be done, Fiset went ahead and proved them wrong. I, for one, am glad he was successful. JOHN ELLIOTT

Performance Peripherals 5 Upper Loudon Rd Loudonville, NY 12211 (800) 925-9774 BBI 1-\$59 BBG (512K)-\$89 BBG (1MB)-\$119 BBG (2MB)-\$159

Circle Reader Service Number 414

#### I PAINT

Do we really need another drawing program? If it's for the 128 and if it's a quality program, then, yes, we do! You can now add I Paint to your short list of good graphics programs for the 128. It requires a 128D or 128 with 64K video RAM added, a 1351 or compatible mouse, and an RGBI or 80-column monitor. In return, I Paint offers you a 640-× 400-pixel screen and the ability to blend more than 65,000 apparent colors. While they aren't required, I Paint supports 1700, 1764, or 1750 RAM expansion units, 24-pin, color, and laser

The manual describes I Paint as producing hi-res interlaced color graphics for the 128D. I immediately found myself wondering what interlaced meant. I didn't have to look any further than the manual for an explanation.

Basically, a video image is made up of horizontal scan lines which are broken into two fields, one displaying even lines and the other odd lines. If an image is interlaced, the image of one field appears between the lines of the other field. This method doubles the number of lines holding information, which in turn doubles the vertical pixel resolution. I realize that this probably doesn't make much sense to a lot of computer users, but this is what gives you the greater resolution and all of the apparent colors. After all, interlaced graphics is what this program is about.

Getting started with the program posed a problem for me. I couldn't get it to load with my 1571 drive. The author provided me with a new program, but the same problem still plagued me. Finally, we hooked up a 1541 drive,

#### CMD Sets Pace for 1993 with New Products and Lower Prices

#### CMD Offers One-Stop Shopping to Commodore Owners

Effective May 1, 1993 CMD acquired all rights to RUN software and has purchased all items from their inventory. As result, CMD will be offering one of the largest selections of Commodore 64/128 software and hardware available today. CMD's decision reinforces its commitment to C-64/128 owners worldwide. It is our hope that we can offer "One Stop Shopping" to Commodore owners. If we don't have it...we can probably find it! Here is a partial list of products. For a

RUN Mag.- back issues RUN/ReRUN software Abacus books & software GEOS 2.0 & applications Timeworks Software Superbase & Superscript
SOGWAP-Big Blue Reader | Miscellaneous Cables

Microprose games Xetec Printer Interfaces Electronic Arts Games Skyles Electric Works Dr. T's Music Software

Blank disks - 3.5° & 5.25° Misc. IC Chips RAM Chips/SIMM's and MUCH More

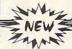

CMD Utilities A Powerful and Unique Collection of Disk Utilities for Commodore and CMD Storage Powerful

FCOPY+ A two drive file copier featuring 1541,71,81, REU and CMD DIR SORT Alphabetizing utility for 1541,71,81 drives and all CMD device compatibility which is capable of copying any size PRG, SEQ, REL, USR File. NEW features include:

Scratch/Unscratch Files • Copy/Delete C128 Boot Sector • Disk/Partition the accurancy of a CMD partition against a disk copy.

Universe File Compare • Access DOS Commands thru Menus • Lock/ Unlock Files • Format Disk/Partition • Create/Remove Sub Directories • Rename File/Partition/Header • Change Current Partition/Subdirectory MCOPY A two drive whole disk/partition file copier which supports CMD storage devices and Commodore 1541, 71, 81 disk drives.

BCOPY+ A powerful backup/restore utility which backs up any CMD device or partition to a 1541,71,81 drive or CMD FD Series floppy drive This new version incorpoates the ability to dump an entire CMD device to an HD Series hard drive.

FIND Searches specified partitions on CMD devices for files that match a user defined filename pattern. Includes handy printer/screen toggle.

storage devices makes it easy to organize large directories.

MCOMPARE Two drive disk compare fulfilly makes it easy to evaluate the accurancy of a CMD partition against a disk copy.

FOLLOW LINKS Helps to locate and remove corrupt files.

CONVERT 41 ←71 Converts between 1541 8.71 formats. Allows increased storage on 1541 disks after MCOPYing to 1571 or partition. ZAP REU/DACC Clears memory in REU or RAMLink DACC partition. HD POWER TOOLS Allows editing of CMD Device Partition Table.

REBUILD PDIR Helps to recover partitions after completely recreating the system on CMD Devices

vare Utilities Included:

DEDIT64/128, SuperDEDIT64/128 Sort or manually edit directories subdirectories and partitions on 1541,71,81 drives and all CMD Devices.

| Ī | NEW LOWER PRIC                                        | ES       |
|---|-------------------------------------------------------|----------|
| Š | RAMLink                                               | - 2      |
| ı | RAMLink with 6 MB RAMCard                             | \$199.95 |
| ı | RAMLink with 1 MB RAMCard                             | \$229.95 |
| ı | RAMLink with 4 MB RAMCard                             | \$329.95 |
| ı | Real-Time-Clock for RAMCard (Optional)                | \$20.00  |
| ı | RAMLink Battery Back-up (Optional)                    | \$24.95  |
| ı | 1 MB & 4 MB SIMM Modules                              | CALL     |
| ı | Parallel Cable (RAMLink to HD)                        | \$14.95  |
| ı | RAMDrive                                              |          |
| 1 | RAMDrive 1 MB                                         | \$249.95 |
| ì | RAMDrive 2 MB                                         | \$299.95 |
| ۱ | HD-Series Hard Disk Drives                            |          |
| ı | HD-40, (Special Edition w/ 85 MB Drive)               | \$495.00 |
| ı | HD-100, (Special Edition w/ 170 MB Drive)             | \$595.00 |
| 1 | HD-200, (Special Edition w/ 245 MB Drive)             | \$695.00 |
| ۱ | FD-Series 3.5", Floppy Disk Drives                    |          |
| ۱ | FD-2000 (800K and 1 6 MB Formats)                     | \$179.95 |
| 1 | FD-4000 (800K, 1.6 MB and 3.2 MB Formats)             | \$249.95 |
| 1 | FD Real-Time-Clock Option                             | \$20,00  |
| ۱ | Box of 10, High Density Disks (1 5MB)                 | \$14.95  |
| 1 | Box of 10, Enhanced Density Disks (3.2 MB)            | \$60.00  |
| ۱ | Single ED-Disk (3.2 MB)                               | \$8,00   |
| 1 | JiffyDOS (Specify Computerionive model & sensi nu     | mber)    |
| ı | C64-System (Computer & drive)                         | \$49.95  |
| ı | SX-64 System (Computer & Internal 1541)               | \$49.95  |
| ı | C-128 System (Computer & drive)                       | \$59.95  |
| ı | 128-D System (Computer & Internal 1571)               | \$59.95  |
| J | Additional Drive ROM's                                | \$24.95  |
| 1 | Software Products                                     |          |
| ı | geoMakeBoot (Makes bootable copies of GEOS 64/128)    | \$12.95  |
| ı | gateWay/64 or 128 (GEOS Desktop Replacement)          | \$29.95  |
| ı | geoCarivas (Alternative GEOS Paint Program)           | \$29.95  |
| ì | Collette Utilities (Handy GEOS Utilities)             | \$19.95  |
| ı | Perfect Print LO for GEOS (Fort Coll 182, 49 Fonts)   | \$49.95  |
| ı | Fort Collection 3 (17 Forts and 5 Borders)            | \$19.95  |
| ı | Border Font Collection 1 (24 Border Fonts)            | \$19.95  |
| ı | JiffyMON - ML Monitor for JiffyDOS/64                 | \$19.95  |
| ı | CMD Utilities - Collection of Powerful Disk Utilities | \$24.95  |
| ı | Miscellaneous CMD Products                            |          |
| J | SwittLink, RS-232 Interface (300 to 38,400 baud)      | \$39.95  |
| d | SwiftLink Cable (DB9 to DB25)                         | \$9.95   |
| ı | SID Symphony Stereo Cartridge wi Player               | \$39.95  |

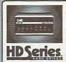

#### High Performance SCSI Hard Drive for the C64 & C128

HD Series Hard Drives are available in capacities up to 200 MB, are fully partitionable, and can emulate 1541, 1571, & 1581 disks while Native partitions utilize MSDOS-style subdirectories HD's connect easily to the scale flux or parallely in RAML/ink Induse bulling of the compatibility with most commercial software including BBS, Productivity and GEOS. And with new pricing, HD Series drives offer the lowest cost MB of any CE4128 storage device.

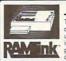

#### Power Backed Expandable RAM Disk and Interface

The fastest possible form of storage, RAMLink provides instant access to files and retains data while your computer is Jurned off. Easy to use and expandable up to 16 MB, RAMLink utilities the same powerful operating system found in the HD. RAMLink also offers built-in JishyDOS, SWAP feature, reset button, enable distable switch, pass-thru port and RAM port to REU (GEORAM use, Ideal for those requiring maximum speed, expandability and compatibility with all types of software and hardware including GEOS.

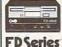

#### High Capacity 1.6 and 3.2 MB 3.5" Floppy Disk Drives

The FD 2000 and FD-4000 disk drives utilize today's latest 3.5 inch technology, FD-2000's support 800X (1581 style) and 1.6 MB (High Density) formats, while the FD-4000's offer support for the 3.2 MB (Enhanced Density) format sew (F-ast and reliable, the yusport 1541, 1571 and 1581 style partitions, Native Mode partitioning and can actually read and write 1581 disk. FD's feature built-in JRIF/DOS. SVAP button and optional FTC. High capacity, spield and compatibility make the FD right for every application, including GEOS.

Upgrade your Commodore system

#### Speeds up disk access by as much as 1500% while maintaining 100% compatibility with commercial software

**JiffyDOS** ng, Verifying, Formatting and Reading Writing of PRG, SEQ, USR and REL files

 Built-in DOS Wedge plus 17 additional leatures including file copier, textdump, printer toggle, and redefinable function keys ROM upgrade installs easily into most computers and disk drives. Supports C-64, 64C, SX-64, C-128, 128-D, 1541, 1541-L, 1571, 1581 and more. 128 system supports both 64 and 128 modes and upgraded Kernal routines.

Bripping and Handling Charges:

Bripping and Handling Charges:

RAMILIE, RAMINER, PRUFESS 00: 240-051, \$25.00, At. H. Clarada \$25.00

RAMILIE, RAMINER, PRUFESS 00: 240-053-3400, At. H. Clarada \$25.00

GW, PPL, DOS, 59, 52: UPS \$5.00; 240-953-3400, At. H. Clarada \$25.00

GW, PPL, DOS, 59, 52: UPS \$5.00; 240-953-3400, At. H. Clarada \$25.00

Ass. Foringin Orders: Call

Payment: NC, Vas. Many Order or Stars (Conc. OCO) imponents and \$5.00

Creative Micro Designs, Inc. dow, MA 01028 (800) 638-3263 Order Info: BBS: (413) 525-0023 (413) 525-0148

Circle Reader Service Number 139

# 

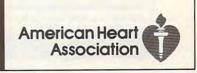

#### C64/128 PUBLIC DOMAIN SOFTWARE

REQUEST FREE CATALOG or send \$2 for sample disk and catalog (RE-FUNDABLE). Categories include education, utilities, games, business, PRINT SHOP graphics, pre-tested programs and more. Rent for 75¢ or buy as low as \$1.00 per disk side or for 80¢ for 70 or more. \$20 order gets 4 free disks of your choice.

**NEXT DAY SHIPPING!** 

**SINCE 1986** 

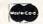

#### CALOKE INDUSTRIES (Dept. GK) PO BOX 18477, RAYTOWN, MO 64133

VISA

Circle Reader Service Number 181

#### DEPENDABLE SERVICE FOR YOUR COMMODORE!

C-64, 1541, C-128, or 1571: FAST TURNAROUND!

\$25.00 PLUS PARTS

Send computer\* or drive with name, address, phone, & describe problem. We'll call with parts estimate, then repair and return to you insured by UPS. Payment can be COD or VISA, M/C. Minimum charge, estimate only is \$20. \* Include power supply.

AUTHORIZED COMMODORE SERVICE CENTER \* \* \* \* 90 DAY WARRANTY ON ALL REPAIRS

TYCOM Inc.

503 East St. Dept. C Pittsfield, MA 01201

(413) 442-9771

Circle Reader Service Number 242

#### THE WINGS OF CIRCE A TALE OF MYTH AND LEGEND

C-64 or C-128 in 64 mode
ARCADE/ROLE PLAYING GAME
Assume the role of Circe and Pegasus!
Battle wizards and dragons!
\$19.95 Check or Money Order
CREATIVE PIXELS LTD.

P.O. BOX 592, LIBRARY, PA 15129

Circle Reader Service Number 113

#### COMPUTER REPAIR

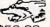

**C-64:** \$40.00 **1541:** \$54.95 **1541-II:** \$64.95 **C128:** \$64.95

**64C**: \$50.00 **C128D**: \$74.95

1581: \$64.95 ETC.....

WE ALSO REPAIR IBM Clones, Sega, Genesis, Nintendo

For more info call: BEAR TECHNOLOGIES

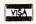

Computer Sales, Service & Repair 1005 McKean Street, Philiadelphia, PA 19148

1005 McKean Street, Philiadelphia, PA 19148 215-336-5295 1-800-755-5295

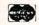

Circle Reader Service Number 152

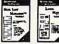

disk labels, audic color capabilities

Label Maker - Use 11 pre-designed labels or create your own, floppy & micro disk labels, audio & video cassette labels, and more. Use your printer's font and color capabilities. Both Commodore 64 and 128 versions included. - \$19,95

Special - both for only \$35.00

Mail List Manager - Makes mail list management a snap! Print one record at a time, pick and choose for exporting or printing, or print the entire list. Holds 300 records for each C64 list, 1000 for C128, transfer between lists. Use new label designs created with Label Maker. Both 64 and 128 versions included - \$19.95

SHIPPING: - U.S. \$4.50, Canada \$5.50, Inti. orders \$12.00. Inti. orders paid by credit card or Canadian postal money order only. Write for free catalog of Software and Leroy's Cheatsheets.

Keystone Software Dept.G P.O. Box 8369 Pittsburgh, PA. 15218 412-243-1049 Fax: 412-731-2460 Hours: 9 to 5 Eastern Time

Circle Reader Service Number 170

#### REVIEWS

and the program loaded. The author took my disk and loaded it with his 1571 drive, so I'm inclined to think my drive was to blame.

To start, plug your mouse into port 1 and then boot the program. The first menu provides four options: Start, Setup, Install RAMDOS, or Exit. For the first time, choose Start. You can play around with the Setup process later. When you get around to setting up the program, one of the choices involves the mouse. It can be set up as either a left-handed or right-handed mouse. The setup configures the On button under your index finger and the Off button under your middle finger.

The next menu will be the main menu, which will present a selection of 14 options. These are Pen, Brush, Spray Can, Shapes, Fill, Palette, Magnify, Areas, Drawmode, Text, Files, Print, Options, and Clear. You'll notice that the Pen icon will be reversed. This indicates that the Pen mode is active. From this point on, the artist in you is given the freedom and power to create works from the most simple to the intricately involved.

I'm not an artist—computer or otherwise—but as I sat in front of the computer drawing cute little geometrical shapes and filling them in with different blocks of color, I felt rather creative and proud of what I could do with this program. Then I loaded some files of pictures the author had supplied. The impact of what could be done with this program was overwhelming. For the person who enjoys computer-aided drawing and creating personal designs, this is an ideal program.

You are provided with three modes of freehand drawing: Pen, Brush, and Spray Can. Each of these modes allows you to clip and paste and select colors while maintaining your choice of drawing mode. Each is represented by an icon on the main menu.

The Palette icon on the main menu calls up its own menu when clicked on. In the color mode, ink and paper colors are selected for both fields of the interlace screen. There are 16 colors from which to choose. By clicking on the palette on the submenu, you enter the Color Wash mode. Here, you are able to change colors without affecting the bitmap data. It is well worth the time to experiment with the effects that can be created using the various coloring combinations.

I Paint includes all of the basic tools that can be found in most drawing programs. It gives you the ability to clip,

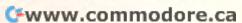

paste, reverse, flip, and create patterns. There's also a text mode that offers a choice of six fonts, a system font, and one loadable custom font. You can manipulate text as to its direction on the drawing and character size, and there are six other options for greater flexibility and creativity.

My only real complaint is that the program is slow to load and to print out my creations, but we can thank Commodore for that. Perhaps even that drawback has its advantage. I can start loading the program, go make my necessary cup of tea, and be back at the computer ready to work by the time that the program has loaded.

I Paint is a powerful graphics program. It's loaded with features that time and space don't allow me to go into, so I can't give them their proper due. If you're the type of person who enjoys drawing at the computer and creating graphic designs, then this program is well worth your time and financial investment.

CHERYL SCHUH

Living Proof P.O. Box 80714 Minneapolis, MN 55408-8714 \$39.95

Circle Reader Service Number 415

#### **GRAFIX GRAB BAG**

The Print Shop has long been a favorite with 64 users for combining text and graphics to create greeting cards, signs, fliers, and banners. You can type in any message you like and combine it with any of 60 graphic images—but everyone needs more graphics.

That's where Clip Art Cupboard comes in. It offers Grafix Grab Bag, a disk filled with 80 additional images that load easily into The Print Shop.

Grafix Grab Bag is just that, a grab bag of art, ranging from banks and bananas to the White House and a wise owl. A cannon, cathedral, mouse, ninja, taco, and tulip are some of the other graphics available on this disk. You even get the *Titanic* going down.

The disk works with whichever side of the Print Shop disk you use. Graphics compatible with side A are on the front of the disk, and side B graphics are on the back. If you want to have more graphics at your disposal—and have them for a low price—reach into this collection and grab one.

TOM NETSEL

Clip Art Cupboard P.O. Box 317774 Cincinnati, OH 45231 \$11.95

Cincinnati, OH 45231 \$11.95 Circle Reader Service Number 416 CE TM

#### AMIGA & COMMODORE CUSTOM CHIPS and REPLACEMENT PARTS

Lowest Prices Around

#### THE GRAPEVINE GROUP INC.

3 CHESTNUT STREET, SUFFERN, N.Y. 10901 ORDER LINE: 1-800-292-7445 / FAX: (914) 357-6243 INTERNATIONAL ORDER LINE: (914) 357-2424 Wachines, Inc. Write or call for prices

Circle Reader Service Number 159

RECORD FILER I FOR BUSINESS OR PERSONAL USE.

PERSONAL USE.
Our easy to use Q Printer File Maker lets you enter your own printer's code or use as is with an Okimate 20 or Okimate 180 printer. Standard or Italic print.

ENTERPRISES SOFTWARE P.O. BOX 77123 WASHINGTON, DC 20013-7123 \*Record Keeper = 202 characters per record. Disk record capacity 1541=570; 1571=745. \*\* Record Printout 1 or 2 columns. \*\*\*Mail Label Printout 1; 2, or 3 columns. NO SET-UP-BOOK/MANUAL NEEDED BUILT-IN INSTRUCTIONS-ALL YOU DO IS TYPE. Write-Read-Edit-List-Print-Delete; Fast Search by 4 methods'6 types + 'Unique' Search searches and/or print from any set of unique letters in record. CORRECTION Routine restores files/limited power safeguard. PRINTOUT BY DATA FROM ANY OF 9 FIELDS. FIELD/CHARACTER SIZE; Name/32 Address/32 City/25 State/20 Zip/10 S.S or I.D/11 Phone #/12 Remark 1/30 Remark 2/30 total 202 Characters Screen for Color or Black and White.

Phone #/12 Remark 1/30 Remark 2/30 total 202 Characters
Screen for Color or Black and White.
NOTHING HIDES FROM RFI - RELAX - LET RFI DO THE WORK
FOR YOU!! BUILD A LIBRARY OF LIST DISKS WITH RFI.
Cost = \$39.95 + \$4 S/H USA; Canada and Mexico + \$6 S/H; Overseas
+ \$10 S/H. Check or Money Order Only! 2 to 5 weeks delivery.

#### GALACTIC CONQUEST

GALACTIC CONQUEST is the best conquest game for the C64! Command hundreds of star ships as you conquer other worlds and extend your empire. Watch out for black holes, photon storms, stars that go nova and General Badguy. 1-6 players. Comes with Mario's Sister Giana, Sanxion, Krazy-Kar and 5 other arcade quality games. Send your return address and \$12, which includes shipping, to:

powerdisk, 6813 Lotus Way, West Jordan, UT 84084

STILLABLE

The classic best-selling Commodore 64 reference guide. Mapping the Commodore 64 and 64C is a comprehensive memory

guide for beginning and advanced programmers.

MAPPING
THE
Commodore
64 & 64C

Steldon Leeron
A comprehensive memory guide
for beginning and attracted programmes of the
Control of complete memory map of GECS

A COMPUTE Seess Publication

\$18.95

To order your copy send \$18.95 plus \$2.50 for shipping and handling (U.S., \$4 to Canada and \$6 other) to COMPUTE Books, c/o CCC, 2500 McClellan Ave. Pennsauken, NJ 08109. (Residents of NC, NJ, and NY please add appropriate tax; Canadian orders add 7% Goods and Services Tax.) All orders must be paid in U.S. funds drawn on a U.S. bank. Orders will be shipped via UPS Ground Service. Offer good while supplies last.

#### FEEDBACK

#### More RAM

I know the 64 has 8K of RAM under BASIC ROM at 40960-49151 and that it can be used as long as BASIC isn't being used. Which machine language LDA and STA do I need to use to switch between ROM and RAM?

NICOLE BLAKE NEW YORK, NY

I'd like to write a program entirely in ML, but I need about 50K of free RAM. My machine language book says I can free a memory block from \$0801 to \$CFFF with LDA #\$36: STA \$01. But when I do this, the computer crashes. Either something's wrong with my computer or I can't use this free RAM in direct mode. Can you tell me how can I program this memory?

JASPER HOUK QUINBY CUL, VA

Bit 0 of location 1 determines whether the computer sees memory at \$A000-\$BFFF as BASIC ROM or as the RAM underneath. Bit 1, likewise, sees memory at \$E000-\$FFFF as Kernal ROM or as the RAM underneath. If either bit is on, ROM is enabled. If both are off, the memory is available. On the 64, to turn off the BASIC ROM, store a \$06 into location \$01. To turn off both BASIC and Kernal ROM, store a \$04 in location \$01. To recover both, store a \$07 in the same location. You mustn't turn off the Kernal ROM with BASIC ROM still engaged because BASIC relies upon the Kernal.

If you make this memory available without copying ROM to the RAM underneath. you pay a price-you lose BA-SIC ROM and/or Kernal ROM. BASIC is gone, which is fine if you're writing a program entirely in ML and if the program doesn't call any built-in ROM routines from that area. But you must store a \$07 to location \$01 before you end the ML program and return to direct mode. BASIC is in charge of monitoring your keypresses, printing them to the screen, and interpreting commands (such as RUN or SYS) that you might type. If vou've switched out BASIC, direct mode will seem to be locked up.

What about the case where you've copied the ROM routines to the RAM underneath? Well, as long as the process was done correctly and that RAM wasn't overwritten later, switching out ROM should be no problem. The correct way of writing BA-SIC ROM to RAM is as simple as the following.

#### FOR X=40960 TO 49151: POKE X, PEEK(X): NEXT

Just modify the range to cover the addresses from 57344 to 65535 if you want the Kernal ROM copied also. Whatever you do, don't disable BA-SIC until after this routine has run, because it uses BASIC to work!

#### Software or Interface?

I have a 64, a 1541 disk drive, an Epson RX-80 printer, and a Turboprint/GT interface. I wrote a multipage report in Homeword with top, bottom, and side borders defined according to the word processor's instructions. When the report was printed. the first page was OK, but each succeeding page went beyond the bottom border and crossed over the page serrations.

When I initially set up the printer and interface, I set the DIP switches by the instructions. I did find that I had to set one on the printer to off to prevent double-spacing because the computer controls the linefeed. The test pro-

gram built into the printer worked perfectly across multipage prints, recognizing the end of the page and going to the next page.

Am I the one at fault? Or is the problem with the software or the interface?

SCARLET LYNCH WAYCROSS, GA

There are a couple of solutions to your problem. But first here's an explanation which applies to printers and interfaces in general.

When the printer finishes printing a line, two things need to happen: The printhead should move to the beginning of the line, and the paper should advance one line. Traditionally, a carriage return (CR) only moves the printhead to the beginning of the line it's on. It can thus be used to print a line and go back to the beginning to underline or overstrike various characters that are already printed. A separate linefeed (LF) character causes the paper to move up a line. The AS-CII codes for CR and LF are CHR\$(13) and CHR\$(10), respectively.

Commodore printers and screens use only a CR at the end of a line. In this case, CHR\$(13) means move to the beginning of a line and move to the next line. It also means you need to add a linefeed when you print something to the printer.

The printer, the interface. and the computer are all programmable. There are a vari-

ety of ASCII codes you can use to send commands to each of them. In addition, printers and interfaces generally have rows of DIP switches you can set to create various

effects.

All three devices-the computer, the interface, and the printer-are capable of adding the linefeed. The question

**Ouestions** and answers about switching out ROM to get more RAM, printers. interfaces, and more

is, who's in charge? If no device adds a CHR\$(10), everything will print on the same line. On the other hand, you could have a program that sends a 13 plus a 10. The interface sees the 13 and adds another CHR\$(10), and the printer says to itself, "Aha, a 13 just arrived. I'd better add a linefeed." In this case, you'd have triple spacing.

It doesn't really matter which device adds the linefeed, as long as one (and on-

ly one) does so.

The same idea applies to skipping over the perforation at the end of the page. You've indicated that the printer is set to skip over the perforation. The printer keeps a tally of how many lines have been printed so far. When the page is nearly full, it skips ahead a few lines to start a new page.

The problem is that your word processing program is doing the same thing. When it approaches the bottom of a page, it sends some blank lines. In the meantime, the printer has also decided to move to the next page and, when it gets there, starts printing the blank lines the computer has sent.

You'll have to decide who's in charge of skipping over the perforation between pages. If it's the printer, then set the word processing program to have no margin at the top or bottom. If the word processor controls the margins, then you'll have to turn off the automatic paging feature of the printer.

**Empty Arrays** 

I'm writing a program on my 128 using 80 columns, and I'm having a problem handling arrays. If no data is entered in an array, the data doesn't stay where I put it. The first time through the program, everything is where it I

should be. On each subse- I quent reading of the sequential file, data shifts to the left to fill any empty arrays.

ALVIN DWINDLE MCLEAN, VA

When you create an array using DIM, numeric arrays are initialized to 0s, and string arrays are initialized to null strings. A null string contains no characters; it's a string full of nothing. If you open a sequential file and write a null string to it, you're writing nothing at all to the file. A PRINT# statement generally adds a carriage return—CHR\$(13) after each string or number, so if you examine the contents of the file, you'll see a CHR\$(13) only. We experimented a bit with sequential files and discovered that IN-PUT# doesn't like null strings. For example, if you PRINT# "ABC" followed by a null string and then "DEF" and read through the characters (with GET#), you'll see 65, 66, 67, 13, 13, 68, 69, 70, 13three ASCII characters for ABC, a 13, nothing for the null string, another 13, then three ASCII characters for DEF, followed by another 13 (carriage return).

If you INPUT# from the file, you'll receive an ABC and a DEF, but no null string. This is true in both 64 and 128 modes.

A couple of solutions are available. The first is to avoid writing a null string if you're going to use INPUT# to read the file. Instead, send some character to indicate a null entry. INPUT and INPUT# ignore leading spaces, so don't send a space. You should be able to use any other character-including a shifted space, CHR\$ (160). The second is to avoid using INPUT#. If you use GET# to retrieve one character at a time, you can concatenate the string un-

til it encounters a CHR\$(13).

Graphics Mode

While trying to write a simulation program for the Commodore 128, I can't get variables to print in the graphics mode. Here is part of my program.

10 GRAPHIC 1,1 15 H=180 20 CHAR 1,5,5,"HEADING:"

The variable in line 20 doesn't print out, what's wrong? STEVE PETTIGREW COLTON, CA

BASIC 7.0's CHAR statement won't print the value of a numeric variable; it will display only strings (or the contents of string variables). Fortunately, BASIC provides a simple way to generate a string containing the digits of a numeric variable—the STR\$ function. For example, A\$=STR\$(123) produces the same result as A\$="123", and STR\$(H) will produce the string equivalent of the value of the numeric variable H. There's just one othconsideration: Unlike PRINT, CHAR will display only a single string, so you can't use print separators like the semicolon you have in line 20 above. Instead, you must use the + operator to concatenate (join) any substrings into a single string. Here's a workable version of line 20 for your program fragment:

20 CHAR 1,5,5,"HEADING: " +STR\$(H)

Do you have a question or comment? Have you discovered something that could help other Commodore users? Write to Gazette Feedback, COMPUTE Publications, 324 West Wendover Avenue, Suite 200, Greensboro, North Carolina 27408.

**Working with** arrays and printing variables in graphics mode on the 128

#### PD PICKS

Steve Vander Ark

#### 1581 UTILITIES

For the past two issues I've been rummaging around in QuantumLinks's more exciting (sillier?) corners, pulling out some dynamite games—the kind of games that'll keep you glued to your monitor for hours. Hey, I happen to like games! So, sue me!

But enough games! How about something for you 1581 users? This month I figured I'd dish up something a little different: utilities—some really excellent, head-banging utilities. A contradiction of terms, you say? Not on your life. Utilities have their own kind of cool, especially the ones I've scrounged up for you. The point is, when you need utilities, these will do the job with that little extra oompf that almost makes the work fun.

If you're humming "Spoonful of Sugar" now and shaking your head, just hang on. You need to format a disk and rearrange a directory now and then, same as anyone else. Unless you get a thrill out of memorizing BASIC's gobbledygook commands, you'll be glad to have these utilities around. Trust me!

#### 1581 Disk Utilities

By Joe Gilberto Q-Link filename: 1581 UT-128R1.5, uploaded by DrJoe. This program requires a 128 with a 1581 or other drive and an 80-column monitor.

It's hard to find a good disk utility on Q-Link by simply browsing the libraries. Every one of the myriad files in that area has the name Disk Utility, which tells you nothing. That's why I'm all for gutsy names, the kind that get your attention. Fortunately, Q-Link users often leave comments on files after they've downloaded them and taken them for a spin. I started perusing the comments and quickly nar-

rowed the utilities down to just a few that really have some substance.

This nifty program was the winner, hands down. I do wish it had a snazzier name, something macho like Disk Commander or clever like Disk-Functional or even just plain weird like DisKom-BooBaLate. A good name would make you want to try this puppy out. But it's a utility, so it's got a boring name.

You won't have to look deeper than a sprite or two to notice this program's elegant touches. It uses windows to set up the 80-column screen in two sections, one for the menu of options and the other for displaying disk directories. It does this with all the sleekness of a Jaquar parked in front of the opera. It flips you back and forth between menus just as smoothly, always taking you where you want to go in the program with quiet ease. Unobtrusive prompts remind you to turn up your monitor's sound so you'll get the full effect of the SID chip's contribution.

I don't know why, but the 80-column screen always seems to have its own special elegance, a kind of ambience of efficiency with a touch of a smile. If you don't have a clue as to what I'm talking about, check out this program for a good example.

Its list of options includes all the usual disk and file functions: copying, renaming, deleting, and so on. The 1581 drive in particular is supported with numerous features designed for that device only. The program works with CMD's RAM devices, but not between their partitions. If you do heavy-duty work on those devices, you're better off with CMD's own utility disks.

And last but not least, get a load of that error sound! There's no way I can de-

scribe it to you, but it's almost worth getting this program just to hear it!

#### 1581 Directory Assistant

By Captain Morgan Q-Link filename: 1581DIR/ CAPCODE, uploaded by Dakkri. This program works with a 1581 and a 64 or 128.

I have been running myself ragged trying to find a 64 disk utility program with as much pizazz as the 128's 1581 Disk Utilities. This one, 1581 Directory Assistant, is similar, with a slick opening graphics screen and interface. In addition to the usual formatting and file handling, it features an option to add a dashed line in the directory listing to separate group files.

There are a few drawbacks to this program. For one thing, it didn't seem to want to recognize my CMD FD-4000 disk drive as a 1581, even though I had a 1581-format disk in the drive. That surprised me, since the FD has always doubled as a 1581 without the slightest hitch. Second-and this will affect more of you-this program is for the 1581 drive only; it includes no commands for the 1541, 1571, or any RAM device. I know that quite a few of you use one of those other types of drives at least as much as you do a 1581, so this utility must be only one of several you'll need to get your work done.

But don't get me wrong; this program is a very nice piece of work. It does what it's supposed to and even manages to do it with a little flair. The author has tried to include every type of 1581 option he could imagine.

So if you have a 1581, you'll want to check out these two programs. Look for them on a BBS near you, on QuantumLink, or on this month's Gazette Disk.

Here are a couple of excellent, head-banging utilities that'll make managing a 1581 drive almost fun.

#### SOFTWARE CLOSEOUTS For Commodore 64 & 128

ANY ITEM IN THIS AD.... ONLY \$5

BUY 10, GET 1 EXTRA FOR FREE!! ALL PACKAGES ARE NEW SEALED BOX SUPER EXPANDER 64, STARCROSS, ALCON, UNDER FIRE, MACBETH, RASTAN BUBBLE BOBBLE, PET EMULATOR, ARKANOID, ARKANOID 2, QIX, SKY SHARK, CHAMPIONSHIP BASEBALL, DAMBUSTERS, DEADLINE, ONE MAN & HIS DROID PLASMATRON, PRO-GOLF, SPITFIRE ACE, HELLCAT ACE, SUSPENDED, ZORK 2 ZORK 3, SILENT SERVICE, RENEGADE, ARTURA, BUTCHER HILL, CONFLICT IN VIETNAM, REVENGE OF DEFENDER, FINAL ASSAULT, PRESIDENT ELECT, GHOSTBUSTERS 2, SKATE WARS, PUFFY'S SAGA, CHESSMASTER 2100, SONGWRITER, TERROR, SUSPECT, GHOSTWRITER 128, RICK DANGEROUS, T.V. SPORTS FOOTBALL, EASY SPEECH, SPACE HARRIER, M.A.C.H., F-15 STRIKE EAGLE, AIRBORNE RANGER, RAMBO 3, FAST BREAK, ACROJET, HEROES OF THE LANCE, NETHERWORLD, XENOPHOBE, DIE HARD, TAKE DOWN, THE GAMES: WINTER, THE GAMES: SUMMER, GOLDEN OLDIES, WORLD'S GREATEST FOOTBALL, MINDSHADOW, SKYFOX, PITSTOP 2, RAW RECRUIT, WHEEL OF FORTUNE 2, ACE OF ACES, TOP GUN, TOWER TOPPLER, MANIAC MANSION, BEYOND THE BLACK HOLE, ROADWARS, CALIFORNIA GAMES, DREAM TEAM, SERVE & VOLLEY, DEVON AIRE, FIREZONE, FIGHT NIGHT, JET BOYS, SUPER SUNDAY, BOP 'N RUMBLE, TRI-MATH, TECHNO-COP MAGIC MADNESS, TURTLE TOYLAND JR., RAMBO, STATIS PRO BASEBALL, SGT. SLAUGHTER, CLUBHOUSE SPORTS, DIG DUG, CUTTHROATS, CROSSBOW, COMICS, KIILLED UNTIL DEAD, PSI 5 TRADING CO., COMPUTER DIAGNOSTICS, PRO TOUR GOLF, COSMIC RELIEF, TAU CETI, GREAT ESCAPE, ARMY MOVES, CAPTAIN FIZZ, INTO THE EAGLE'S NEST, GAUNTLET 2,

BOSTON COMPUTER DIET, BAD DUDES, BATMAN CAPED CRUSADER, MONDAY NIGHT FOOTBALL, ROBOCOP, EYE OF HORUS, MATH MAZE, DESIGNASAURUS, EUROPEAN NATIONS, PRO TENNIS TOUR, B.A.T., WARLOCK, THUD RIDGE, DARK CASTLE, SUMMER GAMES 2, WINTER GAMES, IMPOSSIBLE MISSION 2, SUB BATTLE, WORLD GAMES, TONY LARUSSA BASEBALL, PARALLAX, SPY VS. SPY, NINJA, PENSATE, QUEST OF THE SPACE BEAGLE, MAXWELL MANOR, PLAQUE MAN, BATTLESHIP, GUDERIAN.....

MENTION THIS AD TO RECEIVE THE \$5 PRICING & FREE BONUS ITEM!!!

Credit Card Orders Only !!!! (\$25 minimum)

COMPSULT

P.O. BOX 5160 SAN LUIS OBISPO, CA 93403 APPLE, MAC, AMIGA, ATARI & MORE!

VISA/MC ORDERS CALL TOLL-FREE
1-800-676-6616
Credit Card Orders Only !!!! (\$25 minimum)

COMPSIII T

TO ORDER: Send check or money order, including shipping charges of \$5 for U.S.A., \$6 for Canada, \$16 all others. California addressesmust include 7.25% sales tax. To check for an Item not listed here, or other info, call (805) 544-6616.

ALL SALES FINALI!! SUPPLIES ARE LIMITED!!

WE HAVE LOTS MORE C-64/128 PLUS TONS OF SOFTWARE FOR IBM.

Circle Reader Service Number 114

## \_\_\_\_\_\_ run Graphics Mach FUN GRAPHICS MACHINE (FGM) IS AN "ALL-IN-ONE" GRAPHICS PROGRAM FOR THE C=64. WHAT CAN BE CREATED WITH FGM IS ONLY LIMITED BY YOUR IMAGINATION. JUST A FEW EXAMPLES: SUPPORTS ALL CUSTON LABELS CHECKS OPERLAYS OF CHECKS COMBINES CARDS SIGNS CUSTON LABELS CHECKS OPERLAYS OF CHECKS COMPUTER SITE OF CHECKS OF CHECKS CALENDARS CHECKS SISHI, 15719 FUN GRAPHICS MACHINE SUPPORTS IMPORTING GRAPHICS AND HI-RES SCREENS FROM MANY POPULAR PROGRAMS INCLUDING: SUPPORTS MULTIPLE DRIVES OF COMPUTER SIMPORTS OF COMPUTER SIMPORTS OF COMPUTER SIMPORTS OF COMPUTER SIMPORTS OF COMPUTER SIMPORTS OF COMPUTER SIMPORTS OF COMPUTER SIMPORTS OF COMPUTER SIMPORTS OF COMPUTER SIMPORTS OF COMPUTER SIMPORTS OF COMPUTER SIMPORTS OF COMPUTER SIMPORTS OF COMPUTER SIMPORTS OF COMPUTER SIMPLY BY RESETTING COMPUTER THEN LOADING THE FUN GRAPHICS MACHINE.

FUN GRAPHICS MACHINE FULL KEYBOARD OVERLAY ---\$3.50 EA PLEASE STATE COMPUTER (C64, C128, SX-64) OR C64 IS SHIPPED

FUN GRAPHICS MACHINE DEMO DISK THIS IS A PREVIEW OF WHAT FUN GRAPHICS MACHINE IS ALL ABOUT------\$2.00

FOLLOWING DISKS REQUIRE THE FULL BLOWN VERSION OF FGM + 

PLEASE ADD FOR SHIPPING AND HANDLING PER ORDER ---\$3.50
FOREIGN ORDERS:FOR AIR MAIL ADD ADDITIONAL AS FOLLOWS:
CANADA/MEXICO \$1.00, AUSTRALIA \$10.00, ALL OTHERS \$5.00
U.S. FUNDS ONLY SORRY NO CHARGE CARDS

The FGM Connection, P.O.Box 2206, Roseburg, OR. 97470 FOR MORE INFORMATION CALL 503-673-2234

.......

#### **NEW! NOW AVAILABLE!** THE COMPRESSION KIT

MAD MAN SOFTWARE

If you own a CMD device, you NEED the Compression Kit.

A disk & file backup system featuring fast data compression for the commodore 64/128

Put those old unreliable disk copiers away and move up to the Compression Kit! Fully supports ALL of these drives, 1541 1571/ 1581/RAMLink/RAMDrive/CMD Hard Drive/ CMD Floppy Drive!! Includes full featured file and disk copiers!

Please enclose check or money order

for \$39.95 to:

Mad Man Software 1400 East College Drive Cheyenne, Wy. 82007

For order info call......1(800)34-MADMAN For general info call......1(307)632-1178 For fax inquires.....1(307)637-4883 Be sure to enclose a return address. No P.O.Box numbers please.

Circle Reader Service Number 260

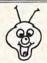

#### 8BIT **PO BOX 542** LINDENHURST NY 11757-0542

WE NOW CARRY Hard Drives & 3.5 inch Drive AT LOWER PRICES THAN THE MANUFACTURERS! 1.6 Megabyte 3.5" ..... \$ 215.00 100 Megabyte HDD. \$ 750.00 Hardware Items Require Additional Shipping Pees Call Before Ordering!

KEYBOARD SEELS DON'T LET YOUR COMPUTER SUFFER A MELTDOWN Protects your keyboard even while you type !

C64 or Vic 20.....#VS64 Comm. 64C.....#VS64C Comm. 128.....#VS128 Save your Commodore!

ONLY\$19.00

MINDSCAPE POWERPLAYERS

JOYSTICK WOW ONLY \$ 5.00

QUICK GUNNE Joystick / Flyingstick 4 seperate fire buttons to assure your comfort! (Trigger, Thumb, and both left & right base.) Hand Contoured Stick And 4 suction cups on the bottom of the base. for complete control! For serious gamers! ONLY\$ 15.00

COMMERCIAL SOFTWARE CLOSEOUTS Original Packages ONLY \$5.00 each!

PUFFY'S SAGA, PARADROID, BLOCKOUT, DIEHARD CLUBHOUSE SPORTS

WE ARE ALWAYS ADDING NEW TITLES TO OUR COMMERCIAL SOFTWARE STOCK! CALL TO SEE WHAT'S NEW THIS MONTH!

**6 PAC SETS** PD & Shareware Sets A BIG HIT AT

ONLY \$ 5.00 1: ASST: StarTrek+ 3: EDUCATIONAL 4: GAMES: Tetris +

5: DEMOS/MOVIES 6. PRODUCTIVITY 7: GEOS CLIP ART

8: RECIPES SET 9: UTILITIES SET

A: CHRISTMAS

B: ASST: SuperMario C: MUSIC SET D: ART GALLERY

E: GEOS FILES F: F. G. M.

G: GAMES: Mario 3 + H: HACKER PAC I: PSA CLIPART

J: Telecommunications

SIX PAC # 2 \$ 10.00 ADULT IMAGES You must be over 18 To receive this 6PAC! Signature Required! Call to request a more descriptive 6 PAC list

SHIPPING \$2.00 For First Item + \$1.00 cach additional item \*U.S. Funds Only! \*SORRY NO C.O.D.'s OR CREDIT CARD ORDERS FOR A FREE COPY OF OUR CATALOG, CALL: (516)-957-1110 MONDAY - FRIDAY 10 am to 5 pm EST

> Circle Reeder Service Number 162 www.commodore.ca

#### MACHINE LANGUAGE

Jim Butterfield

#### **BOOT BASICS**

There are several ways to choose a location for a machine language program. One good method is to stick it onto the end of a BASIC program. That way, BASIC and ML will load together. A method that I often use in this column is to poke the program into a chosen part of memory.

When a machine language program is located away from its BASIC driver, it's often necessary for the BASIC and ML programs to be loaded in separate actions. To spare the user from the need to type a complex loading sequence, programmers use boot programs.

A boot program may load many items into various parts of memory. For example, you could have it load a video screen, a machine language program, and a music player.

We'll look at a simple boot program that loads a machine language program from disk and then proceeds to call it as needed. First, let's create a very simple ML program that prints the message HELLO.

2000 LDX #\$00 2002 LDA \$200E,X JSR \$FFD2 INX CPX #\$07 BNE \$2002 RTS

Using a machine language monitor program, you could enter the code almost exactly as shown above and then save it to disk with a command such as: S "HI.ML",08,2000,2015. You could also create the program using the following BA-SIC program.

100 REM HELLO ML MAKER 110 DATA 0,32 120 DATA 162,0,189,14,32,32, 210,255 130 DATA 232,224,7,208,245,96 140 DATA 72,69,76,76,79,33,13
200 OPEN 1,8,2,"0:HI.ML,P,W"
210 READ A:T=T+A
220 PRINT#1,CHR\$(A);
230 N=N+1
240 IF N<23 GOTO 210
250 CLOSE 1
260 PRINT "FILE WRITTEN!"
270 IF T<>2356 THEN PRINT
" . . . WRONG!"

Do not overlook the semicolon at the end of line 220. Run the program, and it will generate file HI.ML. Later, if you enter LOAD "HI.ML",8,1 followed by SYS 8192, the program prints HELLO! The extra 1 at the end of the LOAD command forces the program to be loaded without relocation at address hex 2000 (decimal 8192)

Now, we'll ask a BASIC program to act as a boot, bringing in our HI.ML program and then calling upon it to perform the greeting. Before we do, however, we must go to "boot camp" and learn some new rules.

On the Commodore 128, command BLOAD "HI.ML" would do everything we needed: It would bring in the program and allow us to continue with more code. On other machines, we must deal with the chain effect.

When a program brings something into memory using LOAD, a curious thing happens. The program returns to its first statement because the computer anticipates a chain, a program destroying itself by loading in a fresh program over its own memory space.

It's fun to work with BASIC chaining, getting one program to do some work, then calling in another program to continue the job. That's not our task here. But before we pick up our HI.ML job, here's a tip for those who would like to play with BASIC chaining: Programs loaded by chaining

must be no bigger than the first program of the chain.

Back to our task. We wish to load the machine language program into memory, but this loading action will cause our program to go back to its first statement. That's almost the same as the program starting over, except that now the program's variables could contain values. You might think that the program must end up caught in a loop. First, it will load, then it will go back and load, and so on. But there's a way around this problem.

When a program goes back to its first statement after performing LOAD, it doesn't lose its variable values. Suppose the first program statement is IF X=1 GOTO. When the program starts, all variables, X included, are 0. So we won't take the GOTO branch. As our program continues, we may now set X=1 and then LOAD. The program will return to its first statement, but this time it will take the GOTO and then proceed.

The following code uses ON X instead of if X=1, but the principle is the same. When we start, the program proceeds to lines 110 and 120 and executes the LOAD command. The program never reaches line 130; instead, it returns to its first statement. This time, X has a value of 1, so the program immediately leaps to line 200.

Here's the tiny program.

Don't forget to use the command NEW before entering it.

100 ON X GOTO 200 110 X=1 120 LOAD "HI.ML",8,1 130 STOP 200 PRINT "ML NOW LOADED" 210 SYS 8192 220 END

Can you see why the program never reaches line 130?

**Load and run** 

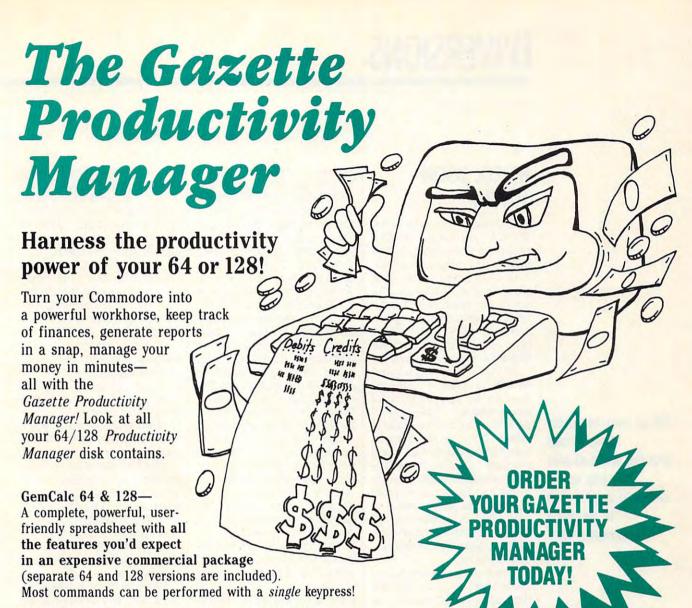

Memo Card—Unleashes the power of a full-blown database without the fuss! Nothing's easier—it's a truly simple computerized address file. Just type in your data on any one of the index cards. Need to edit? Just use the standard Commodore editing keys. Finished? Just save the data to floppy. What could be easier?

Financial Planner—Answers all of those questions concerning interest, investments, and money management that financial analysts charge big bucks for! You can plan for your children's education and know exactly how much it will cost and how much you need to save every month to reach your goal. Or, decide whether to buy or lease a new car. Use the compound interest and savings function to arrive at accurate estimates of how your money will work for you. Compute the answer at the click of a key!

DON'T MISS OUT ON THIS POWERFUL WORKHORSE!

(MasterCard and Visa accepted on orders with subtotal over \$20).

| YES! Please send (\$14.95 each). | d me Productivity Manager disk(s)                                                                 |
|----------------------------------|---------------------------------------------------------------------------------------------------|
| Subtotal                         |                                                                                                   |
| Sales Tax (Re                    | sidents of NC and NY please add appro<br>ax for your area. Canadian orders, add<br>services tax.) |
|                                  | Handling (\$2.00 U.S. and Canada, \$3.00 \$5.00 airmail per disk.)                                |
| Total Enclosed                   | d                                                                                                 |
| _ Check or Money O               | rder MasterCard VISA                                                                              |
| Credit Card No.                  |                                                                                                   |
| Signature                        |                                                                                                   |
|                                  | (Required)                                                                                        |
| Daytime Telephone No.            |                                                                                                   |
| Name                             |                                                                                                   |
| Address                          |                                                                                                   |
|                                  |                                                                                                   |
| City                             | ZIP/                                                                                              |

Send your order to Gazette Productivity Manager, 324 W. Wendover Ave., Ste. 200, Greensboro, NC 27408.

Cwww.commodore.ca

#### **D'IVERSIONS**

Fred D'Ignazio

#### **HELLO, TOON**

When I began writing for COM-PUTE 11 years ago, I wrote a series of articles about a "computer friend" program that parents could load into the computer for their children. The computer friend was a userfriendly interface for young children that would take their orders, play games, and address the children by name.

At the time, having a friend who lived inside a computer seemed like something out of science fiction. Today, however, this vision may be close to reality. The Qualix Group in San Mateo, California, has a program called SayIt that features a little onscreen character named Simon. Simon can actually hear and understand you. This is accomplished through a sound card and the SayIt program's voice-recognition functions.

When the program is first loaded into the computer, Simon pops onto the screen in ready mode. Once you attach a microphone and activate him, he puts his hand to his ear and announces that he's listening for your first voice command. If he understands your command, he gives you the thumbs-up sign. If he can't understand your command, he scratches his head to show you that he's confused. If you don't want him eavesdropping on your regular conversations, you issue the voice command, "Cover your ears!" and he puts his fingers in his ears to show you that he's not listening.

Voice-recognition grams aren't new. What is new is personalizing the program with a computer friend like Simon. Even more important, the newest programs have far greater power than their older counterparts, and they run on

standard computers. Simon, for example, runs only on Sun Workstations, but he costs only \$295 and can be trained to recognize more than a thousand words.

Two other programs, IBM's VoiceType Control for Windows and Microsoft Windows Sound System cost even less (\$129 and \$289 respectively) and run on standard Windowsbased PCs. A similar program, Voice Navigator SW, runs on Macintosh computers and costs \$399, and Apple is about to introduce its highly touted Caspar voice-recognition program, also for the Mac. Except for VoiceType (which recognizes only 64 spoken commands), all of the programs recognize 1000 or more spoken commands. While they're not up to the pace of normal speech, they can handle complicated commands if spoken slowly.

It's not clear yet if all the programs will follow SayIt's lead with a cute, friendly character like Simon, but it is clear that these programs will revolutionize the way we use computers. And the newer speechrecognition programs are coupled with high-fidelity speech synthesis programs that let the computer talk back.

One immediate application of the new speech technology that is already available to all of us (even those of us without PCs) is AT & T's new talking telephone that was introduced nationwide last summer. When you dial O in many parts of the country, you no longer get a human operator. Instead, you get a computer equipped with speech recognition and speech synthesis. The computer prompts you to place your collect, person-toperson, or credit-card call. If it can't understand you, however, it's supposed to ask a human operator to step in.

Theoretically, this is great,

but sometimes things don't work as we would like. For example, last week my 14-yearold son Eric was downtown. and he needed his mother to pick him up in the car when it started to rain. He had no monev, so he dialed O to place a collect call to our home. When my wife answered the phone. she heard Eric identifying himself to the computer operator. "Eric D'Ignazio," he said.

'I don't understand you," said the computerized voice. "Please repeat."

'E-ric D'Ig-nay-zee-oh," Eric repeated, enunciating slowly and clearly.

"I don't understand you." the computer said. And it hung up!

Eric has spent 14 years in the company of a mad hacker father, so he's learned to be tolerant of computers. He promptly redialed and tried his luck again. Still no luck. He tried again. No luck. Finally, Eric gave up and walked home in the cold, pouring rain.

When he arrived home, dripping wet and sneezing, he and his mother vowed that the next time this happened, they would rip the offending pay phone from the wall and deliver it personally to the local telephone company executives who have replaced human operators with brain-damaged computers who can't under-

stand English!

Unfortunately, even the phone company's advanced voice-recognition systems are far from perfect. If you have a stuffy nose or a frog in your throat, it's less likely that the computer will understand your spoken commands. Also, background noise can mix with your voice and confuse the computer. So it seems that even though we are stuck with computer operators, it may still be some time before they can even remotely be classified as computer friends.

When your computer starts to talk with the voice of your favorite movie star, will you be cast in merely a supporting role?

But the real frontiers in human-computer relations still lie ahead. Imagine a whole office full of talking, listening computers. If the experts are right and the keyboard really is a dinosaur, then in the future we'll all be communicating with our computers via voice. We'll give a verbal order to our computers, and they will respond with a verbal reply. If only one or two workers in the office are carrying on conversations with their computers, then it's little more than a nuisance or curiosity to the other workers. But can you imagine five, ten, or twenty people firing off voice commands to their computers and their computers answering back? Remember, too, that most people tend to talk to a computer in a loud voice in order to make sure that the computer understands. They also speak to the computer slowly and clearly as if the computer were a not-so-bright servant or pet.

The result is obvious: computer cacophony. But that's not the worst of it. With voice-sensitive computers sitting on everyone's desktop, it's likely that a command intended for one computer will mistakenly be obeyed by another computer. Having an office full of eavesdropping computers could lead to catastrophe if someone orders one computer to delete a file or format a disk. It could also lead to office-wide insanity if a number of commands are picked up by other people's computers and they start dialing telephones, changing thermostats, turning off lights, printing documents, and playing music files and voice mail.

We may have to adopt radical methods to curb this computer eavesdropping and cacophony. One solution is to make computer microphones highly directional and ultrasensitive. This would permit us to become highly intimate with our computers. We could lean over them confidentially and whisper sweet commands into their tiny little ears. Another solution would be for us to stagger our working hours so that we could come into the office late at odd hours to have our serious human-to-computer conversations.

This is only the tip of the iceberg. When talking and listening computers really invade our offices, we'll generate enough materials to keep psychologists, sociologists, and comedians hap-

py for years. Since most computers are going portable, this new human-machine relationship will not be confined to the office.

Our little chatty computers will soon go under our arms to libraries, onto airplanes, and into classrooms and auditoriums. And judging from the new generation of talking screen savers and software that licenses the voices of famous celebrities and personalities, we'll soon be inundated with a symphony of little voices that sound like Ronald Reagan, Clint Eastwood, Scotty on the Starship *Enterprise*, and Rod Serling on "The Twilight Zone."

We'll want to personalize our computers and turn them into cute little pets. We'll want our computers to speak to us in the voice of our favorite rock musician, politician, or soap opera star. The cumulative effect will be an intense feeling of vertigo, as if we had fallen into a Roger Rabbit cartoon and were surrounded by animated characters and disembodied voices. The result will be that the real world, already disorienting and absurd, may soon come to resemble a kind of cybernetic Toon Town. And we'll be wondering if we're just one of the players.

#### ATTENTION USER GROUPS!

WE WANT TO HEAR FROM YOU!

Gazette will soon publish an up-to-date list of all Commodore 64/128 user groups across the U.S., throughout Canada, and around the world. We are now in the process fo updating this information. If your user group has not appeared in any of our previous lists and you'd like to be included, please send your club name, address, and bulletin board service telephone number to the following address.

Commodore 64/128 User Group Update COMPUTE's GAZETTE 324 W. Wendover Ave., Ste. 200 Greensboro, NC 27408

# Gazette Index

Everything's included!
Features, games, reviews, education/home applications, programming, bugswatter, feedback, and columns!

A superb interface includes pull-down menus, help screens, and keyboard, joystick, or mouse control. Features include super-fast searching and sorting capabilities. An options screen allows you to choose text colors, drive number, and input device. And there's full documentation on disk.

Choose from three modes of operation—browse for quick scanning, view for detailed information and descriptions, and edit for adding items from upcoming issues—and print to any printer. There's even a turbo-load option for maximum disk-access speed.

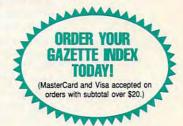

To order, send \$7.95 per disk, the quantity of disks ordered, check or money order,\* your name and complete street address:

Gazette Index 324 West Wendover Avenue Suite 200 Greensboro, NC 27408

\*Please add \$2 shipping & handling (\$5 foreign) for each disk (residents of NC, NJ, NY please add applicable sales tax; Canadian orders, add 7% goods and services tax).

All payments must be in U.S. funds. Please allow 4 weeks for delivery.

#### **BEGINNER BASIC**

Larry Cotton

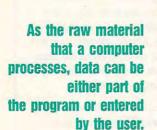

#### **READING DATA**

Data is one of the more common words in computer lingo, ranking right up there with the words bytes and RAM. Data is what the computer uses to solve problems, create images, make music, or write letters. Data consists of words that are processed, numbers that are crunched, and points to which lines are connected.

Data can be processed once it's in the computer, but how does it get there? The answer to that question depends on the programmer and on how the program is constructed. Data is often written into the program itself, in which case the BASIC keywords READ and DATA are necessary to process it. Here's a simple example.

10 READ A,B 20 PRINT A+B 30 DATA 4.5

This program reads two pieces of data in line 30 which the programmer has included as part of the program. It then adds the two data items and prints the sum. The syntax of READ and DATA statements is very important. Make sure that the variable names (such as A and B) and the data itself are separated by commas, not periods or spaces.

When the computer encounters the command READ, it immediately looks for variable values to read. In this case. since A and B are numeric variables (as opposed to variables which represent words), the computer looks for two numbers to read in a DATA line. If more than two numbers are in the DATA line, the above program will read only the first two. If the DATA line contains less than two numbers, the program will stop with an OUT-OF-DATA error message.

To get the computer to handle words (known as literal or string data), we have to make a few changes.

10 READ AS.BS 20 PRINT A\$+" "+B\$ 30 DATA BILL, CLINTON

The dollar sign denotes a string variable. A\$ (pronounced A string) and B\$ are treated literally. So, if the data were numbers, as string variables, A\$ and B\$ can't be mathematically manipulated (such as added or divided.)

Of course, you can do many other things with data. Here's an example using mixed data types.

10 READ A\$, B\$, A, B 20 PRINT A\$" IS"A"AND "B\$ 30 DATA BONNIE, CLYDE, 40, 42

The variables and the data must have matching formats and be in the proper order. While a string variable can read a number, a numeric variable can't read a string.

Arrays-the pigeonholes I mentioned last month-can be filled with data as follows.

10 FOR T=1 TO 8 20 READ A(T) 30 PRINT A(T) 40 NEXT 50 DATA 11,6,4,12,30,5,214,67

This example uses a FOR-NEXT loop to fill an array with data, a very useful technique for manipulating lots of information. A(1) will become 11, A(2) will become 6, and so on. Can you begin to see the implications for using arrays to store data?

Incidentally, if your array has more than ten entries. you must add a DIM statement at the beginning of the program. This statement sets aside space within the computer's memory to store the data. I ta for future use!

10 DIM N\$(15) 20 FOR J=1 TO 15 30 READ N\$(J) 40 NEXT 50 DATA TOM, DICK, HARRY, JANE, SUE, BRENDA, SUZANNE, JIM, MARTIN, LOUISE, TERRY 60 DATA MADONNA, FLOPSY, MOPSY.COTTONTAIL

Again, make sure that the number of DATA items matches the size of your array. In this example, we've only filled the array; we haven't done anything with it. N\$(3) will be HAR-RY, N\$(12) will be MADON-NA, and so on.

What you do with data is up to you. You can print it, write a story with it, multiply it, draw with it, list it, catalog it, and so on. But what if your data is changeable?

Suppose a class never has the same 15 students in it? You need to get information from the person who's using the program with the ubiquitous INPUT statement. We've reviewed INPUT recently, so I won't dwell on it now. Here's a simple example.

RETURN AFTER EACH ENTRY." 10 PRINT:INPUT "HOW MANY CLASS MEMBERS":M 20 J=1:DIM N\$(M):PRINT 30 INPUT"CLASS MEMBER NAME";CM\$ 40 N\$(J)=CM\$ 50 IF J=M THEN 80 60 IF CM\$=" " THEN 80 70 J=J+1:PRINT:GOTO 30 80 PRINT CHR\$(147) 90 PRINT:PRINT"THE CLASS MEMBERS ARE":PRINT 100 FOR T=1 TO J:PRINT N\$(T):NEXT

5 PRINT"[CLR][DOWN]PRESS

INPUT waits patiently until the person at the keyboard types something and presses the Return key. The data is stored in the N\$(M) array.

Next month, we'll look at ways to save your precious daSteve Vander Ark

#### **BEEP! BEEP!**

There's been a lot of noise coming from the IBM crowd lately. Most of it has to do with that GEOS clone that they call Windows. The latest pastime for Windows aficionados is to load sound bites that are then keyed to various system events.

Whenever you click on a button, Windows cranks out that digitized bit of sound that you've selected. For example, you might have the Roadrunner cartoon character utter his famous "Beep! Beep!" every time you close a window. These sound files are a lot of fun, and there are scads of them to be found on various bulletin boards and on commercial services such as GEnie and CompuServe.

Of course, the 64 was doing sound long before these IBM wonders were even born—and doing it better than anyone. Back when the IBM could barely beep, the 64 was gracing its games with three-voice sound produced by that amazing bit of electronics, the SID chip. With a few PEEKs and POKEs, any BA-SIC programmer could create sound and music.

It wasn't long before programs like Music Construction Set put the ability to create music within anyone's reach. When the 128 came along, its enhanced BASIC commands made programming simple. Six voices and stereo capabilities became possible when the SID Symphony cartridge (available now from Creative Micro Designs) added an extra SID chip to the Commodore system.

I realize that there's a difference between Commodore's multivoice music and Windows' digitized sounds, but the 64 is capable of playing digitized sounds, too. Its only limitation is memory, since digit-

ized sound eats kilobytes about as fast as my daughter gobbles potato chips.

The premier program for importing and playing digitized sound files is DigiPlayer by Mark Dickenson. It's available on QuantumLink as shareware. (To help you download it more easily, its filename is DIGIPLAYER31.SDA, and it was uploaded by Mark AD I.)

OK, what's all this have to do with GEOS? There are a couple of programs on Q-Link that will let you import sound files converted with DigiPlayer into a format that GEOS can use. Since DigiPlayer files use the file extension RAW, I'll call them RAW files. One GEOS program which actually plays them is an auto-exec file called AUTORAW. (Filename: AUTORAW, uploaded by WillJ14.) Auto-exec files run automatically when you boot your system.

Let me give you an example of how you can put this technique to use. In the GEOS message area on Q-Link, several users report that they use geoRAW to signal when their system has finished booting. Many people use auto-exec files such as QwikStash to load a RAM device automatically during the boot process. This is convenient, but time consuming. So, rather than just sitting and staring at the screen, let digitized sounds or voice clips inform you when everything is loaded. One popular sound file to use for this is the voice of the HAL 9000 computer from 2001: A Space Odyssey. When you hear HAL's voice, you know that your system is up and waiting for you.

You can also use a program called Raw (Q-Link filename: RAW V1.1, uploaded by Denton2) to play all of your RAW files sequentially. Unfortunately, this utility was uploaded in an unfinished form. It

plays the sound files all right, but it includes no slick interface screens, no file selector box to pick a file to play, and not even a real icon, but at least it gives us digitized sound.

Digitized sound is great, but let's not forget all those wonderful music files out there. These files, usually referred to as SID files, often carry the file extension MUS. Some files even include words and artwork. Stereo SID files which utilize the extra SID chip are also plentiful.

You can play all those wonderful three-voice SIDs using geoSIDPlayer. This neat utility lets vou choose SID music files from a standard file selector dialog box. It then plays a file for you while a little guy on the screen taps his foot and grins. GeoSIDPlayer is available in the Q-Link GEOS libraries. Its filename is GEO-SIDPLAYER, and it was uploaded by RogerLU. Unfortunately, there is no stereo player for GEOS, but since most GEOS users have their cartridge port already filled with a RAM device of some kind, they wouldn't have room for a music cartridge anyway.

All these programs work fine, but I would love to see some more work done with sound programs for GEOS. I'd like to see the digitized sound player cleaned up and given a proper interface. I'd like a SID player for GEOS that displays the words if a WRD file is included. And that's not all. Someone on Q-Link a few weeks ago was talking about programming a SID player that would play in the background so you could listen to your favorite tunes while you're pounding the keys in geoWrite or mouse-hopping in geoPublish. Now that sounds like a dream GEOS program to me. I think I'd call it

geoJukebox.

You know GEOS is geared toward graphics, but have you heard about its outstanding audio capabilities?

#### PROGRAMMER'S PAGE

Randy Thompson

## VECTORS, BOUNCERS, AND BASIC SAVERS

We have some more great tips from readers this month, so let's get to them.

#### Vector Addition

This program performs vector addition on two vectors and gives the resultant vector's magnitude and angle. The magnitudes and angles (between 0 and 360 degrees) of the vectors to be added are all that you enter. This can be a useful little program for physics students.

NII ES NOONAN TINLEY PARK, IL

Here are some

for adding

screens, and

readers' programs

vectors, bouncing

protecting programs

XD 100 REM VECTOR FINDER PJ 105 DIM M(3), A(3):QS="Y" 110 X=0:Y=0 AC 120 DEF FN R(X) = (INT (X\*1000 +.5))/1000 KQ 130 FOR I=1 TO 2 QA 140 PRINT AA 150 PRINT "MAGNITUDE OF VEC

TOR"; I; MJ 160 INPUT M(I)
DQ 170 PRINT "ANGLE OF VECTOR"

SF 180 INPUT A(I) BH 190 A(I)=A(I)\*1/180 GK 200 Y=M(I)\*SIN(A(I))+Y MF 210 X=M(I) \*COS(A(I))+X

QD XR 220 NEXT I 230 M(3) = FN R(SQR(X\*X+Y\*Y)) 240 A(3)=FN R((ATN(Y/X))\*18

0/1) EA 250 IF X<0 THEN A(3)=A(3)+1 DA 260 IF A(3) <0 THEN A(3) = A(3

)+360 PC 270 IF M(3) =0 THEN A(3) =0

HK 280 PRINT "MAGNITUDE OF RES ULTANT VECTOR =";M(3)
SK 300 PRINT "ANGLE OF RESULTA
NT VECTOR =";A(3)

GM 310 PRINT AA 320 PRINT "FIGURE ANOTHER";

330 INPUT QS 340 IF QS="Y" THEN 110

#### Screen Bouncer

Using a technique known as flexible line distance, the following program smoothly "bounces" the 64's screen down and up. Be sure to remove all cartridges from your computer before you run the program. After you load and run the program, type SYS 49152 to set your screen in motion. Press Run/Stop-Restore to return your computer to a more stable state.

SE 5 D=90 KC 10 READ A: IFA = - 1THEN 40 PK 20 IFA>256THEN50 CF 30 B=B+A:POKE49152+C,A:C=C+ 1:GOTO10 MA 40 PRINT "ALL DONE! [RVS]SY S 49152(OFF) TO INSTALL. ":POKE16383,170:END RP 50 D=D+10:IFB=ATHENB=0:GOTO JD 60 PRINT" (CLR) YOU TYPED LIN E"D"IN WRONG. RECHECK AN D(RVS)RUN(OFF) AGAIN!"

CK 70 PRINT "{2 DOWN}LIST"D"

{3 UP}":POKE631,13:POKE {SPACE}198,1 AF 100 DATA 169,147,32,210,255 ,120,162,1,142,26,208,2 02,142,32,208,2056 KG 110 DATA 169,49,141,18,208, 169,127,141,13,220,169, 27,141,17,208,169,1986 SK 120 DATA 42,162,192,141,20

3,142,21,3,88,96,238,25 ,208,238,112,192,1923 XK 130 DATA 173,112,192,16,11, 41,127,141,111,192,169, 128,56,237,111,192,170,

2179 XE 140 DATA 208,2,162,1,172,18

,208,152,56,233,2,41,7, 9,16,141,17,1445 HC 150 DATA 208,204,18,208,240 ,251,200,202,208,236,17

3,18,208,208,251,169,27 3029 AJ 160 DATA 141,17,208,173,13, 220,76,49,234,0,0,0,1,1 132,-1

The secret to smoothly moving the 64's screen down and up is simple yet ingenious. This program installs a vertical-blank interrupt that temporarily keeps the computer's VIC chip (the chip responsible for the 64's video display) so busy that it won't have time to send any video information to your monitor. The longer the program occupies the VIC chip's time, the longer the screen's video output is delayed, and the lower the screen's graphics appear on your television or monitor. To get rid of the streaks the program leaves in the empty areas at the top of the screen, type POKE 16838.0 while the program is running.

BOB BRODERICK SAN RAMON, CA

#### Easy Program Protection

If you want to read-protect your BASIC programs (make them unloadable by BASIC). Richard Reano of San Diego, California, has two suggestions: Save your programs as sequential files, or, better yet, save them as user files.

When using the SAVE command, add a comma and the letter S after the filename to save a program as a sequential file, or add a comma and the letter U to save it as a user file.

SAVE "filename, S", 8

SAVE "filename,U",8

Now, when you list the disk directory, you'll find that your PRG file has become a SEQ or USR file. And if you try to load the file, BASIC responds with a FILE TYPE MISMATCH error message.

Actually, there is a way to load these modified files, but you have to know the secret. To load one of these files, use the same ,S or ,U you used when you saved the program. For example, to load a BASIC program saved with SAVE "filename,S",8, use LOAD "filename,S",8.

Taking It With You

Henning Vahlenkamp from Matawan, New Jersey, provides this tip for 128 owners who do a lot of BASIC programming in 64 mode. To move from 128 mode to 64 mode without losing the current BASIC program, simply enter these two POKEs after executing the computer's GO 64 command.

#### **POKE 43.1 POKE 44,28**

These POKE statements tell the 64 portion of your computer that the current BASIC program is located in memory starting at 7169 (\$1C01). That's the default location where BASIC programs are stored when your computer is in 128 mode.

#### DATABASE

By Todd Piltingsrud

With DataBase you can store practically any type of information to disk and then retrieve or edit it as you like. DataBase has a powerful screen editor that operates like a conventional word processor, so it can be used for a variety of tasks.

DataBase consists of a BASIC program and a short machine language routine. To enter the BASIC program, use The Automatic Proofreader to help avoid typing errors. Look for Proofreader elsewhere in this section. Be sure to save a copy of the program before you run it.

Enter the machine language routine with MLX, our machine language entry program, which can be found elsewhere in this section. When MLX prompts, reply with the following addresses.

Starting address: C000 Ending address: C397

Be sure to save this program with the filename DATA.ML to the same disk that contains the BASIC portion. The BASIC program automatically searches for and loads that filename.

#### Using the Program

After loading and running DataBase, use the cursor keys and the Return key to move around on the menu screen and select the various options. The first time you run the program, you'll probably want to create an entry. Cursor to this option and press Return.

Note the difference between an entry and a file on the menu. A file is made up of several entries. For example, you could have numerous entries listing the names, addresses, and telephone numbers of your friends. Taken as a whole, these entries could then be saved as a file, perhaps with the filename FRIENDS.

When you create an entry, the screen clears, and the program goes to input mode. DataBase doesn't ask for a title for an entry. Instead, the first line of each entry acts as its title, but this line is still seen as part of the entry. Once you have entered the information you wish, press f7 to return to the menu. If you wish to create additional entries at this time, simply press Return with the cursor on the Create Entry op-

tion. After typing in several entries, you can press f1 or f3 to move up and down through the entries in the file.

After you have entered several entries, you can then save them under one filename. To do this, select the Save File option from the menu. You'll then be asked for a filename. Suppose we used FRIENDS as suggested earlier. This sequential file will then be saved to disk with all of the information entered so far.

From the DataBase menu, you can load a file back into memory, see a disk directory, scratch files, print files, and list or print all of the entries in a file. You can also recall, erase, or print individual entries within a larger file.

Once you have loaded a file and you want to recall a specific entry, select the Recall Entry option. You'll be asked for a name. Suppose you want the entry that contains Jack Johnson's information, simply type J or JACK. If you have several friends in the file whose names are Jack, simply enter the full name of the entry you want.

Entries are alphabetized by the first word on the line. Should you wish to add a new name to your FRIENDS file, load the file and select the Create Entry option to add new information. Just remember to save the file again when you have finished editing. You can use the same filename since DataBase lets you overwrite the old file.

#### Defaults

DataBase is set to handle up to 60 entries and 20 lines per entry. This default can be changed if you desire. Load DataBase, but before running it, list line 10. Notice that W equals the number of entries and H equals the number of lines per entry. By changing these values, you can decrease or increase the size of DataBase's memory. However, W can be no more than 255.

A warning is also in order here. The 64's memory has limits. Putting in numbers that are too high can lead to difficulties such as garbage collecting. This occurs when the 64 has to erase old memory to make room for new information. In an extreme case, you could run out of memory. Due to the 64's memory limitations, a practical limit for DataBase should be 50–100 entries and 15–20 lines per entry. This as-

sumes that you probably won't fill each individual entry to its limit.

#### Printing

DataBase is also set so that the device number is 8 and the printer number is 4. These numbers can also be changed if you desire. Before running, list line 5. Here, D is the device number and P is the printer number. By changing these numbers, DataBase can be made to access other disk drives and printers.

If changes are made to these variables, be sure to save a copy of Data-Base to avoid having to change them each time you load the program.

#### DATABASE

- BM Ø REM COPYRIGHT 1993 -COMPU
  TE PUBLICATIONS INTL LTD
  {SPACE}- ALL RIGHTS RESER
- GS 5 D=8:P=4:REM DEVICE AND PR INTER
- SM 10 W=60:H=20:REM NUMBER OF {SPACE}ENTRIES AND NUMBE R OF LINES PER ENTRY
- PX 15 POKE650,128:POKE53265,0: POKE53281,6:POKE53280,6
- BJ 20 IFPEEK(49152)<>76THENLOA D"DATA.ML",D,1
- EH 25 K=49152:DR=49155:IN=4915 8:AL=49161:EE=49164:CM=4 9167:BF=49170:LF=49173
- QF 30 J=H+1:DIMAR\$(W+1,H+1),T\$
  (12)
- AX 35 N\$="":AR\$(1,0)="":X=4:Y= 5:T=1
- EC 40 FORA=1T012:READTS(A):NEX
- FK 45 POKE198, Ø:N\$="":PRINT"
  {CLR}{DOWN}{CYN}"CHR\$(14
  )TAB(15)"DATABASE{DOWN}"
- SX 55 FORA=1T06:PRINTTAB(4)"
  {CYN}-{7}"T\$(A)TAB(23)T\$
  (A+6)TAB(35)"{CYN}-":NEX
- JS 60 PRINTTAB(4)"{CYN}{Z}\*\*\*\*

  \*\*\*\*\*\*\*\*\*\*\*\*\*\*\*\*\*

  \*\*{X}":POKE53265,27:GOTO
- SJ 65 GETAS: IFAS=""THEN65
- BQ 70 IFA\$=CHR\$(13)THENPOKE781,12:POKE782,0:POKE783,0: SYS65520:PRINT"{7}";:GOT
- AB 75 PRINTTAB (Y) " {7} "T\$ (T)
- KK 80 IFA\$="{UP}"ANDX>4THENX=X -1:T=T-1
- BB 85 IFA\$="{DOWN}"ANDX<9THENX =X+1:T=T+1

| MM  | 90    | IFAS="{LEFT}"ANDY=23THEN                                 | XH   | 260   | REM UP                                                     | FC                  | 425 | B=B+1:GOSUB500:SYSBF:AR                                      |
|-----|-------|----------------------------------------------------------|------|-------|------------------------------------------------------------|---------------------|-----|--------------------------------------------------------------|
|     |       | Y=5:T=T-6                                                | FS   | 265   | IFB=ØTHEN22Ø                                               |                     |     | \$ (A,B) = N\$                                               |
| MA  | 95    | IFA\$="{RIGHT}"ANDY=5THEN                                | GD   | 270   | GOSUB485:SYSLF:AR\$(A,B)                                   | AX                  | 430 | AR\$(A,B-1) = LEFT\$(AR\$(A,                                 |
|     |       | Y=23:T=T+6                                               |      |       | =N\$:IFB=SXTHENSX=SX-1:B                                   |                     |     | B-1), LEN (AR\$ (A,B-1))-LE                                  |
| HK  | 100   | POKE781, X: POKE782, Y: POK                              |      |       | =B-1:GOSUB495:PRINTA\$;:                                   |                     |     | N(AR\$(A,B)))                                                |
|     |       | E783,0:SYS65520:PRINTTA                                  |      | 075   | GOTO220                                                    | DK                  | 435 | PRINT:GOSUB485:GOSUB495                                      |
|     |       | B(Y)"{WHT}"T\$(T)"{UP}":                                 | KC   | 2/5   | B=B-1:GOSUB500:PRINTAS;                                    | V.                  | 440 | :GOTO220                                                     |
| WD  | 105   | GOTO65                                                   | cv   | 200   | :GOTO220                                                   |                     |     | REM F1<br>IFA=1THEN220                                       |
|     |       | PRINT"{CLR}";:END<br>ONTGOTO125,175,565,210,             | DA.  | 200   | REM DOWN, SHIFTED RETUR                                    |                     |     | IFFL=0THEN545                                                |
| nn  | 110   | 620,650,730,760,590,635                                  | so   | 285   | IFB=HTHEN220                                               | 100                 |     | FL=0:SYSLF:AR\$(A,B)=N\$:                                    |
|     |       | ,160,105                                                 | BC   | 290   | SYSLF: AR\$ (A,B) =N\$: GOSUB                              |                     |     | GOTO53Ø                                                      |
| BX  | 115   | GOTO65                                                   | -    |       | 500                                                        | JF                  | 460 | REM F3 AND F7                                                |
| EJ  | 120   | REM LOAD FILE                                            | PJ   | 295   | IFCY=24THENSX=SX+1:B=B+                                    | FB                  | 465 | IFAR\$ (A+1,0) = ""THEN220                                   |
| SM  | 125   | NN\$="":INPUT"FILENAME";                                 | 100  |       | 1:PRINTCHR\$(13)AR\$(A,B)                                  | RJ                  | 470 | IFFL=0THEN545                                                |
|     | - 4   | NNS:IFNNS=""THEN45                                       |      |       | ;:GOSUB500:GOTO220                                         | AG                  | 475 | FL=0:SYSLF:AR\$(A,B)=N\$:                                    |
| EA  | 130   | SYSCM: OPEN1, D, 15: OPEN8,                              | MD   | 300   | B=B+1:GOSUB500:PRINTAS;                                    | WT                  | 400 | GOTO530                                                      |
|     |       | D,8,NN\$+",S,R":INPUT#1,                                 | uc   | 205   | :GOTO220<br>REM CLR/HOME (GO TO BOT                        | AL                  | 480 | REM SAVE CURSOR LOCATIO                                      |
| OH  | 135   | A,B\$,B,C:IFA<>ØTHEN71Ø<br>FORA=1TOW+1:SYSIN:AR\$(A      | ns   | 303   | TOM)                                                       | MP                  | 485 | POKE783,1:SYS65520:CX=P                                      |
| QII | 133   | ,Ø) =A\$: IFLEN (A\$) =ØTHENC                            | CX   | 310   | SYSLF:AR\$ (A,B) =N\$:FORB=                                |                     | 103 | EEK(782):CY=PEEK(781):R                                      |
|     |       | LOSE1:CLOSE8:GOTO45                                      |      |       | ØTOJ: IFAR\$ (A, B+1) <> ""TH                              |                     |     | ETURN                                                        |
| KJ  | 140   | FORB=1TOJ:SYSIN:AR\$(A,B                                 |      |       | ENNEXT                                                     | XE                  | 490 | REM REDRAW SCREEN                                            |
|     |       | ) = A\$: IFLEN(A\$) = ØANDST = Ø                         | AE   | 315   | SX=B:GOSUB495:PRINT"                                       |                     |     | POKE212, Ø: PRINT" {CLR}"A                                   |
|     |       | THENNEXTA: GOTO810                                       |      |       | {HOME}";:GOTO220                                           |                     |     | R\$(A,SX);                                                   |
| EE  | 145   | IFST=ØTHENNEXTB:NEXTA:G                                  |      |       | REM HOME                                                   | SG                  | 496 | FORU=SX+lTOSX+24:IFU<>J                                      |
| EO  | 1 = 0 | OTO810                                                   | XC   | 325   | SYSLF:AR\$(A,B)=N\$:B=0:S                                  |                     |     | THENPRINTCHR\$ (13) AR\$ (A,                                 |
| EQ  | 150   | AR\$(A+1,0)="":CLOSE1:CL<br>OSE8:GOTO45                  |      |       | X=B:GOSUB495:PRINTA\$;:G<br>OTO220                         | VB                  | 500 | U);:NEXT<br>POKE783,Ø:POKE782,CX:PO                          |
| SR  | 155   | REM CLEAR MEMORY                                         | ОН   | 330   | REM INSERT                                                 | AD                  | 200 | KE781,CY:SYS65520:RETUR                                      |
| SR  | 160   | PRINT"ARE YOU SURE? Y/N                                  |      |       | GOSUB485:SYSLF:ARS(A,B)                                    |                     |     | N                                                            |
|     |       | ":WAIT198,1:IFPEEK(631)                                  | -    |       | =N\$:GOSUB500:IFLEN(AR\$(                                  | CG                  | 505 | REM PRINT TO SCREEN                                          |
|     |       | =89THENRUN                                               |      |       | A,B))=39THEN220                                            |                     |     | FL=1:IFCX=38ANDB=HTHENP                                      |
|     |       | GOTO45                                                   | EP   | 340   | GOTO515                                                    |                     |     | RINTAS" {LEFT }";:GOTO 220                                   |
|     |       | REM RECALL                                               |      |       | REM DELETE                                                 | QQ                  | 515 | PRINTAS;:GOSUB485:IFCX=                                      |
| PS  | 175   | INPUT"NAME"; NS: IFNS=""T                                |      |       | FL=1:IFCX<>ØTHEN51Ø                                        |                     |     | 39THENSYSLF: AR\$ (A,B) =N\$                                 |
| DM  | 100   | HEN45                                                    | XE   | 355   | IFB=ØTHEN22Ø                                               | P.C                 | E20 | :PRINT:B=B+1<br>GOTO220                                      |
| DM  | 100   | IFRIGHTS (NS, 1) = "*"THENN<br>S=LEFTS (NS, LEN (NS) -1) | FH   | 300   | <pre>IFB=SXTHENSX=SX-1:PRINT "{DOWN}";:GOSUB485:GOSU</pre> |                     |     | REM ALPHABETIZE IT                                           |
| PE  | 185   | FORA=1TOW: IFAR\$ (A, Ø) =""                             |      |       | B495                                                       |                     |     | B=Ø:FORU=ØTOH:IFAR\$(A,U                                     |
|     | 7.7   | THENN\$="":GOTO800                                       | DJ   | 365   | SYSLF: AR\$ (A,B) = NS: IFLEN                              |                     | -   | ) = ""THENNEXT: GOTO 540                                     |
| GC  | 190   | IFLEFTS (ARS (A, Ø), LEN (NS                             | 1000 |       | (AR\$ (A, B-1)) = 39THENAR\$ (                             | AJ                  | 535 | N\$=AR\$ (A,U) : AR\$ (A,U) =""                              |
|     |       | )) <>N\$THENNEXT: GOTO800                                |      |       | A,B-1) = LEFT\$ (AR\$ (A,B-1)                              |                     |     | :AR\$(A,B)=N\$:B=B+1:NEXT                                    |
| BQ  | 195   | PRINT"{CLR}"AR\$(A,0);:F                                 | Same |       | ,38)                                                       | 201/201             |     | SYSAL                                                        |
|     |       | ORB=1TOH: IFB<25THENPRIN                                 | DJ   | 370   | AS=LEFTS(ARS(A,B),39-LE                                    | RA                  | 545 | IFAS="{F1}"ANDA<>1THENA                                      |
| DA  | 200   | TCHR\$ (13) AR\$ (A,B); :NEXT                            | DB   | 275   | N(AR\$(A,B-1)))                                            | HE                  | 550 | =A-1:GOTO195<br>IFA\$="{F3}"ANDAR\$(A+1,0                    |
|     |       | GOTO 215<br>REM CREATE ENTRY                             | DB   | 3/3   | AR\$(A,B) = RIGHT\$(AR\$(A,B)), LEN(AR\$(A,B)) - LEN(A\$)  |                     | 330 | ) <> "THENA=A+1:GOTO195                                      |
|     |       | PRINT" {CLR}";: FORA=1TOW                                |      |       | )                                                          | DM                  | 555 | GOTO 45                                                      |
|     |       | :IFAR\$ (A, Ø) <> ""THENNEXT                             | EG   | 380   | IFAR\$ (A,B) = ""THENFORU=B                                |                     |     | REM LIST ENTRIES                                             |
|     |       | :GOTO810:REM FIND END O                                  | -    |       | TOH: AR\$ (A, U) = AR\$ (A, U+1)                           |                     |     | FORA=1TOW: IFAR\$ (A, Ø) =""                                 |
|     | -     | F FILE                                                   |      | 0,000 | : NEXT                                                     | 1                   |     | THEN815                                                      |
|     |       | PRINT" {HOME}";:B=0:SX=0                                 | FE   |       | B=B-1:CY=CY-1:GOSUB500:                                    | HP                  | 570 | PRINT: FORB = ØTOH: IFAR\$ (A                                |
|     |       | SYSK:GOSUB485                                            |      |       | PRINTAR\$ (A,B);:GOSUB485                                  |                     |     | ,B) <> ""THENPRINTAR\$ (A,B                                  |
| DR  | 225   | ONPEEK(2)GOTO235,510,26                                  |      |       | :PRINTAS;:SYSLF:AR\$(A,B                                   | 2.2                 | E7E | ):NEXTB                                                      |
|     |       | 5,285,310,325,335,350,4                                  | 00   |       | )=N\$                                                      | THE PERSON NAMED IN |     | IFPEEK(203)<>64THEN575<br>NEXTA:GOTO810                      |
| HG  | 230   | 00,285,445,465,470,510<br>REM LEFT                       |      |       | GOSUB495:GOTO220<br>REM RETURN                             |                     |     | REM ERASE ENTRY                                              |
|     |       | IFCX<>ØTHEN51Ø                                           |      |       | IFB=HTHEN220                                               |                     |     | INPUT"NAME"; NS: IFNS=""T                                    |
| BR  | 240   | IFB=@THEN22@                                             |      |       | FL=1:IFAR\$(A,H)<>""THEN                                   | 10000               |     | HEN45                                                        |
|     |       | GOSUB485:SYSLF:ARS(A,B)                                  | -    | 1.7   | 290                                                        | BX                  | 595 | IFRIGHT\$ (N\$,1) = "*"THENN                                 |
|     |       | =N\$                                                     | AS   | 410   | IFCY=24THENSX=SX+1                                         |                     |     | \$=LEFT\$(N\$,LEN(N\$)-1)                                    |
| BK  | 250   | IFB=SXTHENSX=SX-1:B=B-1                                  | FB   | 415   | GOSUB485:SYSLF:AR\$(A,B)                                   | QR                  | 600 | FORA=1TOW+1: IFAR\$ (A, Ø) =                                 |
|     |       | :GOSUB495:PRINTA\$A\$;:GO                                |      |       | =N\$                                                       |                     |     | ""THENN\$="":GOTO800                                         |
| CD  | 255   | TO220                                                    | XB   | 420   | FORU=HTOB+1STEP-1:AR\$(A                                   | MJ                  | 605 | IFLEFT\$ (AR\$ (A, 0), LEN (N\$                              |
| GD  | 233   | B=B-1:GOSUB500:PRINTA\$A<br>\$;:GOTO220                  |      |       | ,U) =AR\$(A,U-1):NEXT:REM<br>INSERT                        | FC                  | 610 | )) <> N\$THENNEXT: GOTO800<br>AR\$ (A, 0) = "": SYSEE: GOTO4 |
|     |       | 77.3010220                                               |      |       | INGERT                                                     |                     | OTO | ANY (A, V) SISEE; GOTO 4                                     |

|      |       | 5                                                            | NNEXT                                                              |
|------|-------|--------------------------------------------------------------|--------------------------------------------------------------------|
| MG   | 615   | REM DIRECTORY                                                | KE 795 CLOSE1:GOTO815                                              |
|      |       | POKE186, D:SYSDR: PRINT:G                                    | FD 800 PRINT"NOT FOUND, ":GOTO                                     |
|      |       | OTO815                                                       | 815                                                                |
|      |       | IFB=0THEN810                                                 | SF 805 CLOSE1:CLOSE8:PRINT"FIL                                     |
|      |       | REM SCRATCH FILE                                             | E NOT COMPATIBLE, ":AR\$                                           |
| SX   | 635   | INPUT"FILENAME"; NS: IFNS                                    | (1,0)="":NN\$="":GOTO815                                           |
|      | -10   | =""THEN45                                                    | KM 810 PRINT"FULL FILE, ";<br>HB 815 POKE198, 0: PRINT" {WHT}PR    |
| НМ   | 640   | OPEN1,D,15,"SØ:"+N\$:CLO<br>SE1:GOTO45                       | ESS ANY KEY": WAIT198,1:                                           |
| GG   | 645   | REM SAVE FILE                                                | GOTO45                                                             |
|      |       | CLOSE1:CLOSE8:NN\$="":PO                                     | BQ 820 DATA LOAD FILE, RECALL E                                    |
|      |       | KE198, Ø: REM NO REPLACE                                     | NTRY, LIST FILE, CREATE E                                          |
| DP   | 655   | IFRIGHT\$ (NN\$, 1) = "*"THEN                                | NTRY, DIRECTORY, SAVE FIL                                          |
|      |       | NN\$=""                                                      | E                                                                  |
| RM   | 660   | IFNNS=""THENINPUT"FILEN                                      | SS 825 DATA PRINT FILE, PRINT E                                    |
| CT   | 666   | AME"; NN\$: IFNN\$=""THEN45<br>OPEN1, D, 15: OPEN8, D, 8, "" | NTRY, ERASE ENTRY, SCRATC<br>H FILE, CLEAR MEMORY, QUI             |
| GJ   | 000   | +NNS+",S,W":INPUT#1,A,B                                      | T                                                                  |
|      |       | \$,B,C                                                       | Marian and                                                         |
| XP   | 670   | IFA=63THENCLOSE8: PRINT"                                     | DATA.ML                                                            |
| 1000 |       | REPLACE "NNS"? Y/N":WAI                                      | C000:4C A5 C0 4C 6D C1 4C 33 2C                                    |
|      |       | T198,1:IFPEEK(631)<>89T                                      | C008:C1 4C CC C1 4C D6 C2 4C C2                                    |
|      |       | HEN650                                                       | C010:A2 C2 4C 1F C0 38 20 F0 27                                    |
| PJ   | 675   | IFA=63THENOPEN8,D,8,"@Ø                                      | C018:FF 18 A0 00 20 F0 FF 20 98<br>C020:88 C0 84 02 A0 26 A9 20 D7 |
|      |       | :"+NN\$+",S,W":INPUT#1,A                                     | CØ28:D1 Ø5 DØ Ø5 88 C4 Ø2 1Ø A9                                    |
| CD   | 680   | ,B\$,B,C<br>IFA<>ØTHEN71Ø                                    | C030:F7 18 A5 02 65 05 85 05 D7                                    |
|      |       | FORA=1TOW+1:PRINT#8,AR\$                                     | C038:A9 00 65 06 85 06 38 C8 19                                    |
| on   | 005   | (A, Ø): IFAR\$ (A, Ø) = ""THEN                               | C040:98 E5 02 85 02 20 F4 B4 4F                                    |
|      |       | CLOSE1:CLOSE8:GOTO45                                         | CØ48:A6 Ø5 A4 Ø6 2Ø 88 B6 A2 86                                    |
| GD   | 690   | FORB=1TOJ:PRINT#8,AR\$(A                                     | C050:02 20 5B Cl A5 02 F0 2F A8<br>C058:A0 00 84 06 B1 33 85 05 85 |
|      |       | ,B): IFAR\$ (A,B) <> ""THENN                                 | CØ60:29 3F Ø6 Ø5 24 Ø5 1Ø Ø2 AE                                    |
|      |       | EXTB                                                         | C068:09 80 90 04 A6 06 D0 04 D3                                    |
|      |       | NEXTA                                                        | C070:70 02 09 40 C9 22 D0 08 50                                    |
|      | 7     | CLOSE1:CLOSE8:GOTO45 REM DRIVE STATUS                        | C078:A5 06 49 01 85 06 A9 22 41                                    |
| JP   |       | PRINTA; B\$; B; C: CLOSE1: CL                                | C080:91 33 C8 C4 02 D0 D5 60 5C                                    |
| 0.   | , _ , | OSE8:GOTO815                                                 | C088:38 20 F0 FF 8A 85 05 0A CA<br>C090:0A 65 05 85 05 A9 00 06 3E |
| KD   | 715   | REM QUIT                                                     | C098:05 2A 06 05 2A 06 05 2A D5                                    |
|      |       | PRINT"{CLR}";:END                                            | CØAØ:69 Ø4 85 Ø6 60 A2 ØØ 2Ø 96                                    |
|      |       | REM PRINT FILE                                               | C@A8:08 C1 B1 03 DØ 11 A9 01 24                                    |
| DG   | 730   | PRINT"PRESS RETURN TO C<br>ANCEL"                            | C0B0:20 F4 B4 A0 04 A5 34 91 D0                                    |
| GX   | 735   | OPEN1, P, 7: FORA=1TOW: IFA                                  | CØB8:03 88 A5 33 91 03 88 A9 19<br>CØC0:01 91 03 C8 B1 03 AA C8 CB |
| on   | 133   | R\$ (A, Ø) = ""THEN750                                       | CØC8:B1 Ø3 85 Ø4 86 Ø3 2Ø 88 DD                                    |
| CH   | 740   | PRINT#1:FORB=ØTOH:IFAR\$                                     | CØDØ:CØ B1 Ø5 Ø9 8Ø 91 Ø5 A2 47                                    |
|      |       | (A,B) <> ""THENPRINT#1,AR                                    | CØD8:00 86 CC 86 D4 86 D8 20 90                                    |
| 1    |       | \$(A,B):NEXTB                                                | CØEØ:E4 FF FØ FB 48 2Ø 88 CØ 47                                    |
| JG   | 745   | GETAS: IFAS<>CHRS(13)THE                                     | CGE8:A2 02 86 CD B1 05 30 FC E8                                    |
| FO   | 750   | NNEXTA<br>CLOSE1:GOTO815                                     | C0F0:86 CC 29 7F 91 05 68 A0 18<br>C0F8:00 91 03 C8 C0 0E F0 05 F0 |
|      |       | REM PRINT ENTRY                                              | C100:D9 84 C3 D0 F6 84 02 60 45                                    |
|      |       | INPUT"NAME"; NS: IFNS=""T                                    | C108:A5 2D 85 03 A5 2E 85 04 7F                                    |
| 5,1  | . 55  | HEN45                                                        | C110:A0 00 B1 03 DD 81 C3 F0 B7                                    |
| XE   | 765   | IFRIGHTS (NS, 1) = "*"THENN                                  | C118:10 18 A9 07 65 03 85 03 94                                    |
|      |       | \$=LEFT\$(N\$,LEN(N\$)-1)                                    | C120:A9 00 65 04 85 04 4C 10 4A                                    |
| DD   | 770   | FORA=lTOW: IFAR\$ (A, Ø) = ""                                | C128:C1 C8 B1 Ø3 DD 82 C3 DØ 76<br>C130:E8 C8 6Ø A2 Ø8 2Ø C6 FF DE |
|      | 22-   | THENN\$="":GOTO800                                           | C138:A0 00 20 CF FF 99 00 02 75                                    |
| MX   | 175   | IFLEFTS (ARS (A, 0), LEN (NS                                 | C140:C9 0D F0 05 C8 C0 28 D0 C4                                    |
| EM   | 790   | )) <> N\$THENNEXTA: GOTO 800<br>PRINT" PRESS RETURN TO C     | C148:F1 20 CC FF 98 85 02 20 65                                    |
| EM   | 100   | ANCEL"                                                       | C150:F4 B4 A2 00 A0 02 20 88 A5                                    |
| BP   | 785   | OPEN1, P, 7: PRINT#1: FORB=                                  | C158:B6 A2 ØØ 2Ø Ø8 C1 A5 Ø2 76                                    |
| -    |       | OTOH: IFAR\$ (A, B) <> ""THEN                                | C160:91 03 C8 A5 33 91 03 C8 8F<br>C168:A5 34 91 03 60 A5 BA AA E7 |
|      |       | PRINT#1,AR\$(A,B)                                            | C170:A0 00 20 BA FF A9 02 A2 41                                    |
| TC   | 790   | GETAS: IFAS<>CHRS(13)THE                                     | C178:7F AG C3 20 BD FF 20 C0 AD                                    |

```
E 795 CLOSE1:GOTO815
D 800 PRINT"NOT FOUND, ":GOTO
      815
 805 CLOSE1:CLOSE8:PRINT"FIL
      E NOT COMPATIBLE, ": AR$
      (1,0)="":NN$="":GOTO815
M 810 PRINT"FULL FILE, ";
 815 POKE198, Ø: PRINT" (WHT) PR
      ESS ANY KEY": WAIT198,1:
      GOTO45
2 820 DATA LOAD FILE, RECALL E
      NTRY, LIST FILE, CREATE E
      NTRY, DIRECTORY, SAVE FIL
8 825 DATA PRINT FILE, PRINT E
      NTRY, ERASE ENTRY, SCRATC
     H FILE, CLEAR MEMORY, QUI
ATA.ML
000:4C A5 C0 4C 6D C1 4C 33 2C
```

JG 790 GETAS: IFAS<>CHR\$ (13) THE | C178:7F A0 C3 20 BD FF 20 C0

C180:FF A6 BA 20 C6 FF A9 0D 9D AØ Ø4 2Ø A5 FF C6 C188:20 D2 FF C190:88 10 FA 48 20 A5 FF A8 20 A4 C198:68 98 90 DØ 20 AØ 01 AA D3 CB CD BD E6 C1A0:06 84 D3 20 FF 20 D2 FF DØ F8 D8 C1A8: 20 A5 C1BØ: A9 ØD D2 20 FF A5 C5 C9 69 A5 90 92 DØ CE C1B8:40 DØ FA AØ C1C0:BA 20 C3 FF 20 CC FF A9 FF C1C8:00 85 C6 60 20 D6 C2 AØ ØF 88 84 FD A2 C1D0:08 B1 2F A8 88 C1D8:18 A9 09 65 2F 85 FB A9 7B 30 85 FC A5 FD 85 C1E0:00 65 A9 9E C1E8:71 A9 aa 85 FF 18 03 03 A9 aa 22 C1FØ:65 FB 85 FB 85 C1F8:65 FC 85 FC 85 04 AØ 00 6C 03 D8 C200:B1 03 FØ 3E AØ 03 D1 85 02 A2 C208:90 04 B1 03 FØ 34 B1 93 DØ C210:C8 B1 93 85 05 C8 C218:85 06 AØ 02 B1 03 AA 88 80 27 C220:B1 03 85 03 86 04 88 Bl DØ 1C C8 90 1A 05 11 C228:03 D1 C230:C4 02 DØ F3 AØ 03 B1 FB 62 C238:AØ ØØ D1 FB 90 ØD C6 71 BF FØ FØ 04 C6 FD C240: DØ AB A5 FF A2 00 AØ 08 84 27 C248:DØ 8E 60 ØA C250:FF B1 85 9E 86 9F D8 2F 9E 90 02 39 C258:26 9F 65 9E 85 2F 88 D9 C260:E6 9F AØ 06 Bl A8 03 A5 FC CI C268:34 72 A5 FB 85 85 90 C270:85 04 18 A9 03 65 93 C278:05 A9 00 65 04 85 06 AØ 24 91 95 03 46 93 B1 C280:02 Bl AA 91 C288:8A 05 88 10 F3 18 A5 07 C290:9E 65 03 85 03 A5 9F 65 CA 72 DØ D4 4C 3B C298:04 85 04 C6 09 65 2F 85 55 C2A0: 3E C2 18 A9 C2A8:03 A9 00 65 30 85 04 AØ C2B0:06 B1 2F 85 71 AØ as B1 B3 C2B8:2F 85 72 AØ 00 98 91 03 18 C2CØ:18 A9 03 65 85 Ø3 85 04 C6 72 DØ 71 C2C8:00 65 04 DØ EØ 60 00 37 C2DØ:EC C6 71 A2 86 C2D8:A0 08 B1 2F A8 85 9E F8 65 85 9E C6 9F 9E C2E0:9F ØA 26 C2E8:90 02 E6 9F 88 84 92 18 80 03 A9 00 79 ØC. 65 2F 85 C2FØ: A9 C2F8:65 30 85 04 AØ 00 Bl 03 99 C300:F0 12 18 A9 03 65 03 85 5B A9 aa 65 04 85 Ø4 C6 D6 C308:03 C310:02 DØ EB 60 C6 02 FØ 4A BA C318:A5 03 85 FB A5 04 85 FC E8 C320:A0 06 B1 2F 85 71 18 A9 6E C328:03 65 03 85 05 A9 00 65 77 C330:04 85 06 A0 02 Bl 05 91 58 9E C338:03 88 10 F9 18 A5 65 FE C340:03 85 93 A5 9F 65 04 85 85 C348:04 C6 71 DØ D9 18 A9 A9 C350:65 FB 85 FB 85 03 00 85 C358:65 FC 85 FC 85 94 C6 02 1E C360:D0 BE AØ Ø6 B1 2F 85 92 CB C368: AØ aa 98 91 9E 96 FR 18 A5 C370:65 85 65 8D FB FB A5 9F FC C378:85 FC C6 02 D0 EA 60 24 12 C380:30 41 80 4E 80 90 10 91 AB 93 C388:11 94 13 14 ØD 8D 85 9E C390:86 88 00 00 00 00 00 00 7D

Todd Piltingsrud is attending Concordia College in Moorhead, Minnesota.

4D

#### **BRICK LAYER**

By Maurice Yanney

You're the mason who has to repair holes in a brick wall. To make matters more interesting, each hole requires a brick of a certain color. For an additional twist, the wall you have to repair is moving, and the bricks you need are scattered about a maze. How many mazes can you complete in this arcade-style game for the 64?

Typing It In

Brick Layer is written entirely in machine language, but it loads and runs like a BASIC program. To type it in, use MLX, our machine language entry program, which you'll find elsewhere in this section. When MLX prompts, you respond with the following values.

Starting address: 0801 Ending address: 1990

Be sure to save a copy of the program before exiting MLX.

Playing the Game

The object of this game is to fill all of the holes which appear in the wall at the bottom of the screen. The holes are filled by dropping in a brick that has the same color as the area around the hole. Use a joystick in port 2 to move your tank around the various mazes.

I didn't mention the tank? This game has an element of danger as well. Press the fire button to have the tank fire bullets, pick up a brick, or

drop a brick.

When your tank is directly over a desired brick, press the fire button to pick it up. You can carry only one brick at a time. When you're carrying a brick, press the fire button again to drop it (unless all of the spaces currently under the tank contain bricks). If your tank isn't carrying a brick and there isn't one immediately beneath it, pressing the fire button will shoot bullets in all directions.

#### Obstacles

You need the bullets to make the three electric wheelbarrows drop their bricks. Each wheelbarrow is a different color, and each moves about the maze. The wheelbarrows carry bricks

that are the same color as the wheelbarrow. When a wheelbarrow carrying a brick is hit by a bullet, it drops a brick. You want to pick up the dropped brick before the wheelbarrow can retrieve it.

When a wheelbarrow is empty, it moves faster than it does when it is filled. A wheelbarrow can pick up a brick by moving over a brick of the same color or by getting a new one at the maze entrance at the top center of the screen. Wheelbarrows will no longer move to the entrance for new bricks when all bricks of the same color as the wheelbarrow have been brought out onto the maze.

If a wheelbarrow touches any part of the tank, the tank becomes electrified and is destroyed. There are four extra tanks; when all your tanks are destroyed, the game is over. Pressing the fire button will start a new game.

When you pick up a brick, your speed will be reduced, but you want to take it to the bottom of the screen and drop it directly over the hole with the appropriate color. When all the holes are filled, a new maze appears, and you earn a bonus player.

To pause the game, hold down the Shift key or press the Shift Lock key. To continue playing, release the Shift or Shift Lock key.

#### **BRICK LAYER**

Ø8Ø1:ØB Ø8 7Ø 17 9E 32 34 3Ø 6E 0809:37 00 00 00 20 20 20 20 96 Ø811:20 20 20 20 20 AØ C4 B9 Ø819:3C .Ø8 99 F8 00 B9 FD 08 F6 Ø821:99 33 Ø3 88 DØ F1 AØ 09 4C 0829:B9 0C 08 99 FF 03 88 D0 A1 Ø831:F7 A9 7E 85 2D A9 1 E 85 A1 Ø839:2E 4C ØØ 01 12 EA aa 7 E 3E Ø841:1E Ø7 18 B9 6E 09 99 E8 C8 01 0849:07 DØ F7 EE 92 19 EE Ø851:05 Ø1 C6 F9 DØ ED A2 03 Ø859:20 34 Ø3 FØ 33 C9 Ø7 DØ 95 Ø861:16 A2 Ø1 2Ø 34 93 DØ GA AG Ø869:A2 Ø4 20 34 03 18 69 97 65 Ø871:10 Ø5 A2 ØA 2Ø 34 03 85 Ø879:A8 A5 A7 85 A9 A5 FE 85 Ø881:F7 A5 FF 85 F8 20 6C 03 73 Ø889:A5 F8 85 FF A5 F7 85 FE Ø891:E8 20 34 Ø3 DØ 1E A2 Ø8 0899:20 34 Ø3 AØ Ø2 84 A8 85 Ø8A1:A6 18 A5 FC 65 A6 85 F7 Ø8A9:A5 FD 65 A7 85 F8 20 60 EF Ø8B1:03 4C 13 Ø1 E8 20 34 03 FB Ø8B9:DØ 1C AØ Ø3 84 A8 E8 2Ø 36 Ø8C1:34 Ø3 FØ Ø8 A2 Ø8 20 34 F4 Ø8C9:03 4C 5C Ø1 A2 ØC 20 34 C3 Ø8D1:03 E6 A7 4C 5C Ø1 E8 20 AF

Ø8D9:34 Ø3 DØ ØA E8 2Ø 34 Ø3 B2 Ø8E1:18 69 04 A8 D0 D6 E8 20 37 Ø8E9:34 Ø3 DØ ØA A2 Ø2 2Ø 34 21 Ø8F1:03 18 69 06 DØ ED A2 Ø8F9:20 34 03 DØ E6 A9 00 85 F7 0901:A7 A4 FB FØ ØC Ø6 FA 2A 37 0909:26 A7 C6 FB CA D0 F2 A8 0911:60 48 B1 FE 85 FA A9 as Ø919:85 FB 68 A4 FE DØ 02 C6 0921:FF C6 FE CØ E7 DØ DE A4 **B**5 0929:FF C0 07 DØ D8 A9 37 85 0931:01 58 4C ØE 08 A4 A8 FØ 0939:22 A5 F7 38 E5 A8 BØ 93 0941:C6 F8 38 85 F7 A5 FC E5 0949:A8 BØ 02 C6 FD 85 FC B1 3 A Ø951:F7 88 91 FC 98 DØ FR C4 42 0959:A9 FØ ØA BI F7 C6 FD C6 76 Ø961:F8 C6 A9 10 EC 60 78 E6 75 0969:01 4C 16 08 60 aa ac as 0971:0A 00 9E 20 32 30 36 32 4F 0979:00 00 00 E7 37 21 DØ 8D 0981:20 40 7A 38 Ø8 19 20 37 A 2 0989:69 91 F6 1A A2 8F AØ 1D E6 0991:20 17 ØD 11 ØF CD 79 0999:A9 1F C4 ØE 8D F7 20 49 Ø9A1:AØ 22 Ø1 14 DC AD 8D Ø2 A8 09A9:3A B8 06 1D E2 C1 28 84 8C Ø9B1:83 FØ ØB CE 4E 00 0E E2 81 Ø9B9:A3 51 90 AC B9 C3 R1 F1 FP Ø9C1:84 A6 20 F8 9D 00 22 03 87 09C9:20 F0 17 20 A4 0D 20 50 F6 Ø9D1:16 96 39 E2 9A 20 15 B9 Ø9D9:EØ FC 01 20 Cl ØE 20 Al Ø9E1:4D 12 50 33 02 C8 10 EC Ø9E9:4B 10 40 DE A5 1E ES EG E 3 Ø9F1:03 DØ F3 AD A9 1E FØ 2F E9 Ø9F9:1F 91 73 02 53 09 SE CØ 67 ØAØ1:20 24 8D 89 ØE FØ 14 20 F4 ØAØ9:E3 1A AD B5 60 38 38 A6 Al ØAll: ØA 20 **B4** GC AD 1E DØ El F2 ØA19:FØ 82 EE 96 20 IR GA 02 C7 ØA21: ØC 4C 43 08 EA 46 28 84 7C ØA29:C6 69 9D C6 ØC. 8B 20 1C 1E ØA31:12 85 22 27 63 1D 4C 20 AE ØA39:09 20 26 09 ØE 9E ØA AB D9 ØA41:68 08 AØ 03 5F C3 C6 6F ØA49:62 50 19 71 59 72 A8 al C3 ØA51:CA C1 ED AØ 02 DE 61 E.5 37 ØA59:E9 88 18 A9 06 E5 04 18 ØA61:48 8E 71 05 44 AE C1 B1 CD ØA69:0C 20 ØC 86 ØD Ø3 70 9F 6A ØA71:32 4A 4A 4A 66 31 10 4C ØA79:18 69 55 45 A5 FB 56 28 E.4 ØA81:85 FB 83 19 E9 08 03 1C EA D4 ØA89:A5 FC 38 E9 A8 AØ aa DE ØA91:85 A2 85 A1 85 AG 60 E 2 2E ØA99:70 84 2C 06 61 A3 05 01 91 ØAA1:90 FA 4C 88 09 A2 ØAA9:1F 9D FF 10 78 D3 90 88 5F ØAB1:19 01 83 03 DØ 15 A9 16 77 ØAB9:7B 91 41 A2 ØF AØ FØ AB CA ØAC1:95 ØB A3 A9 4C 05 61 33 4A ØAC9:C3 A2 F5 AØ EF BC 6C 46 11 ØAD1:0D 90 39 ØD 21 39 C5 56 73 94 C9 87 30 ØAD9:46 46 43 3A ØAE1:00 C1 13 A2 FØ AØ ØF D2 ED ØAE9:B2 14 91 Ø8 87 ØC 54 FF 24 ØAF1:38 ED 98 06 10 11 AA A8 D3 ØAF9: A9 13 20 3A A9 04 41 21 50

ØBØ1:19 8D Ø1 7B 11 81 A2 FF

ØBØ9: AØ FF 4C 35 CØ 15 Ø4 D4 83 | ØD39: ØE 8C A7 8C AA 1E 8C Ø9 2B ØF69:38 ED 93 Ø1 26 9Ø 29 C8 3Ø ØB11:8E Ø5 D4 8C Ø6 D4 A9 ØA F3 ØD41:DØ A9 58 9D 8A CB 38 1A 21 ØF71:BF AØ CD 85 AD 4A E6 08 16 ØB19:8C 4F 18 D4 49 11 5A 20 14 6D ØD49:9D Ø1 @F79:C9 6A 07 04 60 ØB 9D 99 CD 35 D6 A5 70 AA A4 96 ØB21: ØA 94 8E B4 8Ø Ø8 B5 88 ØD51:1E Ø1 19 ØD 91 Ø3 ØE E8 4C ØF81:C9 Ø4 3E DF F9 60 2C 32 27 ØB29:B9 1E AØ 04 2D A2 02 DI Cl ØD59:38 84 DF 3B 85 9F 4D E4 8A ØF89:00 CD 84 1E BØ ØF 5B 87 8D ØB31:B9 BA B3 90 28 B3 10 CA 4D ØF91:02 1C 82 C6 20 B0 E2 10 1 A 0D61:8C 08 EA 14 20 FC 14 AØ 20 3C 0B 44 ØB39:CF 42 75 CE 42 D2 ØD69:27 A9 AØ 8D E7 2Ø 17 98 F4 ØF99:AD 95 1E 29 91 72 98 8A חח ØB41:DA AØ 18 79 ØB 19 10 A2 67 ØD71:07 99 00 04 DØ 01 C3 F5 BD ØFA1:B7 20 DC 10 54 8C FE 67 7A ØB49:2B 59 09 A9 10 A5 B6 ØD79:A9 66 8D ØFA9:A5 88 59 D9 FØ 03 71 A8 65 15 41 13 15 14 10 47 45 ØFB1:FØ FE 59 29 A8 48 83 63 96 ØB51:54 A9 82 50 53 41 DØ B4 47 ØD81:15 Ø4 A2 73 ØØ 1Ø 87 6A 6C 17 06 97 ØFB9: ØE E9 B6 16 6F 03 1E C8 ØB59:A2 88 AØ 10 4C ØD ØD89:1D 87 A2 03 18 20 B3 AA 18 AD ØB61:57 ØB C2 A5 CØ 2B 3E 8A 52 ØFC1:83 A9 Ø2 AØ 1C 2A DE 7C 1A ØD91:0A E5 A9 74 AØ 1E 2Ø 1E 82 50 08 91 07 ØFC9:38 00 OC 27 ØB69:84 FØ F9 20 88 4C 41 C8 FF ØD99:AB E4 C7 8D B6 40 15 85 FA 66 A2 C9 06 ØFD1:09 99 26 7A 64 22 1A 99 Ca ØB71:61 39 36 2D 08 A5 ØDA1:48 B7 81 6C 87 8A B8 1E BA ØB79:16 90 ED EE 86 90 ØFD9: ØA 3B 90 40 BF C5 ØC 06 15 2A FE A8 ØDA9:60 8C FD ØE 8E 4E BC D1 BØ FØ CØ 8Ø 45 ØFE1:58 BC 10 BB 7A ØB81:4C 78 CØ E4 53 90 20 F3 53 ØDB1:FØ Ø7 AD 94 89 5B 70 ØE AD 02 08 8C 80 ØFE9:C9 ØD 90 F3 B3 AC EF 39 EA ØB89: ØA 4C B8 ØA 8D ØDB9:CE 03 FE 22 DØ 82 21 51 22 4C 1E AB AØ 77 ØFF1:8A 83 2A D2 BØ E2 ØF 08 DF ØB91:63 55 AØ 1E ØDC1:CØ ØE DB 3C FF 84 41 8D 21 ØFF9:24 E3 26 11 EA 33 8C 77 ØB99:15 A9 2Ø 99 C7 07 68 73 EØ ØDC9:21 14 FØ ØD 20 3B 75 5A 9B 41 1001:D0 D0 CD B9 C8 20 A7 ØBA1:43 FA 60 F2 06 A2 AC 29 90 ØDD1:08 A9 Ø8 58 C6 86 Øl 4F 82 E3 FØ 1009:C8 58 D0 C1 3C 8E 90 BA ØBA9:1E 13 ØØ 83 53 D4 D8 E1 4D ØDD9:46 Ø8 93 31 04 4F C6 86 10 1A ØBB1:49 32 8D Ø2 8E 98 8D Ø4 CØ ØDE1:02 4F 46 CF 93 31 Ø2 4F 4B 1011:02 BØ EØ 5C 55 Al 60 6C 9F 17 ØBB9:CØ Ø8 FF 8D 06 8C 00 7C E9 85 C9 Ø3 FØ F1 CD Ø9 1019:40 DE AB 9C 52 14 4C AD ØDE9:46 1C 77 88 A6 Ø7 1021:38 BØ 27 C6 23 19 48 72 5B ØBC1:10 DØ A9 1A DØ ØDF1:91 11 50 DC 11 04 60 64 AE 1029:15 1A 8A 20 19 A8 AD ØBC9:C1 Ø3 11 Ø5 10 18 A8 ØØ 26 ØDF9:84 EE 83 Ø8 AD 96 DØ 67 D3 12 BD 60 ØBD1:47 20 3C 2A 90 12 C9 DA F8 ØEØ1:A1 18 1B 34 29 C5 4A 1D AC 1031:78 51 40 A2 38 98 A8 Al 2A 29 07 C9 3F 1039:F0 C0 65 C3 E3 C9 56 ØBD9:BØ ØE 38 E9 3A BØ ØEØ9:34 73 F4 C4 61 20 20 10 E2 1041:CC D4 40 2B 0E 0B 8D ØBE1:07 F2 79 E6 06 20 1C 1B D9 ØE11:D4 29 ØB 97 ØE 31 C9 40 C5 51 Ca 1049:85 08 77 ØA C9 ØBE9:20 11 ØA 11 FC 51 5B ØE19:50 ØF 71 DØ Ø4 C6 Ø3 2Ø BD EA 10 E 2 34 AØ D9 ØBF1:C3 FF 90 CB B3 01 1D DØ 65 1051:A0 4C B2 11 FB Ø1 94 89 D2 ØE21:C9 80 D1 1C 15 81 51 3A 43 ØBF9:8D 17 DØ AD 9A ØØ 82 83 EE 1059:62 4C B9 11 CA 78 45 A8 71 ØE29:93 C9 CØ BØ ØC E9 ØE 74 3D 1061:90 06 06 ØCØ1:15 DØ 60 AG 28 A9 FE EØ B4 A9 06 5E 85 C9 83 ØE31:78 64 4C Ø3 1D ØB 19 7A 1E 27 88 C3 5B 1069:90 3C 5D A8 9D AØ 4E C4 ØCØ9:F2 A9 ØF 49 CD Al ØE39:AØ 91 33 8A CD 38 06 01 75 ØC11:03 2C 40 09 2C 75 A8 14 EA 1071:AC 8E F7 3A 10 E2 C0 20 DB ØE41:62 F9 10 50 7D 03 03 4C 5E ØC19:1A F1 05 D2 54 78 B9 1079:68 30 CØ Ø8 CD ØB A2 A8 ØE49:BØ Al ØF A8 10 4C DC 10 C1 ØF 8B 4A ØC21:AØ 54 29 Da E.9 FS Al Ø3 4A 1081:18 B3 09 47 Ø4 8C 18 95 B7 ØE51:87 42 AD 55 06 E1 A1 28 EF 27 1089:B9 41 02 EØ ØC29:08 4A 1D 27 80 F3 21 2B ØE59:AD 15 Ø2 38 CE 90 3C AD 34 2D 64 12 AC 8F 1091:54 C8 as Da EC ØC31:03 CD C9 10 26 77 B8 EB B5 ØE61:C9 Ø3 6B 5A 4C 9B 56 20 D3 44 60 93 15 ØC39:60 D3 A9 FF 03 41 07 Ø8 DE 1099:67 A2 25 16 16 CØ 45 20 7A ØE69:A1 90 11 EE 90 Dl FØ 68 68 ØC41:44 71 F4 D1 44 A2 Ø4 9Ø D8 10A1:7F 12 B8 1D C1 F0 EA 60 F6 ØE71:D8 27 69 C8 27 BØ 15 6B ØF -ØC49:94 9D 70 DB E8 E8 E8 D0 6C 10A9:2A 12 39 7C 36 52 90 1E 8C ØE79:88 19 C7 AB A8 1D 07 C8 64 ØC51:6C 80 02 A0 02 EØ 28 1B Ø9 ØE81:6A B5 FD DØ ØB C3 Ø5 A1 2Ø 10B1:AA 16 20 24 03 DD 08 90 23 ØC59:56 20 DØ EE 24 46 20 15 ØE89:1E B8 20 8C 8C 79 A9 1C 69 10B9:13 BD C3 1A C0 A5 90 ØB **B5** 1A ØE91:AØ 4D A5 ØC61:8D E6 07 59 06 25 4C 19 E6 27 10C1:42 18 69 Ø2 DD 2D 75 CØ CØ A5 B9 ØA A9 EB ØC69:60 6C 64 90 E4 D9 1C ED 05 ØE99:FD C1 86 ØD EA Ø2 36 43 D5 1009:03 88 8B Ø3 CD AD 2C DØ 7D ØC71:41 00 BD 45 34 20 CD BD B1 10D1:25 9A 11 EA 7B 38 BD 98 CC ØEA1:47 15 4E CØ 18 1E CØ 18 4F ØC79:20 BC 00 DF F8 1A 3A 1A A9 ØEA9:6D 86 6A 6D A4 6D 46 6A 14 10D9: AA 86 CD 10 1F DØ ØD FA BD ØC81:A4 95 Ø5 90 Ø2 3C B2 23 84 54 3C 3C EC 10E1:11 38 BE 40 F0 CF EB AE Cl ØEB1:80 FD 30 B4 01 9D 99 10E9:A4 1E 91 03 A3 2B ØC89:CA AA CA BD 50 AB 40 F1 41 46 ØEB9:E8 8A 75 8D 6Ø 66 8D 9A C6 ØC91:04 AC 40 ØA 4B A4 AB 10F1:36 FØ BF 28 98 62 47 E1 A2 A4 AD ØEC1:48 90 40 ØA 9E 44 ØC Ø4 F3 1ØF9:16 ØC99:A9 1E BD 12 EE 50 00 Ø5 ØØ 20 FE ØEC9:8C 8Ø 21 Ø1 9D 1E 4C E4 ØE D8 FB 7F 8D 9B 1E 1101:9F E5 D2 AØ 8F A 3 8C 47 3C ØCA1:20 75 ØB AD B4 75 85 06 EF ØED1:8D 13 EE 9F 20 04 93 ØF 98 ØCA9:90 Ø6 38 E9 05 4C 60 84 CF ØED9:82 ØE E2 A8 20 A5 0F D3 2B 1109:2A 8C 84 17 B6 40 Al 58 B7 ØB C2 C6 D1 1111:DF 18 25 99 46 05 7A AD ØCB1:27 00 0E 24 60 48 ØEE1:AB F1 60 6B A9 C9 FF FØ 78 5E 1119:02 FØ ØC FA C9 E4 F9 DE ØCB9:B1 6C E2 24 6C 14 43 78 17 ØEE9:22 C9 28 FØ EØ 43 FØ 21 B4 ØCC1:82 24 03 06 20 84 28 1121:DØ DD 20 BE 13 AD 3E 85 64 64 28 ØEF1:C9 16 FØ 1B FC A7 14 A8 2B 1129:BD C1 DØ C9 15 DØ ØCC9: ØA 4C 95 ØC 20 90 C5 05 41 10 C5 3D ØEF9:AØ FØ 2E 55 FD 09 66 DØ B2 1131:EA 22 63 43 33 FF 74 6F ØCD1:FE ØA A8 AE CØ 1E 68 82 BD FA ØFØ1:09 E9 3E 8A ØE 21 42 60 68 ØCD9:BA 24 14 EØ 85 ØB C9 ØB DF ØFØ9:60 A8 BØ 88 B8 20 20 E0 87 1139:82 A6 13 72 CD 014 DØ EB DB ØCE1:05 B2 OR 4C DB ØB DC C9 DD CA 1141:20 72 Ø9 F6 B9 14 35 AØ C9 ØF11:35 08 10 A9 2E DØ Ø2 A9 OF CO 32 ØF C9 1E 1149:83 CF F6 10 90 A9 7A BC 9E ØCE9:A2 20 DR ØF19:20 8D EØ 1E 10.93 98 1E C6 ØCF1:04 72 33 A2 03 20 18 1151:8B 8E 82 67 08 03 4C DØ 59 FØ ØB ØF21: AA C7 86 E6 15 A8 FØ 1B 5C ØCF9:9A Ø9 CA DØ FA 20 08 0A 7A 1159:4A FE 10 57 CE A9 32 EC 46 ØF29:68 90 as 2E FØ 95 20 DØ 72 20 35 1F CA A8 1161:93 8E A2 B6 48 8C CF ØDØ1:EE 5A 2E AD ØF31:0C 67 41 EØ 89 86 22 1 A 44 98 91 AD 0D09:A8 0E 35 B5 C6 C4 8D 9C 1169:CD 79 3E 21 32 3C ØF39:FB C6 50 BE 30 ØD 3C 8A 30 13 1D A2 BØ ØA ØD11:CA AD AA C4 8D CA AD AA 3B 1171:C9 27 13 C9 26 BØ DB ØF41:42 40 39 20 97 EØ A5 8F D4 94 0D19:C4 8D CA 8E C8 14 79 2A ØF49:29 ØF FØ 30 1F F7 2B 8A 9A 1179:C9 25 Ba al 94 2B 8D 36 92 ØD21:B4 C4 3B D3 52 07 E0 Ø6 E1 ØF51:83 38 FD 92 2E 42 25 44 31 1181:10 40 50 38 CØ 44 Cl AD 91 ØD29: ØE 79 15 7E 19 20 A3 09 CC 1189:BØ 4Ø AB B1 C5 Ø8 B2 1E 76 ØF59:29 FØ 10 2E DF FD 60 58 DE ØD31:4C 91 Ø9 2Ø E2 19 C9 81 89 1191:6D B3 1E DØ Ø5 ØØ 5F 97 A6 ØF61:80 09 90 39 93 88 FØ 31 79

```
1199:6F 3Ø 83 Ø8 1E ØC BØ Ø2 F4
                                       13C9: A4 Ø1 64 EA 8C 17 4C 83 9A
                                                                              115F9:77 4C EB 19 D5 15 64 4C 1A
                        3C
                               01
11A1:A9 ØC D6
                89
                   48
                           8C
                                  5C
                                       13D1:17 AD
                                                    83 EØ AD
                                                               10 40
                                                                               1601:40 41 06 C8 B1 FD
                                                                                                                 77
                                                                       21 BC
                                                                                                          84
                                                                                                              FD
                        F5
                            70
                               ØC
11A9:23 62
             2B
                A7
                    13
                                   33
                                                                               1609:C8 8C 83
                                                                                                              AE
                                        13D9:11
                                                 DE
                                                    F3
                                                        44 E4
                                                               14
                                                                   10
                                                                      ØB
                                                                          A5
                                                                                               74 B3 C0
                                                                                                           71
                                                                                                                 A6
11B1:85
         AØ
             96
                 96
                    E.6
                        16
                           FO
                               19
                                   6A
                                                                                         07
                                        13E1:0E
                                                 AD
                                                     80
                                                        70
                                                            ØD
                                                                EA
                                                                   F3
                                                                       34
                                                                          CI
                                                                               1611: ØF
                                                                                            BC
                                                                                                EØ
                                                                                                   99
                                                                                                       ØA
                                                                                                           87
                                                                                                               58
11B9:BØ 5C
             ØA
                 83
                    1B
                        E4
                           DC
                               A9
                                   94
                                        13E9:FØ
                                                 14
                                                        CO
                                                            93
                                                               CD
                                                                   91
                                                                               1619:CØ Ø6 FØ
                                                                                               CA DØ F2
                                                    AD
                                                                       10
                                                                          BD
                                                                                                          69
                                                                                                              AF
                                                                                                                  B3
1101:21
                 59
                        96
                            20
                               1C
         D2
             4C
                    FB
                                   DE
                                                                                                       ØA
                                       13F1:08
                                                 7F
                                                     aa
                                                        F6
                                                            14
                                                                4C
                                                                   FC
                                                                       14
                                                                          4B
                                                                               1621:B6 29 AC
                                                                                                32
                                                                                                   20
                                                                                                          1B
                                                                                                              AC
                                                                                                                  B7
1109:08
         78
             Da
                 FA
                    15
                        A8
                            1E
                               20
                                   DE
                                        13F9:B6
                                                 63
                                                     56
                                                        9E
                                                            8E
                                                                44
                                                                   7A
                                                                       3A
                                                                          BD
                                                                               1629:84
                                                                                         11
                                                                                            A9
                                                                                               AØ
                                                                                                   34
                                                                                                       05
                                                                                                           88
                                                                                                               5A
                                                                                                                  3C
11D1:DE
         72
             1E
                 8D
                    AØ
                        28
                           CE
                               aa
                                   DF
                                       1401:41
                                                 72
                                                                               1631:AD DØ
                                                                                           F7
                                                     3A
                                                        47
                                                            A4
                                                               4A
                                                                   43
                                                                                                   16
                                                                                                       EC
                                                                       3A
                                                                          31
                                                                                               12
                                                                                                           20
                                                                                                              EC
                                                                                                                  1 A
11D9:60
         98
             48
                 22
                    BF
                        68
                           A8
                               B1
                                   20
                                       1409:EE
                                                 74
                                                    E9
                                                        A8
                                                            84 A7
                                                                   23
                                                                       81
                                                                          18
                                                                               1639:EC AD 48 4A
                                                                                                   21
                                                                                                       93
                                                                                                           ØF
                                                                                                              85
                                                                                                                  AD
11E1:FD CA
             85
                F7
                    60
                                   20
                        AØ
                           3E
                               38
                                        1411:A7
                                                 87
                                                                       80
                                                                               1641:44
                                                                                         Cl
                                                                                            01
                                                     43
                                                        3A
                                                            8A
                                                               A4
                                                                   A 9
                                                                          B5
                                                                                                12
                                                                                                   CE
                                                                                                       3B
                                                                                                           95
                                                                                                              20
                                                                                                                  CE
11E9:8D 80
             B5
                E4
                    88
                        60
                           94
                               D1
                                   B8
                                        1419:A2
                                                EØ
                                                    AØ
                                                        F8
                                                            4C
                                                               92
                                                                   17
                                                                       A9
                                                                          F2
                                                                               1649:42
                                                                                        1A EE
                                                                                               98
                                                                                                   50
                                                                                                       18
                                                                                                          38
                                                                                                                  CS
                                                                                                              ED
                 77
                        00
                            20
                               55
                                   C9
11F1:38
         24
             02
                    68
                                                                   C4
                                                                               1651:90
                                                                                               C3
                                        1421:01
                                                     07
                                                               8D
                                                                          99
                                                 A 2
                                                        AØ
                                                            1F
                                                                       83
                                                                                         44
                                                                                            7F
                                                                                                   aa
                                                                                                       96
                                                                                                          18
                                                                                                              6D
                                                                                                                  98
11F9:36 ØB 8D
                F8
                    3 B
                        8C
                           27
                               1C
                                   B1
                                       1429:FA
                                                 37
                                                     8D
                                                        CI
                                                            03
                                                               8E
                                                                   C7
                                                                       93
                                                                           4F
                                                                               1659:82
                                                                                         86
                                                                                            00
                                                                                                02
                                                                                                   CE
                                                                                                       7F
                                                                                                           1E
                                                                                                              AD
                                                                                                                  E6
1201:02 02
             8D
                28
                    23
                        05
                           80
                               29
                                   4C
                                                                          7B
                                       1431:8C
                                                 CA
                                                     93
                                                        60
                                                            70
                                                               90
                                                                   E5
                                                                       91
                                                                               1661:81
                                                                                        1E
                                                                                            8D 80
                                                                                                   1E
                                                                                                       4C
                                                                                                           5F
                                                                                                              1 A
                                                                                                                  8A
             07
                 8D
                        DØ
                               ØD
1209:30
         02
                    2A
                           A9
                                   74
                                       1439:1E
                                                 96
                                                     aa
                                                        10
                                                            96
                                                               FE
                                                                   10
                                                                      96
                                                                          59
                                                                               1669:CA
                                                                                        5B
                                                                                            20
                                                                                                27
                                                                                                   04
                                                                                                       47
                                                                                                           05
                                                                                                              40
                                                                                                                  CF
1211:8D F9 E1 Ø4
                    ØE
                               46
                        80
                           FA
                                   DO
                                       1441:0A
                                                 8F
                                                     36
                                                        38
                                                            DØ
                                                               6D
                                                                   FA
                                                                       A8
                                                                          77
                                                                               1671:66
                                                                                         06
                                                                                            24
                                                                                                06
                                                                                                    47
                                                                                                       72
                                                                                                           32
                                                                                                              24
                                                                                                                  C3
1219: ØF 8D FB
                60
                    21
                        C5
                           52
                               20
                                   9F
                                        1449:9A
                                                 07
                                                     2B
                                                        DØ
                                                           AG
                                                               00
                                                                   10
                                                                       2F
                                                                          5F
                                                                               1679:18
                                                                                        FØ
                                                                                            ØB EE
                                                                                                   32
                                                                                                       99
                                                                                                          A9
                                                                                                              FC
                                                                                                                  44
1221:B3
         20
             6D
                 44
                    68
                        3C
                           AØ
                               13
                                   A1
                                       1451:C2
                                                 91
                                                    10
                                                                   10
                                                        8C
                                                            4B A1
                                                                       02
                                                                          E.8
                                                                                                              01
                                                                               1681:E8
                                                                                        21
                                                                                            60 AD
                                                                                                   2E
                                                                                                       014
                                                                                                           C9
                                                                                                                  67
1229:36 16 DØ
                ØC
                    19
                        34
                               AØ
                           03
                                   ge
                                       1459:74
                                                 29
                                                    EF
                                                        an
                                                            86
                                                               20
                                                                   DD
                                                                       41
                                                                          86
                                                                               1689:FØ
                                                                                         08
                                                                                            A 9
                                                                                                20
                                                                                                   AE
                                                                                                       EG
                                                                                                           95
                                                                                                               90
                                                                                                                  as
1231:1C 44
             95
                B4
                    8D
                       FC
                           97
                               24
                                   F2
                                       1461:A3
                                                 80
                                                    99
                                                        Da
                                                            DA
                                                               AA CØ DØ
                                                                          CØ
                                                                               1691:C5 Ø7
                                                                                            CE
                                                                                               B5
                                                                                                   1E
                                                                                                       60
                                                                                                          A9
                                                                                                              96
                                                                                                                  63
1239:60
         1B
            DØ
                 60
                    70
                        95
                           19
                               ØB
                                   40
                                       1469:0A
                                                 81
                                                     22
                                                        10
                                                            72
                                                               86
                                                                   65
                                                                       18
                                                                          CC
                                                                               1699:AØ ØØ C8
                                                                                               05
                                                                                                   D8
                                                                                                       44
                                                                                                           D9
                                                                                                              99
                                                                                                                  A4
                           ØR
                               DØ
1241:02 CD C2
                46
                    41
                       BI
                                   4F
                                       1471:CE
                                                 BA
                                                     33
                                                        90
                                                            91
                                                               62
                                                                   A2
                                                                       aa
                                                                          F5
                                                                               16A1:00
                                                                                        DA
                                                                                            99
                                                                                                98
                                                                                                   DA
                                                                                                       C8
                                                                                                           DØ
                                                                                                              Fl
                                                                                                                  CE
1249:2C 64
             14
                2A
                    15
                        20
                           14
                               15
                                   28
                                       1479:DC
                                                 29
                                                     ØF
                                                        8D
                                                            75
                                                               04
                                                                   68
                                                                      1C
                                                                          BD
                                                                               16A9:60
                                                                                        8A
                                                                                            85 FB
                                                                                                   A9
                                                                                                      04
                                                                                                                  7E
                                                                                                          85
                                                                                                              FC
1251:4C
         10
             15
                A9
                    40
                        F. 4
                           71
                               84
                                   10
                                       1481:8A
                                                 25
                                                     70
                                                        B8
                                                            08
                                                               C7
                                                                   A1
                                                                       F8
                                                                          6D
                                                                               16B1:CØ
                                                                                        aa
                                                                                                96
                                                                                                                  CA
                                                                                            Fa
                                                                                                   20
                                                                                                       CØ
                                                                                                           05
                                                                                                              FF
1259:80
                           03
                               69
         7 A
             10
                EA
                    Ca
                        R1
                                   49
                                       1489:01
                                                 87
                                                     3B
                                                        4C
                                                            08
                                                               20
                                                                   E8
                                                                       03
                                                                          D5
                                                                               16B9:88
                                                                                        DØ
                                                                                            F6
                                                                                                60
                                                                                                   AØ
                                                                                                       27
                                                                                                           91
                                                                                                              FB
                                                                                                                  04
1261:6C 60
             24 A3
                    60
                       88
                           2F
                               87
                                   9D
                                       1491:70
                                                                               16C1:88
                                                                                        CØ
                                                                                            FF
                                                                                                DØ
                                                                                                   F9
                                                                                                       4C
                                                 EE
                                                    E4
                                                        AD
                                                            BB
                                                               1E
                                                                   29
                                                                       01
                                                                          CE
                                                                                                           E4
                                                                                                              00
                                                                                                                  3A
1269:21
         01
             07
                    10
                        41
                           AØ
                               2E
                                   F6
                                                                               16C9:7D
                                                                                        04
                                                                                            A8
                                                                                                ØC
                                                                                                   E4
                                                                                                       03
                A5
                                       1499:3D
                                                                   BA
                                                                                                           43
                                                                                                              3E
                                                 06
                                                     20
                                                        E8
                                                            02
                                                               GA
                                                                       72
                                                                          94
                                                                                                                  83
1271:4C
         5C
             14
                DI
                    8F
                        34
                           85
                               38
                                   03
                                       14A1:46
                                                 CØ
                                                     93
                                                        08
                                                            22
                                                                30
                                                                   1A
                                                                       19
                                                                          1D
                                                                               16D1:8A
                                                                                         49
                                                                                            B8
                                                                                                81
                                                                                                   07
                                                                                                       38
                                                                                                           aa
                                                                                                              3B
                                                                                                                  19
1279:EE A6
             29
                FE
                        29
                           52
                               29
                                   10
                                       14A9:C9
                                                 01
                                                     28
                                                        ØD
                                                            B4
                                                                18
                                                                   C9
                                                                       02
                                                                           68
                                                                               16D9:03
                                                                                                              A9
                    BA
                                                                                         ØF
                                                                                            06
                                                                                               08
                                                                                                   03
                                                                                                       10
                                                                                                           AØ
                                                                                                                  FF
                                       14B1:CA
                                                                7B
1281:FB
         28
             05
                ØF.
                    GA
                        60
                           DØ
                               85
                                   58
                                                 8B
                                                     E1
                                                        18
                                                            4C
                                                                   18
                                                                       A9
                                                                           ØA
                                                                               16E1:04
                                                                                                       00
                                                                                         ØD
                                                                                            2A
                                                                                                10
                                                                                                   38
                                                                                                           GF
                                                                                                              ØB
                                                                                                                  45
                                       14B9:0B
                                                                               16E9:0A
1289:FC
         CB 85
                        30
                           85
                                   CZ
                                                 80
                                                        1E
                                                               AG
                                                                   96
                FD
                    A 9
                              FE
                                                    AA
                                                            AD
                                                                       8B
                                                                          AA
                                                                                        aa
                                                                                            1C
                                                                                                ØB
                                                                                                   aa
                                                                                                       CE
                                                                                                           Q4
                                                                                                              25
                                                                                                                  B7
1291:67
         9D 8C
                30
                    91
                        FD
                           CB
                               DØ
                                   10
                                       14C1:01
                                                 4C
                                                        12
                                                            97
                                                               13
                                                                   2E FD
                                                                               16F1:03 80
                                                                                            ØC
                                                                                                05
                                                    FA
                                                                          61
                                                                                                   18
                                                                                                       64
                                                                                                           99
                                                                                                              50
                                                                                                                  67
1299:F9
         E6
            FC
                E6
                    FE
                        F. 2
                           25
                               10
                                   60
                                       14C9:4C
                                                 49
                                                     ØF
                                                        56
                                                           B6
                                                               Cl
                                                                   CØ
                                                                       ØC
                                                                          FB
                                                                               16F9:08
                                                                                        BD
                                                                                            07
                                                                                                00
                                                                                                   ØA
                                                                                                       13
                                                                                                          14
                                                                                                              00
                                                                                                                  3F
12A1:DØ FØ A5
                C8
                    5B
                       85
                           01
                              AD
                                   4C
                                                                               1701:21
                                       14D1:90
                                                 18
                                                    53
                                                        7A
                                                            64
                                                               FC
                                                                   C4
                                                                       03
                                                                          BE
                                                                                        13
                                                                                            02
                                                                                               C3
                                                                                                   82
                                                                                                       18
                                                                                                           00
                                                                                                              14
                                                                                                                  Al
12A9:1C 09 01
                    ØE
                       DC
                               91
                80
                           AD
                                   57
                                       14D9:53
                                                                               1709:14
                                                                                        02
                                                                                            22
                                                                                               12
                                                                                                       81
                                                 76
                                                     47
                                                        54
                                                            46
                                                               59
                                                                   A7
                                                                      BØ
                                                                          ØF
                                                                                                   93
                                                                                                          16
                                                                                                              01
                                                                                                                  F6
12B1:1F
         18
             29
                F3
                    69
                        ØC
                           8D
                               18
                                   4E
                                       14E1:07
                                                                               1711:6A
                                                                                        08
                                                                                            B8
                                                                                               E2
                                                                                                   07
                                                                                                       Øl
                                                                                                           ØE
                                                 9E
                                                    56
                                                        Ch
                                                            41
                                                               AG
                                                                   96
                                                                      D5
                                                                                                              1B
                                                                                                                  2F
                                                                          DA
                           9D
12B9:DØ Ø8
             6F
                    18
                              EØ
                                   67
                BD
                       1E
                                                                               1719:01
                                       14E9:95
                                                 8F
                                                     53
                                                        16
                                                            E 2
                                                               D2
                                                                   BØ
                                                                       18
                                                                          68
                                                                                        1A
                                                                                            93
                                                                                                30
                                                                                                   ac
                                                                                                       92
                                                                                                           OF
                                                                                                              08
                                                                                                                  3E
12C1:37 E8 EØ
                           60
                20
                    DØ
                        F5
                               A 2
                                   9B
                                                                               1721:BB
                                       14F1:97
                                                 97
                                                     51
                                                        12
                                                           01
                                                               4F
                                                                   D9
                                                                      1D
                                                                          20
                                                                                        19
                                                                                            08
                                                                                               20
                                                                                                   A8
                                                                                                       ØB
                                                                                                          ØF
                                                                                                              1F
                                                                                                                  25
1209:00
         70
            CE
                2E
                    76
                        30
                           DØ
                               ØE
                                   EA
                                                                               1729:A8
                                                                                        ØF
                                       14F9:51
                                                 19
                                                    25
                                                        C5
                                                               Ca
                                                                   83
                                                                       1F
                                                                                            93
                                                                                               02
                                                                                                   ØE
                                                                                                       02
                                                                                                           92
                                                                                                              1E
                                                                                                                  8A
                                                            46
                                                                          6D
12D1:B9 A5 A2
                2A
                    74
                        BB
                           15
                               50
                                  40
                                       1501:C0
                                                 Al
                                                    BØ
                                                        1B
                                                            A3
                                                               1E
                                                                   19
                                                                       3F
                                                                          C2
                                                                               1731:CA
                                                                                        38
                                                                                            37
                                                                                               13
                                                                                                   08
                                                                                                       08
                                                                                                           5C
                                                                                                              16
                                                                                                                  14
1209:43 91
            E8 E8
                    57
                                                                               1739:40
                        CD
                           EØ
                               60
                                  03
                                       1509:02
                                                 Fl
                                                    FC
                                                        CC
                                                            31
                                                               00
                                                                   3F
                                                                      AØ
                                                                          C5
                                                                                        07
                                                                                            42 03
                                                                                                  05
                                                                                                       19
                                                                                                          CD
                                                                                                              1F
                                                                                                                  9
12E1:64 C9
            C4
                C9
                    ØC
                        90
                           71
                               20
                                   85
                                       1511:00
                                                        07
                                                            90
                                                               07
                                                 3F
                                                    CØ
                                                                   25
                                                                      08
                                                                          86
                                                                               1741:5E
                                                                                        BA 81
                                                                                               08
                                                                                                   59
                                                                                                       aa
                                                                                                          18
                                                                                                              ØC.
                                                                                                                  05
12E9:4E 09
            20
                5D
                    C5
                        ØF
                           85
                               C2
                                   89
                                                                                                                  56
                                       1519:1C
                                                 AØ
                                                    A8
                                                        8C
                                                           EC
                                                               15
                                                                   4C
                                                                      F5
                                                                          A1
                                                                               1749:11
                                                                                        C2
                                                                                            16
                                                                                                11
                                                                                                   22
                                                                                                       67
                                                                                                           11
                                                                                                              01
12F1:A2 Ø3 CB
                55
                    88
                        96
                           EØ
                               A8
                                  BD
                                       1521:18
                                                        C9
                                                               90
                                                18
                                                    4B
                                                            ØD
                                                                   47
                                                                      AØ
                                                                          30
                                                                               1751:00
                                                                                        93
                                                                                            91
                                                                                               aa
                                                                                                   1F
                                                                                                       15
                                                                                                           9
                                                                                                              84
                                                                                                                  68
12F9:FØ
         3E
            F9
                28
                    16
                        03
                           DØ
                               EA
                                   31
                                       1529:BØ
                                                1F
                                                        17
                                                           Ca
                                                               3B
                                                                   90
                                                    60
                                                                      18
                                                                          BE
                                                                               1759:2A
                                                                                        1E
                                                                                            60 06
                                                                                                   ar
                                                                                                       60
                                                                                                           93
                                                                                                              46
                                                                                                                  CE
1301:6D 24
            8A
                1E
                    29
                        03
                           FØ
                               ØB
                                   5C
                                                                                        03
                                       1531:88
                                                ED
                                                    44
                                                        20
                                                            47
                                                               19
                                                                   DØ
                                                                       aR
                                                                          ED
                                                                               1761:66
                                                                                            9A
                                                                                                ØB
                                                                                                   27
                                                                                                       D9
                                                                                                           85
                                                                                                              09
                                                                                                                  3C
            FD
1309:3B C9
                DØ
                    05
                        20
                           37
                               16
                                   39
                                       1539:0B
                                                 87
                                                    DB
                                                        24
                                                            00
                                                               AC
                                                                   89
                                                                       OC
                                                                          5A
                                                                               1769:00
                                                                                        95
                                                                                            23
                                                                                               46
                                                                                                   18
                                                                                                       1E
                                                                                                           ØA
                                                                                                              28
                                                                                                                  17
                           4C
1311:FØ
         21
             88
                B8
                    97
                        10
                               CA
                                   F4
                                       1541:80
                                                 33
                                                    2C
                                                        33
                                                            4C
                                                                   84
                                                                       55
                                                                          75
                                                               AD
                                                                               1771:08
                                                                                        96
                                                                                            97
                                                                                               85
                                                                                                   82
                                                                                                       ØA
                                                                                                           60
                                                                                                              95
                                                                                                                 72
                    EØ
                        02
1319:FØ 2A AØ ØØ
                           BØ
                               C6
                                   80
                                       1549:54
                                                 09
                                                    40
                                                        1D
                                                            20
                                                               60
                                                                   99
                                                                       5D
                                                                          AB
                                                                               1779:64
                                                                                        08
                                                                                            ØB
                                                                                                07
                                                                                                   03
                                                                                                       19
                                                                                                              80
                                                                                                           ØB
                                                                                                                  CØ
1321:AE
         C2
                    BD
                        8B
                                   30
             71
                3C
                           1E
                               A2
                                       1551:5A
                                                 AC
                                                    83
                                                        05
                                                               05
                                                                      1C
                                                           EE
                                                                   42
                                                                          CØ
                                                                               1781:23
                                                                                        ØB
                                                                                            25
                                                                                               04
                                                                                                   5C
                                                                                                       ØE
                                                                                                          ØD
                                                                                                              10
                                                                                                                  2E
1329:01
        90
            12
                B7
                    4C
                        36
                           16
                               A9
                                   06
                                       1559:15
                                                 20
                                                    4D
                                                        FØ
                                                            01
                                                               60
                                                                   AD
                                                                       85
                                                                          39
                                                                               1789: ØE
                                                                                        00
                                                                                               10
                                                                                                   06
                                                                                            1E
                                                                                                       ØA
                                                                                                              ØD
                                                                                                          1E
                                                                                                                  25
1331:20 91
            FB
                78
                   B8
                        07
                           CC
                               09
                                  57
                                       1561:1E
                                                    E9
                                                           29
                                                 38
                                                        02
                                                               07
                                                                   DØ
                                                                      03
                                                                          10
                                                                               1791:07
                                                                                        06
                                                                                            03
                                                                                                11
                                                                                                   13
                                                                                                       00
                                                                                                           1A
                                                                                                              13
                                                                                                                  16
1339:99
        Al
             1E
                20
                    FA
                        99
                           4C
                               14
                                   03
                                       1569:05
                                                 73
                                                    38
                                                        60
                                                           F9
                                                               4C
                                                                   F2
                                                                      08
                                                                         EE
                                                                               1799: ØE
                                                                                        C2
                                                                                            B9
                                                                                               36
                                                                                                   2E
                                                                                                       8A
                                                                                                           81
                                                                                                              22
                                                                                                                  DA
1341:17
         C5
            25
                    99
                           FB
                6A
                       B1
                               AE
                                   65
                                       1571:AD
                                                 11
                                                    DØ
                                                        10
                                                           FB
                                                               A2
                                                                   91
                                                                      EE
                                                                          20
                                                                               17A1:18
                                                                                        2E
                                                                                            ØA
                                                                                                   20
                                                                                                           94
                                                                                                2A
                                                                                                       60
                                                                                                              80
                                                                                                                  77
1349:94 DD
            43
                1E D4
                       AØ
                           87
                               28
                                  DB
                                       1579:78
                                                 8E
                                                    8B
                                                        34
                                                           40
                                                               61
                                                                   B9
                                                                      8A
                                                                          RD
                                                                               17A9:AC
                                                                                        Q4
                                                                                            97
                                                                                                A2
                                                                                                   84
                                                                                                       89
                                                                                                           62
                                                                                                              AØ
                                                                                                                  E9
1351:01
         60
             20
                80
                    09
                        68
                           ED
                               03
                                  E4
                                       1581:1E AA
                                                    B9
                                                        8B
                                                           1E
                                                               A8
                                                                   AD
                                                                      C5
                                                                          ØA
                                                                               17B1:0B
                                                                                        19
                                                                                            19
                                                                                                68
                                                                                                   C6
                                                                                                      EØ
                                                                                                           02
                                                                                                              FC
1359:E3 DØ
            32 AD AE
                       00
                           49
                               CØ
                                   8F
                                       1589:0B
                                                 20
                                                    AB
                                                        19
                                                           AE
                                                               89
                                                                   94
                                                                       29
                                                                          36
                                                                               17B9:80
                                                                                        B8
                                                                                            D8
                                                                                                   ØB
                                                                                               18
                                                                                                       68
                                                                                                           06
                                                                                                              ØA
                                                                                                                  03
                               1A
1361:05 ØA
            07
                8D 68
                       AD
                           43
                                  EØ
                                       1591:C8
                                                C8
                                                    E8
                                                        EØ
                                                           04
                                                               DØ
                                                                   DF
                                                                       4C
                                                                          EC
                                                                               17C1:34
                                                                                        B8
                                                                                            28 BE
                                                                                                   Ea
                                                                                                       02
                                                                                                          CØ
                                                                                                              80
                                                                                                                  3A
1369:8D
         64
            AØ
                01
                    83
                        ØA
                           07
                               A4
                                   8A
                                       1599:A1
                                                 17
                                                    ØA
                                                        80
                                                           97
                                                               43
                                                                   8C
                                                                      08
                                                                          5F
                                                                               17C9: ØA
                                                                                        4C
                                                                                            06
                                                                                               CØ
                                                                                                   00
                                                                                                       06
                                                                                                           ØB
                                                                                                              64
                                                                                                                  6F
1371:07 B9
             70 DB
                    99
                       6F
                           DB
                               C8
                                   60
                                       15A1:8A
                                                            90
                                                               02
                                                                       01
                                                 8A
                                                    68
                                                        ØA
                                                                   AØ
                                                                          30
                                                                               17D1:AØ
                                                                                        DØ
                                                                                            03
                                                                                                04
                                                                                                   19
                                                                                                       12
                                                                                                           04
                                                                                                              04
                                                                                                                  42
                   AD
1379:CØ 28
            DØ
                EF
                       86
                           CØ
                               79
                                  A5
                                       15A9:8C B2
                                                           00
                                                    04
                                                        74
                                                               DØ
                                                                   8A
                                                                               1709:20
                                                                                        12
                                                                                            82
                                                                                               CF
                                                                                                   00
                                                                      4A
                                                                          31
                                                                                                       CA
                                                                                                           96
                                                                                                              8C
                                                                                                                  AD
1381:41
         07
             AD
                88
                    1E
                        8D
                           97
                               DB
                                   7A
                                       15B1:AA
                                                CA
                                                    AD
                                                        64
                                                           FØ
                                                               06
                                                                   3D
                                                                      3D
                                                                          37
                                                                               17E1:C0
                                                                                        40
                                                                                            08
                                                                                               33
                                                                                                   12
                                                                                                      DØ
                                                                                                          OC.
                                                                                                              16
                                                                                                                  B6
                    60
                           55
1389:60 CE
            AF
                1E
                       CB
                              EE
                                  37
                                                 97
                                       15B9:EA
                                                    1E
                                                        FØ
                                                            03
                                                               1D
                                                                   40
                                                                       60
                                                                          7F
                                                                               17E9:34
                                                                                        03
                                                                                            1F
                                                                                                CD
                                                                                                   40
                                                                                                       23
                                                                                                           91
                                                                                                              B5
                                                                                                                  F9
1391:A8 DA
            53
                04
                    95
                        3B
                           14
                               ØA
                                  D9
                                                10
                                       15C1:52
                                                   DØ
                                                           88
                                                               1E
                                                                      86
                                                                               17F1:27
                                                                                        20 F8
                                                       AD
                                                                  AE
                                                                         AF
                                                                                               93
                                                                                                   10
                                                                                                       ac
                                                                                                          03
                                                                                                              92
                                                                                                                  C3
1399:15
         68
            BC
                43
                    05
                        20
                           C1
                               3B
                                   97
                                       15C9:1E 9D
                                                    01
                                                        DØ
                                                           60
                                                               86
                                                                   FD
                                                                      84
                                                                         35
                                                                               17F9:10
                                                                                            CØ
                                                                                               57
                                                                                                   04
                                                                                        1A
                                                                                                      E4 A1
                                                                                                              08
                                                                                                                  43
                                  84
                95
                    8C
                        87
13A1:DØ
         ac
             28
                           A 2
                               2B
                                       15D1:FE
                                                 A9
                                                    00
                                                        8D
                                                           EC
                                                               02
                                                                   AC
                                                                      42
                                                                          C9
                                                                               1801:39
                                                                                        80
                                                                                            89
                                                                                                06
                                                                                                   66
                                                                                                       06
                                                                                                          42
                                                                                                              26
                                                                                                                 75
13A9:60
        67
             12
                ØB
                    18
                       96
                           ØC
                               85
                                   85
                                                                               1809:23
                                       15D9:02
                                                OF
                                                    FØ
                                                        30
                                                           34
                                                               23
                                                                   C9
                                                                      FF
                                                                          AB
                                                                                        06
                                                                                            ØA
                                                                                                01
                                                                                                   30
                                                                                                       1C
                                                                                                          1E
                                                                                                              08
                                                                                                                  D3
13B1:F3 E6
                78
                   C9
                       30
                           79
                              E8
                                  73
            AB
                                       15E1:FØ
                                                 47
                                                    8D
                                                           F3
                                                                               1811:E4 Ø5
                                                        5F
                                                               41
                                                                   41
                                                                      C6
                                                                         EB
                                                                                            40
                                                                                               16
                                                                                                   ØC E4 ØC Ø4
                                                                                                                  6E
13B9:10
        B1
             42
                A6
                    C3
                        50
                           27
                               47
                                  FB
                                       15E9:1F
                                                9C
                                                    6C
                                                        78
                                                               20
                                                                   77
                                                                               1819:01 27
                                                           B4
                                                                      54
                                                                          49
                                                                                            ØC
                                                                                               42
                                                                                                   F3
                                                                                                      04
                                                                                                           65 AØ 54
13C1:17 82 64 36 6E 7C
                           1A 65 Ø3
                                       15F1:08 75 A4
                                                        01 42
                                                               20
                                                                   2B
                                                                      lA
                                                                         25
                                                                               1821:08 19
                                                                                           12 68 Ø6
                                                                                                      16
                                                                                                          9A
                                                                                                             81
```

1829:1F 66 01 23 12 03 00 00 71 1831:80 17 00 08 15 0B 00 16 D2 1839:15 ØA ØØ 23 15 Ø5 FF CØ 26 1841:FØ 7F FØ F1 CØ FC F7 CØ B1 1849:BC ØB FE 88 8Ø 8Ø BØ 14 7E 1851:25 20 F9 00 7F E9 00 3F 3E 1859:89 00 3E 40 5C 18 40 10 ED 1861:32 04 00 48 09 00 30 09 E1 1869:FE ØA 3E Ø3 8F 4Ø BB EF 1871:3F 7F 26 Ø1 2Ø Ø2 85 ØD 17 1879:08 00 9F 54 02 97 FE 1881:91 FC 2A 00 3B 90 D2 00 C0 1889:08 85 40 90 12 00 90 0C ED 1891:CB 52 Ø8 14 20 C5 45 1C 3D 1899: ØE Ø5 42 21 FF C3 FF ØF 8A 18A1:C3 FØ ØF FF FØ 50 71 81 FE 18A9: 3F FF FC 4E AØ 3C 18 C2 E6 18B1:18 94 Ø5 1Ø 8Ø 23 Ø5 19 68 18B9:81 55 98 Ø4 9Ø 8F Ø9 Ø5 2D 18C1:02 01 09 96 13 76 E0 01 F2 18C9: ØC 81 ØE 14 1A Ø6 Ø1 14 62 18D1:07 7B 18 06 05 B1 25 0A 0B 18D9:05 01 18 Ø7 7D 1F Ø5 A1 54 18E1:0B 20 08 1A 28 EE 00 21 60 18E9:09 6C AØ Ø6 39 22 ØA Ø1 95 18F1:31 07 0D 19 04 13 06 00 28 18F9: 0C DØ 15 00 0F 10 01 BC 7E 1901:0C 11 01 12 C0 01 01 15 DF 1909:0F 03 3C 12 90 09 15 13 12 1911:5A 12 14 Ø4 Ø4 Ø3 18 ØF 23 1919:00 3E 12 01 00 18 13 04 B7 1921:00 1E 0F 04 01 1E 10 04 A1 1929:FF 00 6B 7F 3E 77 3E 7F 8C 1931:6B EØ 82 2F 8Ø ØØ 3C 3C 4D 1939:00 00 1C C8 Ø8 FF FF AØ 5C 1941:02 08 42 42 7E 7E 8E 1F 0D 1949:93 Ø8 ØØ FD FB F7 Ø2 Ø4 EE 1951:08 02 05 07 01 02 03 03 32 1959:03 06 09 0C 0C FA C8 BF 1961:96 64 32 50 52 45 53 53 E4 1969:20 42 55 54 AØ C2 ØF 4E A8 1971:20 54 4F 20 50 4C 41 59 44 1979:10 4F C8 45 58 54 52 41 EE 1981:3A 00 12 20 92 4C 45 56 BB 1989:45 4C 3A 00 EA 00 00 00 10

Maurice Yanney is the author of Cats & Mice and Umbrellas, games that appeared in Gazette earlier this year. He lives in Lebanon, Pennsylvania.

#### CD+

By Daniel Lightner

Character Designer (September 1992) is a utility program that lets you create your own characters and use them to set up animation sequences. With its sketch pad you can create a design, character, or picture that you can save as a sequential file.

CD+ is a special addition to Character Designer (CD) that lets you use the original program to design high-resolution bitmapped graphics. (Note: You will need a copy of Character Designer in order to use CD+.)

CD+ is written in machine language. To enter it, use MLX, Gazette's machine language entry program, which you'll find elsewhere in this section. When MLX prompts for starting and ending addresses, supply the following values.

Starting address: 0801 Ending address: 1003

When you have finished entering the program, be sure to save a copy of it to a disk that contains the original Character Designer program. Character Designer must be named CD, because CD+ looks for that name and loads it while booting.

Using the Program

To use CD+, just load and run it as you would any BASIC program. CD+ then loads and activates Character Designer. The program begins on CD's work screen. Using CD's design and drawing features, you can create an image in the program's sketch window. When you have finished sketching, press the back arrow key to exit Sketch mode and then press the asterisk key (\*). At this point, you'll see a menu new to Character Designer.

CD Bitmap Menu

Option 1 is Enter Bitmap Mode. Select this first option by pressing the 1 key. If the screen contains garbage, press Shift and Clr/Home simultaneously to clear it. Press Return whenever you wish to return to the Bitmap menu.

Your cursor will appear as four visible corners that define a section of the screen. You can move to a new section of the screen using your joystick or the cursor keys. If you wish to stamp the image from the sketch window into one of these 12 screen sections, move to the desired section and press either the fire button or the f7 key.

You may stamp the image into as many of the sections as you like. If you want to remove an image, press the Clr/ Home key without using the Shift key.

#### Color

CD+ allows you to enter different colors in different areas of the screen. This color depends on the color used in the sketch window. If you need to color

or a section of the screen but don't wish to stamp the graphic image there, just press the C key. That section of the screen will change to the background color of the sketch window, but it won't contain any graphics. You can equalize the color of the entire screen by pressing the E key.

By pressing the f1 key, you can transfer whatever image is under the markers to the sketch window. This is just the opposite of pressing f7. You can toggle the markers on and off by pressing the asterisk key. Remember, to exit Bitmap mode, just hit the Return key.

Loading and Saving

Option 2 lets you load a bitmap from disk. Doodle sketches will load into CD+ just fine.

Option 3 lets you save a screen to disk. This gives you a more powerful way to save character sets created using Character Designer. Just store them in the sketch window as you create them. When you wish to save them, stamp them on the bitmap and save the file. Later, you can load the bitmap and add more characters or take some or all from the bitmap and save them as sequential files using Character Designer's old Save option.

#### Disk Commands

Option 4 lets you enter a disk command. Be sure that you have the desired disk in the drive.

Disk commands should follow the same format that is used when opening the command channel to drive 8, except for the NEW disk command.

The COPYFILE command is C0: or C: followed by the new filename, an equal sign, and the old name. Here's an example.

#### CO:NEW FILE=ORIGINAL FILE

The RENAME FILE command works with a similar syntax.

#### RO:NEW NAME=OLD NAME

The SCRATCH command is S0: followed by the filename to be scratched. Wildcards are allowed. INITIALIZE is I0, and VALIDATE is V0.

The NEW command to format a disk works a little different from what you're

www.commodore.ca

used to. The syntax for this command is NO: followed by a disk name, but don't enter a unique ID at this point. Simply press Return. You will then be prompted for a two-character ID. Enter an ID and press Return again.

While in Disk Command mode, entering a dollar sign (\$) will give you the disk directory. You don't have to use quotation marks. To abort any of the above options, simply press the asterisk key and then press Return. The last option (5) will return you to Character Designer.

#### **Doodle Converter**

Although CD+ can load Doodle bitmaps, Doodle cannot load CD+ bitmaps. So I've included a short utility program that will convert CD+ bitmaps to Doodle.

CD Doodle is written in machine language, and it will have to be entered with MLX. When entering it, use the following addresses.

#### Starting address: 0801 Ending address: OBAD

Be sure to save a copy of CD Doodle to disk before leaving MLX.

First create and save a bitmap from CD+. Then exit to BASIC and load and run CD Doodle. You will be prompted for the filename that you used to save the bitmap graphic. Enter that filename and press Return. Be sure that the disk containing the graphic is in the drive.

After the file loads, the program prompts you to place a disk in the drive onto which you want to save the converted image. Do this and press the spacebar when ready.

CD Doodle will save the file as DD plus the filename that you used. This file can now be used in Doodle.

#### CD+ Ø801:22 Ø8 ØA ØØ 9E 32 3Ø 38 BB 0809:38 20 43 44 2B 20 31 39 5F 3A 20 0811:39 33 43 4F 40 50 16 0819:55 54 45 20 20 20 20 20 0821:00 00 aa 75 07 aa 80 AD 6F 0829:24 08 8D B2 02 AD 25 08 43 26 85 Ø831:8D B3 02 AD 08 FD 6A 08 85 FE A9 8E 85 84 Ø839:AD 27 Ø841:FB A9 98 85 FC 18 A5 FB A2 32 8D B4 02 A5 FC Ø849:6D B2 CB Ø851:6D 02 8D B5 02 AØ 00 15 B3 ac Ø859:B1 FB 91 FD 18 A5 FB 69

```
Ø861:01 85 FB A5 FC 69 ØØ 85 4Ø
                                      ØA91:00 8D 6E 87
                                                         4C FC 81 AD 56
Ø869:FC
                   69
                           85 FD EA
         18
            A5
                FD
                       01
                                                  38 E9
                                                         91
                                      0A99:6E 87
                                                             30
                aa
                   85
Ø871:A5
         FE
             69
                       FE
                          A5
                              FB BØ
                                               87
                                                   20
                                                          82
                                      ØAA1:6E
                                                      9A
                                                            4C
0879:CD
         B4
            02
                FØ
                   93
                       4C
                           88
                              as
                                 4F
                                      ØAA9:A9
                                               ØB
                                                  8D
                                                      6E
                                                         87
                                                             4C
Ø881:A5 FC
            CD B5
                   92 F9
                          03 4C DE
                                      ØAB1:A9
                                               00
                                                  85 FB
                                                         A9
                                                             60
0889:59
         98
            6C
                   as
                      A9
                26
                           92
                              8D BØ
                                      ØAB9:20
                                               01
                                                  83 AØ
                                                         aa
                                                             A9
0891:34
         03
            A9
                43
                   8D
                       35
                           03
                             A9
                                 D6
                                      ØAC1:FB
                                               18
                                                  A5
                                                      FB
                                                          69
                                                             01
0899:44
                03
         8D
            36
                   20
                       02
                           84 A9
                                 E1
                                      ØAC9: A5 FC
                                                  69
                                                      00
                                                         85
                                                            FC
Ø8A1:00
         A2
            FF
                AØ
                   FF
                       20
                          D5
                                  90
                              FF
                                                      03
                                      ØAD1:C9
                                               41
                                                   FØ
                                                         4C
                                                             30
Ø8A9:A9
         28
            8D
                39
                   9
                       A9
                          80
                                 5B
                              8D
                                      ØAD9:FC
                                               C9
                                                   7F
                                                      DØ
                                                          EØ
                                                             4C
Ø8B1:3A
         99
             4C
                28
                   08
                       20 E4 FF
                                 B7
                                      ØAE1:A9
                                               OF
                                                  80
                                                      10
                                                         DØ
                                                             40
Ø8B9:C9
         2A
            FØ
                03
                    4C
                       95
                           09
                              AD
                                 FF
                                                          00 Bl
                                      ØAE9:20
                                               6B 83
                                                      AØ
Ø8C1:51
                   ØA
                       ØA
         21
            ØA ØA
                              72
                          8D
                                 AA
                                      ØAF1:FB
                                               C8
                                                  Ca
                                                      50
                                                          DØ
                                                             F7
Ø8C9:87
            21
                DØ
                   29
                       ØF
                           ØD
                              72
         AD
                                 4C
                                      ØAF9:82
                                               20
                                                  BE
                                                      82
                                                         E.S
                                                             EG
Ø8D1:87
         8D
            72
                87
                   AD
                       10
                          DØ
                              80
                                 AC
                                      ØBØ1:EA AE
                                                   6E
                                                      87
                                                          BD
                                                            3E
Ø8D9:6F
         87
                aa
                   Da
                       8D
                          70
                              87
            AD
                                 5E
                                      ØBØ9:FB
                                               BD
                                                   4A
                                                      87
                                                          85
                                                             FC
Ø8E1:AD
            DØ 8D
                   71
         01
                       87
                          AD 18 19
                                      ØB11:AØ
                                               ØØ AD
                                                      72
                                                         87
                                                             91 FB
Ø8E9:DØ
         29
            ØF
                09
                   AG
                       8D
                          18
                             DØ
                                      ØB19:CØ
                                               ØA
                                                  DØ F6
                                                         20 64
Ø8F1:A9
         28
            80
                88
                   02
                       A9
                           00
                              8D
                                 5F
                                      ØB21:EØ
                                               08
                                                   DØ
                                                      EC
                                                          4C
                                                             40
Ø8F9:15
         DØ
            A9
                93
                   20
                       D2
                          FF AØ
                                 24
                                      ØB29:6E
                                               87
                                                      32
                                                          87
                                                  BD
                                                             AA AØ
0901:00
         B9
            68
                85
                   20
                       D2
                          FF
                              C8
                                 FB
                                      ØB31:BD D2
                                                  86
                                                      99
                                                          00
                                                             DØ C8
0909:C0
         6B
            DØ
                F5
                   20
                       E4
                          FF
                              C9
                                 2E
                                               08
                                                   DØ
                                      ØB39:CØ
                                                      F4
                                                          60
                                                             18
0911:31
         FØ
            1B C9
                   32
                      FØ
                          1A
                             C9
                                 4B
                                      ØB41:69 4Ø
                                                  85 FB
                                                         A5
                                                            FC
0919:33
                             C9 20
         FG
            19
                09
                   34
                      FØ
                          18
                                      ØB49:85 FC
                                                  60
                                                      20
                                                         72
                                                             1A
                   01
                                                          BD
                                                             56
0921:35
         DØ
            E9
                A9
                       8D
                          15
                              DØ
                                 13
                                      ØB51:1A
                                               AE
                                                   6E
                                                      87
0929:20
        BØ
            80
                4C
                   DB
                       08
                          4C EØ
                                 C4
                                      ØB59:FB BD
                                                   62
                                                      87
                                                          85 FC
0931:80
            83
                          83
         4C
                83
                   4C
                       Cl
                              20
                                 CF
                                      ØB61:AØ
                                               aa
                                                  A9
                                                      aa
                                                         91
                                                             FB
0939:C4
         84
            4C
                59
                   80
                       AD
                          18
                              DØ
                                      ØB69:50
                                               DØ
                                                  F7
                                                      20
                                                         BØ
                                                             82
0941:29
         ØF
            09
                10
                   8D
                       18
                          DØ
                             A9 E5
                                      ØB71:82 E8 EØ Ø8
                                                         DØ
                                                            EA 4C
0949:04
            88
         80
                Ø2 AD
                       6F
                          87
                              8D B9
                                      ØB79:82 AD
                                                  15
                                                      Da
                                                         Da
                                                             Ø8 A9
0951:10
         DØ
            AD
                70
                   87
                       80
                          aa
                             DØ
                                 9F
                                      ØB81:8D
                                               15
                                                  DØ
                                                      4C
                                                          40
                                                             81
Ø959:AD
         71
            87
                80
                   al
                       DØ
                          60
                             AØ
                                 15
                                      ØB89:8D 15 DØ
                                                      4C
                                                          40
                                                            81 A9
0961:00
                85
                   99
                       00
         B9
                          50
            D3
                              C8
                                 FA
                                      ØB91:85 FD
                                                  A9
                                                      44
                                                          85
                                                             FE A2
                          27
Ø969:CØ
         aa
            DØ
                F5
                   60
                       AD
                             DØ
                                 2E
                                      ØB99: AØ
                                               00
                                                  AD
                                                      72
                                                          87
                                                             91
            DØ
0971:8D
                8D
                   29
                       DØ 8D 2A
         28
                                      ØBA1:CØ
                                               28 DØ
                                                      F6
                                                         20
                                                             72
Ø979:DØ
         20
            D2
                80
                   A9
                       40
                          8D
                             F8
                                 CØ
                                      ØBA9:EØ
                                               19
                                                  DØ EC
                                                          60
                                                             8D
0981:47
         A9
                   F9
                          A9
            41
                8D
                       47
                              42
                                 25
                                      ØBB1:AD
                                               00
                                                  DC
                                                      29
                                                          10
                                                             C9
Ø989:8D
            47
                A9
                   43
                       8D
                          FB
                             47
         FA
                                 34
                                      ØBB9:1A AD
                                                  00
                                                      DC
                                                          29
                                                             ØF
Ø991:AD
         18
            DØ
                29
                   FØ
                       99
                          20
                              29
                                 42
                                      ØBC1:87 A9
                                                   ØF
                                                      38
                                                         ED
                                                             74
Ø999:0F
         9
            10
                8D
                   18
                       DØ
                          A9
                              44
                                 EB
                                      ØBC9:04
                                               FØ
                                                   ØB
                                                      C9
                                                          98
                                                             FØ
09A1:8D
        88
            02
                   9A
                20
                       82
                          AD 18
                                 31
                                      ØBD1:73 87
                                                   60 A9
                                                             60 A9
                                                         88
09A9:D0
         09
            98
                8D
                   18
                       DØ
                          AD
                             11
                                 BØ
                                      ØBD9:60 A9
                                                  1D
                                                      60
                                                         20
                                                            6B 83 AØ
Ø9B1:DØ
         99
            20
                80
                   11
                      DØ
                          A9
                             OF
                                 79
                                      ØBE1:00
                                               B1
                                                   FB
                                                      91
                                                          FD
                                                             C8
Ø9B9:8D
         15
            DØ
               AD
                   Ø2 DD
                          09
                              03
                                 69
                                      ØBE9:DØ F7
                                                   20
                                                      BØ
                                                          82
                                                             20
Ø9C1:8D
         02
            DD
                AD
                   aa
                       DD
                          29
                              FC
                                 78
                                      ØBF1:E8 EØ
                                                   98
                                                      DØ
                                                         EA
                                                             4C
0909:09
                             87
         02
            8D
                aa
                  DD
                       AE
                          6E
                                 AG
                                                             87
                                      ØBF9:AE
                                               6E
                                                   87
                                                      BD
                                                          56
Ø9D1:EØ
         93
            DØ
                93
                   4C
                       53
                          82 EØ F4
                                                   87
                                      ØCØ1:BD
                                               62
                                                      85
                                                          FC
                                                             A9
Ø9D9:07
         DØ
            03
                4C
                   53
                       82
                          EØ
                              ØB
                                 3A
                                      GCØ9:FD A9
                                                   32
                                                      85
                                                         FE
                                                             A2
Ø9E1:DØ
         03
            4C
                53
                   82 A9
                          00
                             80
                                 24
                                      ØC11:AØ
                                               00
                                                   20
                                                      BØ
                                                          80
                                                             A9
Ø9E9:10
        DØ
            A2
                00
                  AD CA
                          02
                             C9
                                 F2
                                                             15
                                      ØC19:D2 FF
                                                  A9
                                                      00
                                                         8D
Ø9F1:01
                              20
         FØ
            F9
                20
                   E4
                       FF
                          20
                                 89
                                      ØC21:42
                                               85
                                                   20
                                                      D2
                                                         FF
                                                             C8
Ø9F9:83
         C9
            00
               FØ
                   EF
                       A2
                          al
                              SE
                                 E9
                                      ØC29:DØ
                                               F5
                                                   20
                                                      15
                                                          84
                                                             AD
ØAØ1:CA
         Ø2 C9
                1D
                   FØ
                       76
                          C9
                              90
                                98
                                      ØC31:C9
                                               2A FØ
                                                      12
                                                         20
                                                             02
ØAØ9:FØ
         6F
            C9
                88
                   FØ
                       62
                          C9
                              93
                                 6B
                                      9C39: 98 A2
                                                  FF
                                                      AG
                                                         FF
                                                             20
ØAll:FØ
         61
            C9
                13
                   FØ
                       57
                          C9
                             2A
                                 93
                                      ØC41:20 69
                                                  84
                                                      20
                                                          43
                                                             84
ØA19:FØ
         5C
            C9
                43
                   FO
                       46
                          C9
                              45
                                      ØC49:20 D2
                                 A3
                                                  FF
                                                      4C
                                                          32
                                                             80
ØA21:FØ
            C9
         45
                85
                   FØ
                       3B
                          C9
                              OD
                                 A5
                                      ØC51:20 BØ
                                                   80
                                                      A9
                                                          93
                                                             20
ØA29:DØ
        C2
            A9
                00
                          DØ
                   8D
                       15
                             AD
                                 9B
                                      ØC59:A9
                                               00
                                                  8D
                                                      15
                                                         DØ
                                                             B9
ØA31:18
         DØ
            29
               FØ
                   69
                       ØC
                          09
                             04
                                                      C8
                                 4B
                                      ØC61:20
                                               D2
                                                  FF
                                                         CG
                                                             13
ØA39:29
         ØF
            09
                10
                   8D
                       18
                          DØ
                             A9
                                      ØC69:20
                                                  84
                                 DF
                                               15
                                                      AD
                                                         35
                                                             93
ØA41:04
         8D
            88
               02
                   AD
                       11
                          DØ
                             29
                                 68
                                      ØC71:FØ
                                               1A
                                                  20
                                                      2A
                                                         84
                                                             20
                                      ØC79:A9 ØØ
ØA49:DF
         8D
            11
               DØ
                   AD
                       02
                          DD
                             09
                                 1 A
                                                  85 FB A9
                                                             60
ØA51:03
         8D
            02
               DD
                       00
                          DD
                             29
                                                  AØ
                                                      7F
                                                         A9
                   AD
                                 BA
                                      ØC81:A2
                                               4E
                                                             FB
ØA59:FC
         99
            03
               80
                   33
                      DD
                          4C
                              59
                                 DØ
                                      ØC89:FF
                                               20
                                                  69
                                                      84
                                                          4C
                                                             B9
ØA61:80
         4C
            4F
               83
                   4C
                      74
                          82
                             20
                                 44
                                      ØC91:34 Ø3 A2
                                                      35
                                                         AØ
                                                             03
ØA69:01
         83
            4C
                5F
                   81
                       4C
                          C4
                             82 A7
                                                  Ø8 A2
                                      ØC99:FF A9
                                                         08
                                                            AØ
ØA71:4C
                4C
                       82
         5B
            82
                   23
                          4C
                             EC
                                 40
                                      ØCA1:BA
                                               FF
                                                  AØ
                                                      00
                                                         8C
                                                             34
ØA79:82
        4C
            ØA
               82
                   AD
                       6E
                          87
                             18
                                 99
                                      ØCA9:20 20 D2 FF
                                                         A9
                                                             3E
ØA81:69
         01
            C9
                ØC
                   FØ
                       09
                          80
                             6E
                                 B9
                                      ØCB1:FF AØ
                                                  00
                                                      20
                                                         E4
                                                             18
ØA89:87 20
```

9A 82 4C 40

81 A9 F4

3E 87

ØCB9:00 A2 00 BD

99

40 81

15

85 FC E.I

aa 91

85 FB

A5 FB 84

82 A5 37

40 81 16

50 81 35

FD 91

20 Ba

a8 Da 03

87 85 F9

A2 00

81 AE A7

A5 FB

69 01

4C 72 76

87 85 42

A2

CB Ca CB

20 BE 6B

A9 aa DD

73 87

10

8D 74

ØA AD

CØ 50 E1

BE

85 FB A7

80 85 EE

aa 60

93

DØ B9

CØ 13

35 03 C4

05

A9 93 69

AØ

D2 FF 13

55 85

C9 2A B5

02 84 5C

20 DR EØ

83 AD

20

08 4C 66

03 A9 10

20 D2 8D

60 AØ DC

85

C8

00

E8

74 DE

aF F4

aa E 5

aa DØ

C8

93

07

2B

85

ØA

4D

EB

30

3B BD

1A E8

87 C9

90 EQ

82

81 40

20

A9

F5

FC

1A E8

8D D4

08 82

AA

5B

03

0909:C0 26 D0 F5 20 15 0A A5 8D ØCC1:BD 4A 87 85 FE B1 FD 9D EC ØEF1:00 00 00 00 00 00 00 00 00 ØCC9:41 7F E8 EØ ØC DØ 60 6B EC ØEF9:00 00 00 00 00 00 00 00 16 0911:CB C9 40 F0 FA EE 3A 03 9D 97 82 ØCD1:A9 60 8D A2 00 8E 2F ØFØ1:00 00 00 00 00 00 00 CØ DF Ø919:EE 3A 03 AC 3A 03 A9 57 E4 ØCD9:6E 87 BD 41 7F 80 72 87 75 ØFØ9:30 ØØ CØ 00 00 C0 00 00 0921:99 3B Ø3 A9 8D 03 9D 42 44 3C ØCE1:20 74 82 AE 87 6E E8 EØ 0929:8D 3D 03 AD 3A 03 A6 ØF11:CØ ØØ ØØ CØ ØØ ØØ CØ ØØ 1D A2 3C EB ØCE9: ØC DØ EC A9 4C 80 97 82 BE ØF19:00 CØ ØØ ØØ FF EØ 00 Ø931:AØ 03 20 BD FF 02 00 EA A9 A2 81 ØCF1:A9 ØØ 8D 6E 60 20 CC 42 87 ØF21:00 00 00 00 00 00 00 00 3F 0939:08 A0 02 20 BA FF A9 99 E 2 ØCF9:FF A5 20 B4 FF 6F BA A9 3D ØF29:00 00 00 00 00 00 00 00 47 0941:85 FB A9 5C 85 FC A2 FF 75 ØDØ1:85 B9 05 29 96 FF A9 ØD 20 9A ØF31:00 00 00 0949:A0 7F A9 FB 20 FF 20 00 00 00 00 ØØ 4F D8 ØDØ9:D2 FF A9 20 20 D2 FF 20 30 ØF39:00 00 00 00 00 00 00 00 Ø951:15 ØA 2Ø 7B 99 C9 an 20 05 57 ØD11:D2 FF 20 A5 FF C9 ØD DØ 0959:15 ØA AØ ØØ B9 71 95 0F41:00 00 00 00 00 00 aa 99 5F OB: 20 56 gD19:F6 20 AB FF AØ aa A9 01 85 ØF49:00 03 00 00 03 00 00 03 43 0961:D2 FF C8 Ca 16 Da F5 20 92 ØD21:8D CA 02 AD CA Ø2 C9 Ø1 C2 0969:E4 FF A5 CB C9 19 FØ ØF51:00 00 03 00 00 03 00 00 DB 07 FA ØD29:FØ F9 C8 CØ 28 DØ EF 60 24 ØF59:03 00 00 03 00 07 FF 18 Ø971:C9 27 DØ F3 4C E2 FC 4C BF 5D 0979:28 08 ØD31:A9 ØF 20 A2 08 AØ ØF 20 BA F4 ØF61:32 50 32 18 5D 50 5D 66 Cl A5 BA B4 FF A9 7 F ØD39:FF AD 34 Ø3 A2 35 AØ Ø3 A3 Ø981:6F 85 B9 20 96 FF A9 ØD ØF69:32 Al 32 66 5D A1 5D B6 98 FA ØD41:20 BD FF 20 CØ FF A9 ØF 45 ØF71:32 F2 Ø989:AØ 00 20 D2 FF 99 E4 02 4F 32 B6 5D F2 5D 07 8F 4C CC 0991:C8 20 A5 FF C9 ØD49:20 C3 FF ØD DØ F2 20 69 84 29 ØF79:32 41 32 07 5D 41 5D 18 7A DB 11 20 D2 E9 Ø999:20 D2 FF 20 AB FF AD E5 ØD51:FF AØ ØØ B9 32 85 ØF81:72 50 72 18 9D 5Ø 9D 66 8C CØ 10 DØ F5 20 15 72 ØF89:72 Al 9D A1 9D B6 63 09A1:02 C9 30 DØ 08 AD E6 02 91 0D59:FF C8 72 66 Ø9A9:C9 3Ø ØD61:84 AD 35 03 C9 24 FØ 09 C9 ØF91:72 F2 72 B6 9D F2 9D 07 DØ Ø1 60 A9 an 60 FA 5A ØD69:C9 4E FØ 12 C9 2A DØ CØ 94 ØF99:72 09B1:A0 00 A9 00 8D 3A 03 20 41 72 07 9D 41 9D 18 45 C4 ØD71:60 A9 01 8D 15 DØ 20 BØ FB ØFA1:B2 50 09B9:E4 FF C9 00 FØ F9 C9 14 8E B2 18 DD 50 DD 66 57 09C1:F0 39 C9 ØD FØ 2Ø C9 4C C9 1A AØ ØØ B7 7B ØD79:80 68 68 ØFA9:B2 A1 B2 66 DD Al DD B6 2E BB ØD81:B9 25 85 20 D2 FF C8 CØ 5D ØFB1:B2 F2 B2 B6 DD F2 DD Ø7 25 09C9:B0 ED C9 20 90 E9 C9 22 CC ØD89: ØD DØ F5 20 CF FF 48 20 4E ØFB9:B2 41 B2 07 DD 41 DD 00 F7 09D1:F0 E5 C9 2C FØ El AC 3A 74 ØFC1:08 20 Ø9D9:03 CØ D2 ØD91:CF FF AC 34 93 A 9 94 10 20 14 F0 DA 20 48 18 28 30 38 40 9F FF 20 ØD99:99 35 Ø3 68 99 37 Ø3 68 CC ØFC9:48 50 58 00 0A 14 1E 4Ø 48 Ø9E1:20 F2 Ø9 4C B8 09 AC 3A 24 36 ØDA1:99 Ø3 EE 34 03 EE 34 25 ØFD1:4A 54 5E 80 8A 94 9E 44 26 Ø9E9:03 CØ 00 F0 CA 20 D2 FF 39 0DA9:03 EE 35 93 4C 4C Ø9F1:60 AC 3A Ø3 99 34 93 AD ØFD9:44 44 44 45 45 45 45 46 18 3E Ø3 EE 91 ØDB1:DF 84 ØD ØD 55 4E 49 51 17 ØFE1:46 46 46 00 50 A0 F0 00 64 09F9:3A 03 60 AC 3A 03 C0 01 21 ØDB9:55 45 20 49 44 3F 20 ØD D4 ØFE9:50 A0 F0 00 50 A0 F0 60 BD ØAØ1:BØ Ø3 4C B8 99 20 D2 FF B1 ØDC1: ØD 44 .49 53 4B 20 43 4F 82 ØFF1:60 60 60 6A 6A 6A 6A 74 51 ØAØ9:38 AD 3A Ø3 E9 01 8D 3A C4 ØDC9:4D 4D 41 4E 44 20 3F 0D 19 0FF9:74 74 74 00 00 00 00 00 FD ØA11:03 4C B8 09 A9 ØD 20 D2 F5 ØDD1: ØD 20 20 4C 4F 41 44 20 6B 1901:00 00 00 00 00 00 00 00 ØA19:FF 20 D2 FF A9 96 20 21 D2 4A ØA21:FF ØDD9:46 49 40 45 20 4E 41 4D 51 60 A9 0D 20 D2 FF 20 BF CD DOODLE ØDE1:45 3F ØD ØD 20 53 0A29:D2 FF A9 9A 20 D2 FF A9 20 41 4A 7B ØDE9:56 45 20 46 49 4C 45 20 ØF Ø801:1E Ø8 ØA ØØ 9E 32 3Ø 38 B9 ØA31:3E 20 D2 FF 60 A9 99 85 F5 5C 85 FC ØA39:FB A9 ØDF1:4E 41 4D 45 3F 11 11 20 02 0809:38 20 00 00 00 00 00 00 AØ aa A9 AD 3D ØA41:B1 91 FB 18 A5 ØDF9:2A 2Ø 43 44 20 42 49 54 CE 0811:00 00 00 00 00 00 00 00 FB 69 01 84 21 ØA49:85 FB A5 FC 69 00 85 FC ØEØ1:4D 41 50 20 4D 45 4E 55 91 0819:00 00 00 00 00 00 00 00 F6 29 ØA51:A5 FB C9 F8 DØ E9 ØEØ9:20 2A ØD ØD 31 2E 20 45 F9 0821:00 00 00 00 00 00 00 20 51 A 5 FC 76 ØA59:C9 5F DØ E3 B9 69 ØB 91 ØE11:4E 54 45 52. 20 42 49 54 28 Ø829:CC FF AØ ØØ A9 ØØ 8D 2Ø 3C 9D 02 Ø831:DØ 8D 21 DØ A9 93 2Ø D2 EC ØA61:FB C8 CØ 98 DØ F6 60 AØ ØE19:4D 41 50 20 4D 4F 44 45 AD ØA69:00 B9 ØA ØB 20 D2 ØE21:0D ØD 32 2E 20 4C 4F 41 42 Ø839:FF A9 9A 20 D2 FF 20 68 48 FF C8 F2 ØE29:44 2Ø 42 4D 41 50 F6 Ø841:ØA 2Ø 15 ØA AØ ØØ B9 55 ØA71:CØ 4B DØ F5 60 AØ ØØ A9 61 49 54 6F ØA79:00 8D 20 DØ 8D 21 DØ A9 3E Ø849:ØB 20 D2 FF C8 CØ 1Ø DØ ØE31:0D ØD 33 2E 20 53 41 56 87 7B ØA81:93 20 D2 FF A9 01 09 ØE39:45 20 42 49 54 4D 41 50 87 Ø851:F5 20 23 ØA 20 E4 FF 20 A2 61 1E 20 ØA89:AØ ØB 2Ø BD FF A9 Ø2 A2 ØE41:00 0D 34 2E 44 49 53 88 Ø859:B1 Ø9 AD 3E Ø3 C9 24 FØ 96 DD 0861:07 C9 2A D0 09 4C E2 FC F5 ØA91:08 AØ ØØ 2Ø BA FF 20 CØ AA ØE49:4B 20 43 4F 4D 4D 41 4E EØ ØA99:FF A2 02 20 C6 20 45 58 9C 0869:20 76 ØA 28 08 FF A9 9A BC ØE51:44 ØD ØD 35 2E 4C AC 3A 22 ØAA1:20 D2 FF A0 00 20 E4 FF ØE59:49 54 20 54 4F 20 43 44 3E Ø871:03 A2 00 BD 65 0B 99 3E 50 CE ØAA9:20 E4 FF 4C **B5** ØA ØE61:FF EØ ØØ 00 C0 00 43 Ø879:Ø3 EE A5 CB B8 CØ ØØ 3A Ø3 C8 E8 EØ Ø5 EE ØE69:00 CØ 99 aa CØ 00 00 C0 7C Ø881:DØ F1 20 36 ØA CE 3A 03 EØ ØAB1:C9 40 D0 28 20 E4 FF 8D 79 00 00 A8 0889:AD 3A 03 A2 3E A0 03 20 24 ØAB9:BØ Ø2 20 E4 FF ØD BØ Ø2 ØE71:00 00 CO 00 aa Ca 90 ØAC1:FØ 20 E4 FF 00 00 00 00 00 95 0891:BD FF A9 02 A2 08 A0 02 4E 35 20 E4 gE79: aa aa aa AA BD ØAC9:FF 20 CD BD A9 20 20 D2 5C ØE81:00 00 aa aa aa aa 00 00 9D Ø899:20 BA FF 20 CØ FF 20 7B 2C ØAD1:FF 20 E4 FF FØ 19 ØE89:00 00 00 00 ØØ 00 00 00 A5 Ø8A1:09 C9 ØD FØ 4Ø A2 Ø2 2Ø ØA 20 D2 89 ØE91:00 00 00 00 00 00 00 ØØ Ø8A9:C6 FF A9 00 85 ØAD9:FF 4C D2 ØA A5 CB C9 18 07 AD FD A9 60 2A ØAE1:FØ Ø4 C9 4Ø DØ F6 ØE99:00 00 aa aa 00 00 00 00 B5 Ø8B1:85 FE 20 E4 FF 20 E4 FF EØ A5 CB 26 Ø8B9:AØ ØØ 20 E4 FF 91 FD 18 C6 ØAE9:C9 40 F0 FA 4C B5 0A A9 ØEA1:00 07 FF 00 00 03 ØØ ØØ 8B B7 00 00 00 03 00 Ø8C1:A5 FD 69 Ø1 85 FD A5 FE CF ØAF1: ØD 20 D2 FF 4C AF ØEA9:03 ØØ 03 7D ØA A9 CD Ø8C9:69 ØØ ØAF9:00 20 ØEB1:00 03 00 00 03 00 00 Ø3 A9 85 FE A5 FD C9 40 28 C6 FF A9 02 20 C3 48 A5 ØBØ1:FF CB C9 01 DØ FA ØEB9:00 00 00 00 00 00 00 ØØ D5 Ø8D1:FØ ØA 2Ø B7 FF C9 4Ø FØ F4 60 38 ØBØ9:24 ØD 00 43 44 2D 44 4F 4F 89 ØEC1:00 00 00 90 00 00 00 DD Ø8D9:19 4C BB 08 C9 A5 FE 7F BD 4C ØB11:44 45 ØD 43 4F ØEC9:00 00 aa aa aa aa 00 aa E5 Ø8E1:FØ 10 4C D3 08 A2 00 20 20 50 59 27 ØED1:00 00 00 00 00 00 00 00 ED Ø8E9:C6 FF A9 Ø2 20 C3 FF 4C 0F ØB19:52 49 47 48 54 20 31 39 D6 ØED9:00 00 00 00 00 aa 00 00 F5 ØB21:39 32 20 43 4F 4D 50 55 3E Ø8F1:42 Ø8 A2 ØØ 20 C6 FF A9 3F ØB29:54 45 ØD 50 55 42 4C 49 F6 ØEE1:00 00 00 00 00 00 ØØ FD Ø8F9:02 20 C3 FF 20 15 ØA AØ 95 ØB31:43 41 54 49 4F 4E 53 20 D2 ØEE9:00 00 00 00 00 00 00 00 06 0901:00 B9 87 0B 20 D2 FF C8 38

| ØB39:49 | 4E | 54 | 4C | 20 | 4C | 54 | 44 | F5 |
|---------|----|----|----|----|----|----|----|----|
| ØB41:0D | 41 | 4C | 4C | 20 | 52 | 49 | 47 | AØ |
| ØB49:48 | 54 | 53 | 20 | 52 | 45 | 53 | 45 | 98 |
| ØB51:52 | 56 | 45 | 44 | 43 | 44 | 20 | 42 | CØ |
| ØB59:49 | 54 | 2D | 4D | 41 | 50 | 20 | 46 | 75 |
| ØB61:49 | 4C | 45 | 3F | 2C | 50 | 2C | 52 | 19 |
| ØB69:4E | 63 | 65 | 66 | 51 | 59 | 5A | 5B | 92 |
| ØB71:44 | 4F | 20 | 41 | 4E | 4F | 54 | 48 | 36 |
| ØB79:45 | 52 | 20 | 44 | 4F | 4F | 44 | 4C | 9B |
| ØB81:45 | 3F | 20 | 59 | 2F | 4E | 50 | 4C | 43 |
| ØB89:41 | 43 | 45 | 20 | 44 | 4F | 4F | 44 | FD |
| ØB91:4C | 45 | 20 | 44 | 49 | 53 | 4B | 20 | B5 |
| ØB99:49 | 4E | 20 | 44 | 52 | 49 | 56 | 45 | D9 |
| ØBA1:20 | 48 | 49 | 54 | 20 | 41 | 4E | 59 | 44 |
| ØBA9:20 | 4B | 45 | 59 | 00 | ØØ | 00 | 00 | EØ |
|         |    |    |    |    |    |    |    |    |

Daniel Lightner, the author of Risers and Sliders, lives in Sidney, Montana.

#### SILICON COBBLER

By Bob Markland

Convenience! Webster defines convenience as "anything that saves work." Busy people of the nineties demand convenience. Recognizing this, many commercial programs load and run with the fewest possible keystrokes from the user. Unfortunately, this convenience isn't available on many disks and most shorter programs.

Silicon Cobbler is an autoboot maker that provides a simple solution to this and requires no computer or programming experience. Although there have been a number of autoboot makers written, many attach themselves to a program and permanently alter it. Some work only with BASIC programs; others work only with machine language routines.

Silicon Cobbler works with virtually any program and allows maximum flexibility. Most important, it creates a one-block autoboot program that is totally independent of the original program.

With an autoboot as the first file on the disk followed by a menu/loader, you have a combination that creates effortless program selection and loading.

Typing It In

Silicon Cobbler is written entirely in BA-SIC. To help avoid errors, enter it with The Automatic Proofreader, which you will find elsewhere in this section. Before exiting Proofreader, be sure to save a copy of the program to disk.

Creating an Autoboot

To use Silicon Cobbler, load and run it as you would any BASIC program. It

takes only a few minutes to create an autoboot. Silicon Cobbler walks you through, letting you select the border, screen, and character colors during the initial loading. These attributes enable you to select the visual effects you want for a smooth transition while your main program loads.

You are then prompted for the name of the program to be loaded and run. Enter the filename of the program for which you are creating the autoboot. You may type the first few letters followed by an asterisk (\*) wildcard, as long as no filename conflicts result.

You are then asked for the command to activate the program. Type in the command that you normally use to activate the main program. This is usually RUN or SYS and a starting address. The next prompt asks for a character color following the load. In most cases, set this attribute to match the screen and border color in steps 1 and 2. This provides for a smooth transition. You are then asked for a filename for the autoboot program. For easy identification, give the autoboot a name similar to the name of the program it boots. For example, you might add the suffix LOAD or BOOT to the filename. Silicon Cobbler then lists the choices that you have made. Carefully check each attribute. If you find an error, press S to start over; otherwise, press C to Continue.

When you continue, the autoboot will be created. Be sure the destination disk is in the drive. There are two techniques for utilizing autoboots. If the autoboot is the first directory entry, the program may be booted by typing LOAD"\*",8,1. For programs elsewhere in the directory, load the autoboot program with the ,8,1 extension.

The final prompt gives you the option to make additional autoboots or quit to BASIC.

Troubleshooting

If a BASIC program will not autoboot, check the program's load address. If it's not 2049, change it.

Silicon Cobbler checks for disk drive errors. If a filename already exists on your disk, select another name, or overwrite the existing autoboot. If you find that an autoboot does not work properly, create a new autoboot and overwrite the old one.

Advanced Techniques

Autoboots can be successfully added to nearly all disks, including backups of commercial software. If the program uses a standard directory, save the autoboot as you normally would, and then move its filename to the first directory position.

In cases where there is only one file listed and no bytes free, there may still be a solution. With a sector editor, carefully check track 18's directory sectors. They may be standard even if the other tracks and sectors are not. If this is the case, create an autoboot on another disk and copy it to an unused sector on track 18. Use your sector editor to move the existing filenames in order to open the first position.

Finally, write the first directory entry for the autoboot and set its pointers to the sector on track 18 containing the autoboot. What with the possibility of a crash, never attempt this on the origi-

nal commercial disk!

SILICON COBBLER

JS 10 REM: COPYRIGHT 1993 - CO
MPUTE PUBLICATIONS INTL
{SPACE}LTD - ALL RIGHTS
{SPACE}RESERVED

FF 20 :

JP 50 PRINT" {CLR} "CHR\$ (142) CHR \$(8): POKE53280,2: POKE532 81,7: DIMC\$ (15): POKE788,5

CM 60 FORR=0TO15:READJUS:NEXT: FORR=1TO125:READDT:CK=CK +DT:NEXT

HB 70 IFCK<>15188THENPRINT"
{HOME}{BLK}{10 DOWN}
{8 SPACES}ERROR IN NUMER
ICAL DATA":STOP

HB 80 ML\$="":RESTORE:FORR=0TO1 5:READC\$(R):NEXT

GE 90 BL\$="":FORR=1T039:BL\$=BL \$+" ":NEXT

SP 100 PRINT"{CLR}{BLK}"TAB(12 )"{DOWN}SILICON COBBLER ":PRINTTAB(11)"PROGRAM {SPACE}BOOT MAKER"

SB 110 PRINTTAB (12) "{DOWN}BY R
. MARKLAND"

PX 120 PRINTTAB(16)"(C) 1993": PRINTTAB(5)"COMPUTE PUB LICATIONS INTL LTD"

FA 130 FORR=1TO24:READDT:ML\$=M L\$+CHR\$(DT):NEXT

BD 140 GOSUB830:PRINT"
{4 SPACES}SELECT BORDER
COLOR DURING LOAD":PRI

|     |     | NTTAB (16) " (Ø-15) {DOWN}"                      |     |      | =ML\$+CHR\$(DT):NEXT                              |     |         | L=Ø:GOSUB96Ø                                           |
|-----|-----|--------------------------------------------------|-----|------|---------------------------------------------------|-----|---------|--------------------------------------------------------|
| PK  | 150 | TB=18:NT=0:LE=2:GOSUB85                          | ES  | 400  | MLS=MLS+"LOADING, PLEAS                           | CB  | 660     | IFFLTHEN470                                            |
|     |     | Ø:BC=VAL(TP\$):IFBC>15TH                         |     |      | E WAIT"+CHR\$(0)                                  | DX  | 670     | IFE1<>63THEN740                                        |
|     |     | EN140                                            | CX  | 410  | FORR=1TOLEN(NA\$):ML\$=ML                         | DK  | 680     | GOSUB830:MS\$="FILE "+CH                               |
| EX  | 160 | ML\$=ML\$+CHR\$ (BC):GOSUB8                      |     |      | S+MID\$(NAS,R,1):NEXT:IF                          |     |         | R\$ (34) +LN\$+CHR\$ (34) +" A                         |
|     |     | 20                                               | 200 |      | LEN (NA\$) = 16THEN430                            |     |         | LREADY EXISTS"                                         |
| HQ  | 170 | FORR=1TO4:READDT:ML\$=ML                         | XC  | 420  | FORR=LEN(NA\$)+lT016:ML\$                         | RC  | 690     | PRINTTAB ((40-(LEN(MS\$))                              |
| an  | 100 | \$+CHR\$(DT):NEXT                                | 200 | 120  | =ML\$+CHR\$(234):NEXT                             |     | 200     | )/2)MS\$                                               |
| CE  | 180 | GOSUB830: PRINT" [4 SPACES] SELECT SCREEN        | PB  | 430  | FORR=ITOLEN (CM\$):ML\$=ML                        | GJ  | 700     | PRINTTAB (13) "{DOWN}OVER                              |
|     |     | COLOR DURING LOAD":PRI                           |     |      | \$+MID\$(CM\$,R,1):NEXT:ML                        |     |         | WRITE IT?":PRINTTAB(16)                                |
|     |     | NTTAB (16) " (0-15) {DOWN}"                      | VA  | 110  | \$=ML\$+CHR\$(13)<br>GOSUB830:PRINTTAB(11)"E      | TD  | 710     | "Y -/- N"                                              |
| FD  | 190 | TB=18:NT=0:LE=2:GOSUB85                          | AA  | 440  | NTER A FILE NAME"                                 |     |         | GETD\$:IFD\$=""THEN710<br>IFD\$="N"THEN440             |
|     | 100 | Ø:SC=VAL(TP\$):IFSC>15TH                         | KS  | 450  | PRINTTAB(11) "FOR THIS A                          |     |         | IFD\$<-NTHEN440                                        |
|     |     | EN180                                            | 110 | 130  | UTOBOOT: ": PRINTTAB (11) "                       |     |         | OPEN15, 8, 15, "IØ: ": PRINT                           |
| HP  | 200 | ML\$=ML\$+CHR\$(SC):GOSUB8                       |     |      | (1-16 CHARACTERS) {DOWN}                          |     | ,       | #15, "SØ: "+LN\$: CLOSE15                              |
|     |     | 20                                               |     |      | "                                                 | SJ  | 750     | OPEN8,8,8,"O:"+LN\$+",P,                               |
| JS  | 210 | FORR=1TO4:READDT:ML\$=ML                         | HD  | 460  | TB=12:NT=1:LE=16:GOSUB8                           |     |         | W":PRINT#8,ML\$:CLOSE8:C                               |
|     |     | \$+CHR\$(DT):NEXT                                |     |      | 50:LN\$=TP\$:GOSUB820                             |     |         | LOSE15                                                 |
| KJ  | 220 | GOSUB830: PRINT"                                 | PC  | 470  | GOSUB830: PRINTTAB (2) "BO                        | PX  | 760     | GOSUB830: PRINT" {2 DOWN}                              |
|     |     | {3 SPACES} SELECT CHARAC                         |     |      | RDER COLOR IS: "TAB (38-L                         | 7   |         | {2 SPACES}AUTOBOOT COMP                                |
|     |     | TER COLOR DURING LOAD":                          |     |      | EN (C\$ (BC) ) ) C\$ (BC)                         |     |         | LETED, DO YOU WISH TO:"                                |
|     |     | PRINTTAB(16)"(Ø-15)                              | HP  | 480  | PRINTTAB (2) "SCREEN COLO                         | DF  | 770     | PRINTTAB(10)"{DOWN}1.                                  |
|     |     | {DOWN}"                                          |     |      | R IS: "TAB (38-LEN (C\$ (SC)                      |     |         | {2 SPACES}CREATE ANOTHE                                |
| XK  | 230 | TB=18:NT=0:LE=2:GOSUB85                          |     |      | ))C\$(SC)                                         |     |         | R?":PRINTTAB(10)"{DOWN}                                |
|     |     | Ø:CL=VAL(TP\$):IFCL>15TH                         | GX  | 490  | PRINTTAB (2) "LOAD CHR CO                         |     | 700     | 2.{2 SPACES}QUIT?"                                     |
|     | 210 | EN22Ø                                            |     |      | LOR IS: "TAB (38-LEN (C\$ (C                      |     |         | GETD\$: IFD\$=""THEN780                                |
| F.X | 240 | ML\$=ML\$+CHR\$(CL):GOSUB8                       | DV  | Eaa  | L)))C\$(CL) PRINTTAB(2)"PROGRAM TO                |     |         | IFD\$="1"THEN80<br>IFD\$<>"2"THEN780                   |
| CD  | 250 | 20<br>FORR=1T033:READDT:ML\$=M                   | LY  | טשכ  | {SPACE}BOOT IS: "TAB (38-                         |     |         | PRINT"{CLR}":POKE646,14                                |
| GP  | 250 | L\$+CHR\$(DT):NEXT                               |     |      | LEN (NA\$)) NA\$                                  | AD  | OID     | : POKE 647, 14: POKE 53280, 1                          |
| CD  | 260 | GOSUB830: PRINTTAB (9) "EN                       | CF  | 510  | PRINTBAB(2) "CMD TO ACTI                          |     |         | 4: POKE53281,6: POKE788,4                              |
| CD  | 200 | TER NAME OF PROGRAM"                             | GL  | 310  | VATE IS: "TAB (38-LEN (CM\$                       |     |         | 9:END                                                  |
|     |     | {17 SPACES}                                      |     |      | ))CMS                                             | BE  | 820     | PRINT: PRINTTAB (16)"                                  |
| BF  | 270 | PRINTTAB (11) "TO BE LOAD                        | OF  | 520  | PRINTTAB(2) "PROG CHR CO                          |     |         | {DOWN}ENTERED":FORT=1TO                                |
|     |     | ED/RUN:":PRINTTAB(11)"(                          |     |      | LOR IS: "TAB (38-LEN (C\$ (C                      |     |         | 1000:NEXT                                              |
|     |     | 1-16 CHARACTERS) [DOWN]"                         |     |      | P)))C\$(CP)                                       | MF  | 830     | PRINT" {HOME } {9 DOWN } ":F                           |
| HE  | 280 | TB=12:NT=1:LE=16:GOSUB8                          | ES  | 530  | PRINTTAB (2) "AUTOBOOT NA                         |     |         | ORR=1TO14:PRINTBL\$:NEXT                               |
|     |     | 50:NAS=TPS:MLS=MLS+CHRS                          |     |      | ME IS: "TAB (38-LEN (LNS))                        |     |         | :PRINT"{HOME}{9 DOWN}"                                 |
|     | 000 | (LEN(NA\$)):GOSUB820                             |     |      | LNS                                               |     |         | RETURN                                                 |
| QK  | 290 | FORR=1T031:READDT:ML\$=M                         | PP  | 540  | PRINTTAB(7)"{2 DOWN}PLE                           | GM  | 850     | POKE198, Ø: PRINTTAB (TB);                             |
| DD  | 200 | L\$+CHR\$ (DT):NEXT<br>GOSUB830:PRINTTAB (8) "EN |     |      | ASE REVIEW YOUR CHOICES                           | 00  | 000     | : POKE 204, Ø: TP\$=""                                 |
| E E | 300 | TER NECESSARY COMMAND"                           |     |      | ":PRINTTAB(15)"{DOWN}TH<br>EN PRESS"              | GS  | 860     | POKE647, PEEK (646):GETKI<br>\$:IFKI\$=""THEN860       |
| MF  | 310 | PRINTTAB(10) "TO ACTIVAT                         | СН  | 550  | PRINT" (DOWN) (C) TO CON                          | км  | 87a     | IFKI\$=CHR\$(34)THEN860                                |
| ••• | 310 | E PROGRAM": PRINTTAB(11)                         | CII | 3.70 | TINUE -/- (S) TO START                            |     |         | IFKI\$=CHR\$(13)ANDLEN(TP                              |
|     |     | "YOU WISH TO BOOT:"                              |     |      | {SPACE}OVER"                                      | 0.1 | 550     | \$)>ØTHENPRINT" ";:POKE2                               |
| вк  | 320 | PRINTTAB (8) " (E.G. RUN O                       | CB  | 560  | GETD\$: IFD\$=""THEN560                           | 100 |         | Ø4,1:RETURN                                            |
|     |     | R SYS49152) {DOWN}"                              | HR  | 570  | IFD\$="S"THEN80                                   | FR  | 890     | IFKI\$=CHR\$ (20) ANDLEN (TP                           |
| EP  | 330 | TB=12:NT=1:LE=8:GOSUB85                          | EE  | 580  | IFD\$<>"C"THEN560                                 |     |         | \$) > ØTHENTP\$=LEFT\$ (TP\$, L                        |
|     |     | Ø:CM\$=TP\$:ML\$=ML\$+CHR\$(                     | EQ  | 590  | GOSUB830: PRINTTAB (8) "IN                        |     |         | EN(TP\$)-1):GOTO950                                    |
|     |     | LEN(CM\$)):GOSUB820                              |     |      | SERT DESTINATION DISK":                           | KR  | 900     | IFKI\$=>CHR\$(48)ANDKI\$=<                             |
| AK  | 340 | FORR=1T010:READDT:ML\$=M                         |     |      | PRINTTAB (15) "{DOWN}THEN                         |     | Sec. of | CHR\$ (57) THEN930                                     |
|     |     | L\$+CHR\$(DT):NEXT                               | 7.0 | caa  | PRESS"                                            | DB  | 910     | IFNTTHENIFKI\$=>CHR\$(32)                              |
| PH  | 350 | MLS=MLS+CHRS (LEN (CMS)+1                        | JQ  | 600  | PRINTTAB (7) "{DOWN}ANY K EY TO CREATE AUTOBOOT": | -   | 000     | ANDKI\$= <chr\$(90)then930< td=""></chr\$(90)then930<> |
|     |     | ):FORR=1TO11:READDT:ML\$                         |     |      | POKE198,0                                         | 1   |         | GOTO860                                                |
| TD  | 260 | =ML\$+CHR\$(DT):NEXT<br>GOSUB830:PRINT" SELECT   | CG  | 610  | GETD\$:IFD\$=""THEN610                            |     |         | IFLEN (TP\$) = (LE) THEN860<br>TP\$=TP\$+KI\$          |
| JR  | 300 | {SPACE}CHARACTER COLOR                           |     |      | GOSUB830: PRINTTAB (8)"                           |     |         | PRINTKIS;:GOTO860                                      |
|     |     | {SPACE}FOLLOWING LOAD"                           |     |      | {4 DOWN}WORKING, PLEASE                           |     |         | INPUT#15,E1,ER\$,E2,E3                                 |
| DP  | 370 | PRINTTAB (16) " (0-15)                           |     |      | WAIT"                                             |     |         | IFE1=00RE1=620RE1=63THE                                |
| DK  | 310 | {DOWN}"                                          | DS  | 630  | OPEN15,8,15,"IØ:":OPEN8                           | O.L | 370     | NCLOSE15: RETURN                                       |
| PO  | 380 | TB=18:NT=0:LE=2:GOSUB85                          |     |      | ,8,8,"0:"+LN\$+",P,R":CL                          | XF  | 980     | CLOSE15:FL=1                                           |
| - 4 | 500 | Ø:CP=VAL(TP\$):IFCP>15TH                         |     |      | OSE8:FL=Ø:GOSUB960                                |     |         | GOSUB830: PRINTTAB (9) "*                              |
|     |     | EN360                                            | PS  | 640  | IFFLTHEN470                                       |     |         | {SPACE}* * DISK ERROR *                                |
| МН  | 390 | GOSUB820:ML\$=ML\$+CHR\$(C                       | CE  | 650  | OPEN15,8,15:OPEN8,8,8,"                           |     |         | * **                                                   |
| -   |     | P):FORR=1T08:READDT:ML\$                         |     |      | Ø:"+LN\$+",P,W":CLOSE8:F                          | KK  | 1000    | PRINTTAB(10)"{DOWN}";E                                 |
|     |     |                                                  |     |      |                                                   |     |         |                                                        |

#### PROGRAMS/ THE AUTOMATIC PROOFREADER

|     |      | 1;ER\$;E2;E3                                     |
|-----|------|--------------------------------------------------|
| BR  | 1010 | PRINTTAB (3) " {DOWN } CHEC                      |
|     |      | K DISK & DRIVE, THEN T                           |
|     |      | RY AGAIN"                                        |
| MB  | 1020 |                                                  |
|     |      | S ANY KEY TO CONTINUE"                           |
| EX  | 1030 | GETD\$: IFD\$=""THEN1030                         |
| DA  | 1040 | RETURN                                           |
| PH  | 1050 | DATA BLACK, WHITE, RED, C                        |
|     |      | YAN, PURPLE, GREEN, BLUE,                        |
|     |      | YELLOW, ORANGE, BROWN, LI                        |
|     |      | GHT RED                                          |
| KH  | 1060 | DATA DARK GRAY, MEDIUM                           |
|     |      | {SPACE}GRAY, LIGHT GREE                          |
|     |      | N, LIGHT BLUE, LIGHT GRA                         |
|     |      | Y                                                |
| RF  | 1070 | DATA 44,3,60,3,102,254                           |
| 111 | 10,0 | ,165,244,237,245,0,0,0                           |
|     |      | ,0,0,0,0,0                                       |
| DE  | 1080 | DATA 169,147,32,210,25                           |
| KE  | 1000 | 5,169                                            |
| QR  | 1000 | DATA 141,32,208,169                              |
| RR  | 1100 |                                                  |
| BX  | 1110 |                                                  |
| DA  | TITO | 255,32,231,255,160,0,2                           |
|     |      | 4,162,12,160,8,32,240,                           |
|     |      | 255                                              |
| 00  | 1100 |                                                  |
| GQ  | 1120 | DATA 160,0,185,174,3,2<br>40,6,32,210,255,200,20 |
|     |      |                                                  |
| ""  | 1120 | 8,245,169                                        |
| KB  | 1130 | DATA 162,199,160,3,32,                           |
|     |      | 189,255,169,1,168,162,                           |
|     |      | 8,32,186,255,173,33,20                           |
| 200 |      | 8                                                |
| PE  | 1149 |                                                  |
|     |      | 2,213,255,134,45,132,4                           |
|     |      | 6,160                                            |
| MR  | 1150 | DATA 185,215,3,153,119                           |
|     |      | ,2,136,16,247,169                                |
|     |      |                                                  |

Bob Markland is the author of Electronic Billboard, a bonus program on the March Gazette Disk. He lives in Newcastle, Wyoming.

HP 1160 DATA 133,198,32,94,166

AJ 1170 DATA 141,134,2,162,128

,108,2,3

,169,147,32,210,255,16

#### **TELEWORD 128**

Donald G. Klich

Have you ever watched a television commercial and been asked to call a telephone number that's in the form of a catchy phrase for the advertiser's product? A financial lender might want you to dial CASH NOW for a quick loan, or perhaps an automobile dealer might tell you to call 1-800 CAR DEAL for a great deal in a used car.

Except for numbers 1 and 0, each number on a standard U.S. telephone con-

tains a group of three letters. All the letters of the alphabet except Q and Z are represented. So, to dial CASH NOW, you'd press the numbers that correspond to those letters on the dial. In this example, those numbers would be 2274669.

Have you ever wondered if the letters associated with your telephone number might spell something clever? Rather than trying to go through all of the combinations mentally, Teleword 128 is the program you need.

**Entering the Program** 

Teleword 128 is written entirely in BA-SIC 7.0 for the 128. To help avoid typing errors, enter it with The Automatic Proofreader, which can be found elsewhere in this section. Be sure to save a copy of the program before you try to run it.

Number, Please

All you have to do is run Teleword 128 and enter a seven-digit number. The program will print out or display onscreen every combination of letters possible for that number. In case you are wondering, the maximum number of possibilities is 2178. (That's 3 to the seventh power.) That many combinations will fill four printed pages or 20 screens.

If you have any 0s or 1s in your telephone number, you'll end up with fewer combinations since there are no corresponding letters for these numbers.

You may be surprised at how few good word combinations turn up. I'm convinced that the stores first devise a clever word/number and then attempt to get that number from the telephone company. That's particularly easy to do with 800 numbers.

Just in case you're wondering, if you have telephone number 266-7883, that's the one that spells *COMPUTE*. Of course, it also spells *BOOSTUF*, whatever that means!

TELEWORD 128

MS 10 REM COPYRIGHT 1993 - COM
PUTE PUBLICATIONS INTL L
TD - ALL RIGHTS RESERVED
XD 20 DIMA\$(10,3):FORI=0TO9:FO
RJ=1TO3:READB\$:A\$(I,J)=B
\$:NEXTJ,I:COLOR0,1:COLOR
1,11:COLOR4,1:GRAPHIC2,1
,7:L=2:R=0:LS=2:RS=0

SR 30 CHAR1,7,4,"TELEPHONE NUM

BER CONVERTER":COLOR1,2: CIRCLE1,160,35,120,15

HD 40 INPUT" {WHT}OUTPUT TO THE {RED}P {WHT}RINTER OR {RED}T {WHT}UBE P/T";Q\$:IFQ\$="T"THENSW=0:GOTO70

FA 50 IFQ\$="P"THENSW=1:OPEN1,4 :ELSERUN

JE 60 PRINT" [3 DOWN] {CYN}BE SU
RE THAT YOUR PRINTER IS
{SPACE}SET TO THE": PRINT
SPC(10) "TOP OF A PAGE...
{6}"

DP 70 PRINT"{3 DOWN}{2 SPACES}
WHAT IS THE TELEPHONE NU
MBER{2 SPACES}NNNNNNN";:
SLEEP1:INPUT"{9 LEFT}";B
\$:IFLEN(B\$)>70RLEN(B\$)<7
THENPRINT"{4 DOWN}SEVEN
{SPACE}DIGITS PLEASE":SL
EEP1:RUN

XM 80 FORI=1T07:CS=MID\$(B\$,I,1
):IFVAL(C\$)<2THENN(I)=1:
ELSEN(I)=3</pre>

JM 90 NEXTI

XF 100 IFSWTHENGOSUB160:GOTO11 0:ELSEGOSUB200

SD 110 FORA=1TON(1):FORB=1TON(
2):FORC=1TON(3):FORD=1T
 ON(4):FORE=1TON(5):FORF
 =1TON(6):FORG=1TON(7):T
 S=AS(VAL(MIDS(BS,1,1)),
 A)+AS(VAL(MIDS(BS,2,1)),
 B)

HC 120 T\$=T\$+A\$ (VAL (MID\$ (B\$,3,
1)),C)+A\$ (VAL (MID\$ (B\$,4,1)),D)+A\$ (VAL (MID\$ (B\$,5,1)),E)+A\$ (VAL (MID\$ (B\$,6,1)),F)+A\$ (VAL (MID\$ (B\$,6,1)),F)+A\$ (VAL (MID\$ (B\$,7,1)),G)

DS 130 IFSWTHENGOSUB170:GOTO14 0:ELSEGOSUB210

EP 140 NEXTG,F,E,D,C,B,A:IFSWG OTO190:ELSE250

HE 150 DATA0,0,0,1,1,1,A,B,C,D,E,F,G,H,I,J,K,L,M,N,O,

P,R,S,T,U,V,W,X,Y

BK 160 PRINT#1,"PRINTOUT FOR T

ELEPHONE NUMBER ";LEFT\$

(B\$,3);"-";RIGHT\$(B\$,4)

:PRINT#1:RETURN

HM 170 PRINT#1,T\$;" ";:T=T+1:R =R+1:IFR=10THENR=0:PRIN T#1:L=L+1

JH 180 IFL=60THENFORL=1T06:PRI NT#1:NEXTL:L=0:RETURN:E LSERETURN

DJ 190 PRINT#1:PRINT#1,"THERE {SPACE}WERE "T" COMBINA TIONS":CLOSE1:END

XR 200 GRAPHIC0,1:PRINT"DISPLA
Y OF TELEPHONE NUMBER "
;LEFT\$(B\$,3);"-";RIGHT\$
(B\$,4):PRINT:RETURN

QG 210 PRINTTS;" ";:T=T+1:RS=R S+1:IFRS=5THENRS=0:PRIN T:LS=LS+1

- KE 220 IFLS<>23THENRETURN:ELSE LS=2:PRINT"PRESS SPACE {SPACE}TO CONTINUE"
- FD 230 GETKEYQ\$:IFQ\$<>" "THEN2
- MM 240 GOSUB200: RETURN
- QB 250 PRINT:PRINT"THERE WERE {SPACE}"T" COMBINATIONS ":END

Donald Klich lives in Mount Prospect, Illinois. He didn't say anything about his own telephone number.

#### **ONLY ON DISK**

In addition to the type-in programs found in each issue of the magazine, Gazette Disk offers bonus programs. Here's a special program that you'll find only on this month's disk.

#### Football

By Jack Rollan New York, NY

Summer is drawing to a close, leaves are beginning to change color, and back-to-school sales are popping up at the mall. These signs can mean just one thing: FOOTBALL!

Jack Rollan's Football is a realtime, solitaire football simulation that allows users to design their own plays and then attempt to execute them on the field. You'll control the players in the yellow and white uniforms (the home team) with your joystick in port 2.

Load Football with the ,8,1 extension, and then type SYS 49152 to start. This is a large game, and it takes several minutes to load. If you have an accelerator cartridge, it'll come in handy here.

With your joystick, you design plays to run, pass, punt, or attempt field goals. After the center hikes the ball, the screen changes to graphics mode. At this point, you control the quarterback on offense or the free safety on defense.

You can have this program, our PD selections, and all the other programs in this issue by ordering the September Gazette Disk. The U.S. price is \$9.95 plus \$2.00 shipping and handling. Send your order to Gazette Disk, COMPUTE Publications, 324 West Wendover Avenue, Suite 200, Greensboro, North Carolina 27408.

The Automatic Proofreader helps you type in program listings for the 128 and 64 and prevents nearly every kind of typing mistake.

Type in Proofreader exactly as listed. Because the program can't check itself, be sure to enter each line carefully to avoid typographical errors or other mistakes. Don't omit any lines, even if they contain unusual commands. After you've finished, save a copy of the program before running it.

Next, type *RUN* and press Return. After the program displays the message *Proofreader Active*, you're ready to type in a BASIC program.

Every time you finish typing a line and press Return, Proofreader displays a two-letter checksum in the upper left corner of the screen. Compare this result with the two-letter checksum printed to the left of the line in the program listing. If the letters match, the line probably was typed correctly. If not, check for your mistake and correct the line. Also, be sure not to skip any lines.

Proofreader ignores spaces not enclosed in quotation marks, so you can omit or add spaces between keywords and still see a matching checksum. Spaces inside quotes are almost always significant, so the program pays attention to them.

Proofreader does not accept keyword abbreviations (for example, ? instead of PRINT). If you use abbreviations, you can still check the line by listing it, moving the cursor back to the line, and pressing Return.

If you're using Proofreader on the 128, do not perform any GRAPHIC commands while Proofreader is active. When you perform a command like GRAPHIC 1, the computer moves everything at the start of BASIC program space—including the Proofreader—to another memory area, causing Proofreader to crash. The same thing happens if you run any program with a GRAPHIC command while Proofreader is in memory.

Though Proofreader doesn't interfere with other BASIC operations, it's a good idea to disable it before running another program. To disable it, turn the computer off and then on. A gentler method is to SYS to the computer's built-in reset routine (65341 for the 128, 64738 for the 64).

#### **AUTOMATIC PROOFREADER**

- 0 CLR
  10 VE=PEEK(772)+256\*PEEK(773):
   LO=43:HI=44:PRINT"{CLR}
   {WHT}AUTOMATIC PROOFREADER
   {SPACE}FOR ";
- 20 IF VE=42364 THEN PRINT "64"
- 30 IF VE=17165 THEN LO=45:HI=4 6:WAIT CLR:PRINT"128"
- 40 SA=(PEEK(LO)+256\*PEEK(HI))+ 6:FOR J=SA TO SA+166:READ B :POKE J,B:CH=CH+B:NEXT
- 50 IF CH<>20570 THEN PRINT "\*E RROR\* CHECK TYPING IN DATA {SPACE}STATEMENTS":END
- 60 FOR J=1 TO 5:READ RF,LF,HF: RS=SA+RF:HB=INT(RS/256):LB= RS-(256\*HB)
- 70 CH=CH+RF+LF+HF:POKE SA+LF,L B:POKE SA+HF,HB:NEXT
- 80 IF CH<>22054 THEN PRINT "\*E RROR\* RELOAD PROGRAM AND CH ECK FINAL LINE": END
- 90 IF VE=17165 THEN POKE SA+14 ,22:POKE SA+18,23:POKESA+29 ,224:POKESA+139,224
- 100 POKE SA+149, PEEK(772): POKE SA+150, PEEK(773): PRINT" {CLR} PROOFREADER ACTIVE"
- 110 SYS SA:POKE HI,PEEK(HI)+1:
   POKE (PEEK(LO)+256\*PEEK(HI
  ))-1,0:NEW
- 120 DATA120,169,73,141,4,3,169 ,3,141,5,3,88,96,165,20,13 3,167
- 130 DATA165,21,133,168,169,0,1 41,0,255,162,31,181,199,15 7,227
- 140 DATA3,202,16,248,169,19,32,210,255,169,18,32,210,255
- 150 DATA0,132,180,132,176,136, 230,180,200,185,0,2,240,46
- 160 DATA34,208,8,72,165,176,73,255,133,176,104,72,201,32,208
- 170 DATA7,165,176,208,3,104,20 8,226,104,166,180,24,165,1 67
- 180 DATA121,0,2,133,167,165,16 8,105,0,133,168,202,208,23 9,240
- 190 DATA202,165,167,69,168,72, 41,15,168,185,211,3,32,210,255
- 200 DATA104,74,74,74,74,168,18 5,211,3,32,210,255,162,31, 189
- 210 DATA227,3,149,199,202,16,2 48,169,146,32,210,255,76,8 6,137
- 220 DATA65,66,67,68,69,70,71,7 2,74,75,77,80,81,82,83,88
- 230 DATA 13,2,7,167,31,32,151, 116,117,151,128,129,167,13

### Machine Language Entry Program MLX for Commodore 64 Ottis R. Cowper

Type in and save some copies of MLX—you'll want to use it to enter future ML programs from Gazette. When you're ready to enter an ML program, load and run MLX. It asks you for a starting address and an ending address. These addresses appear in the article accompanying the MLX-format pro-

gram listing you're typing.

If you're unfamiliar with machine language, the addresses (and all other values you enter in MLX) may appear strange. Instead of the usual decimal numbers you're accustomed to, these numbers are in hexadecimal—a base 16 numbering system commonly used by ML programmers. Hexadecimal—hex for short—includes the numerals 0–9 and the letters A–F. But even if you know nothing about ML or hex, you should have no trouble using MLX.

After you've entered the starting and ending addresses, you'll be offered the option of clearing the workspace. Choose this option if you're starting to enter a new listing. If you're continuing a listing that's partially typed from a previous session, don't choose this option. A functions menu will appear. The first option in the menu is Enter Data. If you're just starting to type in a program, pick this. Press the E key and type the first number in the first line of the program listing. If you've already typed in part of a program, type the line number where you stopped typing at the end of the previous session (be sure to load the partially completed program before you resume entry). In any case, make sure the address you enter corresponds to the address of a line in the listing you are entering. Otherwise, you'll be unable to enter the data correctly. If you pressed E by mistake, you can return to the command menu by pressing Return alone when asked for the address. (You can get back to the menu from most options in the program by pressing Return with no other input.)

Entering a Listing

Once you're in Enter mode, MLX prints the address for each program line for you. You then type in all nine numbers on that line, beginning with the first two-digit number after the colon (:). Each line represents eight data bytes and a checksum. Although an

MLX-format listing appears similar to the "hex dump" listings from a machine language monitor program, the extra checksum number on the end allows MLX to check your typing.

When you enter a line, MLX recalculates the checksum from the eight bytes and the address and compares this value to the number from the ninth column. If the values match, you'll hear a bell tone, the data will be added to the workspace area, and the prompt for the next line of data will appear. But if MLX detects a typing error, you'll hear a low buzz and see an error message. The line will then be redisplayed for editing.

#### Invalid Characters Banned

Only a few keys are active while you're entering data, so you may have to unlearn some habits. You do not type spaces between the columns; MLX automatically inserts these for you. You do not press Return after typing the last number in a line; MLX automatically enters and checks the line after you type the last digit.

#### 64 MLX Keypad

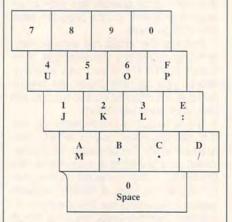

Only the numerals 0–9 and the letters A–F can be entered. If you press any other key (with some exceptions noted below), you'll hear a warning buzz. To simplify typing, a numeric keypad function is included. The keypad is active only while entering data. Addresses must be entered with the normal letter and number keys. The figure below shows the keypad configuration.

MLX checks for transposed characters. If you're supposed to type in A0

and instead enter OA, MLX will catch your mistake. There is one error that can slip past MLX: Because of the checksum formula used, MLX won't notice if you accidentally type FF in place of OO, and vice versa. And there's a very slim chance that you could garble a line and still end up with a combination of characters that adds up to the proper checksum. However, these mistakes should not occur if you take care while entering data.

#### **Editing Features**

To correct typing mistakes before finishing a line, use the Inst/Del key to delete the character to the left of the cursor. If you mess up a line badly, press Clr/Home to start the line over. The Return key is also active, but only before any data is typed on a line. Pressing Return at this point returns you to the command menu. After you type a character, MLX disables Return until the cursor returns to the start of a line. Remember, press Clr/Home to quickly get to a line-number prompt. To make corrections in a line that MLX has redisplayed for editing, compare the line on the screen with the one printed in the listing and then move the cursor to the mistake and type the correct key. The cursor- left and -right keys provide the normal cursor controls. (The Inst/Del key now works as an alternative cursorleft key.) You cannot move left beyond the first character in the line. If you try to move beyond the rightmost character, you'll reenter the line. During editing, Return is active; pressing it tells MLX to recheck the line. You can press the Clr/Home key to clear the entire line if you want to start from scratch or if you want to get to a linenumber prompt to use Return to get back to the menu.

Display Data

The second menu choice, Display Data, examines memory and shows the contents in the same format as the program listing (including the checksum). When you press D, MLX asks you for a starting address. Be sure that the starting address you give corresponds to a line number in the listing. Otherwise, the checksum display will be meaningless. MLX displays program lines until it reaches the end of the program, at

which point the menu is redisplayed. You can pause the display by pressing the space bar. (MLX finishes printing the current line before halting.) Press the space bar again to restart the display. To break out of the display and get back to the menu before the ending address is reached, press Return.

#### Other Menu Options

Two more menu selections let you save programs and load them back into the computer. These are Save File and Load File. When you press S or L, MLX asks you for the filename. You'll then be asked to press either D or T to select disk or tape.

You'll notice the disk drive starting and stopping several times during a load or save. This is normal behavior. MLX opens and reads from or writes to the file instead of using the usual LOAD and SAVE commands. Also note that the drive prefix 0: is added to the filename (line 750), so this should not be included when entering the name. This also precludes the use of @ for save-with-replace, so be sure to give each version saved a different name.

Remember that MLX saves the entire workspace area from the starting address to the ending address, so the save or load may take longer than you might expect if you've entered only a small amount of data from a long listing. When you're saving a partially completed listing, make sure to note the address where you stopped typing.

MLX reports the standard disk or tape error messages if any problems are detected during the save or load. It also has three special load error messages: INCORRECT STARTING AD-DRESS, which means the file you're trying to load does not have the starting address you specified when you ran MLX; LOAD ENDED AT address, which means the file you're trying to load ends before the ending address you specified when you started MLX; and TRUNCATED AT ENDING AD-DRESS, which means the file you're trying to load extends beyond the ending address you specified when you started MLX. If you see one of these messages and feel certain that you've loaded the right file, exit and rerun MLX, being careful to enter the correct starting and ending addresses.

The Quit menu option has the obvious effect—it stops MLX and enters BA-SIC. The Run/Stop key is disabled, so the Q option lets you exit the program without turning off the computer. (Of course, Run/Stop–Restore also gets you out.) You'll be asked for verification; press Y to exit to BASIC, or press any other key to return to the menu. After quitting, you can type RUN again and reenter MLX without losing your data, as long as you don't use the Clear Workspace option.

#### The Finished Product

When you've finished typing all the data for an ML program and saved your work, you're ready for the results. Refer to the corresponding article for details on loading and running the program.

#### An Ounce of Prevention

Don't take chances—use The Automatic Proofreader to type the new MLX, and then test your copy thoroughly before first using it to enter any significant amount of data. Make sure all the menu options work as they should. Enter fragments of the program starting at several different addresses; then use the display option to verify that the data has been entered correctly. Test the save and load options to ensure that you can recall your work from disk.

#### 64 MLX

- SS 10 REM VERSION 1.1: LINES 8 30,950 MODIFIED, LINES 4 85-487 ADDED
- EK 100 POKE 56,50:CLR:DIM IN\$, I,J,A,B,A\$,B\$,A(7),N\$
- DM 110 C4=48:C6=16:C7=7:Z2=2:Z 4=254:Z5=255:Z6=256:Z7= 127
- CJ 120 FA=PEEK(45)+Z6\*PEEK(46) :BS=PEEK(55)+Z6\*PEEK(56 ):H\$="0123456789ABCDEF"
- SB 130 R\$=CHR\$(13):L\$="{LEFT}"
  :S\$=" ":D\$=CHR\$(20):Z\$=
  CHR\$(0):T\$="{13 RIGHT}"
- CQ 140 SD=54272:FOR I=SD TO SD +23:POKE I,0:NEXT:POKE {SPACE}SD+24,15:POKE 78 8,52
- FC 150 PRINT" (CLR) "CHR\$ (142) CH R\$ (8): POKE 53280,15: POK E 53281,15 EJ 160 PRINT T\$" {RED} {RVS}
- EJ 160 PRINT T\$" {RED}{RVS} {2 SPACES}{8 @}

- {2 SPACES}"SPC(28)"
  {2 SPACES}{OFF}{BLU} ML
  X II {RED}{RVS}
  {2 SPACES}"SPC(28)"
  {12 SPACES}{BLU}"
- FR 170 PRINT"{3 DOWN}
  {3 SPACES}COMPUTE!'S MA
  CHINE LANGUAGE EDITOR
  {3 DOWN}"
- JB 180 PRINT" {BLK} STARTING ADD
  RESS {4}";: GOSUB300: SA=A
  D: GOSUB1040: IF F THEN18
- GF 190 PRINT"{BLK}{2 SPACES}EN
  DING ADDRESS{4}";:GOSUB
  300:EA=AD:GOSUB1030:IF
- {SPACE}F THEN190 KR 200 INPUT"{3 DOWN}{BLK}CLEA R WORKSPACE [Y/N]{4}";A \$:IF LEFT\$(AS,1)<>"Y"TH EN220
- PG 210 PRINT" [2 DOWN] {BLU} WORK ING...";: FORI=BS TO BS+EA-SA+7: POKE I,0: NEXT: PRINT" DONE"
- DR 220 PRINTTAB (10) "{2 DOWN}

  {BLK}{RVS} MLX COMMAND

  {SPACE}MENU {DOWN} {4}":

  PRINT TS" {RVS}E {OFF}NTE

  R DATA"
- BD 230 PRINT T\$"{RVS}D{OFF}ISP LAY DATA":PRINT T\$" {RVS}L{OFF}OAD FILE"
- JS 240 PRINT T\$"{RVS}S{OFF}AVE FILE":PRINT T\$"{RVS}Q {OFF}UIT{2 DOWN}{BLK}"
- JH 250 GET A\$:IF A\$=N\$ THEN250 HK 260 A=0:FOR I=1 TO 5:IF A\$= MID\$("EDLSQ",I,1)THEN A =I:I=5
- FD 270 NEXT:ON A GOTO420,610,6 90,700,280:GOSUB1060:GO TO250
- EJ 280 PRINT"{RVS} QUIT ":INPU T"{DOWN}{4}ARE YOU SURE [Y/N]";A\$:IF LEFT\$(A\$, 1)<>"Y"THEN220
- EM 290 POKE SD+24,0:END
- JX 300 IN\$=N\$:AD=0:INPUTIN\$:IF LEN(IN\$) <> 4THENRETURN
- KF 310 B\$=IN\$:GOSUB320:AD=A:B\$ =MID\$(IN\$,3):GOSUB320:A D=AD\*256+A:RETURN
- PP 320 A=0:FOR J=1 TO 2:A\$=MID \$(B\$,J,1):B=ASC(A\$)-C4+ (A\$>"@")\*C7:A=A\*C6+B
- JA 330 IF B<0 OR B>15 THEN AD= 0:A=-1:J=2
- GX 340 NEXT: RETURN
- RR 360 A=INT(AD/Z6):GOSUB350:A =AD-A\*Z6:GOSUB350:PRINT ":";
- BE 370 CK=INT(AD/Z6):CK=AD-Z4\* CK+Z5\*(CK>Z7):GOTO390

- PX 380 CK=CK\*Z2+Z5\*(CK>Z7)+A JC 390 CK=CK+Z5\* (CK>Z5): RETURN OS 400 PRINT" [DOWN] STARTING AT {4}";:GOSUB300:IF IN\$<> N\$ THEN GOSUB1030: IF F {SPACE}THEN400 EX 410 RETURN HD 420 PRINT" (RVS) ENTER DATA {SPACE}":GOSUB400:IF IN \$=N\$ THEN220 JK 430 OPEN3, 3: PRINT SK 440 POKE198,0:GOSUB360:IF F THEN PRINT INS: PRINT" {UP}{5 RIGHT}"; GC 450 FOR I=0 TO 24 STEP 3:B\$ =S\$:FOR J=1 TO 2:IF F T HEN B\$=MID\$(IN\$, I+J,1) HA 460 PRINT" (RVS) "B\$L\$;:IF I< 24THEN PRINT"{OFF}"; HD 470 GET AS: IF AS=N\$ THEN470 FK 480 IF (A\$>"/"ANDA\$<":") OR (A \$>"@"ANDA\$<"G")THEN540 GS 485 A=- (A\$="M") -2\* (A\$=",") -3\* (AS=".") -4\* (AS="/") -5 \* (A\$="J") -6\* (A\$="K") FX 486 A=A-7\*(A\$="L")-8\*(A\$=": ") -9\* (A\$="U") -10\* (A\$="I ")-11\*(A\$="0")-12\*(A\$=" CM 487 A=A-13\*(A\$=\$\$):IF A THE N A\$=MID\$("ABCD123E456F 0",A,1):GOTO 540 IF A\$=R\$ AND ((I=0) AND (J 490 =1)OR F)THEN PRINT B\$;: J=2:NEXT:I=24:GOTO550 KC 500 IF A\$="{HOME}" THEN PRI NT B\$:J=2:NEXT:I=24:NEX T:F=0:GOTO440 MX 510 IF (A\$="{RIGHT}") ANDF TH ENPRINT B\$L\$;:GOTO540 GK 520 IF A\$<>L\$ AND A\$<>D\$ OR ((I=Ø)AND(J=1))THEN GOS UB1060:GOTO470 HG 530 A\$=L\$+S\$+L\$:PRINT B\$L\$; :J=2-J:IF J THEN PRINT {SPACE}L\$;: I=I-3 QS 540 PRINT AS; : NEXT J: PRINT (SPACE) SS: PM 550 NEXT I:PRINT:PRINT"{UP} {5 RIGHT}";:INPUT#3,IN\$ : IF INS=NS THEN CLOSE3: GOTO220 QC 560 FOR I=1 TO 25 STEP3:B\$= MID\$(IN\$,I):GOSUB320:IF I < 25 THEN GOSUB380:A (I /3)=A PK 570 NEXT: IF A<>CK THEN GOSU Bl060: PRINT" {BLK} {RVS} {SPACE}ERROR: REENTER L INE {4}":F=1:GOTO440 нл 580 GOSUB1080:B=BS+AD-SA:FO R I=Ø TO 7: POKE B+I, A(I ):NEXT OO 590 AD=AD+8: IF AD>EA THEN C LOSE3: PRINT" [DOWN] [BLU] \*\* END OF ENTRY \*\* {BLK}
- QA 610 PRINT" [CLR] [DOWN] [RVS] {SPACE}DISPLAY DATA ":G OSUB400: IF INS=N\$ THEN2 20 RJ 620 PRINT" [DOWN] [BLU] PRESS: {RVS}SPACE{OFF} TO PAU SE, {RVS}RETURN{OFF} TO BREAK (4) [DOWN]" KS 630 GOSUB360:B=BS+AD-SA:FOR I=BTO B+7:A=PEEK(I):GOS UB350:GOSUB380:PRINT S\$ CC 640 NEXT: PRINT" [RVS]"; : A=CK :GOSUB350:PRINT KH 650 F=1:AD=AD+8:IF AD>EA TH ENPRINT" [DOWN] [BLU] \*\* E ND OF DATA \*\*":GOTO220 KC 660 GET AS: IF AS=R\$ THEN GO SUB1080:GOTO220 EQ 670 IF A\$=S\$ THEN F=F+1:GOS UB1080 AD 680 ONFGOTO630,660,630 CM 690 PRINT" [DOWN] [RVS] LOAD {SPACE}DATA ":OP=1:GOTO 710 PC 700 PRINT" [DOWN] [RVS] SAVE {SPACE}FILE ":OP=0 RX 710 INS=NS: INPUT" {DOWN} FILE NAME {4}"; INS: IF INS=NS {SPACE}THEN220 PR 720 F=0:PRINT" (DOWN) (BLK) {RVS}T{OFF}APE OR {RVS} D{OFF}ISK: {4}"; FP 730 GET AS: IF AS="T"THEN PR INT"T [DOWN] ": GOTO880 HQ 740 IF A\$<>"D"THEN730 750 PRINT"D (DOWN) ": OPEN15,8 ,15,"I0:":B=EA-SA:IN\$=" Ø:"+IN\$:IF OP THEN810 SQ 760 OPEN 1,8,8,IN\$+",P,W":G OSUB860: IF A THEN220 FJ 770 AH=INT (SA/256):AL=SA-(A H\*256): PRINT#1, CHR\$ (AL) ; CHR\$ (AH) ; PE 780 FOR I=0 TO B:PRINT#1,CH R\$ (PEEK (BS+I));: IF ST T HEN800 FC 790 NEXT:CLOSE1:CLOSE15:GOT 0949 GS 800 GOSUB1060: PRINT" (DOWN) {BLK}ERROR DURING SAVE: {4}":GOSUB860:GOTO220 OPEN 1,8,8,IN\$+",P,R":G MA 810 OSUB860: IF A THEN220 GE 820 GET#1, A\$, B\$: AD=ASC (A\$+Z \$) +256\*ASC(B\$+Z\$): IF AD <>SA THEN F=1:GOTO850 RX 830 FOR I=0 TO B:GET#1,A\$:P OKE BS+I, ASC (A\$+Z\$):IF ( I <> B) AND ST THEN F=2:AD =I:I=B FA 840 NEXT: IF ST<>64 THEN F=3 FO 850 CLOSE1:CLOSE15:ON ABS (F >0)+1 GOTO960,970 SA 860 INPUT#15, A, AS: IF A THEN CLOSE1:CLOSE15:GOSUB10

60: PRINT" {RVS}ERROR: "A

S

GO 870 RETURN EJ 880 POKE183, PEEK (FA+2): POKE 187, PEEK (FA+3): POKE188, PEEK (FA+4): IFOP=0THEN92 HJ 890 SYS 63466: IF (PEEK (783) A ND1) THEN GOSUB1060: PRIN T"{DOWN}{RVS} FILE NOT {SPACE}FOUND ":GOTO690 AD=PEEK(829)+256\*PEEK(8 30): IF AD<>SA THEN F=1: GOTO 970 SC 910 A=PEEK(831)+256\*PEEK(83 2)-1:F=F-2\*(A<EA)-3\*(A> EA):AD=A-AD:GOTO930 KM 920 A=SA:B=EA+1:GOSUB1010:P OKE780,3:SYS 63338 JF 930 A=BS:B=BS+(EA-SA)+1:GOS UB1010:ON OP GOTO950:SY S 63591 AE 940 GOSUB1080: PRINT" {BLU} \*\* SAVE COMPLETED \*\*":GOT 0220 XP 950 POKE147,0:SYS 63562:IF {SPACE}ST>Ø THEN97Ø GOSUB1080: PRINT" {BLU} \*\* FR 960 LOAD COMPLETED \*\*": GOT 0220 DP 970 GOSUB1060: PRINT" {BLK} {RVS}ERROR DURING LOAD: {DOWN} {4}":ON F GOSUB98 0,990,1000:GOTO220
PP 980 PRINT"INCORRECT STARTIN G ADDRESS (";:GOSUB360: PRINT") ": RETURN GR 990 PRINT"LOAD ENDED AT ";: AD=SA+AD:GOSUB360:PRINT D\$: RETURN FD 1000 PRINT"TRUNCATED AT END ING ADDRESS": RETURN RX 1010 AH=INT (A/256):AL=A-(AH \*256):POKE193,AL:POKE1 94, AH FF 1020 AH=INT (B/256): AL=B-(AH \*256):POKE174,AL:POKE1 75, AH: RETURN FX 1030 IF AD<SA OR AD>EA THEN 1050 CR 1040 IF (AD>511 AND AD<6528 Ø) THEN GOSUB1080: F=0 : RETURN HC 1050 GOSUB1060: PRINT" (RVS) {SPACE} INVALID ADDRESS {DOWN} {BLK} ":F=1:RETU AR 1060 POKE SD+5,31:POKE SD+6 ,208:POKE SD,240:POKE {SPACE}SD+1,4:POKE SD+ 4,33 DX 1070 FOR S=1 TO 100:NEXT:GO TO1090 PF 1080 POKE SD+5,8:POKE SD+6, 240: POKE SD, 0: POKE SD+ 1,90: POKE SD+4,17 AC 1090 FOR S=1 TO 100:NEXT:PO KE SD+4, Ø: POKE SD, Ø: PO KE SD+1, Ø: RETURN

GQ 600 F=0:GOTO440

{2 DOWN}":GOTO700

#### GATEWAY 2000 NOMAD 450DXL NOTEBOOK

Gateway's new Nomad 450DXL was designed and built specifically for power users who want all the muscle usually found in a high-end desktop PC but who also want the convenience and mobility of a notebook computer. If you're one of those users, the Nomad is what you've been waiting for. Weighing less than 6 pounds and measuring 8.5 × 11 × 1.8 inches, it tucks easily under your arm or in a briefcase.

The CPU is an Intel 80486DXLP2/50, a new chip that consumes less power (hence the *LP* designation) than conventional DX2 CPUs. This low-power CPU, combined with Gateway's other power-management features, gives the Nomad excellent nicad battery life (more than two hours, even under heavy use) between recharges.

The dark, charcoal gray color and squared, no-frills styling give the Nomad a bold, handsome appearance that would be equally at home on an airline seatback tray or on a boardroom conference table. A custom, color-coordinated, miniature hand-held trackball provides a supple and surprisingly easy-to-use pointing device for navigating your way around Windows (included with the computer) or other GUI-based applications. The trackball connects to a dedicated mouse port at the left side of the machine via a twofoot cable.

The Nomad's 10-inch LCD (measured diagonally) is a backlit, triple supertwist

unit that affords good viewing in all lighting conditions, although some of the LCD's pathways are visible when the brightness or contrast controls (dials located at the right of the display) are turned all the way up. Under most conditions this isn't necessary, however, and on the

tions, although the LCD's pathways become more pronounced in the reversed-video mode.

The Nomad comes outfitted with 8MB of RAM as the standard configuration, and this can be expanded to 20MB if you need more memory. A fast Conner 200MB

Gateway 2000's Nomad 450DXL notebook uses a new low-power version of the 486DX2/50 processor chip.

whole the display is quite good. The Nomad is capable of displaying up to 64 shades of gray in normal VGA (640 × 480) mode. With an external monitor connected, the Nomad can provide 800 × 600 and 1024 × 768 SVGA resolutions as well, and it supports simultaneous display of the LCD and CRT. A unique feature of the Nomad is its screen inversion switch, also located next to the LCD. By changing the position of this switch, you can reverse the video display from its normal dark-on-light display to light-on-dark. This affords better viewing for some applicahard drive is also standard equipment on this model, as is a front-mounted 1.44MB high-density floppy drive.

LEDs are used to inform the user of the system's status, and they're all located in a line just above the uppermost keyboard row. Power, low-battery condition, turbo mode, floppy and hard disk activity, and Caps Lock, Num Lock, and Scroll Lock status are all signified by this bank of helpful light-emitting diodes.

All the I/O ports are concealed beneath a dropdown panel door on the left side of the machine, while a Microsoft-compatible QuickPort is found at the right side for those who prefer a Microsoft BallPoint to the supplied minitrackball. The socket for attaching the AC power adapter and a compartment that houses the proprietary expansion bus connector are located at the rear of the machine.

With the Nomad 450DXL, you don't have to stay at your desktop to get your work done. This notebook makes it possible to take the power you need where you need it, easily.

Gateway 2000 (800) 846-2000 (605) 232-2000 \$2,795 (review configuration) \$2,495 (with 4MB RAM and a 120MB hard drive)

Circle Reader Service Number 434

#### CRICKET PAINT FOR WINDOWS

Computer Associates enters the Windows graphics world with Cricket Paint, a powerful—though somewhat confusing—paint program long familiar to Macintosh users.

This company believes that computer artists are less interested in the underpinnings of a graphics program than in working with the art itself, so it took care in putting a simple buttonand-slide-bar interface between you and the program. Some will like the fact that you don't have to access dialog boxes to achieve some effects, though I found this approach unintuitive. Any Windows product that forces you to be so dependent on the manual has missed the point of using a graphical user interface.

Computer Associates warns that Cricket Paint's functionality wasn't compro-

#### NEW FROM OMUI BOOKS

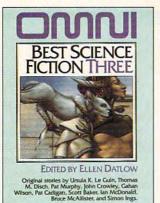

#### INCLUDES TEN NEW, NEVER-BEFORE PUBLISHED STORIES AND ONE REPRINT FROM OMNI MAGAZINE

WITH STORIES BY:

- BRUCE McALLISTER SIMON INGS
- THOMAS M. DISCH
- URSULA K. Le GUIN GAHAN WILSON JOHN CROWLEY
- PAT CADIGAN IAN McDONALD SCOTT BAKER PAT MURPHY

| YES Send me the Omni Best Science Fiction checked below:                         | NameAddress                                                                                 |
|----------------------------------------------------------------------------------|---------------------------------------------------------------------------------------------|
| ☐ Omni Best Science Fiction Three (\$10.00)\$ ☐ Omni Best Science Fiction        | CityStateZip<br>CheckMoney OrderVisaMC                                                      |
| One (\$8.95)\$                                                                   | Credit Card Number  Exp. Date Signature                                                     |
| Shipping and handling (\$2 U.S., \$4 Canada \$6 Other)\$ Sales tax. Residents of | Mail to: Omni Books                                                                         |
| NY, NC and NJ add appropriate sales tax. Canadian orders add 7% GST\$            | c/o CCC<br>2500 McClellan Avenue<br>Pennsauken, NJ 08109                                    |
| Total\$                                                                          | All orders must be paid in U.S. funds drawn on a U.S. bank. Offer good while supplies last. |

# De a Panthouse Photographer. Introducing PENTHOUSE INTERACTIVE Now you can get a taste of the excitement, the allure ... and the outrageousness! With Penthouse Interactive's VIRTUAL PHOTOGRAPH'S TUDIO, you, too, can have one of the most enuidely jobs in the world. Penthouse magazine photograparian photograparian photo

#### **REVIEWS**

mised to suit low-end PC hardware. I used it on a 486DX2/50 machine and experienced minimal delays.

Cricket Paint for Windows works in 24-bit color. If you load a file with a more restricted palette, Cricket Paint makes it 24-bit automatically. The ex-

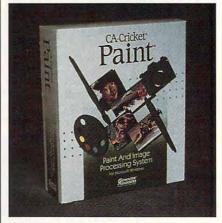

Cricket Paint for Windows is a port of the popular Mac program.

ception is 8-bit gray-scale files, which aren't altered. Cricket Paint's color control is very good. It offers two kinds of graduated color (and several options for selecting colors) and a wide array of masking options. You can also capture an area of a drawing and turn it into a texture (or use one of the "canned" textures available with the product). When painting, you can select any of 100 levels of opacity. You can also copy (and do most operations) in any level of opacity.

The product is almost obsessively flexible. For example, you can specify line widths to .01 of a pixel. Each tool can be used anti-aliased, hardedged, or as an airbrush. And, as I mentioned, you can use any tool at any level of opacity. The program supports the Wacom pressure-sensitive tablet.

If you buy Cricket Paint for Windows, be prepared to spend some hours with the manual. This isn't a product you can sit down and immediately start using. On the other hand, you'll find that you have a powerful, feature-rich program that allows you to perform most ordinary functions without using menus or dialog boxes. You're unlikely to find a more powerful drawing package at a lower cost.

ROBERT BIXBY

Computer Associates (800) 225-5224 (516) 342-5224 \$595

Circle Reader Service Number 435

#### COMPAQ PROLINEA 4/50

Compaq's Prolinea 4/50 is a fast and capable 486DX2. Whether you have an extensive database to search, a demanding modern game to run, or Windows applications that you want to come up quickly and smoothly, this could be your machine.

The microprocessor zips along at 50 MHz in turbo mode, and the bus is of the PC/AT ISA variety. The standard configuration for this model—as well as for the other Prolinea 486 modelsconsists of 4MB of RAM (expandable to 32MB); one 31/2-inch high-density floppy drive; a 1024 x 768, 256-color graphics controller: two additional drive bays for a hard drive and 51/4inch floppy drive; one parallel port; two serial ports; a pointing-device interface; three 16-bit ISA expansion slots; and DOS 5 preinstalled. The Prolinea Windows+ models also have Windows 3.1 and PFS: WindowWorks preinstalled, as well as a Compaq mouse and a 51/4-inch floppy drive.

In addition to these standard features, the unit I tried came equipped with a 240MB hard drive, 5120K of extended memory, a 101-key keyboard, and a Compaq SVGA color monitor. Among the nice security features included on all of these models is power-on password protection and keyboard password protection. The unit's easy to access and expand, especially when inserting additional RAM (except that the hard drive must first be removed). There are four memory expansion sockets, which accept snap-in modules for ease of insertion. Case dimensions are about 16 inches wide, 15 inches deep, and 4 inches high, so good design is evident in the way limited space is handled here.

Upon first running the 4/50, I found that there was a little adjustment necessary for the SVGA display. The first thing I noticed was that text mode was in monochrome; I had to experiment with some paint programs to find out video-board specification worked best for high-resolution graphics displays. One that did was a Sigma VESA driver, and a brief online search located one for nearly all my graphics utilities. Windows and Mathematica were still showing graphics in monochrome, as was text mode. More online searching revealed the source of the problem. Conversation in the message bases indicated that some Compaq Prolinea systems using Compaq SVGA color monitors come up in monochrome mode rather than color mode. More searching turned up a device driver that prevents other drivers from detecting a monochrome display. At that point, I was down to serious testing of the system with full color and full resolution on all counts.

Although Windows and DOS 5 came preinstalled, I found that there was a problem after reformatting the hard drive for a UNIX partition. Fully expecting to replace Windows and DOS upon completion, I was shocked to discover that neither was packaged with the computer. That's bad—under other circumstances, the drive head could get moved during shipment and damage the installed software. I can't emphasize enough the importance of having the floppy disks around for backup and system modification.

To test speed and smoothness of operation. I ran several power-intensive programs on the 4/50, a Data Stor 486SX/25, and a 386DX/33 These included Windows applications such as MacDraft and Hollywood-which are heavily graphics and processing oriented-and DOS applications like Dance of the Planets, Color Works, Derive, Lemmings 2, X-Wing, and DeluxePaint Ile—also heavily processing oriented. This test wasn't entirely scientific because Dance of the Planets runs best with a math coprocessor and Mathematica and Macsyma require one. With all appropriate tested software, the 4/50 visibly outpaced the others.

In order to obtain data not biased by my own interpretation, I also ran the Norton Utilities SI program and looked at the benchmark tests. The benchmarks confirmed significant speed differences between the three computers in both file access and processing. With an IBM PC XT 8088 running at 4.77 MHz as a base value of 1 in all indexes, the 4/50 has a computing index (CPU speed) value of 95, a disk speed index approximated at 8.2, and an overall performance index value of 66. Compare this with the Data Stor 486SX/25 values of, respectively, 54, 7.5, and 38.5, and the 386DX/33 values of 34.8, 7, and 25.5. (One note about the disk speed, however: The benchmark test reported finding an advanced disk controller, further advising that the disk controller had blocked the drive-seek timing test. Many advanced controllers will ignore attempts to move the drive heads unless data's actually being transferred.)

Standard customer support is a oneyear on-site limited warranty with free technical support to callers within North America.

This seems a solid and capable computer—one I wouldn't mind having for my own use.

BRUCE M. BOWDEN

# Shareware to Meet Your Every Need

#### Libris Britannia CDROM

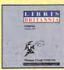

From the best British shareware library, over 600 megabytes of superb public domain and shareware for the IBM PC. This disc is biased towards the technical and scientific PC user and

#### Giga Games CDROM

This disc features an amazing collection of games, from classic arcade to the lastest windows simulations to educational games for all ages. Mah Jong Tile sets, sports games, trivia games,

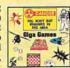

#### CICA MS Windows CDROM

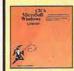

This disc contains a copy of CICA, the internet's largest Windows ftp site, with hundreds of megabytes of MS Windows programs. Includes all sorts of utilities, games, demos (for Windows prog-

rams), fonts and font viewing and design programs, source code, printer and monitor drivers, programming tools and a whole lot more! Updated quarterly, the current edition is new in April 1993. Yearly subscriptions available. BBS index files......\$24.95\*

#### Simtel MSDOS CDROM

Packed full of the world's highest quality MSDOS shareware — every DOS user should own this disk! Simtel contains something for everyone, with over 9,000 files. Our friendly shell

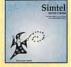

#### CDROM Caddies \$4.95

\* Shareware programs require separate payment to authors if found useful.

1-800-786-9907

FAX 1-510-674-0821 info@cdrom.com

\$5 S&H per order (in USA, Canada and Mexico) \$10 overseas 1-510-674-0783

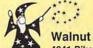

All our disks are unconditionally guaranteed.

Walnut Creek CDROM 4041 Pike Lane, Suite D Concord, CA 94520

Www.sewerhmenadore.ca

Compaq (800) 345-1518 (713) 370-0670 \$1,899 (estimated street price) Circle Reader Service Number 436

#### **DESKJET 550C**

Few of us watch black-andwhite TV sets any more, and most of us even have color monitors on our computers. So why do we put up with boring gray-scale output? If you're looking to add a splash of color to your documents and presentations. Hewlett-Packard's DeskJet 550C printer is just what you need.

The HP DeskJet series of printers has been around awhile, providing crisp, 300dots-per-inch output at a

low price. Last year's DeskJet 500C added 300dpi color to the line, allowing you to remove the black ink cartridge and replace it with a color cart when you needed color on your printed output. This approach wasn't without problems. It was a pain to have to switch cartridges whenever you wanted to print color. Worse, the color cartridge had only cyan, magenta, and vellow inks, so black had to be created by mixing all three colors. This resulted in a muddy, oversaturated printout whenever you had large areas of black.

The new DeskJet 550C cures these problems by having both print cartridges online simultaneously and letting your printer driver control the mixing. If you print a monochrome document, only the black cartridge is used. When color comes into play, the printer driver activates the other cartridge. mixing the colors with the true black from the black ink cartridge.

Output quality from the DeskJet 550C is nothing short of wonderful. The 300dpi text output rivals laser printing-only a very close look discerns any difference. Both gray-scale and color graphics look very good as well. The printer mixes and dithers the three primary colors and black to represent thousands of different colors. I tested the printer using the included Windows 3.1 driver on a 486 PC, and using the Creative Focus Super DJC2 driver on an Amiga 4000. The print quality on both computers was superb, with 24-bit picture files looking (from a small distance) almost like matte-finish photographs. The DeskJet uses a version of the HP PCL printer language, which tends to allow much better-looking graphics printouts than the Epson emulation used by many competing ink-jet printers. You should make sure you're using the latest HP Windows driver, which you can get from HP or download from CompuServe.

The Windows driver affords you great control over font selection: Courier and

... and well, with 24 other artists in the hottest, least expensive, most professional sounding, MIDI Karaoke on the market today!

Customize each song to fit your voice perfectly with our pitch and speed controls. Use any of our 25 song selection — from Broadway greats to today's biggest hits — or create your own hits ... it's easy since MIDI Karaoke uses standard MIDI files.

But wait, there's more ... Turtle Beach MIDI Karaoke is the only Karoake application with the bouncing ball. Yes, from word to word, our bouncing ball guides you perfectly through the song so you sing the right words at the right time.

AND...most, most importantly, it's the only Karaoke application that allows you to record your own voice

Kar-A-U-I directly to the hard drive while you're singing and then play back the entire file - music and voice together!!

So don't get all shook up. Get all this and more for only \$49!

See your favorite dealer, or call **800-645-5640** and order your Turtle Beach MIDI Karaoke today.

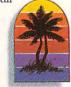

#### WORKS WITH ANY SOUND CARD!

#### TURTLE BEACH SYSTEMS

P.O. Box 5074 • York, Pennsylvania • 17405 • 717-843-6916 • FAX: 717-854-8319 Circle Reader Service Number 193

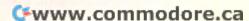

#### GREAT MEDICAL PROGRAMS Created By Doctors NOT Computer Programmers! "BEST" Adult Discovery

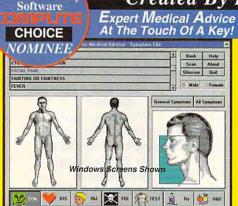

#### HOME MEDICAL ADVISOR

- **Fast Answers** The ONLY program of its kind to analyze symptoms and provide actual diagnoses
- Easy To Understand No confusing "medical jargon"
- The Largest Drug Database Plus extensive info on diseases, injuries, tests, poisons, nutrition & diets

TEL (407) 777 - 5353 FAX (407) 777 - 0323 10460 So. Tropical Trail Merritt Island, FL 32952

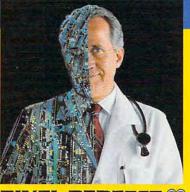

#### PIXEL PERFECT

**Home Medical Advisor** \$87.50\* Your Medical Records \$69.95\* MS-DOS and Windows Versions Available Your Choice \$49.95 Both For ONLY \$69.95

1-800-788-2099

See your Software Dealer or...Call Us Today lemarks are property of their respective

Circle Reader Service Number 169

Includes . . .InteRyact The MOST Comprehensive Drug Interaction Program File History Directives Drug Intera Review 01 Systems I not entered 

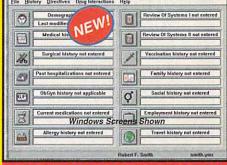

#### YOUR MEDICAL RECORDS

14 Complete Medical Histories Keeps and prints YOUR important medical records in two different formats

Medical-Legal Documents Prints custom documents like the "Living Will"and "Durable Power of Attorney"

Analyzes Over 2,400 Substances InteRact, provides a complete analysis of 250,000 possible drug interactions

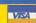

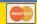

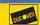

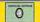

Letter Gothic fonts are built into the printer in both portrait and landscape formats, and CG Times and Univers fonts are available in portrait format. In addition, scalable Courier, Univers, and CG Times fonts are included on the Windows driver disk. Additional fonts are available on plug-in cartridges. True-Type and ATM fonts from Windows and Compugraphic Intellifonts on the Amiga looked just as good as the built-in fonts, but printed significantly slower.

DeskJet printouts used to smear if they got wet, but HP reformulated its ink cartridges a couple of years ago; you can now spill coffee on your printouts with the best of them. The DeskJet uses regular paper-special ink-jet paper isn't needed (which is good, since it usually produces poor results). Some papers will give better results than others: I've found that Strathmore Legacy and Hammermill Laser Print papers

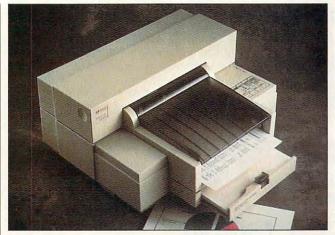

Hewlett-Packard's DeskJet 550C supports both monochrome and full-color printing at 300 dots per inch.

give excellent results, as do Paper Direct's fancy letterhead papers. Only singlesheet paper is supported; the paper tray supports letter, legal, and executive paper sizes, as well as European sizes. You can even print on transparency film. New to the DeskJet 550C is an envelope feeder that holds up to 20 envelopes.

Quiet, flexible (with both serial and parallel connectors), and reliable, the DeskJet 550C is a great printer for anyone bored with black-and-white.

DENNY ATKIN

Hewlett-Packard (800) 538-8787 \$879

Circle Reader Service Number 437

#### CRFFPFRS

Like an undercooked dish pulled from the back burner, there's something suspiciously unpalatable about this Psygnosis offering. Though eminently playable, the game lacks the spice and polish we've come to expect from Britain's premier software publisher.

Gameplay offers a potentially interesting blend of puzzle-solving strategy and realtime arcade skills. Your job is to herd creepers-caterpillars-from one section of the screen to another, dropping them into a bowl to turn into butterflies. Naturally, the path is strewn with pitfalls, ranging from lethal to simply annoying. To help the little critters along, you're given a limited number of creeper tools: swatters, girders, fans, bombs, magnets, and trampolines. Tools can be placed and removed as needed, but each action drains energy from your limited supply.

www.commodore.ca

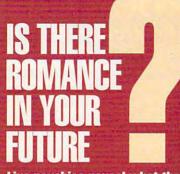

Live psychics reveal what the future holds for your love life.

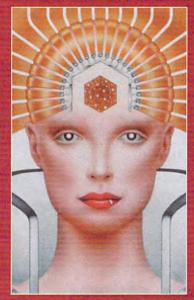

LIVE! Specializing in questions of love

773-1002

\$5 first min./\$3 ea. addl. min.

Use the wisdom of psychic forces to guide you in money, career and happiness

1-900 **773-OMEN** 

1-900-773-6636 \$5 first min./\$3 ea. addl. min.

TALK TO A LIVE PSYCHIC!

For entertainment purposes only. If you are under 18 years of age, please get parental permission. Live psychics are available 24 hours a day. Sponsored by Pet Inc., P.O. Box 166, Hollywood, CA 90078.

#### **REVIEWS**

Run out of energy, and the game ends. You must rescue the required number of bugs to advance through 73 levels, arranged in four stages of increasing difficulty.

The game invites obvious comparisons to Sierra's Incredible Machine

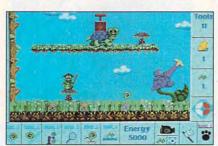

Psygnosis' Creepers packs 73 levels of increasingly difficult puzzles.

and Psygnosis's own Lemmings series. Unfortunately, the puzzles lack the variety and creative flair of the hit Sierra title. The creepers also fail to evoke the lively personality and wacky sense of humor of their Lemmings counterparts.

Graphics are extremely bright and colorful, but drawn with an almost demeaning childlike quality. The game's best innovation is the Creeper Peeper, a pop-up video window that can be set to follow the lead creeper or focus on a particular area of the screen. This handy multitasking tool would've been ideal for Lemmings 2 with its large virtual play screens. Here, the feature's wasted on levels that rarely extend beyond three screens wide.

Creepers plays well, but it lacks the zest and individuality needed to stand out in this popular genre.

SCOTT A. MAY

Psygnosis (617) 497-7794 \$49.99

Circle Reader Service Number 438

#### **PENTACALC**

It's really a pain to be sitting before that big, powerful computer and have to resort to your hand-held calculator for a result to be entered into the document you're working on. Windows does a nice job of meeting this need with its built-in calculator. PentaCalc, which runs under Windows, extends this basic capability with many additional features.

The program offers five modes of calculation. The basic mode is the scientific calculator, which performs all the usual arithmetic operations plus trigonometric, logarithmic, and exponential,

#### Experience the New PENTHOUSE ONLINETM

 State-of-the-Art VGA/SVGA,
 2400/9600 bps Service!

- Near real-time picture display
  - Photo E-Mail
  - National Discount Shopping Services
    - No 9600 baud surcharge!
  - PetPoints™ Awards Program
    - Low monthly and connect fees!

Exciting news! Penthouse introduces an online service that's easier—and more fun—to use. Called PENTHOUSE ONLINE, this new service features 9600 bps capability and "real-time" graphics—almost instantaneous online viewing of photos and E-Mail with picture-attach capability. Send a message...and a photo...at the same time!

Log on and access Chat, E-Mail, Penthouse Letters, Penthouse Photos...plus special Navigation and Help areas. New areas are being added continuously. Navigate anywhere using a

mouse or Tab key.

The Penthouse photos you'll find on PENTHOUSE ONLINE are the same high quality seen every month in Penthouse. Our unique speed-view system lets you browse in 256-color VGA, then download the photos you wish to keep. That's right. View BEFORE you download.

There's more! Keep up to date on national and world events, the financial markets, entertainment news and more....Thinking about travel? See our DISCOUNT TRAVEL SERVICE area...And don't miss our DISCOUNT MERCHANDISE MART! Thousands of nationally advertised products—all at discounts, all with a "double the price-difference" guarantee.

All this for just \$5.95 a month basic fee, plus 20 cents a minute for most areas. And NO 9600 BPS SURCHARGE!

As a member of PENTHOUSE ONLINE, you receive valuable PetPoints for every dollar you spend. Redeem PetPoints for Penthouse ball caps, T-shirts, can coolers, key rings, and more. Or use them to purchase sought-after Penthouse books and videos. Or trade points for free online time. It's your choice!

Plus, we've arranged with a major modem manufacturer, USRobotics, to offer a deluxe, 9600 bps data/fax modem, with custom Penthouse Key insignia, for under \$300.

To order your membership kit call 1-800-289-7368 or circle the reader service number below.

Circle Reader Service Number 103

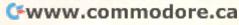

including e^x. You can choose from binary, octal, decimal, or hexadecimal number bases for these calculations. In addition, there's a time base that lets you calculate the time difference between two dates and will tell you the day of the week of any date over a very wide time range.

Another mode is that of a ten-key tape calculator. Although limited to sim-

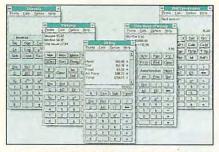

If Windows' simple calculator doesn't pack the horsepower you need, try PentaCalc.

ple arithmetic operations, a "tape" record is kept of the entries and operations, and you may go back over the tape to correct errors or change entries. Text labels of the entries are allowed, and you may save or print the tape. A tax key is offered that shows the tax on the current total at a tax rate you define, just like at the grocery store.

The financial mode performs timevalue-of-money or cash-flow calculations. It offers convenient definition and evaluation of investment goals, and it will create an amortization table for you on your mortgage. It's a very powerful tool if you pay attention to what your money is doing—and should be doing.

The unit conversions mode is comprehensive; it converts just about anything into other units. Length, area, velocity, volume, pressure—there are 28 dimensions in all. The volume units are interesting, offering conversions between the usual quarts, gallons, and liters, along with cups, tablespoons, and teaspoons. If you need to scale a recipe for eight down to two, you might find this useful.

Finally, the statistics mode operates on a list of numbers, calculating the mean, median, standard deviation, sum, or range, as you prefer. You may edit the list to make changes, additions, or deletions. In all modes, numbers can be transferred to or from other Windows documents by way of the Clipboard.

PentaCalc is an unusual calculator, offering many features not commonly found. Fast and convenient, Pentacalc could be a most useful addition to your Windows utility library.

CHARLES IDOL

Headgate (800) 230-0652 \$59.95

Circle Reader Service Number 439

# TEXEL DM-5024 EXTERNAL CD-ROM KIT

Sooner or later, like hard drives, CD-ROM drives will be required equipment for even the most casual user. Though hardly a household name, Texel has a drive that boasts features comparable to those with more familiar names, and at a considerably lower price.

Texel is a subsidiary of a 74-year-old Japanese manufacturing company called Shinano Kenshi. It's been making precision motors for computer peripherals since 1962, heavy-duty commercial audio CD players (like the ones used at radio stations) since 1989, and CD-ROM drives since 1990. With credentials like that, I think Texel's qualified to compete.

This drive has some impressive features, not the least of which are its 265-ms access time and 300-kbps data transfer rate. If this all sounds like Greek to you, then think of it this way: It's about ten times slower than a fast hard drive and about two to three times faster than a floppy drive. An audio CD (the kind you listen to on your stereo) player transfers data at 150 kbps. Because the Texel is twice as fast as that, it's called a double-speed drive.

Equally impressive is its ability to read audio CDs, Kodak Multisession Photo CDs, High Sierra CDs, and ISO 9660 CDs. It's also XA compliant, which means that with a special decoder board, it won't necessarily have to slow down to 150 kbps to play the audio track on a game or encyclopedia but instead can read it at 300 kbps and buffer its output to the speakers.

As far as compatibility and ease of installation go, I had the drive and card installed and running in less than ten minutes. The Texel operated impressively under both DOS and Windows. I also received excellent—and free!—technical support when I ran into a problem running it under OS/2.

If you need a CD-ROM drive, the Texel is well worth consideration. It's a very fast and quite reasonably priced drive with excellent technical support. It's the most drive for the money.

BRADLEY M. SMALL

Texel (800) 886-3935 (408) 980-1838 \$499—internal drive \$599—external drive

Circle Reader Service Number 440

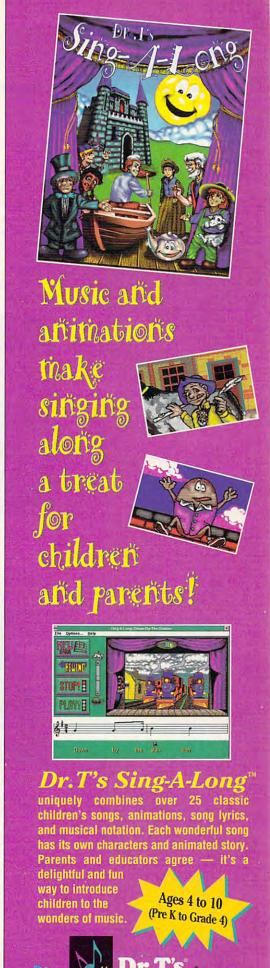

## **ERIC THE** IINRFADY

Fantasy role-players get a healthy kick in the pants from Eric the Unready, a delightfully twisted text-andgraphic adventure. Packed with thrills, spills, and outrageous humor, the game is without a doubt Legend Entertainment's best effort yet.

Step inside the tarnished armor of young Eric, a fledgling Knight of the Rhomboid Table. Your task is to find Princess Lorealle, abducted by her wicked stepmother, Queen Morgana, and her lover, Sir Pectoral. Outwardly, the story follows the standard fantasy formula, replete with magic, puzzles, monsters, and miniquests, Hack away the slick veneer, however, and you'll enter a role-playing realm turned upside down and tickled till it begs for mercy. From movies and television to classic computer games, few pop culture icons escape the swath of playful ribbing.

Designer Bob Bates and programmer Duane Beck have fashioned one of the slickest system architectures in the genre. Everything needed to communicate, manipulate, and monitor your progress is within easy reach on the high-resolution windowed interface. You can either type full sentences into the story window or use the mouse to assemble commands from the scrolling verb, preposition, and object menus. Other features include one-touch command buttons to display your inventory, status, and score; call up online help; run automapping; and toggle the graphics window.

Bates's text parser is intelligent, intuitive, and excruciatingly funny. Puzzles are of average difficulty, they're varied enough to sustain long-term interest. Graphics are handsomely drawn and feature an exciting mix of windowed and fullscreen animated art. Almost all pictures are interactive, inviting realtime participation in a wide range of settings

ic animation, stunning hi-res Super VGA graphics, and an awesome soundtrack. Princess Lorealle the Worthy has never looked so good. Also, the CD-ROM version uses only 3MB on your hard drive, a welcome benefit in the world of huge games.

Perfectly realized from con-

"Fear not, my lady. No one would dare harm the daughter of good King Fudd. To do so would incur the wrath of that flower of chivalry, the Knights of the Rhomboid Table. No one would be so foolish as to take that risk - even for one so beautiful as yourself."

Legend Entertainment's Eric the Unready packs megabytes of humor on both floppy and CD-ROM versions.

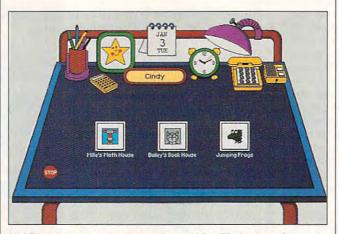

Kid Desk lets you set up attractive and fun-filled menus for every kid in the house-including yourself.

and activities. Tastefully understated music and sound effects lend a rich air of elegance to the overall silliness of the game.

If you have a CD-ROM drive, check out the new CD version of Eric the Unready. which takes the same hilarious story and adds cinemat-

cept to execution, Eric the Unready is a rare treat that's not to be missed. SCOTT A MAY

Legend Entertainment Distributed by Accolade (800) 245-7744 \$59 95

Circle Reader Service Number 441

## KID DESK

EdMark's Kid Desk packs more fun than you'll find in any other menu program. With it, you can set up attractive and fun-filled individual menus for every kid in the house—including yourself!

Kid Desk places a colorful "menu" onscreen, but it doesn't look like a traditional computer menu; it looks like a desk. The desk comes with fun-filled accessories: pen and pencil sets you can click on to select a different desk style, an Early American scroll-top, for instance; a single date calendar that flips up to a monthly calendar that you can write on; a clock that speaks the time; a desk light that turns on or off to brighten or darken the screen; and a telephone that actually talks in many languages when you click on it to pick up the handset.

Press a three-key combination, and the program switches to Adult mode, where Mom and Dad can add programs to the desktop, set up individual menus for each child, password-protect the Adult mode with a word only they know, and select attractive icons to launch the programs they add to the desk.

Icons for each child appear on an opening menu. Children click on their own icons to launch their individual desktops. The program can be installed so that Kid Desk is launched when the computer is turned on, and you can configure it so that children cannot escape to DOS where they can get into grownups' files.

Almost everything here can be individualized. If you have a scanned image of your child, you can load it into a picture frame displayed

# Advertisers Index

| Read | der Service Number/Advertiser | Page  | Read | er Service Number/Advertiser     | Page  | Read | der Service Number/Advertiser      | Page                                                                                                    |
|------|-------------------------------|-------|------|----------------------------------|-------|------|------------------------------------|----------------------------------------------------------------------------------------------------|
| 162  | 8-Bit                         | G-17  |      | IBM                              | 5     | 212  | SafeSoft Systems Inc               |                                                                                                    |
|      | AICS                          |       |      | IBM                              | 6,7   | 183  | School of Computer Training        | 110                                                                                                    |
| 268  | Amish Outlaw Shareware Co     |       | 300  | ID                               | 83    | 111  | School of PC Repair                | 110                                                                                                    |
| 157  | AMTEX Software Corporation    |       | 117  | Impressions Software             | 65    | 116  | SeXXy                              | 112                                                                                                    |
| 244  | Antigray Toolkit              |       |      | Interplay                        | 77    | 171  | Shareware Central                  | 117                                                                                                    |
|      | Bare Bones Software           |       | 231  | Jackson Marking Products Co. Inc | 110   | 148  | Sierra OnLine                      | BC                                                                                                    |
| 298  | Bare Bones Software           |       |      | Jasmine Multimedia Publishing    | 84    | 109  | Smart Luck Software                |                                                                                                    |
| 151  | Bear Technologies             |       | 140  | JemmaSoft                        |       | 155  | SMC Software Publishers            |                                                                                                    |
| 152  | Bear Technologies             |       |      | JP PBM Products by Mail          | G-11  | 196  | SMC/Software Publishers            |                                                                                                    |
|      | Best Personalized Books       |       | 170  | Keystone Software                | G-12  | 126  | SoftShoppe                         |                                                                                                    |
| 120  | Better Concepts               |       | 197  | KF-PD Software                   | G-7   | 195  | Software Studio                    |                                                                                                    |
| 173  | Blue Valley Software          | 117   |      | Kid Secure of America            | 110   | 210  | Software Support International     |                                                                                                    |
| 218  | Body Cello                    |       | 192  | Knowledge Adventure              | 107   | 190  | Software Support International     |                                                                                                    |
| 245  | Broderbund                    |       | 178  | LACE                             |       | 297  | Software Support International     |                                                                                                    |
| 121  | B.R. ROMS                     | 112   |      | Landmark Solutions, Inc          | 111   |      | SOGWAP Software                    |                                                                                                    |
| 181  | Caloke Industries             | G-12  | 136  | Legendary Design Technoligies    | A-17  |      | SOGWAP Software                    |                                                                                                    |
| 118  | Cell Micro                    | 113   | 137  | Legendary Design Technologies    | A-22  | 203  | Star Micronics                     |                                                                                                    |
| 156  | CH Products                   | 27    | 146  | Living Proof, Ltd                | G-9   | 130  | Starware Publishing Corp           |                                                                                                    |
| 149  | Chips & Bits                  | 69    | 255  | Logitech                         | 60,61 | 179  | SubLogic                           |                                                                                                    |
| 139  | CMD/Creative Micro Designs    |       | 260  | Mad Man Software                 | G-17  | 147  | Thrustmaster                       |                                                                                                    |
| 174  | ComPro Software               |       | 138  | Mallard                          | 37    | 202  | TLAS                               |                                                                                                    |
| 114  | CompSult                      |       | 194  | MegageM                          | A-17  | 193  | Turtle Beach Systems               | 92                                                                                                    |
| 150  | CompSult                      |       | 206  | Micro Electronics                | 51    | 242  | Tycom Inc.                         | G-12                                                                                                    |
| 108  | CompuServe                    | 16,17 | 289  | MicroStorm Software              | G-9   | 301  | U.S. Robotics                      |                                                                                                    |
| 112  | Computer Book Club            |       | 191  | Needham's Electronics, Inc       | 115   | 127  | Value Software, Inc.               |                                                                                                    |
|      | Computer Business Services    |       | 124  | Neuralink                        | A-17  | 132  | Virgin Games                       | IFC,1                                                                                                    |
|      | Computer for Tracts, Inc      | A-7   | 135  | New Horizons Software            |       | 122  | Virgin Games                       |                                                                                                    |
| 254  | Computer Friends              | 116   |      | Newbridge Book Club              | 35    | 267  | Virgin Games                       |                                                                                                    |
|      | Comtrad                       | 15    | 133  | Norris Software                  | A-23  | 189  | Walnut Creek CDROM                 |                                                                                                    |
|      | Comtrad                       | 63    | 141  | Odyssey OnLine                   | 112   | 172  | Wedgwood Computer                  |                                                                                                    |
| 125  | Creative Labs                 | 3     | 204  | Origin                           |       | 128  | Windows 900                        |                                                                                                    |
| 123  | Creative Pixels Ltd           | A-7   | 164  | Parsons Technology               |       | 110  | WOL/School of Computer Training    | 41                                                                                                    |
| 113  | Creative Pixels Ltd           | G-12  | 106  | Parth Galen                      | A-22  | -    |                                    |                                                                                                    |
| 226  | Crosley Software              | 116   | 250  | PC Enterprises                   |       |      | uct Mart 109,110,111,112,113,114   |                                                                                                    |
|      | D & K Enterprises             | 111   |      | Pendragon Software Library       |       |      | sifieds                            |                                                                                                    |
| 161  | Delphi                        | 23    |      | Penthouse Interactive CD-ROM     |       |      | COMPUTE Books 84,105,A             |                                                                                                    |
| 131  | DemoSource                    | 114   | 107  | Penthouse Modem                  |       | OMN  | I Books                            | 90                                                                                                    |
| 188  | Digispeech Inc.               | 39    | 103  | Penthouse OnLine                 |       |      |                                    |                                                                                                    |
| 180  | Digital Directory Assistance  | 113   | 142  | Peoples College                  | 101   | CC   | OMPUTE Editor 900 line             | 98                                                                                                    |
| 187  | Digital Expressions Research  |       | 153  | Performance Peripherals          |       | 1000 |                                    |                                                                                                    |
| 167  | Disks O'Plenty                |       | 169  | Pixel Perfect                    |       |      | DMPUTE Library Cases               |                                                                                                    |
| 253  | Disks O'Plenty                | G-9   |      | Poor Person Software             |       |      | DMPUTE'S SharePak Disk Subsription |                                                                                                    |
| 208  | Disk-Count Software           |       | 168  | Power Shareware                  |       | Ga   | zette Disk Subscription            | G-7                                                                                                    |
| 275  | Dr. T's Music Software        |       |      | PowerDisk                        |       | Ga   | zette Index                        | G-21                                                                                                    |
| 182  | Eagle Tree Software           |       | 119  | Professor Jones, Inc.            |       |      | zette Productivity Manager         | A CONTRACTOR OF THE PARTY OF THE PARTY OF TH |
| 296  | Electronic Arts               |       | 256  | Profit Group, The                |       |      | zette Single Disk Order            | And the second second s |
|      | FGM Connection                |       |      | Pure Entertainment               |       |      |                                    |                                                                                                    |
| 115  | Free Spirit Software          |       | 198  | Puzzle Factory, The              |       |      | zette Specialty Disks              |                                                                                                    |
| 159  | Grapevine Group, The          | G-13  |      | Q Enterprises Software           | G-13  | PC   | Ultima Power Disk                  | 47                                                                                                    |

## **CREDITS**

Cover: Mark Wagoner; page 4: Joseph Drivas/Image Bank; pages 6–7: John Patrick/Scott Hull Associates; page 18: Mark Wagoner; page 20: Mark Wagoner; page 22: Mark Wagoner; page 26: Mark Wagoner; pages 58–59: © 1993 Theo Rudnak/SIS; pages 66–67: Mark Wagoner; pages 74–75: Mark Wagoner; pages 80–81: Mark Wagoner; page 85: © 1993 P. Bliss/SIS; page A-5: Pete Turner/Image Bank; page G-3: Westlight®.

# IMPORTANT NOTICE FOR COMPUTE DISK SUBSCRIBERS

COMPUTE offers two different disk products for PC readers: the SharePak disk and PC Disk. SharePak is monthly and has a subscription price of \$59.95 for 5<sup>1</sup>/<sub>4</sub>-inch disks and \$64.95 for 3<sup>1</sup>/<sub>2</sub>-inch disks. A subscription to SharePak does not include a subscription to the magazine. PC Disk appears in odd-numbered months and has a subscription price of \$49.95, which includes a subscription to COMPUTE. You can subscribe to either disk or to both, but a subscription to one does not include a subscription to the other.

# SPEAK UP!

# **W**E at COMPUTE

strive to provide you with the latest and most useful home, business and entertainment computer news and information. Now we're opening the COMPUTE EDITOR LINE-a direct link to our editorial staff that lets you truly participate in the shaping of COMPUTE Magazine.

Using this program, you can comment on articles and features in COMPUTE. After hearing the introduction, you'll be asked to leave a message for the editor. Your message will be reviewed and may be published in a future issue.

### Here's how it works:

- 1. Call the COMPUTE EDITOR LINE: 1-900-884-8681. The charge is only \$0.95 per min.
- 2. Select the month of the issue you want to talk about.
- 3. Enter the extension number printed at the end of the feature or pictorial spread you want to discuss. If you don't have the extension number, just listen to the menu selections, and they will lead you to the proper extension for each item.
- 4. Listen to the comment or information corresponding to the feature or pictorial you selected.
- 5. Then, at the tone, leave your desired message!
- 6. If you would like to make another selection, press " \* " to return to the main menu. PET INC, Box 166, Hllywd., CA 90078. Must be 18 or older. Touch Tone phones only.

# REVIEWS

on the desk, or you can place clip art pictures in the frame. If you have a sound card with a microphone, a recorder on the desk lets you and your child record messages to one another that can be played back.

Kid Desk offers a unique-and quite fun-menu solution just for kids, one that assures children have fun while parents' files and applications remain safe from curious hands.

CAROL ELLISON

EdMark (206) 556-8484

Circle Reader Service Number 442

## **INSTANT ROLODEX**

Instant Rolodex isn't the most complete personal information manager (PIM) on the market, but it may be the perfect organizer for small-business managers. Included in this package are an electronic Rolodex, an appointment calendar, a to-do list, and sundry utilities for printing forms, cards, and labels. To make Instant Rolodex as convenient as possible, an icon bar across the top of the main window and various toolboxes access program features with a single button click.

As the program's name suggests, the Rolodex module-an addressbook database using a Rolodex metaphor-is the package's focus. The Rolodex allows you not only to create and delete address cards but also to add notes to each card. Fields in the database include the usual name, address. and phone, as well as additional fields for storing alternative addresses; fax, beeper, home, and car phone numbers; important dates; and titles. Nine user-defined fields let you personalize the database to your specific needs.

More than just a straight Rolodex file, Instant Rolodex provides full database search features. You can find a card by searching the key field, or you can create subgroups of cards using search logic that compares specific fields with such operators as equal-to. less-than, greater-than, and between.

The calendar can be viewed as an entire year, month, or week, or you can bring up an appointment book for a specific day, which lists by time all activities planned for that day. Scheduling events is as easy as clicking on a time and typing a quick description. Recurring events can also be scheduled. Finally, the built-in alarm function warns you of any impending event.

The to-do list is Instant Rolodex's

weakest feature. While you can check off tasks as you do them, the tasks aren't related in any way to the calendar. In other words, all tasks appear in a single list that can be prioritized by task but not by date.

Despite its weak task handling, Instant Rolodex is perfect for business folks with modest needs. When you add its ability to dial numbers and send faxes, Instant Rolodex is a fine package at a great price.

CLAYTON WALNUM

DacEasy (800) 222-8778 \$49.95

Circle Reader Service Number 443

# THRUSTMASTER RUDDER CONTROL SYSTEM

If you spend much time flying flight simulators, you know that reaching for the keyboard can be the kiss of death. Serious sim fans have looked to Thrust-Master for relief; the company's Flight Control System and Weapons Control System put most of the controls on the joystick and throttle, respectively. This simulates the HOTAS (Hands On Throttle And Stick) approach used in modern jet fighters. Even then, though, you're still forced to use the keyboard for rudder control, which can be a deadly distraction when lining up for a difficult strafing run or landing approach.

The ThrustMaster Rudder Control System solves this problem by giving your virtual cockpit a set of authentic rudder pedals. Real aircraft use rudder pedals to control yaw-a movement of the plane's nose to the left or right without banking. Rudder pedals come into play most often when lining up for landing, conducting strafing runs, or engaging in slow air combat. If you're shooting at an enemy plane and you see your tracers are flying by just to the right of the plane's cockpit, for instance, a quick kick of the left rudder

pedal will likely score a kill.

Unlike some less expensive pedals that place the footpads right next to each other, the ThrustMaster pedals are distanced almost 20 inches apart, allowing you to sit in a comfortable. natural position. (I often use them as footrests when I'm not flying simulators.) They're very sturdily constructed, built of gold-anodized aluminum and ABS plastic, which is good for a device whose main purpose is to be kicked around. The heavy construction and rubber feet on the bottom of the pedals keep them in place on wood or tile

# International Orders: (812) 376-4186 FAX Orders: (812) 376-9970

# Chestnut choice \$15

Bibles & Religion - New & Old Testaments, study guides, covers Judaism. Christianity, Islam Clipart Goliath - Thousands of images for all uses, in PCX & TIFF format! For DTP programs Colossal Cookbook - More recipes than "Joy of Cooking", Plus nutrition guides, more! Complete Bookshop - An entire bookshop. Includes: classics, poetry, humor, history, more! Deathstar Arcade Battles - Exciting VGA space wars, shoot-em-ups, sports, & more Dictionaries & Language - Dictionaries, thesaurus, word proc, style/spell checkers, foreign languages HAM Radio v3.0 - Packet radio, satellite, freq lists, service, mods, SSTV, FCC regs, exams, more! Our Solar System - Exciting NASA photos & planetarium programs, star/planet locators Shareware Overload! - 600MB, all kinds of applications, ZIPPED! Lots of Windows progs, & games Sound Sensations! - Sound Effects, voices, music, utils, for AdLib & SounBlaster, & other cards TechnoTools - C/C++, Basic, dBase, networking, Unix, OS/2, Windows, assembly, Pascal, more! Too Many Typefonts - Countless typefonts in ATM, TrueType, Chostscript, HP Laser, and more. Windoware - Utilities, wallpaper, education, icons, font installers, games, and more for Windows.

#### **NEW!** Chesnut CD-ROM Titles

Encyclopedia of Sound - Over 250 sound files by the Music Factory in WAV format World Traveler - Photos by Michael McGrath & Paul Elmendorf in PCX & GIF format

#### All-in-one CD Bundle

#### Texel DM-3024 Double Speed CD-ROM Drive

H H Internal, 265ms ave access, 64K buffer, 300KB/sec transfer rate (burst of 1.5MB/sec), SCSI-2 drive, rugged manual eject button, headphone jack, volume control, self-cleaning lens, dust resistant seal, meets all MPC specifications, Kodak Photo CD compatible

#### Pro Audio Spectrum 16

SCSI host adapter and sound card. Compatible with: MPC and MS Windows, AdLib, Sound Blaster, & Real Sound. Digital sampling & playback up to 44 KHz in stereo. 4:1 IMA compression on 16-bit wave files. Stereo amplifier w/ 4 watts/channel. 20 stereo voices, 16 bit FM DAC. Software adjustable settings.

#### Labtec Speakers

Software (Choice of software, as listed, chose 1)
MPC Software Toolworks Encyclopedia (Groller's), MPC US Atlas, MPC World Atlas

MPC Software Toolworks Encyclopedia (Groller's), MPC US Atlas, MPC World Atla MPC The Animals!, Reference Library

The Secrets of Monkey Island, Sport's Best, MPC Wizard, CICA Windows Programs & Utilities, Kodak Photo CD Access (Windows)

OR
MPC Software Toolworks Encyclopedia (Grolier's), MPC US Atlas, MPC World Atlas,
MPC Mavis Beacon Teaches Typing, MPC ChessMaster 3000

# CD ROM

Magazine (not a CD) for the CD enthusiast PC Compatible CD-ROM Hardware & Information on latest

CD-ROM software

releases

sample issue:

\$3.00

|                         | A        | 12        | Call for our latest           | cata   | log. MPC Mavis Beacon Tea | ches Typing | g, MPC ChessMaster 3000   |        |                            |           |
|-------------------------|----------|-----------|-------------------------------|--------|---------------------------|-------------|---------------------------|--------|----------------------------|-----------|
| Need more des           | cripu    | Olis      | Call for Call                 |        | CD-ROM Hardwa             | re          |                           |        |                            |           |
| CD-ROM But              | ndles    |           | CD-ROM Drives                 |        | Sound Boards              |             | SCSI Controllers          |        | Video                      |           |
| Creative Labs           | 8bit Int | 16bit Int | Mitsumi CD-ROM HH Internal    | 199.00 | Diamond SonicSound Pro    | 339.00      | Future Domain 16 bit kit  | 159.00 | Diamond Stealth 24         | 179.00    |
| Discovery Kit           | 429.00   | 499.00    | Texel DM3024 (drive only)     | 399.00 | Diamond SonicSound        | 239.00      | Future Domain 8 bit kit   | 69.00  | Diamond Viper 2MB          | 449.00    |
| Edutainment Kit         | 499.00   | 579.00    | Toshiba XM-3401B (drive only) | 499.00 | Pro Audio Spectrum 16     | 179.00      | Trantor 8 bit             | 65.00  | Pro Movie Spectrum         | 299.00    |
| Business MM Upgrade Kit | 579.00   | 639.00    | Miscellaneous                 |        | Sound Blaster Deluxe      | 99.00       | Speakers                  |        | Video Blaster              | 369.00    |
| MediaVision Fusion CD16 |          | 499.00    | Caddies                       | 5.00   | Sound Blaster Pro Deluxe  | 129.00      | Labtec Amplified Speakers | 25.00  | VGA Card, Truecolor: 640x4 | 80x16.7M, |
|                         |          |           | CD Cleaner                    | 12.00  | Soundblaster 16 asp       | 219.00      | Altec Lansing ACS 100     | 149.00 | 17 Million Winmarks        | 119.00    |

|                                    |                                   | CD-F                           | OM Software                                     |                                     |                                          |       |
|------------------------------------|-----------------------------------|--------------------------------|-------------------------------------------------|-------------------------------------|------------------------------------------|-------|
| Business                           | Educational                       | Deadzone Jr                    | 69.00 Murmurs of Earth                          | 49.00 Elec Cookbook NB              | 59.00 Shareware Tiger                    | 30.00 |
| American Business Ph Bk            | 29.00 A Plus Grade Builder        | 39.00 Deathstar Arcade         | 15.00 Peter & Wolf                              | 25.00 Encyc M\M 5.0, S.T.           | 49.00 Shrwre Overload                    | 15.00 |
| Business Backgrounds               | 35.00 About Cows                  | 29.00 Fantasy Fieldom          | 69.00 Peter Rabbit                              | 39.00 Encyc Win 1.0, S.T.           | 49.00 Shwre Extravaganza                 | 49.00 |
| Business Master                    | 19.00 Amanda Stories              | 49.00 Future Wars              | 49.00 Putt Putt Parade                          | 59.00 Food Analyst                  | 45.00 Shwre Studio                       | 33.00 |
| North American Fax Book            | 45.00 Amazing Universe            | 69.00 Game Master              | 19.00 Readers Library                           | 25.00 Guiness 1992                  | 19.00 So Much Shwre 1                    | 19.0  |
| Q&A                                | 59.00 American Indians            | 39.00 Goferwinkle's Adventures | 45.00 Shakespeare                               | 19.00 Guiness 1993                  | 59.00 So Much Shwre 2                    | 25.00 |
| Clipart & Graphics                 | Animals, The                      | 29.00 Guy Spy                  | 39.00 Sherlock Literary                         | 19.00 KGB-CIA Factbook              | 33.00 Software Vault                     | 33.0  |
| Animals in Motion                  | 39.00 Annabel's Dream             | 69.00 House of Games           | 19.00 Sleeping Beauty                           | 25.00 Langs of World                | 39.00 Top 2000+ Shwre                    | 30.00 |
| Apollo (Space Series:)             | 39.00 Arthur Teacher Trouble      | 27.00 Iron Helix               | 69.00 Storytime V1                              | 35.00 Lesko Information USA         | 69.00 Ultimate Shwre Coll                | 30.00 |
| Audubon Birds                      | 29.00 Barney Bear School          | 35.00 Jones in Fast Lane       | 25.00 Storytime V2                              | 35.00 M S Bookshelf                 | 69.00 Win Shwre Gold                     | 33.0  |
| Audubon Mammals                    | 29.00 Barney Bear Space           | 35.00 Jutland                  | 69.00 Storytime V3                              | 35.00 Masterpiece Library           | 35.00 Window Master                      | 19.00 |
| Clipart Galore                     | 35.00 Bible Lands & Stories       | 49.00 King's Quest 5           | 25.00 Tale of Peter Rabbit                      | 29.00 Mayo Clinic                   | 29.00 Windoware                          | 15.00 |
| Clipart Goliath                    | 15.00 Career Opportunities        | 35.00 Klotski                  | 25.00 Thomas' Snow Suit                         | 29.00 McMillan Dictory for Children |                                          | 25.00 |
| Clipart Heaven                     | 29.00 Carrier San Diego           | 29.00 Loom                     | 25.00 World Greatest Books                      | 45.00 Mega Movie Guide              | 49.00 Windows 1993<br>49.00 World Vision | 45.00 |
| Clipmaster Pro                     | 30.00 Civil War                   | 39.00 Manhole                  |                                                 |                                     |                                          | 45.00 |
| Complete Audubon                   | 59.00 Dinosaur Adventures         | 49.00 Mantis                   | 45.00 Miscellaneous<br>59.00 Classic Collection | Microsoft Encarta                   | 299.00                                   |       |
|                                    | 29.00 Distant Suns                |                                |                                                 | 69.00 Middle East Diary             | 39.00 Calf Golf Guide                    | 45.00 |
| Empire Clip Art                    |                                   | 99.00 Mud Puddle               | 29.00 Kodak Photo CD                            | 29.00 Monarch Notes                 | 69.00 California Travel                  | 45.00 |
| Encyclopedia of Clip Art           | 25.00 Ecoquest                    | 49.00 Pacific Islands          | 35.00 MPC Wizard                                | 15.00 Officer Bookcase              | 39.00 Global Explorer                    | 99.00 |
| Fontmaster V1                      | 15.00 Education Master            | 19.00 PC Sig Games             | 15.00 Murmurs of Earth                          | 45.00 Oxford English Ref Lib        | 119.00 Great Cities V1                   | 35.00 |
| Fontmaster V2                      | 19,00 European Monarchs           | 35.00 Rodney Fun House         | 49.00 Nautilus Mini Subscription                | 25.00 Global Explorer               | 99.00 Great Cities V2                    | 35.00 |
| Fonts for the Pro Publisher        | 29.00 Learn Speak Spanish         | 79.00 Rotor                    | 19.00 PC Medic                                  | 29.00 Plant Doctor                  | 39.00 National Parks                     | 33.00 |
| Fresh Arte                         | 35.00 Line & Shape Eater          | 35.00 Secret \ Luftwaffe       | 29.00 Tempra Access                             | 25,00 Prescript. Drugs              | 39.00 Street Atlas USA                   | 89.00 |
| Full Bloom                         | 35.00 Long Hard Day . Ranch       | 29.00 Secret Monkey Island     | 29.00 Music & Sound                             | Pro Phone 1992                      | 39.00 US Atlas w Automap                 | 29.00 |
| GIFs Galore                        | 15.00 Lyric Language French       | 49.00 Seventh Guest            | 59.00 Composer Quest                            | 69.00 Pro Phone 1993                | 129.00 World Traveller                   | 15.00 |
| Hot Stuff 1                        | 19.00 Lyric Language Spanish      | 49.00 Sherlock Cons 1          | 25.00 Encyclopedia of Sound                     | 15.00 Reference Lib, S.T.           | 25.00 Adults (over 21 ONL                |       |
| Hot Stuff 2                        | 25.00 Mavis Teach Typing          | 25.00 Sherlock Cons 2          | 49.00 Grammys                                   | 59.00 Roger Ebert                   | 39.00 Adult Ref Library                  | 25.00 |
| Impressionism                      | 35.00 Moving . Stomach Ache       | 29.00 Sherlock Cons Det III    | 59.00 M/M Beethoven                             | 69.00 Terrorist Group Pro           | 39.00 Animation Fantasies 1              | 33.00 |
| Inprint Library                    | 59.00 Nat Geog Mammals            | 29.00 Software Jukebox         | 35.00 M/M Jazz                                  | 69.00 Time Almanac                  | 29.00 Animation Fantasies 2              | 33.00 |
| Island Designs                     | 35.00 Our House                   | 49.00 Space Adventure          | 69.00 Mozart                                    | 35.00 Time Desert Storm             | 29.00 Asian Ladies                       | 33.00 |
| Jets & Props                       | 49.00 Our Solar System            | 15.00 Space Quest IV           | 25.00 Sound Sensations                          | 15.00 Time Table History            | 29.00 Busty Babes                        | 29.00 |
| Just Fonts                         | 25.00 Paper Bag Princess          | 29.00 Spirit of Excalibur      | 33.00 Sound Way                                 | 29.00 Total Baseball                | 55.00 CD Movies                          | 33.00 |
| Kodak Photo CD                     | 29.00 Scary Poems for Rotten Kids | 29.00 Sprite                   | 30.00 Sounds for Windows                        | 25.00 USA State Factbook            | 39.00 Digital Dreams                     | 25.00 |
| Lovely Ladies II                   | 33.00 SLS English                 | 69.00 Star Child               | 35.00 Soundworks                                | 19.00 Vietnam Vets                  | 39.00 Dirty Talk                         | 40.00 |
| Majestic Places                    | 35.00 SLS French                  | 69.00 Stellar 7                | 25.00 Vivaldi                                   | 29.00 Vital Signs                   | 69.00 Ecstasy                            | 29.00 |
| Money, Money, Money                | 35.00 SLS German                  | 69.00 Whale of a Tale          | 69.00 Programming                               | World Atlas                         | 25.00 Ency of Exotic Animations          | 25.00 |
| Mother Earth II                    | 33.00 SLS Japanese                | 69.00 Who Killed Sam Rupert    | 39.00 C Source Users Lib                        | 25.00 World Factbook                | 29.00 Erotic Encounters                  | 30.00 |
| Mother of All Clip Art             | 15.00 SLS Spanish                 | 69.00 Willy Beamish            | 25.00 CICA Microsoft Win                        | 15.00 Shareware                     | Giffy Gold                               | 33.00 |
| Pixel Garden                       | 33.00 Stickybear Preschool        | 37.00 Wing CMDR 2\OPS          | 55.00 Garbo                                     | 15.00 All American M\M              | 33.00 Hot Pix 2                          | 33.00 |
| Pop & Politics                     | 59.00 Twelve Roads To Gettysburg  |                                | 55.00 OS\2 Hobbes                               | 15.00 Amsoft World of Ham Radio     | 39.00 Hot Pix 3                          | 33.00 |
| Publique Arte                      | 39.00 US Civics                   | 39.00 Wolfpack                 | 49.00 Programmers ROM                           | 39.00 Baker's Dozen                 | 15.00 Hot Pix 4                          | 33.00 |
| Publishers Dream Disk              | 39.00 US History                  | 30.00 Wrath of Demon           | 19.00 Simtel 20                                 | 15.00 California Collection         | 15.00 Moving Fantasies                   | 29.00 |
| Publishers Paradise                | 29.00 US Presidents               | 39.00 Literature               | Source C CD                                     | 19.00 Daytime Express               | 20.00 PC Pix 1                           | 33.00 |
| Publish it 2.0 (DOS)               | 29.00 US Wars: Korea              | 39.00 Aesops Fables            | 35.00 Technotools                               | 15.00 Gigabyte Gold                 | 33.00 PC Pix 2                           | 33.00 |
| Publish it 3.0 (Win)               | 59.00 US Wars: WWII               | 39.00 Beauty & Beast           | 25.00 X11R5\GNU                                 | 25.00 Ham Call                      | 49.00 PC Pix 3                           | 33.00 |
| Seals of Government                | 45.00 Vocabulearn French          | 49.00 Complete Bookshop        | 15.00 Reference                                 | Ham Radio                           | 15.00 Physical Therapy                   | 19.00 |
| So Much Screenware                 | 29.00 Vocabulearn Spanish         | 49.00 Creation Stories         | 39.00 Aircraft Encyclopedia                     | 39.00 Libris Britannica             | 45.00 Priv Pict I                        | 30.00 |
| Swimwear & More                    | 29.00 Entertainment               | Desktop Bookshelf              | 15.00 Bible Library                             | 29.00 Lion Share                    | 33.00 Private Collec 1                   | 33.00 |
| Swimwear 1993                      | 25.00 Aegis Guardian Fleet        | 69.00 Don Quixote              | 39.00 Bibles & Religion                         | 15.00 Monster Disc                  | 45.00 Private Collec 2                   | 33.00 |
| Tempra Access                      | 25.00 Aegis Guardian Fleet        | 57.00 Elec Home Lib            | 29.00 Cinemania                                 | 69.00 Night Owl 8                   | 29.00 Rimfire Pacific                    |       |
| Too Many Typefonts                 | 15.00 Arcade                      | 39.00 Goldilocks & 3 Bears     | 39.00 Colossal Cookbook                         | 15.00 Orig Shwre '92                | 15.00 Seventh Heaven                     | 59.00 |
|                                    | 15.00 Arcade                      | 25.00 Grandma & Me             | 49.00 Book of Lists                             | 49.00 PC SIG 12                     | 29.00 Smutware                           | 33.00 |
| VGA Spectrum 1                     |                                   | 39.00 Grandma & Me             |                                                 | 29.00 Phoenix 3.0                   |                                          | 25.00 |
| VGA Spectrum 2<br>Vision of Saturn | 25.00 Beyond Wall Stars           |                                | 79.00 Bus.\Econ Atlas Intl                      |                                     | 19.00 Stareware                          | 29.00 |
|                                    | 19.00 CD Game Pack II             | 29.00 Heather Hits Home Run    | 29.00 Compton Upgrade & Switch                  |                                     | 19.00 Storm I                            | 30.00 |
| Wild Places                        | 35.00 Chessmaster 3000            | 25.00 Library of Future        | 69.00 Consumer Information                      | 39.00 Premier Shrwre                | 29.00 Storm II                           | 30.00 |
| Women of Venus                     | 33.00 Conan                       | 29.00 Magazine Rack            | 29.00 Crossword Cracker                         | 19.00 RBBS in a Box                 | 39.00 Storm III                          | 30.00 |
| World of Flight                    | 39.00 Conquest of Longbow         | 49.00 Masterpiece Library      | 35.00 Desert Storm\Col Cmm                      | 39.00 Shareware '93                 | 25.00 Visual Fantasies                   | 29.00 |
| World of Trains                    | 39.00 Curse of Enchantia          | 30.00 Mixed Up M Goose         | 25.00 Dict & Lang                               | 15.00 Shareware Galore              | 19.00 Volcano                            | 30.00 |
| World View                         | 35.00 Dagger of Amon Ra           | 59.00 Moving G Me Stomach Ache | 29.00 Dict Living World                         | 119.00 Shareware Online             | 25.00 Proof of age require               | DE    |

Order with Check, Money Order, VISA, MasterCard, American Express, or COD. Order by phone, mail, or fax. Note: there is no surcharge for credit card orders. For the contiguous U. S., CD-ROM software shipping is \$5.00 per order (not title); or \$9.50 if COD. Alaska, Hawaii, Puerto Rico, Mexico and Canada add \$8.00 per CD-ROM software order for shipping hardware, or, orders to foreign countries not mentioned, are quoted at time of order. Indiana residents please add 5% sales tax. Not responsible for typographical errors. Please research your product purchases as all sales are final, All products are covered by manufacturer's warranty. Prices and availability are subject to change without notice.

Free Spirit Software, Inc. - 720 Sycamore Street - Columbus, IN 47201 - Questions? Phone (812) 376-9457

floors. If you're using them on a carpeted surface, some Velcro may be helpful for keeping them from getting shoved around.

Many MS-DOS flight simulators support rudder pedals, including Aces of the Pacific, Comanche: Maximum Overkill, Falcon 3.0, Gunship 2000, Flight Simulator 4, ATP, Flight of the Intruder, and A-10 Tank Killer 1.5. ThrustMaster sells a special TSR that will add rudder pedal support to Secret Weapons of the Luftwaffe. The only problem I encountered was trying to use the Thrust-Master FCS joystick controller and the Rudder Control System with Flight Simulator 4; the coolie-hat switch on the top must be disabled (requiring you to add a switch to the stick yourself) for the program to function correctly. The pedals worked fine with Flight Simulator 4 and a different joystick. I also successfully tested the pedals using an adapter cable on an Amiga 4000 running Fighter Duel Pro.

Although the Rudder Control System is a bit expensive for the occasional player, serious simulator pilots will find it well worth the money for the added control and realism it affords.

DENNY ATKIN

ThrustMaster (503) 639-3200 \$149.95

Circle Reader Service Number 444

# AV-8B HARRIER ASSAULT

Like the redoubtable jump jet, Domark's AV-8B Harrier Assault takes off in more than one direction. Not only is it a flight simulator, but it's also a war game based on a somewhat unlikely, UNbacked invasion of the Indian Ocean island of Timor. Likely or not, though, both elements are quite creditable. Each benefits from the other, with the result that Harrier Assault's whole is greater than the sum of its parts.

For starters, the flight sim is far superior to Domark's previous effort in this field,

that makes a computer pilot feel he's not operating in a vacuum—that the mission has more than an imagined impact on the game's flow—is valuable, and Harrier Assault conveys this well, albeit in a somewhat abstract way. It allows you to order amphibious landings to set

way. It allows you to order amphibious landings, to set

Domark's AV-8B Harrier Assault is now available in a special Super VGA version for computers with S3 video chips.

MiG-29 Fulcrum, and compares favorably to Micro-Prose's Jump Jet. Harrier Assault flies beautifully, with a smooth-as-butter update on a 486/33 (a 16-MHz 386 machine is the minimum recommended) and a delightful view. I liked the hazy horizons and the way terrain emerges from mist as landfall approaches, lending a you-are-there sense of momentousness. I liked the slight lag to the controls, a feel more realistic than that of some turn-on-a-dime flight sims. And I liked all the stuff on the groundeven the stuff shooting at me. It's a lively place, this Timor. (Wish the explosions were spiffier, though.)

The war game is fought out on a console—a sharp SVGA screen—aboard your flotilla's flagship. Anything

up air missions against an aggressive, intelligent enemy, and to zoom in on individual trees, if you wish (I'm not certain what this is good for, but you can do it). This isn't anything especially new—games such as Falcon 3.0, ATAC, and Campaign are all variations on this strategy/action combination—but it gets damnably involving here when you know that what you do counts.

Harrier Assault doesn't have the most intuitive command screen I've ever seen, but its complexities are nicely unraveled in a substantial, plain-English manual. (But next time, use something stickier than chewing gum to bind it, folks.)

It's also at the command screen that the program commits some rather basic technical gaffes. I consistently ran into crashes (the computer kind) when plotting mission way points on a zoomed-in tactical screen, and I couldn't get the mouse pointer below the top third of the screen. (There's a work-around for the latter problem—use a joystick instead of the mouse—and a fix is available from Domark.)

But that's it for flak. Otherwise, this Harrier goes up like a rocket.

PETER OLAFSON

Domark (415) 513-8929 \$59.95

Circle Reader Service Number 445

# AIR BUCKS VERSION 1.2

A version number in a game's title is a pretty sure sign that the game in question is a flight simulator: Witness Flight Simulator 4.0, Falcon 3.0, and Chuck Yeager's Flight Trainer 2.0. You could hardly be blamed for figuring Air Bucks version 1.2 to be a flight sim as well.

It is, but only in an abstract sense. Air Bucks 1.2 is a substantially improved version of Impressions' well-received airline simulator, and it's first class all the way.

You're placed in charge of a startup company with a base of operations (Miami) and a little pool of money (\$100,000). Over the years (beginning in 1946), you're expected to transform the company into the talk of the industry. You can't control the weather or the baggage-handlers' union, but you do have intimate control over capital expenditures such as new planes, landing rights, routing, fares, adver-

# How to Get a **High-Paying Job** As a Computer **Programmer**

Launch your career as a computer professional.

Your key to career success and personal happiness can be summed up in one word. . .EDUCATION!

Thousands of great jobs become available in computer programming every year. To land one of those great jobs, you must have the educational credentials, knowledge and skills that employers not only want and need, but also demand.

Let Peoples College prepare you for an exciting job and a secure future in computers.

Peoples College offers Specialized Associate Degree and Diploma programs by distance education to prepare you for one of the many high-paying computer jobs. As a graduate of one of our programs you can qualify for jobs such as computer programmer, systems analyst, computer operator, and others.

Peoples College offers you an outstanding educational alternative. In addition to providing you with a rocksolid foundation in computer and software fundamentals, we offer in-depth technical training in these specialties:

 Personal Computer Programming - focus on MS-DOS, Windows, LANs, and languages like BASIC, Pascal, C, and object-oriented programming with C++, assembly language, UNIX, and graphics

 Business Computing - fundamentals, spreadsheets, word processing, data bases and BASIC

programming

· Computer Programming - computer fundamentals and programming, emphasis on minicomputers and business computers like IBM AS/400 and System 36/38 and others. Data base

concepts, systems analysis, and languages like RPG, COBOL

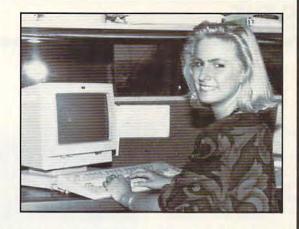

Distance learning-Peoples College comes to you.

With distance education, you learn in your own home at your convenience. You can join the thousands of others who have studied through the easy, proven methods of distance education. There are no classes to prepare for, no commuting, no parking problems. You complete our programs at your own pace without giving up your present job. Learn while you earn. You go as fast as you want. Our instructors are standing by to answer your questions if you need help.

#### What makes Peoples College programs so special?

While there are other schools offering similar training, ours is unique! With our training you receive the most up-to-date hardware available - and it's yours to keep! Here are just a few reasons why People's College programs give you more:

- 486 sx 25 MHz PC with 80 MB hard drive, 4 meg RAM, 3.5" 1.44 MB floppy disk, color monitor, 101-key enhanced keyboard and mouse
- All the software needed to complete your training
- Dot-matrix printer
- · Standard college texts, not lessons
- Accelerated Learning System—a scientifically proven study system that lets you learn faster and easier than ever before

Don't delay-Your future starts today! For more information fill out and mail the attached coupon.

We'll send you our color brochure, catalog and our new booklet "How to Get a High-Paying Job in

Computer Programming. Get your career started today. Do yourself a big favor and send for this information now!

> PC Programming Now Available!

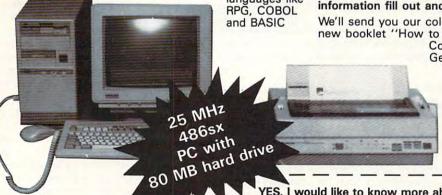

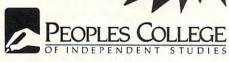

233 Academy Drive • P.O. Box 421768 Kissimmee, FL 34742-1768 Accredited member, National Home Study Council Member, D.L. Peoples Group

| TES, I Would | like to know more about your computer programs!                 |
|--------------|-----------------------------------------------------------------|
| ☐ Check here | if you want details on our programs approved under the GI Bill. |
| Name         |                                                                 |
| Address      |                                                                 |
| City         |                                                                 |
|              |                                                                 |

State

Phone (

CO993

tising, and maintenance all handled rather elegantly via the mouse or keyboard.

Of course, there are as many as three other little airlines—controlled either by the computer or other aspiring Richard Bransons—trying to pull the same stunt. They are acquiring landing rights in the same cities and flying the same domestic and intercontinental routes. And your board of directors is watching how you do.

It's easy to play, even without the manuals, and easy to enjoy. (Beating out the competition is quite another matter.) There are lots of pleasant little features—especially on the fare-setting screen-and detailed financial information is always at your fingertips. You can even invent your airline's slogan-a charming touch-or pay for market research to tell how you're doing. It's all nicely knit together, so it's never overwhelming. And the hours spent in Air Bucks drift by unbidden.

Unlike some corporate sims like Black Gold (oil) or Ports of Call (freighters), however, this one doesn't have any lighthearted arcade extras (no lining up incoming planes with runway lights or extracting seagulls from a turbine engine). It's still a game, naturally, but it's also a broad business simulation as opposed to a toy. And though it has been sweetened with digitized sound. 256-color graphics, and some modest animation, it never bumps that basic premise. (The music's delightful, too; it seems to take off from Ultima VI.)

My only objections are a certain lack of integration—it would be nice to be able to see and edit everything about a route and its planes on a single screen—and the

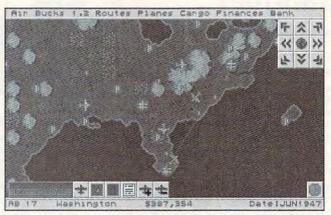

Air Bucks 1.2 from Impressions isn't a traditional flight simulator, but is instead an innovative airline simulator.

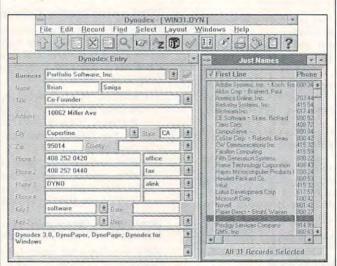

Dynodex for Windows manages not only names, addresses, and phone numbers, but your important notes as well.

absence of online help. An Are you sure? requester might have headed off situations in which, for example, you assign a plane to a route that exceeds its range or neglect to assign ticket prices. (Passengers then fly free.)

For registered owners of the original Air Bucks, version 1.2 is available free as an upgrade. (There have been a host of user-suggested changes, so basically it's smarter, prettier, and better stocked with info.) Impressions also makes upgrades to Air Bucks and its other products available through its online support area on the CompuServe online network. And if you haven't already had the pleasure of flying the not-so-friendly skies, be sure all carry-on luggage is safely stowed and raise your seat back to its full upright position. You're in for a delightful ride.

PETER OLAFSON

Impressions (203) 676-9002 \$59.95

Circle Reader Service Number 446

# DYNODEX FOR WINDOWS

Tired of thumbing through the Rolodex every time you need a name or number? Dynodex, a contacts database, can save you from this hassle and offer some options—such as printing address books and dialing your telephone—that may prove very useful to your business.

Dynodex is a Windows database application that manages the names, numbers, and addresses of those crucial to your business's operation, as well as any notes you may want to keep track of. It can print such things as address books, mailing labels, rotary cards, and envelopes. Phone-dialing options are also available. All you need to begin are an IBM PC or compatible computer. 2MB of RAM, a hard drive with 2MB of available space, a VGA display, DOS version 3.1 or higher, Microsoft Windows 3.1 or higher, a floppy drive, and a Microsoft-compatible mouse.

The Icon Palette at the top of the screen allows you to toggle back and forth between previously recorded data or enter information for a new record. You may then proceed to delete or edit the record, or you can search, select, and sort the records by specific data. There's also a List window that shows, in alphabetical order, all the records you've recorded. You can highlight the name you wish to look up, click your mouse, and voilà! There it is before your eyes. For information such as the names of cities, states, and countries. there's a drop-down list box you can open with your mouse. It will allow you to

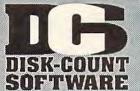

Just Grandma & Me36 Jutland 5495

Land Of Lore 34\*
Languages of World99
Learn to Speak Spn59
Leisure Suit Larry 42
Libry of Art:Renaisn 65

Libry of Art:Overview65

Lovely Ladies II 49 MacMillian Child Dict49

Mavis Beacon 39 Mixed Up Mothr Gse37

Library of Future

Magazine Rack

Marketing Master

Monarch Notes

Monkey Island M S DOS Archives MM Music: Mozart MM Music: Vivaldi

North Amer Fax Bk

Officers Bookcase

Our Solar System PC Game Room

Peter & Wolf

Pool Shark

North Amer Indians 57

Presdnt:lt Strt Geo 105

Programmers ROM 59 Publish itl 69

Reference Library
Rotor/Airball/Time
San Diego Zoo
Secret Weapons
Seventh Guest

Sherlock Holme

Sleeping Beauty Sound Works

Space Quest 4

tellar 7

Street Atlas

U S Atlas

US History US Presidents

Willy Beamish Win CD

SB Pro16 ASP

Space Series-Apollo49

Strange Bedfellows 39 Star Child 33 Star Trek Enhanced49

Talking Classic Tale75 Talking Jungle Salari75 Time Mag Almanac 49 Time Table Science59

Too Many Typefonts35 Ultima 1-6 49

Ultimate Shareware 59

US Atlas w/Automap49

USA State Fact Bk 45 USA Wars:Civil War49

USA Wars:Korea 49 USA Wars:Vietnam 49 USA Wars: WW II 49

Voyage Planet I-3ea.69 White Horse Child 33 Who Killed Sam Rup25

pirit of Excalibur

Sherl Holmes 2

42 34%

4595

Jutland

Loom

Manhole

Mantis

Kings Quest 5 Land Of Lore

Lowest delivered prices with great customer service.

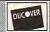

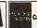

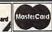

**NO SURCHARGE** 

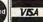

# 800-448-6658

HOURS: M-F 9 AM- 8 PM SAT 10 AM- 3 PM EST PRODUCTINFO & OTHER BUSINESS: 908-396-8880 ÖMİ

Lost Treas Infocom 42 Lost Treasures 2 29<sup>86</sup>

Lost Tribe Lunar Command Lost Vikings SHIPPING IS ONLY \$4.00 PER ORDER, NOT PER

C D ROM Aesops Fables 33 Aircraft Encyclopda 45 Aloha Hawaii Amer Bus, Phnbk Amer Hert Pict Dict 75 Arthur Teacher Trbl 41 Audubon Mammals 37 Autodesk Explorer 119 Barney Bear Goes to School into Space 26 Batik Designs Battlechess Beauty & Beast 59

Beethoven Ninth Berlitz Think & Talk French Spanish Bible Library Bibles & Religon Bookshelf 129 Britanica Family Chc75 Business Master 32 Buzz Aldrin Race Carmen World Dixe 65 Career Opportunities 42
Cautious Condor 45 C D Game Pack 5
C D Speedway 5
Challenge 5 Realms
Christmas Carol 3
CIA World Fact 3 33 CIA World Fact M/M42 Clipart Goliath Conan Cimerion Corel Draw Upgd 139 Crossword Cracker 32 Curse of Enchantia259 Deathstar Arcade 30 Dictionaries & Lang 30 Don Quixote 33 Education Master Flectronic Cookbook75 Elect. Home Library 49 Elctm Traveler:Calf 33 Encarta Encyclpd249<sup>ss</sup> uropean Monarchs49 Family Doctor Font Master Food Analyst Fresh Arte

29 ront Page News G Force 3 Forces Same Master Same Pack 2 39 Gettysburg:MM Hist43 Gofer Winkles Adv 33 Golden Immortal 28 49 **Guinness Book Rec59** Guy Spy Ham Call Inspector Gadget 378

Interactive Old Test 52 Interactive Storytime45 Intl Bus & Econ Atlas39 Intro Games Fr/Sp 79 Jazz:Multimedia Hist69 Jets & Props 55 Jones in Fast Lane 37 **Sound Cards** 

Ad Lib Sound MCA 65 Ad Lib Gold 1000 179 ATI Stereo F/X VGA StreoF/X 1MB 369
Covox Voice Bistr 64°5
Gravis Ultra Sound 129
Gravis Bundle Call

Media Vision Audio Port CDPC 139 959 COPC 959
Bass Enhancmot
COPC Xt. 1159
Pro Audio Spec 16 194
Pro Audio Studio 224\*8
Pro 16 Multimedia
Upgrade Kit 955
Pro Movie Specum 299
Logitech Audiopon 134
Sound Blaster 179
Sound Blaster 179

Soundman 179 Sound Blaster 85 SB Midi Kit 59 Snd Blast Pro MCA 259 Sound Blaster Debt 132

SB Pro16 ASP 209\*\*
SB Discovery 16 1 499
SB Edutammrt 18 579\*\*
SB CDHOM Intm1 359
SB Porblaster 149
SB Video Blaster 349
SB Video Spigot 419\*\*
SB Waveblaster 234\*\*
Roland LAPC-1 399
Related SCC-1 CS 375 Roland SCC-1 GS 375 Sound Canvas 559 Roland MA-12C ea 105 Holand MA-12C ea 105 SPEAKERS CS-150 Shielded 28 CS-550 Shielded 35 w/ 3 band Equilizer 45 Altec Lansing 200 219 ACS 300 w/subwof 299

MIDI Interface Midiator 101 Serial 95 PC Midi Card 79

Wing Comm & Miss 45 Wing Com/Ultima 6 45 Wing Comm 2 57 W C 2/Ulti. Undrwld 57 World Atlas 42 Adults Only-Must be 21 Animation Fantasy 65 PC Pix Vol 1 or 2 65 Porkware Private Collection 65 Priv. Pictures 1 or 2 65 Seedy Vol 1-7 ea. 65 Storm 1 or 2 Visual Fantasy 65 Caddies 7.95ea. 3/\$ 19 SOFTWARE

Construction Set 22 Aces Over Europe 44<sup>95</sup> Aces of the Pacific 4295 Aces of the Pacific 42° Mission Disk 25 AD&D Collect 2 42° AD&D Starter Kit 42° AD&D Unlimited 37° Adlbou&Junior #1 34° Rocker 12° AD&D Starter Kit 42° Adlance 12° Advanced 12° Advanced 1 Air Bucks Air Bus A320 Air Duel Air Warrior SVGA 35% AlgeBlaster Plus 30 Algebra Made Easy 25 Alone in The Dark 35% Alphabet Blocks 29s Amazon Ambush Ancient Art War Sky 35 Ancient Empires Animal Adventure 47st Animation Studio 75 Armored Fist Ashes of Empire A.T.A.C. 35 Automap Automap Europe 74
B-17 Flying Fortress39
Bailey's Bookhouse29<sup>36</sup>
Bane Cosmic Forge 36
Barbie Design 16 Battlechess 4000 SVGA36 Battlefield 379 Battle Toads 35% Battle of Destiny Beat the House Betrayal of Krondor39% Betty Crocker Cook Call Black Crypt 31<sup>95</sup> 3095 Blueforce Body Illustrated 4795

Bodyworks

Campaign

Capitalist Pig

Car and Driver

Carriers at War

Cash for Kids

Bug Bunny WrkShp 31 Buzz Aldrin 398

Carrier Strike 39 Expansion Disk 19<sup>86</sup>

Construction Kit 31<sup>sc</sup>

Castle 2 35% Castle of Dr. Brain 30

3495

3895

31%

69 129

Ceasar Challnge 5 Realm 33%
Champions 35%
Chemistry Works 38
Chessmaster 300029% Children Writ & Publ 39 Civilization MPE 35% Clash of Steel Coaster Cobra Mission 42% Comanche Mission Disk Comic Bk Creator Cohort 2 199 Conquered Kingdm35% Conquest of Japan 35 Contraption Zak 25<sup>86</sup> Creepers 29<sup>85</sup> Creepers 29% Crusader Drk Savnt39% 31% Cuckoo Zoo Cyber Space Daemonsgate 35% 38 Darklands Darkseed 39 Darkside of Xeen 39% Dark Sun 47% Dark Sun Daughter of Serpnt31% Design Yr Own Hm 39 Design your Railrd. 35 Diet Pro DOS/Win25/36 Dinosaur Adventure34 Dog Fight 37% Dr Floyd Desktop 19% Dr Jam Window 59% 59% Dr. Quandry
Dragon Sphere
Dragon Lair 3
Dreadnoughts 40% Dune 2 Dungeon Master 299 Dynamix Bundle 42 Eagle Eye Mystery 31 6 Eco-Quest 1 or 2 29 6 Eight Ball Delx El Fish 35% Empire Deluxe Entrmt Pak Win (ea.)28 Fric the Unready 35% Eric the Unready Eternam Eye of Beholder Eye Beholder 2 Eye of Beholder 3 42
EZ Cosmos 42
Ez Language Series
Fr,Gr,It,Sp,Jp,Rs 31\*
F 15 III 44 Master Edition F117a Stealth Falcon 3.0 Oper Fight Tiger 25
Family Tree Maker 42
Farm Creativity Kit 18
Fatty Bear Birthday3185 Fields of Glory Flashback Flight Simul A.T.P. Flight Simulator 4 Air Tric Cntrir 3495

# 701 Airport Facty Loc California Great Britian Hawaii Instant Fact Loc. Japan Scenery 1985 Pilots Pwer Tools 2485 Rescue Air 911 Scenery St A or B Scenery Enhn Ed Sound & Graphic 37 Tahiti West Europe Freddy Pharkas 39<sup>56</sup> Front Page Sports 39<sup>56</sup> Fun School:Fred Frog Sam Spy, Teddy Br 17 G-Force 19 Games:Summer Chl35 Gearworks 29<sup>85</sup> Gobblins 1 or 2\* 22 Grand Slam Bridg II 32 Great Naval Battle 438 Super Ships Great Works Gunship 2000 Scenario Disk Hardball 3 Data Disk (ea.) Harrier Assault Headline Harry Health & Diet Pro Hong Kong Mahjong32 Hoyle Bk Game 1/3 30 Humans Inca Incredible Machine 29% Indiana Jones 4 Inspector Gadget 35% Island of Dr. Brain 29% Jetfighter 2 39 Adv Mission Disk Bundle Package John Madden 2 3195 Johnny Quest Jump Jet MPE Version Kid Cuts Kid Desk Kid Pictures Kid Pix 35% Kid Pix Companion 25 Kid Works 2 Kings Ransom King's Quest 6 Knowledge Advent 349 I and Of Lore Legacy Necromnor1985 Legion's of Krella Lemminas Lemmings 2 Lethal Weapon Liberty or Death Line in the Sand Links Links 386 Pro Course Disk ea 386 Courses ea

Maelstom Magic Candle 3 Maniac Mansion II3595 Mantis Speech Disk Mario is Missing Mario Teach Type 25 Math Blastr Mystry 29<sup>st</sup> Math Blastr Plus 29<sup>st</sup> Math Blaster Wind Math Rabbit Mavis Beacon Mega Lo Mania 29% Mental Math Games 37 Michl Jordon Flght 37% Micro Cookbook 4. Microsoft Golf Midnight Rescue 35
Might & Magic 4 40
Might & Magic 5 39<sup>16</sup>
Millies Math House 31
Mixed-Up Fairy Tal 30
Mixed-Up Mother Gs30
Money/Clocks Wrk 19
Monkey Lead 1(2 23 Monkey Island 1/2 23 Monopoly Deluxe 34 Mutanoid Challenge31 Mystery at Museum35\* Nigel's World 31 No Greater Glory 20°5 Omar Shariff Bridge 37 Operation Neptune 35 Orbits Oregon Trail Delx 34<sup>ss</sup>
Origin FX 25
Out of This World 36 Outnumbered Pacific Wars Paladin 2 Paperboy 2 Patriot PC Study Bible 42 Perpers Adventure 29 Perfect General 3 Pirtate's Gold 38 Playroom w/ Sound 31 Police Quest 3 Pool Shark 39 19% Populous 2 Power Hits Kids Movies Sports Sci-Fi Battletech-Mech Powermonger 32 Prince of Persia 2 39<sup>86</sup> Print Shop Deluxe Graphic Coll. (ea) Print Shop, New Print Shop, 122 Graphics (ea) 22 Print Shp Compion 31 Pro League Basebal35 Prophecy Prophecy of Shadw 38 Protosta 39 Putt Putt Parade 32 Putt Putt Fun Pack 26 Multimedia

Quest for Glory 1 Quest for Glory 3 Rags to Riches Reach for Skies Reader Rabbit Reader Rabbit 2 Ready for Letter Ready Set Read Reading Adv in Oz 36
Reading Comp 32
Ready Set Read 29<sup>56</sup>
Realms of Arcadia 35<sup>56</sup> Red Baron Mission Disk 17 Return Of Phantm 33<sup>96</sup> Rex Nebular 37 Ring World Robosports Wind 25%
Rock & Bach Studo35% Rodney Fun Screen31 Rome Rule Engagment 239<sup>86</sup> Science Adventure 42 Scooter Magic Castl32 Scrable Delx Scrable Detx 32 Seal Team 37% Sort Weapn Luftwf 29% Tour of Duty ea. 20 Seven Cities Gold 38 Shadow President 39% Shadowlands ierra Action Five Silent Service 2 Sim Ant Sim City Sim Ant French Sim Ant French 35 Sim City Windows 34<sup>86</sup> Sim Earth 39<sup>86</sup> Sim Larm 39<sup>ss</sup>
Sim Life Dos/Mind 39<sup>ss</sup>
Sing a Long Wind 31<sup>ss</sup>
Snap Dragon 32
Snoopy Game Club 29
Solitaire Window 29<sup>ss</sup>
Solitaire Norman 29<sup>ss</sup> Solitaires Journey Space Ace 2:Bort Space Adventure Space Hulk Space Quest 5 Spaceward Ho Spear of Destiny Special Forces Spectre Spellbound Spellcasting 301 Spell-it Plus SpellJammer ports Adventure Star Control 2 35% Star Trek 25th Aniv. 37 StarTrek AudioClip 3495 Next Generation Next Generation 38th StarTrek Screen Sav37 Stickybr Math Tutor 30 Stickybr Pre-School 30 Stickybr Read Tutor 30 Stickybr Spell Tutor 30 Storm AcrossEurp 38 Storybook Weaver29<sup>95</sup> Strike Commander 45<sup>96</sup> Speech Disk Data Disk (ea)

HARDWARE INCLUDED!!! Quarter Pole Studyware for ACT GMAT,GRE,SAT 30 GMAT, GRE, SAT 30 Studyware Biology, Calc., Chem., Econ., Physics, Statistic 25 Studyware LSAT 37 Take a break X-Word25 Task Force 1942 Admiral Edit Terminator 2029 Tesserae Trmntr 2 Cybrchess Tetris Classic Time Riders Amer. 35 Tony LaRussa Base. 17 Tony LaRussa II 3786 Tony LaRussa Base. 17
Tony LaRussa II 3796
Expansion Disk 1996
Top Class Series ea 16
Tornado 4596 37 Transartica Treasure Cove 35 Treasur Math Storm 35 Treasure Mountain Treehouse Tristan Pinball Turbo Science Turtle Tools Ultima 7 Forge of Virtue Ultima 7 Part 2 Ultima Trilogy Ultima Trilogy 2 47\* Ultima Underworld 47\* Sierra Award Winner47 Sierra Family Fun 32 Sierra Starter Bndl 39<sup>86</sup> Part 2 Ultrabots Uninvited Window U.S. Atlas DOS 19% Utopia V for Victory (ea) Vegas Games Virtual Realty St 2 Vista Pro Vocabulary Devi Wacky Funsters War in Gulf War in Gulf 29<sup>96</sup> Warrior of Legend 19<sup>96</sup> Wayne Gretzky 3 35 What's My Angle 30 When2Worlds War35<sup>96</sup> Where Carmen SanDiego America Past Europe 35% Space Time USA USA Deluxe World Deluxe 44% Wild Science Arcad35% Wild Science Arcad35% 30 37<sup>96</sup> Ween:Prophecy
Wing Comandr 2
World Circuit
MPE Edition 33 3895 World Tour Tennis32% X Wing Mission Disk Yobi Spelling Trick29<sup>85</sup>
Your Deck 45<sup>86</sup>
Your Prsnl Train SAT30 Zodiac Signs
Zoo Keeper
Zug's Spelling Adv
Adv of Eco Island

Race Thru Space 22 Store: 1060 Randolph Ave. Rahway N.J.

Dinosaur World

30

30

30

39%

#### TERMS AND CONDITIONS

Master Card, Visa, American Express & master Card, Visa, American Express & Discover Accepted. No Surcharge on Credit Cards. By mail: P.O. Box 3, Carteret, N.J. 07008. All Sales Are Final. NO REFUNDS! Exchange on defective merchandise with the same item only. merchandise with the same item only, no exceptions. All Products are new from manufacturer. All claims and guarantees are from the manufacturer. Call for current price and availability. GOVERMENT AND SCHOOL P.O.'s WELCOMED. For your protection, we will only ship to the address the credit card company has on file, therefore shipping to Ak., Hi., PR., P.O. Boxes, APO/FPO extra. International orders call for shipping charges. N.J. Resident add 6% sales tax 20% restocking fee for all refused items

**MIDI Software** allade Band in a Box Cadenza

Cakewalk 95 Cakewalk Pro 169 Cakewalk Window 240 Encore Jammer Pro Laser Music Proces Master Tracks Pro 249 MCS Stereo Midisoft Studio 159
Music Bytes Vol 1 65
Music Mentor 79
Music Printer Plus 419

Music Time Plano Works 95
Play it by Ear 69
Quick Score Deluxe99
Rhythm Ace 69
Songwright 5 65
Trax for Windows 60 MQX-32 179 PCD-GM Music The Miracle

**CD DRIVES** Toshiba

Aircraft Adv Factry 25

28

Arcft/Scen Dsgn

# 685

Dbl Speed Int 48956 Dbl Speed Ext 59456 Texcel America 3021 Internal 3024 Dbl Spd 3024 Business 769 3024 Education 729 3024 Multimeda959 5024 Dbl Spd 499 5024 Business 899 5024 Education 5024 Education 829 5024 Multimed 1079

Modem & Fax US Robotic Sportster 2400 Int. 99 99% 162% 183% w/ S/R Fax 183 14.4 v.42bis Ext 183 213% w/ S/R Fax

Circle Reader Service Number 208

**Joysticks** CH Flightstick CH Game Card 3 CH Mach 3 Altech Audio Show Pro 256 Pro Color Plus CH Virtual Pilot 65 CH Virtual Pilot Pro 84 Eliminator Game Cd26 Pro VGA TV 459
Pro PC/ TV DOS 219
Pro PC/TV Plus 339
Pro VGA/TV + 659
VideoSurge 659 Ellminator Game Cd26
Gravis Analog Pro 39
Gravis Joystick 32
Gravis PC GamePad21
Kraft KC3 Joystick 18
Kraft Thunderstick 28
Maxx Fight Yoke 69
Maxx Pedal 39
Cuickshot Game Cd14
Cuickshot Warnor 18
Suncom Command 19
Thrustmaster Fight 69
FCS Pro 109 VideoSurge SVHS 729 TV/GRX TV 269

Lord of Rings 2 3 Lost File Sherlock 41

Skins & Pads Dust Covers 15 Grounded Wrist Strap9 Keyboard Skins 15 Static Pads Large- System 15 Wrist Pads 8 FCS Pro Game Card Stax (Dust Repellent)5 Weapons Control Rudder Pedal UPROM Chip Statx Complete Cleaning System

15

# COMPUTE LIBRARY CASES

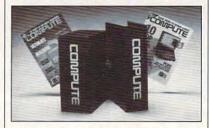

Store your issues of COMPUTE in our new Custom Bound Library Cases made of blue simulated leather embossed with a white COMPUTE logo on the spine. It's built to last, and it will keep 12 issues in mint condition indefinitely. Each case has a gold transfer for recording the date. Send your check or money order (\$8.95)

each, 3 for \$24.95, 6 for \$45.95) postpaid USA orders only. Foreign orders add \$1.50 additional for postage and handling per case.

TO: COMPUTE Magazine Jesse Jones Industries 499 E. Erie Ave., Phila., PA 19134

CREDIT CARD HOLDERS (orders over \$15) CALL TOLL FREE: 1-800-825-6690.

Or mail your order, clearly showing your account number and signature. PA. residents add 7% sales tax.

SATISFACTION GUARANTEED

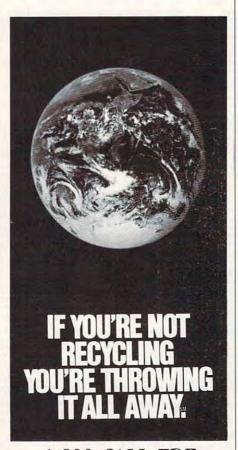

1-800-CALL-EDF

# **REVIEWS**

highlight and click on the information you want to enter so that you don't have to type it yourself. The date can also be added to a record simply by clicking on the calendar shown in the Icon Palette.

Records may be listed by either the business name or the name of the contact person. You can mark records with a check mark if you wish to keep some of them separated from the rest to point out important information. Information can also be copied and pasted to the Clipboard so that you can transfer it somewhere else, such as a letter or label. Another shortcut that Dynodex offers is entering data by using shorthand keys. With city names, for example, you can simply enter the letter A, and the name Aspen will appear in the city field. Options like this make Dynodex quite a timesaver.

If you need to make changes to a large number of records and don't want to enter the data manually, Dynodex will change each record globally if you simply tell it what to find and the correction that should be made. If you're not sure of the exact spelling of a word, you can use a question mark as a placeholder for a letter, and Dynodex will locate words that could fit your example.

If you want to share files, Dynodex for Windows is compatible with Dynodex for the Apple Macintosh. Dynodex can also import information from software applications such as Microsoft Word and other Windows word-processing programs so that you won't have to waste time retyping data.

Dynodex is a complete contacts database, with all the options a successful business should have. For all the time that Dynodex will save you and the intuitiveness it provides, it is well worth the low suggested retail price.

Portfolio (800) SAY-DYNO (408) 252-0420 \$89.95

Circle Reader Service Number 447

## **BESTBOOKS**

Though the dividing lines aren't crystalclear, financial management software falls into three basic groups: personal finance products such as Quicken and Managing Your Money (used, too, by small businesses); entry-level accounting packages (such as DacEasy and One-Write Plus) used by small and midsized businesses; and professional packages (generally sold as separate modules that integrate) used by CPAs

Teleware—which brought us the popular entry-level product MYOB for the PC and Macintosh—has released a product positioned somewhere between the first two classes of financial software. BestBooks, at a suggested retail price of \$99, is aimed at users

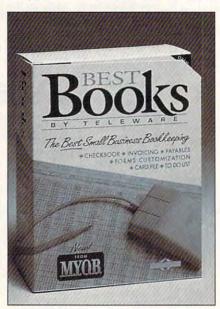

BestBooks is an entry-level accounting package for home and small business use.

who've outgrown their personal finance packages but don't need all the features of the midrange systems.

Though it lacks sophisticated inventory tracking, purchase orders, a real-time balance sheet, P&L analysis, and customer contact management, Best-Books looks and feels much like its big sister, MYOB.

Predefined Charts of Accounts for more than 30 types of businesses make it easy for you to get up and running quickly.

The main screen's Command Center quickly shows you that the program's functions are divided into Lists, Checkbook, Sales & Receivables, Purchases & Payables, Card File, and Administration. Click on one of those buttons, and a small flow chart in the right side of the box illustrates the logical order to go through tasks in that function. Then click on the desired function, and BestBooks pops up the correct form.

As is standard in most of today's financial software, forms resemble their real-life counterparts. You simply fill them out, customizing their layout first if you want. To speed up data entry, keystroke combinations pop up lists of your customers and vendors, for example, and "zooming arrows" give you access to deeper detail. If you're in the

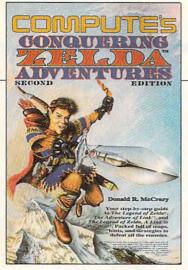

# COMPUTE'S Conquering Zelda™ Adventures \$12.95

The step-by-step guide to The Legend of Zelda, The Adventure of Link, and The Legend of Zelda, A Link to the Past. Packed full of maps, hints, and strategies.

# NEW

from

# COMPUTE

To order send the appropriate amount plus \$2.50 shipping and handling (U.S., \$4 to Canada and \$6 other) to COMPUTE Books, c/o CCC, 2500 McClellan Ave., Pennsauken, NJ 08109. (Residents of NC, NJ, and NY please add appropriate tax; Canadian orders add 7% Goods and Services Tax.) All orders must be paid in U.S. funds drawn on a U.S. bank. Offer good while supplies last.

Nintendo, The Legend of Zelda, and Super Mario Bros. are registered trademarks and The Adventure of Link and the Legend of Zelda, A Link to the Past are trademarks of Nintendo of America Inc. which has not endorsed either of these books.

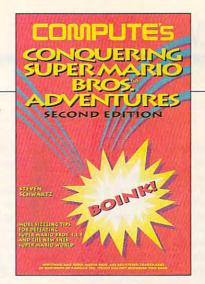

# COMPUTE's Conquering Super Mario Bros.® Adventures \$10.95

Sizzling tips for defeating Super Mario Bros. 1, 2, 3 and the new SNES Super Mario World.

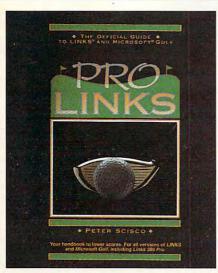

# Pro Links \$16.95

The Official Guide to Links and Microsoft Golf. Includes instructions for playing all nine of the original Links and Microsoft Golf courses. For all versions of Links and Microsoft Golf, including Links 386 Pro.

# TRACKS

# LINKS

compute has the hints you need.

To order send \$16.95 per copy plus \$2.50 for shipping and handling (U.S., \$4 to Canada and \$6 other) to COM-PUTE Books, c/o CCC, 2500 McClellan Ave. Pennsauken, NJ 08109. (Residents of NC, NJ, and NY please add appropriate tax; Canadian orders add 7% Goods and Services Tax.) All orders must be paid in U.S. funds drawn on a U.S. bank. Orders will be shipped via UPS Ground Service. Offer good while supplies last.

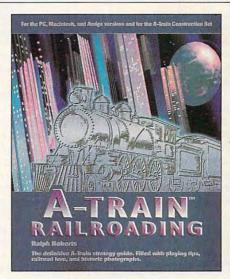

# A-Train Railroading \$16.95

The definitive A-Train strategy guide. Filled with playing tips, railroad lore, and historic photographs. For the PC, Macintosh, and Amiga versions and the A-Train Construction Set.

card file and click on a company name, a dialog box pops up to show you its tax and credit terms and sales history.

As is also standard. Best-Books doesn't require you to know "CPA-ese"; while it performs double-entry bookkeeping, it uses terminology easily understood by someone not well versed in bookkeeping language. And all the program's functions are integrated, which avoids repetition of data entry and, ultimately, speeds up the accounting process.

More than 70 reports can be customized and printed, including 21 financial reports (P&L, Balance Sheet, Trial Balance), six checkbook reports, and 23 sales reports. The program also lets you memorize transactions for recurring entry and post transactions alone or in batches. It prints labels, keeps an updated to-do list, reconciles accounts, and has password protection.

BestBooks lacks a payroll module, and it's not a multiuser system. But it's a great choice for many users who haven't vet found an exact fit in the accounting software market, or who've outgrown lesspowerful products.

KATHY YAKAL

Teleware (800) 322-6962

Circle Reader Service Number 448

## PRIMERA

Color printing has traditionally been an expensive, timeconsuming process, particularly when you're looking for the kind of color you can only get from thermal transfer printing. Fargo Electronics, a producer of bar-code printers, has attempted to eliminate the expense and delay | that'll print 400 pages. The

involved in the thermal transfer process. The Primera is inexpensive (at least when compared to other printers of similar technology) and fairly rapid (taking about 180 seconds to produce a three-color printout). But there's a catch.

First, don't be misled by

special coated paper needed by the printer isn't inexpensive, either.

The printer has a resolution of only 203 dots per inch (dpi). A fax at fine resolution is 200 dpi, so if you've ever seen a fax. you've seen the kind of jaggies the Primera produces.

The Primera color printer from Fargo Electronics brings color thermal printing into an affordable price range.

the term three-color printing. The printer can produce virtually any color by overprinting. First, it prints yellow, then magenta, and then cyan. By printing these colors on top of one another, the Primera produce can shades of gray and a rich palette of colors. You have the option of purchasing a four-color ribbon that'll allow you to add true black to the palette (the black produced by the three-color ribbon is actually a dark bluish brown that's very close to black).

Although the printer's inexpensive, the supplies aren't. For \$45.00 you can purchase either a three-color ribbon that yields 115 pages or a four-color ribbon that yields 80 pages. Fargo also monochrome offers a (black) ribbon for \$39.95

The color registration (color alignment) of the printouts was very good, and when I used extremely smooth, coated paper (like the sample sheets provided with the printer) or acetate sheets. my printouts had dense, solid colors (the waxy thermal transfer material left a sheen, making the printouts look vaguely photographic). But when I used common photocopy paper, my printouts were spotty and plagued by dropouts where one or all of the colors didn't print.

If all you're doing is proofing pictures and all you need is an FPO (For Position Only) graphic, the Primera seems tailor-made for this purpose. If you want art-quality printouts similar to those produced by a Tektronix printer set at a low res-

olution, make sure you have some very smooth paper on hand. However, for far less than the cost of this thermal printer, you could purchase a color ink-jet printer with 300-dpi resolution (or higher), and for most applications that would be the preferred course of action.

ROBERT BIXBY

Fargo Electronics (800) 327-4622 (612) 941-9470 \$995

Circle Reader Service Number 449

## **NEC READY 425**

If you're looking for NEC quality and engineering but are new to computing and don't have elaborate plans for expanding a computer, take a look at the NEC Ready 425.

The name Ready says it all. Once you've unpacked the system and made the necessary connections, it's ready to go. That's because NEC has preconfigured it and preinstalled all the software that comes with it. If you haven't set up a computer before, don't worry. NEC includes a quick-setup sheet and a video to walk you through the steps. Once the system's up and running, you'll find an online tutorial explaining how to use your Ready. NEC provides manuals for DOS and Windows in addition to the Ready's first-rate user's manual, which is thorough, well illustrated, and well written. If you should run into trouble that you can't remedy yourself, just dial up NEC's ReadyRemote service. through which NEC technicians can check out your system and help you come up with a solution.

The Ready comes with plenty of software, leaving you ready to create a database, a spreadsheet, or a chart; write reports; avoid viruses; send a fax; download a file; and use your Ready for countless other computing activities. In addition to MS-DOS and Windows 3.1, you get PFS:WindowWorks, Quicken for Windows, and WinFax UltraLITE.

The standard hardware leaves you ready to handle most computing challenges. You get 31/2-inch and 51/4inch high-density floppy drives, a 170MB 31/2-inch IDE hard drive, a built-in fax/ data modem (2400 bps for data, 9600 bps for fax transmission, and 4800 bps for fax reception), and a monitor capable of 1024 x 768 pixels with 256 colors. Because the PS/2 mouse port, keyboard port, parallel port, serial port, and video adapter are all built into the motherboard, all three of the system's full-length 16-bit slots are available for any boards you might wish to add. The system comes with 4MB of RAM, upgradable to 64MB using SIMMs. You also get 1MB of video RAM for the adapter and an upgradable BIOS from Phoenix. Should you ever decide to speed up your Ready, NEC provides a press-pin socket for an Intel overdrive processor.

I like the sleek design and easy access (one simple cover release) of the system box, the pleasing tactile and auditory feedback of the keyboard, and the comfortable and responsive operation of the NEC mouse. The Ready 1024 monitor performed very well on the whole. Its .28-mm dot pitch made text easy to read for long periods of time, and this monitor didn't give me the exaggerated bounce I find on so many monitors when I shift between text and graphics modes.

No system is perfect for

every user, and there are some things I missed in this system. NEC didn't include a reset button, you have to request and pay shipping and handling for floppy copies of the software, and there are no available bays for adding drives. If you want a CD-ROM drive, a tape drive, or some other drive, you'll have to opt for an external version. Because of the highly integrated system board and because the fax/data modem doesn't take one of the bus slots, the three available slots will be enough for many users—but not for all.

These problems can be worked around and won't affect the needs of many COM-PUTE readers. In fact, if your computing needs aren't heavy-duty, you may well be ready for this attractive and well-engineered system from NEC.

MIKE HUDNALL

NEC (800) NEC-INFO \$1,259 (estimated street price) Circle Reader Service Number 450

# QUICKCOMM SPIRIT II

No one writes letters anymore. Faxes and E-mail (electronic mail) have become the order of the day.

QuickComm's Spirit II combination fax/data modem offers a low-cost way to make your computer capable of transmitting and receiving both faxes and data. You can quickly send a letter to fax machines or connect to a BBS or online network for F-mail

There are numerous other fax/data modems on the market, but QuickComm's new series offers the latest technology at low prices. The in-

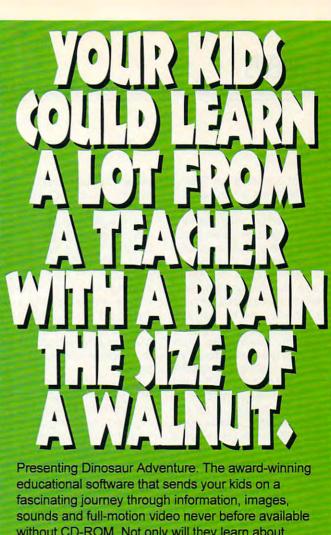

Presenting Dinosaur Adventure. The award-winning educational software that sends your kids on a fascinating journey through information, images, sounds and full-motion video never before available without CD-ROM. Not only will they learn about dinosaurs, but archeological digs, early mammals, food chains, ancient plants, earth geology and more. To say nothing of improving their reading, language and computer skills. And you'll learn that dinosaurs aren't just huge, pea-brained beasts. They can be the best teachers your kids ever had. To find Dinosaur Adventure, visit Comp USA, Computer City, Egghead,

Electronic Boutique, Software
Etc., Waldensoftware
or other fine stores.
To order at the
special price of
\$34.95, a \$15.00
savings, call us
direct at the
number below.
Every 40th caller
gets a copy free!

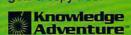

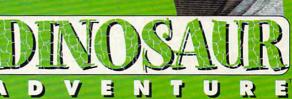

cle Reader Service Number 192

ternal and external Spirit II modems are priced at \$229 and \$249, respectively. They include V.42 and MNP 2-4 error correction protocols and V.42bis and MNP 5 compression protocols.

MNP stands for Microcom Networking Protocol. It refers to standard protocol methods used by manufacturers of modems in providing error-free transfer of data from one computer to another. V.42bis is a similar protocol set by the CCITT organization. These protocols ensure the fastest, most efficient transfer speeds possible with the widest range of other faxes and modems.

I tried the external version of the Spirit. As long as there's a serial port available, hardware installation consists of simply connecting the fax/data modem to the computer with the supplied cable, plugging the phone line into the standard modular connector on the Spirit II, and attaching the unit's power supply. The documentation is clear, and phone support is available.

Three programs are included with the Spirit II—the Qmodem data communications software and both DosFax Lite and WinFax Lite. While all three programs work well, the Spirit II also works with other communications and fax programs. If you already have modem software installed, you can continue using the program you're familiar with while still taking advantage of the Spirit II's new technology.

In fact, after experimenting with the supplied programs here, that's exactly what I did. My regular communications software—Pro-YAM—worked just fine, as did the many scripts programmed in over the years.

Now the good part—the

Hayes-compatible 9600-bps modem (circa 1990) that I replaced with the Spirit II for this review is in use every day for data transfers. The Spirit II, at the same bps rates, was markedly faster in both uploading and downloading files. The bottom line: Modem technology has improved a lot in the past three years, and the Spirit II gives you the advantage of this improvement at a good price.

But what about faxes? That's the other side of this dual-purpose device—sending and receiving faxes—and the Spirit II performs well. The included fax software does that for you. If you want a fax program with more features, there's an upgrade offer enclosed for either DosFax PRO or WinFax PRO.

For considerably less than the price of a separate high-speed modem and fax machine, you can fill both functions by installing a Spirit II fax/data modem. In fact, if you were buying it only for its modem capabilities, it would still be a good deal.

RALPH ROBERTS

QuickComm (800) 551-6166 (214) 732-0255 \$229—internal

\$249-external

Circle Reader Service Number 451

## **VIRTUAL PILOT**

Your computer setup rivals the best Air Force flight simulators. You've got a set of rudder pedals down next to your power strip, a throttle control opposite your mouse, and a joystick with more buttons than the one in a real F-18. For many games it's the ultimate in realism, but when you go to fly a Cessna or a 747, the combat-optimized joystick

doesn't exactly heighten the feeling of realism.

Enter CH Products' Virtual Pilot, an authentic flight yoke controller. For you nonpilots out there, a yoke is the double-handled device resembling a steering wheel that you find in most private planes and commercial jetliners. To bank right or left, you simply turn the yoke in that direction. To dive, push the yoke forward, and to pull up, pull the yoke toward you.

The Virtual Pilot is a large, cream-colored box that clamps onto your computer desk or table. A fullsize control yoke protrudes from the front of the box, and a throttle control sits on the top right. A slider on the front of the voke controls aileron trim, while a wheel on the front of the box handles elevator trim. Dual fire buttons on the front of the voke can easily be pressed with your thumbs while you maintain full control. The yoke simulates joystick 1 on a PC, while the throttle simulates the y-axis of a second joystick and can be used for engine power control in most simulations. The Virtual Pilot worked fine when plugged in with my ThrustMaster rudder pedals, making for an ultrarealistic flight simulation control environment.

So how does the Virtual Pilot compare to a joystick? It certainly makes Microsoft Flight Simulator and Sub-Logic ATP give a truer flight experience. Most combat games, such as F-15 Strike Eagle III, are easier to control with my CH FlightStick joystick, since rapid, jerky movements are needed in combat sims. A notable exception is LucasArts' X-Wing, which seems to lend itself well to yoke control, especially in the training scenarios. If you play driving games on your PC, you'll love Virtual Pilot! The driving experience is much more realistic when you can steer by turning a yoke—there's just something about a joystick-controlled Porsche that doesn't cut it.

An updated version, Virtual Pilot Pro, will add a coolie hat for view control.

DENNY ATKIN

CH Products (800) 624-5804 (619) 598-2518 \$109.95

Circle Reader Service Number 452

# SPEAK UP!

Is there a hardware or software product you'd like to see reviewed in COMPUTE?

Let us know by calling

(900) 884-8681, extension. 7010103.

The call will cost 95 cents per minute,

you must be 18 or older, and you must use a touch-tone phone. Sponsored by Pure Entertainment, P.O. Box 186, Hollywood, California 90078.

Demo and Test contains 350 mags of PC Shareware & PD software. Including Special CD-ROM Benchmark & Test Utilities written by our programming staff, and NOT available on any other CD-ROM Discs. Our Special Test Utilities measure throughput as well as access times in a reliable and consistent manner for a meaningfull real-world benchmark for CD drives, The Disc and Interface Software are fully functional (even for BBS use) and not crippled in any way. When purchased seperately Mega Demo & Test is \$14.00 plus \$6.00 for S&H - However for a Limited Time Only this Demo and Test CD-ROM Disc is Free with any CD Disc purchase.

These are the Only Shareware & PD CD-ROM Discs with both a DOS, and a Windows 3.1 "Hypertext" Retrieval Interface. Plus All CD Discs are BBS Ready, and Include files, bbs plus our BBS Door with a "Remote User" Mouseable Pull-Down Menu Interface.

For Adults Only "Gold" "Wife Proof Labels" Over 600 MegaBytes Many Not On FAO 123 256 color SVGA Gif's With No BBS Logos! Plus Animated Fli's, Gl's, & Dl's, Includes Games, & **ASCII Fantasy Text** Retail Price \$79.00 ea.

Now, for a Limited Time Only! The Best of the Best!

\$39.00 ea.

folumes 1, 2, and 3

For Adults Only "Wife Proof Labels" 256 color SVGA Gif's, Plus Animated Fli's, Gl's, & Dl's, Includes Games, & ASCII Fantasy Text. 3 Disc Set 1,892 Megs With Over 16,180 Files! Retail Price all/3 \$199.00

Now, for a Limited Time Only! full set all 3 for only!

\$69.00 set

650 Megs 7,000 Virus Free Files 65% different or newer files than Mega CD-ROM1

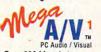

Over 600 Megabytes of PC Graphics & Sounds 256 Color .Gif's, Animated .Fli's, plus .Mod, .Rol, .Wav, & .Voc Sound Files Our Newest Release!

600 Plus Megs of Windows & OS/2 Shareware With Over 4,860 Files! Plus MegaWin Windows 3.1 Interface Retail Price \$79.00 for Each Disc

Now, for a limited time only! \$29.00 each or get all 3 of these fantastic **MEGA CD-ROM Discs for only!** 

SONY Caddies \$4.75 with any Non Demo CD purchase!

The prices listed above do not include shipping and handling. Special shipping and shipping to foreign countries is available

For More Information or Questions Call (602) 577-9696

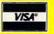

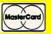

ORDERS ONLY! Call Toll Free 1-800-843-799u

Circle Reader Service Number 256

# **COMPUTE's Product Mart**

PROFIT PRESS, 2956 N. Campbell Ave., Tucson, AZ 85719

Information (602) 577-9696 FAX (602) 577-9624 Profit Press BBS (602) 299-0693 FAO BBS (602) 577-6969

is a special advertising section designed to benefit you, the PC direct marketer, by letting you advertise directly to the readers that buy. We offer:

- Marketing Assistance
- Qualified Readers
- Guaranteed Audience
- Cost Effectiveness

Space closing: The 15th of the third month preceding issue date (e.g. May issue closes February 15th). Space limited to a firstreserved, first-served basis.

For ad specifications or more information call

Lucille Dennis Telephone (707) 451-8209 Fax (707) 451-4269

Call now to reserve your space!

# SKETBALL . LOTTERY BASEBALI

Over 64% Spread Wins Overall

## **Artificial Intelligence** Now Available

\$ 99.95 Grid Master Pro Series 199.95 149.95 Bookie Buster Collegiate 199.95 Bulletin Board 150.00

499.95 Football Special (Includes all items)

Shipping

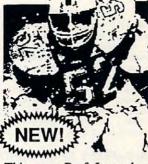

This year Prof Jones has added a sophisticated Neural Network to the Football software that produces a higher win percentage than 4.50 ever before. Get it now!!

Call to Order, or for a FREE Catalog!

1-800-553-2256

PROF. JONES, INC. • 1940 W. State St., Boise, Idaho 83702

THOROUGHBRED • GREYHOUND • STANDARDBRED

# FREE 486 Computer Color Monitor, Printer

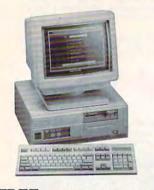

FREE CBSI 486 SX Computer

You can earn \$2,000 to \$10,000 per month from your kitchen table providing needed services for your community. Computer Business Services needs individuals to run a computer from their home. If you purchase our software, we will give you a FREE 486 computer, VGA color monitor, 80 meg hard drive and a printer. If you already have a computer, we will give you a discount. The industrial revolution is over but the service revolution is just starting. Rather than setting up offices all over the U.S., we are showing individuals and couples how to provide our services and letting every-

one involved in this service revolution reap the benefits. Our way of training our new service providers and their success rate is the talk of the computer industry. Call or write for a free 3 hour cassette tape and color literature and find out how easy it can be for you to earn money in your spare time and help your community. Begin part-time and still retain the security of your present position.

Call toll-free:

1-800-343-8014, ext. 303

(in Indiana 317-758-4415) Fax to: (317) 758-5827 Or Write: Computer Business Services, Inc., CBSI Plaza, Ste. 303, Sheridan, IN 46069

## SHARFWARF

ALL normal items \$1.25 Same Price for 3.5" or 5.25" Shipping & Handling: \$2/order VISA / MASTERCARD

#### REGULAR ITEMS \$1.25

F-PROTECT SUPERB Virus scanning/cleaning. SCANV104 McAffee's Latest Virus scanner. We will ship most recent version available!

WOLF3D Super 3D view game. The best! (VGA) KILOBLAST 30-level 256 color action! (VGA) NEVRLOCK Removes copy protection. Hard drive. ROVER Rescue Rover, NEW. (EGA+MOUSE) OVERKILL A real blast festival from Epic! ANCIENTS Deathwatch 3-D D&D. VGA+MOUSE

SOLAR Solar Winds arcade adventure. VGA. MEGATRON 1/2 person robot battles VGA, hrd dry

#### BIG ITEMS \$2 on DSHD only!

NEW! MonsterBash 1.0 by Apogee! BASH1 The greatest, most animated, largest Ever! EGA & 80286 or better, req'd.

CATABS13 Catacomb Abyss - Like WOLF3D even better! Great Effects. (EGA, Fast PC) ZONF66 True 32-bit action! 386 or better!

KENSLAB Ken's Labyrinth. 386 or better (VGA)

#### FREE CATALOG!

ComPro Software P.O. BOX 4426 Star City, WV 26504 1-800-PC-DISCS

Circle Reader Service Number 174

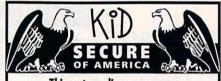

This extraordinary program provides a sense of "security" by providing a complete identification of a child should an emergency occur.

- A Business You Can Be Proud Of
- · Full or Part Time
- Continued Dealer Support
- Turnkey Package Computer, printer, software, ID system supplies and training just \$6995.00

**CALL TODAY for** INFORMATION

214-248-9100 3216 Commander Dr. Suite 101 • Dept 27 Carrollton, TX 75006

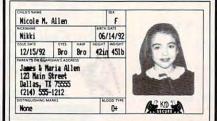

# LEARN COMPUTERS!

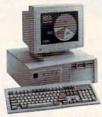

Home study. Learn the personal computer for a better career and an easier home life. Exciting, easy to follow. Free booklet.

## CALL 800-223-4542 THE SCHOOL OF COMPUTER TRAINING

6065 Rosewell Road Dept. KK680, Atlanta, GA 30328

Circle Reader Service Number 183

Signs and Rubber Stamps for your own use or a profitable sideline business

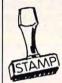

Self-Inking and traditional knob handle stamps can be made for less than \$1. Retail prices will start in the \$10+ range.

Informational signs, nameplates, control panels, name badges, and hundreds of other signage items can be made for pennies per square inch.

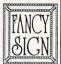

JACKSON MARKING PRODUCTS CO., INC. Brownsville Rd., D-200, Mt. Vernon, IL 62864 Phone: 800-851-4945 Fax: 618-242-7732

Circle Reader Service Number 231

# Be a computer repair expert!

Professional-level home study teaches you PC repairs, troubleshooting, upgrading, installation, and servicing.

Increase your value as an employee or open your own business. No hightech knowledge, no expensive instruments.

Free career literature.

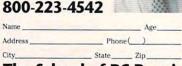

## The School of PC Repair

6065 Rosewell Road Dept. JK68002, Atlanta, GA 30328

# MAKE MONEY WITH A COMPUTER

With Best Personalized Books own a lifetime license for a patented product that will please adults, delight and educate children, and return high

profits on a minimal investment. That's the sure-fire success formula that Best Personalized Books offers to distributors who are building strong, easy to run, highly profitable businesses.

As the leader in the industry Best
Personalized Books has exclusive
licensing agreements from Mattel Toys
Inc. for Barbie™, from Warner Bros.
for Bugs Bunny™ and The Looney
Tunes™ and from the National Football
League (N.F.L.™).

Best Personalized Books become instant

favorites because the child is the star of each story and friends and relatives join in on every adventure. An extensive array of titles appeal to a wide range of ages and tastes, and includes well-written stories on religious and ethnic themes that reinforce family values.

No computer experience is necessary to create Best Personalized Books. A comprehensive training manual shows you how to personalize a book in just minutes. And with Best's strong marketing program, you'll find selling options are limitless. You can work at home, on location at malls, craft fairs, flea markets, home parties, or in conjunction with local businesses or fundraising groups.

Strong dealer support is a priority, as is the commitment to helping you make even bigger profits with other popular personalized products

> including clocks, audio cassette tapes, birth announcements, calendars and stationery for teens and adults.

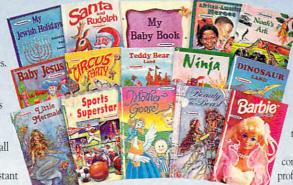

For just \$1495 start your own highly profitable business creating personalized children's books with a computer.

# **Best Personalized Books Inc.**

475 Best Personalized Plaza • 4350 Sigma Drive • Dallas, Texas 75244

(214) 385-3800

Call or write for free sample book and information kit

Best Personalized Books holds US patent 5213461 to produce personalized books. Barbie™, Bugs Bunny™, The Looney Tunès™, the N.F.L.™ and associated trademarks are owned and used under exclusive licenses from Mattel Toys, Inc., Warner Bros. and the National Football League.

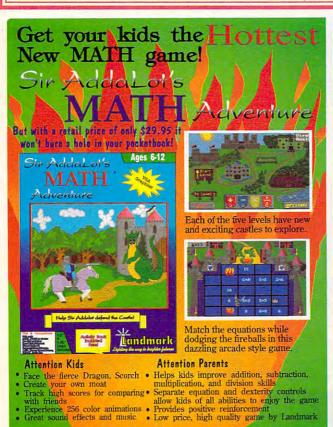

Visit your local Retailer or Call 1-800-543-7947 and receive \$10 off retail price! Dealer inquiries Welcome.

Landmank Requires VGA, 386SX or better bard drive. 840K R8M.

Our fue filled demo is available for just \$4.00 by calling 1-800-543-7947

# PERSONALIZED CHILDREN'S BOOKS

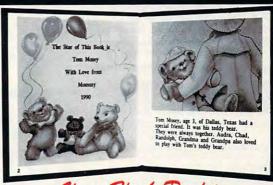

Very High Profit

- With our process and a computer you can instantly produce the highest quality personalized children's books and stationery on the market today.
- All books are hardbound with full color illustrations and laser quality printing. Ideally suited for home based business, malls, department stores, fairs or mail order.
- Very simple to operate and highly profitable.
- . Only a limited number of dealerships available.

For a complete information packet call today.

(214) 248 - 9100

D&K ENTERPRISES, INC. • 3216 COMMANDER DRIVE SUITE 101 • DEPT 27 • CARROLLTON, TEXAS 75006 SeXXy DISKS"

SeXXcapades" . . . The GAME
The First Adult Game with TRUE SOUND and 256 Color VGA Graphics

The game everyone has been waiting for. For that evening you won't forget with a loved one or group of very close triends. Fulfill your saxual deares. Find our how your partner would really like to make love. I Over 80 Color VGA Scenes - Real Voices Guide the Action - Foreplay Option - Play with 2-8 Close Friends. Now supports SoundBlaster<sup>14</sup> cards! \$79 - Special Offer: \$69 with purchase of any CC disk, I VGA and hard disk required - shipped on high density disks.

CONNOISSEUR COLLECTION ALL NEW! In 256 Color VGA!!

ALL movies have sound - day thru standard enables or SoundBlaster<sup>18</sup>

CONNOISSEUR COLLECTION ALL NEW! In 256 Color VGA!!

ALL movies have sound - play thru standard speaker or SoundBlaster\*\*

SeXXy Disk #CC1 • X YOU BE THE STAR X-The FIRST CUSTOMIZABLE move allows you to write the dialog and the title.

SeXXYD Disk #CC2 • THE FIRST SOUND MOVIE! The first computer movie with SOUND. See the incredible 256 color VGA graphics while hearing the actual dialog. OURS EXCLUSIVE! VI

SeXXY Disk #CC3 • THE BEST MOVIE! The best computer movie available. Only for the serious collector. 256 stunning VGA colors. SeXXY Disk #CC3 • THE BEST MOVIE! The best computer movie available. Only for the serious collector. 256 stunning VGA colors. SeXXY Disk #CC3 • THE BEST MOVIE! with Sound! See and hear a symphony of exceptionally proportioned women.

SeXXY Disk #CC5 • ODDITES MOVIE with Sound! See men of incredible proportions and women with unique abilities • UNBELIEVABLE! Prices: 1 Movie \$29. 3 Movies \$65. 5 Movies \$94

Now You Can Have Your Own GIRLFRIEND\*

a sensuous woman living in your computer!

GIRLFRIEND is the first VIRTUAL WOMAN. You can watch her, talk to her, ask her questions and relate with her. Over 100 actual VGA photographs allow you to see your griffend as you sak her to wear different outfits, and guide her into different setting activities, As a true artificial intelligence program, GIRLFRIEND starts with a 3000 word vocabulary and actually GROWS the more you use it. She will remember your name, your brirthday an your likes and dislikes, GIRLFRIEND comes with the base software and GIRLFRIEND LISA. Additional girls will be added. This program requires 7-10MB of free space.

SG3 GIRLFRIEND - Special Introductory Price \$69. FREE - Second GIRLFRIEND Just Added

ORIGINAL SeXXy DISKSTM - 6 disk set with movies, pictures, games \$32

ADD \$4 S/H . 3.5" Or FOREIGN ORDERS ADD \$2/DISK . IN PA ADD TAX . MUST STATE AGE OVER 21 YEARS.

VISA/MC Orders Only: 800-243-1515 Ext. 600FI / 24HRS / 7 DAYS

Or CK/MO to: Sexy Software, P.O. Box 220, Dept. 600Fl, Hatfield, PA 19440 FAX (215)997-2571

# SeXXy Software

SexXcapades\*\*... The MOVIE

First GOOMB Movie for the PC

The most incredible NEW CD-ROM Product The FIRST complete 600 MB MOVIE with SOUND for the IBM PC The movie features a group of friends playing our SeX/capades game. The action is hot and incredible! You will see unbelievable uses of a mouse and joystick. This beautiful 256 color VGA movie filis 34 of the screen. You will need at least a 3855X computer. You can puse & Scan as on a VCR. OURS EXCLUSIVELY. Windows NOT REQUIRED - NO HARD DISK SPACE USED.

Price: \$99 or buy with other CD-ROMS below for as low as \$49.

SeXXy CD-ROMS

SeXXy CD #1 the premiere adult XXX collection —680 MB of action with: 5268 VGA pictures, 87 movies, 674 stories, games DARE TO COMPARE!

SeXXy CD #2 are exclusive collection containing over 900 Super VGA pictures (1024 x 768 x 256) and over 400 VGA pictures (640 x 460 x 256) These are pictures that cannot be found anywhere else! The women

400 Yes pictures (400 x 400 x 259) These are pictures had calling to enjoin anywhere ease: The women and the quality are sturning SeXXy CD 63 another collection of over 650 MB of the holtest pictures available. Over 5,000 V6A pictures, movies and utilities that will have you spending days just trying to see it all!

MENU DRIVER VIEWING - NO DUPLICATION PIRICE; \$99 seek, 1589 with any CC disk or SeXXcapades) XSUPER CD BUNGLE - TAKE ALL 3 XXX CD-ROMS FOR \$199

**MIX & MATCH CD-ROMS** 

First 3: \$99 each or 3 for \$199;
Then: \$69 each or 3 for \$199;
Then: \$69 each or 3 for \$149
SexXy PIXT\*\*
BUSTY BABES • ECSTACY • ASIAN LADIES
HOT PIX 2.3 4. \* P.O. PIX 1.2 4.3
TROPICAL GIRLS • TH HEAVEN
EROTIC ENCOUNTERS • ADULT PALETTE
MY PRIVATE COLLECTION 1 \* 2.
ANIMATION FANTASIES 1 & 2 \* PORKWARE

CD-ROM MOVIE DISK HOUSE OF SLEEPING BEAUTIES

350ms Internal Drive Kit - \$249 (with 3 CD purchase)

Circle Reader Service Number 116

# W here Adults Come To Play!

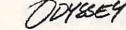

œ

- Local Numbers Covering 700 U.S. Cities!
- CB-Style Group and Private Chat!
- 1000's Of Shareware Programs!
- Business and Personal Services!
- Travel & Flight Scheduling with OAG!
- Giant Message Forums & Classifieds!
- Live Multiplayer Games!
- Matchmaker Dating Database!
- Designed For Adult Users!

FOR SIGNUP, MORE INFORMATION, OR A LOCAL NUMBER NEAR YOU CALL

818-358-6968

BY MODEM, 8/N/1-3/12/2400 BAUD

Circle Reader Service Number 141

## CLOSEOUTS For IBM/MS-DOS:

SUPER SIMULATOR SALEI GUNSHIP 2000 VGA

F-117A STEALTH VGA Award winners from Microprose YOUR CHOICE \$25 each Available on 5,25" only.

LAND, SEA & AIR BUNDLE! ONLY \$19.50 Includes: Pirates!, Airborne Ranger & Gunship. 5.25" only

MARVEL TRILOGY
ONLY \$19.50
Includes: Dr. Doom's Revenge

Punisher & X-Men. 5.25" only.

ADULTS ONLY FUN Sex Vixens from Space \$14.50 Sex Olympics \$16.50

CREDIT CARD ORDERS \$25 MINIMUM. 1-800-676-6616

COMPSULT P.O. BOX 5160 SAN LUIS OBISPO, CA 93403

GEOWORKS SPECIAL DEAL GEOWORKS WRITER \$15 GEOWORKS DESKTOP \$15 GEOWORKS DESIGNER \$15 -or- GET ALL 3 FOR \$30

SIERRA DEALS \$15 EACH

SUPER SIERRA BUNDLE \$30 Includes: A-10 TANK KILLER,

HEART OF CHINA & STELLAR 7

CHEAP DEALS \$5 EACH
Outrun, Space Harrier, Starquake
My Grand Plano, Ball Garne
Calendars & Stationary, Tracker,
Street Fighting Man, Crossbow,
Magic Johnson Basketball,
Gambier, Human Biology, Mind
Dance -or- U.S. Geography,
BATTLECHESS 2 \$19.50

WE ALSO CARRY APPLE, MAC, C84/128, AMIGA, ATARI & MORE To order, send check or money order to the above address. California orders must include 7.25% sales tax. All orders must include shipping charges of \$45 for U.S.A., \$8 for Canada, or \$15 for International. For our complete catalog send \$2 in U.S. postage stamps or cash. A catalog is senf FRE with any order. Be sour to specify your computer type & disk size when ordering. For all inquiries & additional information, call (805) 544-6616.

Circle Reader Service Number 150

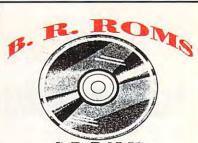

SeXXy FLIX™ SeXXcapades ... THE MOVIE (see above) The following Quicklime movies require Windows 3.1 and sound card:

NIGHTWATCH INTERACTIVE

BUSINESS-GAMES-CLIPART-GRAPHICS RELIGION-EDUCATIONAL-HEALTH-LARGE ADULT LIBRARY (OVER 21)
DISCOUNT PRICES

CALL FOR LATEST LISTINGS

1-800-757-7778

**MSA-MC-AM-DIS-MONEY ORDER** MOST ORDERS SHIPPED 24 HRS. P.O. BOX 216, LAFONTAINE, IN. 46940

Circle Reader Service Number 121

Gail Howard's ALL NEW Smart Luck® ADVANTAGE PLUS™

Use ADVANTAGE PLUS™ & you'll trash all your other lottery software. It's the most complete, fastest & easiest to use in a class by itself. Nothing can begin to compare!

- NO OTHER SOFTWARE HAS MORE SCIENTIFIC TOOLS FOR PICKING WINNERS (for all 5, 6 & 7-number Lottos).
- Smart Picks™ feature selects best Lotto numbers from each chart instantly, automatically!
- A MAJOR BREAKTHROUGH! You can test past accuracy of SMART PICKed numbers with one key stroke!
- Includes ALL Data for ALL 49 state Lotto Games FREE.
- The ONLY Software with Documented Jackpot Winners. 36 Lotto Jackpot Winners Won \$78.4 Million dollars with Gail Howard's Systems!
- A \$295.00 Value. Your introductory price for a limited time only: \$79.95 + \$3.00 S/H. IBM/Comp.

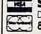

#### SMART LUCK® SOFTWARE

Circle Reader Service Number 109

Dept. C-11, P.O. Box 1519 • White Plains, NY 10602 800-876-GAIL (4245) or 914-761-2333

32 Pages! ASP Member

SOFTSHOPPE, INC.

400 P.O. Box 247 100 ARTESIA, CA 90701 Tel: (310) 802-1333 FAX: (310) 802-1494

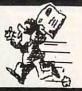

Toll-Free-24 Hrs. 1-800-851-8089

Circle Reader Service Number 126

This spot is seen by more than 300,000 readers each month.

• www.commodore.ca

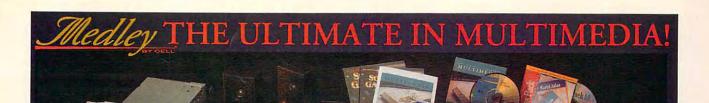

SOUND BOARD
ADLIB, SOUND BLASTER PRO II, COVOX AND
DISNEY SOUND SOURCE COMPATIBLE. DISNEY SOUND SOURCE COMPATIBLE.
OPL3 FM STEREO SYNTHESIZER GENERATING
20 VOICES WITH 4 OPERATORS.
STEREO PRODUCTION AND PLAYBACK OF
SOUNDS FROM FOUR SOUND SOURCES.
SAMPLING RATE OF 4KHZ TO 44.1 KHZ.
ADPCM DECOMPRESSION UP TO 4:1.
BUILT-IN MIDI AND GAME INTERFACE.
4 WATT AMPLIFIER DRIVEN THROUGH 2 SPEAKERS.
16BIT BUILT IN AT CD-ROM INTERFACE.
TWO STEREO SPEAKERS.

CD-ROM
DISK CAPACITY:
DATA TRANSFER:
ACCESS TIME:
INTERFACE:
MEMORY BUFFER:

WINDOWS"3.1 DRIVERS, WINDOWS"DIGITAL AUDIO TRANSPORT, MONOLOGUE, SOUND SCRIPT, JUKEBOX, SOUND TRACKS AND MICROSOFT CD EXTENSION.

630MB "MODE2" 175KB/SEC. "MODE2" 350MS AT 32KB

CD TITLES
TOOLWORKS MULTIMEDIA
ENCYCLOPEDIA: 21 VOLUME SET. 33,000 PICTURES, 35 MINUTES OF VIDEO AND 35 MINUTES OF SOUNDS.

WORLD ATLAS: 240 DETAILED VGA COLOR MAPS.

US ATLAS: FULL COLOR MAPS OF ALL STATES.

GAME PACK II: CHESSMASTER 2100, BRUCE LEE, LIFE & DEATH, BEYOND THE BLACK HOLE, LOOPZ, CRIBBAGE KING, PUZZLE GALLERY, BACKGAMMON & ROBOT TANK.

MODIC COMMANDS FOR DOS OR WINDOWS. PACKAGE INCLUDES HEADSET WITH MICROPHONE, VOICE RECOGNITION MODULE AND WINDOWS AND DOS SOFTWARE. ADD VOICE COMMANDS TO EDUCATIONAL, BUSINESS AND ENTERTAINMENT PROGRAMS WITH ANY MEDLEY FOR

IS ALSO AVAILABLE IN SCSI CD-ROM "270MS - 300KB/SEC."

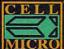

IN CALIFORNIA & INTERNATIONAL DIAL 714/830-2355 WIA & INTERNATIONAL DIFE. 71. 8000 WILD THE PARTY OF THE PARTY OF THE

AMERICAN BUSINESS PHONE BOOK.. \$23\* REFERNCE LIBRARY.....\$23\* PUBLISH IT 2.0 WITH CLIP ART ......\$21\*

Circle Reader Service Number 118

Brand CD-ROM's

The best quality, best software, best price.

Locate lost family, friends and sweethearts. Find new suppliers. Begin a job search. Plan a trip. Verify credit applications. Locate debtors. Plan sales routes. Check for trademarks. And much more!

PhoneDisc® USA
Search residences by name. Search businesses by name, SIC code, business type, address or phone number. Narrow business or residence searches by state, city, street or ZIP.

Only \$99 PhoneDisc® USA Business 9.5 million U.S. Business listings. Just one disc

Only \$99 PhoneDisc USA Residential 75 million U.S. residential listings. Just two discs

Buy both and save

Only \$159

#### PhoneDisc® Reverse

Extend your search power! Same powerful search software as above plus telephone and address searching of residences too. 85 million businesses and residences. Just 5 discs Special Offer \$349 Buy just your geographic region Only \$129

Winner: IIA Best CD-ROM. OPA Achievement in Business. Accurate listings from Database America.

Call To Order:

Digital Directory Assistance 5161 River Rd Bld-6 Bethesda, MD 20816

presents

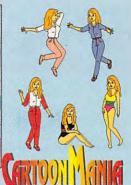

CartoonMania is an easy to use software that lets you design and write your own cartoons. It contains a gallery of over 200 pieces of clip art from which you can choose sceneries, props and characters. The special graphics feature of CartoonMania enables the 16 characters to change facial expression and body posture. To add a dimensional look to your scene, arrange and re-size the characters and props. Finish off your piece of work by writing your own dialogue. This program allows you to print your art work or save it as a TIFF, BMP or PCX file.

CartoonMania offers an endless source of entertainment by stimulating the creative side of both children and adults. Younger kids get a kick out of arranging and coloring their art work, making their own story or coloring book. Teenagers and adults will enjoy designing unique letters, greetings, invitations and posters.

See your local retailer or call (904) 483-2934

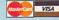

Save \$15 Buy direct for only \$34.95 (List Price \$49.95) Plus \$3.50 for shipping/handling FL resident add \$2.30 sales tax lemmaSoft 12505 Pine Glen Drive, Leesburg, FL 34788 Send check/money order to:

30 Day Money Back Guarantee

Requires a PC with DOS 3.0 or higher, VGA or EGA monitor, and a hard disk.

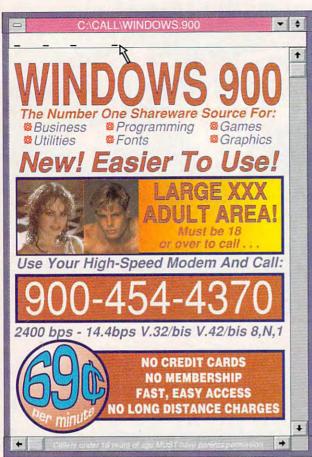

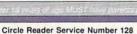

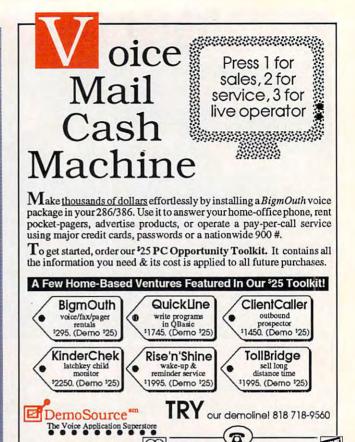

Circle Reader Service Number 131

-0-

To order, call 24 hours:

800.283.4759

# ORDER YOUR LIMITED-EDITION PENTHOUSE ONLINE 9600 DATA/FAX MODEM TODAY AND SAVE!

Northridge, CA 91324 USA

A CUSTOM, LIMITED EDITION PENTHOUSE ONLINE 9600 DATA/FAX MODEM FOR LESS THAN \$170!

Penthouse magazine has teamed up with U.S. Robotics to offer a top-grade 9600-bps data/fax modem for only \$169 (internal board) or \$179 (external). These high-speed V.32compatible modems feature V.42/MNP 2-4 error control, V.42bis/MNP 5 data compression, and throughput of up to 38.4. The external model (shown) has a custom, limitededition black case with the famous Penthouse Key symbol.

Features include autodial and -answer, frequently called number storage, nonvolatile RAM (stores all modem settings), summary of current modem setting display. speaker with volume control, onscreen call progress reporting, five-year parts and service warranty, an extensive owner's manual, and a quick-reference card. The internal modem comes on a 10-inch board that fits all IBM PC buscompatible computers, and can be addressed on COM ports 1-4.

Plus, you will also receive the BLAST®. FAX PC™ fax software, which lets you send or receive faxes from your computer. Compatible with all G3 machines, BLAST®

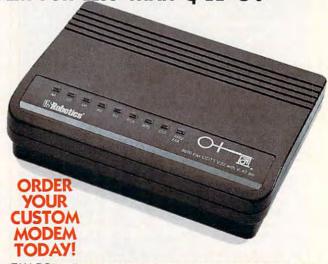

FAX PC™ allows transmission scheduling, hot-key faxing from within applications, background operation, and much. much more.

# We've Outdone Our Only Competition... Ourselves.

INTRODUCING THE MARK II WCS™

\* Allows You to Program Both the WCS™and Your Joystick

# ThrustMaster® Get Real

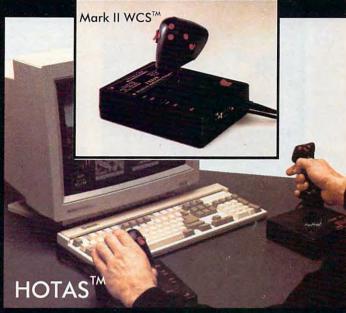

ThrustMaster® Inc. 10150 SW Nimbus Ave. Suite E-7 Tigard OR 97223 PHONE(503)639-3200 FAX(503)620-80

Circle Reader Service Number 147

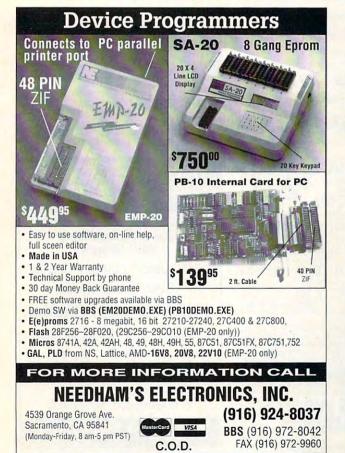

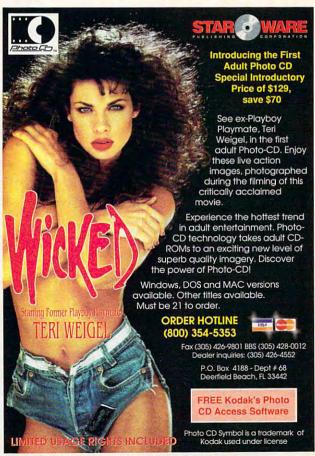

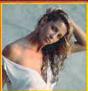

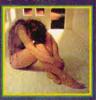

La Femme Venus CD-ROM Over 75 images portraying woman's natural nude beauty. #3-47 \$79.95

DISK SETS Each set includes 25 color pictures, picture viewer FREE w/first Shipped on La meg, floppy dis

#3-10 Sampler, 25 Models..\$39.95 #3-13 Exotica color .....\$39.95 #3-19 Boris Vallejo ......\$39.95 #3-17 Down Unders ....\$39.95 #3-15 From Behind .....\$39.95 order, use #888 \*#3-16 Big Ones......\$39.95

REE color uncensored catalog w/purchase or send \$2.00 to: BodyCello P.O. Box 910531, Sorrento Valley CA 92191

1-800-922-3556 MUST BE OVER 18 TO DROER

Circle Reader Service Number 218

Download the HOTTEST & SEXIEST Images from our ADULT On-Line Magazine - FREE!

LACE is an Adult On-Line Magazine that offers you:

- ORIGINAL Adult GIF Images not available on any other BBS!
- GORGEOUS, Sexy & Exotic Models both Amateur and Professional!
- QUALITY Adult GIF Images and VGA Movies produced by professionals!
- HIGH SPEED access available on ALL lines (14.4k down to 1200 baud).

Set your Modem to 8-N-1 and your terminal to ANSI Graphics and dial:

(818) 709 - 4275

Questions? Call our voice line at (818) 709-3795.

LACE

the on-line adult magazine

I'm Christy, the Systems Administrator and part time Glamour Model on LACE. Come & see my images & visit with me On-Line.

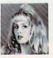

Circle Reader Service Number 178

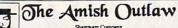

Shareware Company 8705 Richmond Ave. Staten Island, NY 10312

#### The Amish Outlaw 10 Most Wanted

1. Solar Winds-a unique combination of fast paced areade action and an out

1.30147 WIND3+ usingue combination of that paccel stream action and an outer-space robe playing game, with 25 color VQA animated graphics (AVSTECK) (VQA) (SBI)

2. Mg jor Strrker-se couldest shoot from up game from Apoper, Major Stryker's minator is to destroy the evol altern and return hone to the beautiful Volarie. (VGA) (SBI)

3. Zone 66-an ultra high tech 32-bit streade game for 386 &486 PCs. You pilot your figitar jet strough a 360 degree screlling combat zone that's jam packed with memine & terrain. (VGA) (SBI) (Jeystick) (III) 22 Mg RAM)

terrain. (VGA) (SB) (Joystick) (HD) (2 Meg RAM)

4. Monster Bash — Help Johny Desh tawn his dog from count chuck. The most azimated game apogee has created to date. (SB)(VGA)

5. Overhill — an excellent graphic shoot off unp game in which you destroy planet after planet gaming power as you propries from planet to planet. (VGA) (SB)

6. Ancients—Crephic intensive Dolt Byte game. Ouide your band of warriors through a funtastic medicard world full of danger and solventure. (VGA) (mouse required)

7. Catacomb Abyas 3D— Your a powerful wizard in typing to destroy the ultimate evil accord. Salte magas declored warriors and counties as explore the catacombs.

(PC-13)/SBS: of five rum) (EGA-VGA/Hard Drive)

(PC-13/308K of free run) (EUA-VGA/(Hard Drive)

8. Wolfenstien 3D-You are a POW in Nazi Germany. The object is to escape from prison. Dort mins this great 3-D graphics on this game, (VGA/) (Sound Blaster)

9. Megatron—serve fleels/prints conclust now sate but of worth the Advancery, experience the highest level of virtual reality combat available in shareware to date. (2 can play by modem) (VGA/) (Hard Drive) (mouse optional) (2dia)

10. Gateworld—Captain Khoolike mosts the C.O.R.O. machine in an asteroid in this

game.(VGA) (SB) 3.5" AND 3.25" SAME PRICE 1-9 DISKS \$3.00 10& UP \$2.50 \$3.00 SHIPPING & HANDLING

CALL: 1-800-947-4346 FOR FREE CATALOGUE

Circle Reader Service Number 268

# SELL YOUR USED GAMES

- IBM AMIGA C64
- Send list for speedy reply
- Top Prices Paid
- Convert titles you've beaten or grown tired of to CASH or trade credit (20% more)!
- Call or write for free catalog (specify computer)

Bare Bones Software 940 4th Ave #222 Huntington WV 25701

1-800-638-1123

#### **25.000 SHAREWARE PROGRAMS** ON 4 CD-ROMs

LATEST '93 EDITION for \$150 30 DAY MONEY BACK GUARANTEE

More programs than ever before!!! Windows Applications...

Games... Programming Tools... DataBase Accessories... Educational Aids... DeskTop Publishing... even OS/2... Word Processors... Utilities for printers, Files, Keyboard, Screen, Clipart, Spreadsheets... Communications... Photographs... CAD... Music... in short - programs for any application you can imagine! Unique LISTER PROGRAM allows you to easily access ANY PROGRAM, IN ANY CATEGORY, in just seconds-load it onto your HD, and when you're finished, either keep it on the HD, of do the housekeeping to keep your HD uncluttered with programs you may use only infrequently.

grams you may use only infrequently.

OVER 4 GIGABYTES - 25,000 PROGRAMS-THE BEST
SHAREWARE AND MOST VALUABLE DATA YOU'LL EVER
FINDII NO CLUBS to join... no monthly downloading fees... it's
ill there foryou to try... to compare... to experiment with! ALL
available within seconds!!! YOU CAN'T FIND A WIDER
SELECTION - OR A LOWER COST PER PROGRAM
ANYWHERE ELSE! LATEST '93 EDITION
ORDER YOURS TODAY RUSH \$89 + \$5 SM,
CASH, CHECK, MONEY ORDER! CODS OK!

## DEALERS WANTED

CROSLEY SOFTWARE BOX 276, ALBURG, VT 05440 Fax: (514) 345-8303 Tel: (514) 739-Tel: (514) 739-9328

Circle Reader Service Number 226

## Save BIG \$\$ in printing costs

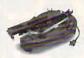

Re-ink your ribbon cartridges for less than 5¢ with the famous MacInkerTM Over 215,000 sold

Beautiful printing and longer printhead life. Average cartridge can be re-inked 60-100 times. .....\$79.45 Universal cartridge model ..... Epson MacInker .... ...48.00

#### Jet-Master

WATERPROOF INKS

Recharge your ink-jet and bubble-jet cartridges (single & multicolor) with our re-usable

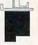

Jet-Master Kits ......from 29.95 C≞mputerFriends Inc.

14250 NW Science Park Drive - Portland, OR 97229

Call 1-800-547-3303 Fax (503) 643-5379

Circle Reader Service Number 254

Not everyone needs the fastest computer money can buy. Run Lotus 1-2-3, WordPerfect, dBase, and most other software without buying a new computer! We specialize in hardware products that allow older computers to run the latest software.

Call for information and free catalog!

You don't have to buy a new Computer to run the Latest Softwarel

#### (800) 922-7257

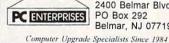

2400 Belmar Blvd. PO Box 292 Belmar, NJ 07719

Circle Reader Service Number 250

# PENDRAGON Software Library

Public Domain/Shareware for **IBM & Compatibles** ASP Member

No Viruses \* Latest Versions Over 2500 Programs

FREE 80 page Catalog

We also carry CD-ROM discs

Premier Shareware CD - 1 Gig - \$29.00 Desktop Publishers Dream Disk + Book 650 Megs of Fonts and Clipart - \$45.00

75 MeadowbrookRd E.Greenwich, RI 02818

1-800-828-DISk

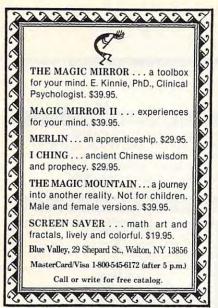

Circle Reader Service Number 173

# VALUE SOFTWARE "CHECK" US OUT

The Best Shareware On The Planet

- √ Windows/Games/Fonts
- √ Multimedia/Graphics
- √ Educational/Utilities
- √ Desktop Publishing
- √ Business Applications
- ✓ New User Start Up Kits

IBM Compatible/Virus Free/ASP Member

FREE Catalog, Call 800-824-0413

Circle Reader Service Number 127

#### LIQUIDATIONS CLOSEOUTS & BARGAINS

If you think you can't afford quality commercial software ... think again! Although we carry the top 100 software hits and a full line of accessories for your IBM compatible, we specialize in closeouts, liquidations and CD ROM software at rock bottom prices! Let us do the bargain hunting for you! Find out why thousands of computer users choose us as their one stop software supplier. We publish one of the best

catalogs in the industry. Call or write for your free copy!

CD ROM Examples For Your PC The Animals \$30.05 CICA Windows \$18.95 Colossal Cookbook ... \$15.95 Encyclopedia v5.0 .. Jones in Fast Lane .. \$52.95 \$25.95 Night Owl v8. \$28.95 Pro Phone 1992 .... Shareware Extrav. \$42.95 \$41.95 So Much Screenware ... \$20.05 \$15.95 Sound Sensations ... Γοο Many Typefonts .... \$15.95 VGA Spectrum v2 ..... \$15.95 Willy Beamish ...... \$24.95 Physical Therapy XXX .... \$19.95 Rimfire Pacific XXX .... \$37.95 Visual Fantasies XXX ... \$34.95

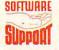

Software Support International 2700 N.E. Andresen Rd. Suite #A-10 Vancouver Wa 98661 (206) 695-1393

1-800-356-117 Major Credit Cards Accepted.

Above examples don't include S/H charges. Call or write for details

Ready . . . for our extensive selection of software at low, reasonable

for thousands of titles Set . . . for your IBM, Amiga, Atari, Mac, CD Rom & Genesis?

Go . . . Call now for a free listing

1-800-433-2938

Wedgwood Rental 5316 Woodway Drive Fort Worth, Texas 76133

Circle Reader Service Number 172

## REMOVE HARDWARE LOCKS

#### PROTECT YOUR INVESTMENT! MAINTAIN PRODUCTIVITY!

Software utility that allows for the removal of hardware locks.

> Available for most major CAD/CAM and PCB software programs

Easy - Simple - Guaranteed

Programs start at \$99.00 U.S. Visa and Mastercard Welcome Call or Fax for more Information

SafeSoft Systems Inc. 201 - 1111 Munroe Ave.

PH (204)669-4639 FAX(204)668-3566

Winnipeg, Mb. Canada R2K 3Z5

Circle Reader Service Number 212

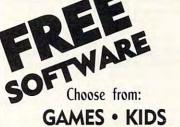

# **FONTS • CLIP ART HOME & BUSINESS**

Receive either 3/3.5" or 5/5.25" disks. Pay a service charge of only \$2.95 per collection. Credit card only.

## Software of the Month Club®

SATISFACTION GUARANTEED SINCE 1985

619-931-8111 Ext 511 Circle Reader Service Number 155

SHAREWARE'S TOP 50!

\$1 Extra for 3.5" . . . . . . . .

Ask for our FREE Catalogue of over 5,500 programs in 90 categories!

MEDLIN ACCOUNTING Full featured

FIRST INVOICE SYSTEM Simple!

EZ TALK Easy modem package

2400 - 3(3) RBBS BBS Package

4327 7 DAY COMPUTER COURSE 277 - 9(3) PC-FILE Version 6.05!

AQUARIUM Fantastic graphics (EGA)

548 CITY DESK Desktop Publisher

2196 SKYGLOBE Desktop Planetarium WORD PROCESSOR FOR KIDS

1931 GALAXY LITE Word Processor

977 SPELL CASTLE For all ages

2600 - 1(2) ADVENTURE GAME TOOL KIT

3159 WORD RESCUE From Apogee

4091 - 2(2) MATH RESCUE Ages 6 up

2158 KID GAMES 4 Ed. Games 882 RUSH HOUR! Control traffic lights

FAIRY GODMOM! 50 Levels 2719

112 MAH JONG Tile Game (EGA) 1031 HUGOS HOUSE OF HORRORS 3D (EGA)

1031

- 2(2) HUGO II Final Episode (EGA) 3131 1122 ELECTRONIC MONOPOLY Fantastic (EGA)

COMMANDER KEEN EGA Adventure 1214

BLACKJACK With tutor! (EGA) 1240

DARK AGES: PRINCE OF DESTINY (EGA) 1397

HUGO II: WHODUNIT? (EGA) 1398

DUKE NUKEM Stop Dr. Proton (EGA) 2373

KID PAINT Coloring Book (EGA) CHINESE CHECKERS (EGA) 2501

2716 2722 PAGANITZU From Apogee

3120 - 1 COMMANDER KEEN 3D Graphics (HD, EGA)

3827 KILOBLASTER Beautiful Graphics (EGA)

3931 - 3(3) CATACOMB ABYSS 3D Fantasy

3234 CORNCOB 3D Flight Simulation (EGA)

205 PC POOL Rack'em Up!

- 1(2) WOLFSTEIN 3D (HD, VGA) 3310

3357 JILL OF THE JUNGLE (HD, VGA)

3604 - 5(2) GALACTIX Save the earth! (HD, VGA)

4395 - 7(3) ZONE 66 Pilot your jet (HD, VGA)

1415 EZ TREE Family Tree

3841 HOME PLAN Draw your home

PROTOCAD 3D CAD Program

1168 HARD AT WORK Fool the Boss!

PAINTERS APPRENTICE Paint program

PC-LOTTO! US/Canada lotteries

RESUME SHOP Get a job

XMAS CARD Computer greeting cards

SHAREWARE TUTOR Learn to use Shareware TRIVIA CANADA Trivia game

500 FREE THINGS FOR YOUR COMPUTER

Posters, software, magazines, etc.

#### SHAREWARE Extravaganza!

25,000 programs on 4 CD Disks! **Special \$89.00** 

\*HD - Hard Drive Required

Shipping - \$5 Canada/US • \$10 International Ont. Residents add 8% PST, Canada Residents add 7% GST

ORDERS: SHAREWARE CENTRAL

P.O. Box 897

Wheatley, Ontario NOP 2P0

1-800-563-6647 • 1-519-825-9236

FAX 1-519-825-3780

VISA, Cheque or Money Order Prices valid to December 31, 1993

\*SHAREWARE programs require separate payment to author if found useful.

Circle Reader Service Number 171

# CLASSIFIEDS

#### **BUSINESS OPPORTUNITIES**

WE'LL PAY YOU TO TYPE NAMES AND ADDRESSES FROM HOME. \$500.00 PER 1000. Call 1-900-896-1666 (\$1.49 min/18 yrs.+) or Write: PASSE-XC993, 161 S. Lincolnway, N. Aurora, IL 60542

#### CABLE TV

# CABLE

FREE CATALOG
GUARANTEED BEST PRICES - IMMEDIATE SHIPPING APPLE ELECTRONICS dan St. · Suite

Circle Reader Service Number 366

## FREE CATALOG! 1-800-345-8927 JERROLD HAMLIN OAK ETC. CABLE TV DESCRAMBLERS

- Special Dealer Prices! . Compare Our Low Retail Prices
- Orders From Stock Shipped Immediately!
   Guaranteed Warranties & Prices! All Major Credit Cards

PACIFIC CABLE CO., INC.
73251/2 Reseda, Dept. 1113 Reseda, CA 91335
For catalog, orders & information 1-800-345-8927

Circle Reader Service Number 367

# CABLE TV CONVERTERS

Why Pay A High Monthly Fee? Save \$100's A Year

- · All Jerrold, Oak, Hamlin, Zenith, Scientific Atlanta, and more.
- · 30 Day Money Back Guarantee
- · Shipment within 24 hours
- . Visa/MC and COD

No Illinois Orders Accepted

Purchaser agrees to comply with all state and federal laws regarding private ownership of cat TV equipment. Consult local cable operator.

L&L ELECTRONIC ENGINEERING 1430 Miner Street, Suite 522 Des Plaines, IL 60016

> Free Catalog 1-800-542-9425 Information 1-708-540-1106

Circle Reader Service Number 364

#### CABLE TV DESCRAMBLERS

Converters & Accessories STOP RENTING!! SAVE MONEY! OWN YOUR EQUIPMENT All Major Brand Names • Lowest Prices!! FREE 30 Day Trial • FREE CATALOG Add-On Cable Co. 1-800-334-8475

Circle Reader Service Number 365

## FREE CATALOG

- CABLE T.V. BOXES ALL TYPES •
- LOW PRICES DEALER PRICES •

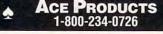

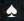

Circle Reader Service Number 354

#### **CABLE TV**

WHY RENT WHEN YOU CAN OWN Converters and Descramlers, Oak, Jerrold SA, Pioneer, All Brands, Toll Free 1-800-826-7623, 30 day Trial period.

#### COMPUTER KITS

PC-BUILD COMPUTER KITS, THE RECOGNIZED LEADER in build-it-yourself PC's. Rec'd by PC-Upgrade and Pop. Science. Used in schools and training programs nationwide. Free catalog 1-800-798-6363

#### COMPUTER REPAIR

AUTHORIZED COMPUTER REPAIRS: C64/128, 1541/1571, SX64, 128D & Amiga. Selling DTK-comp computers. Quick service-30 day warranty MOM & POP's Computer Shop. 114 N. 16th, Bethany, MO 64424 (816) 425-4400

#### CD-ROM

#### FREE CD-ROM CATALOG

CLIP ART GALORE \$24.95. GROL, ENCYCLOPEDIA \$84. CARMEN SAN DIEGO \$29.00. CATALOG HAS: ENCYCLOPEDIAS ' GAMES ' SHAREWARE . EDUCATIONAL . LEGAL & ADULT CATALOG HAS HUNDREDS OF TITLES!! CD AMERICA, 3229 NE 169TH ST., NMB, FL 33160 (305)947-1636 FAX: (305)947-8782

Circle Reader Service Number 356

#### **EDUCATION**

#### B.S. & M.S In Computer Sciences

- n-depth degree programs with all courses home study
- BS courses include MS/DOS, BASIC, PASCAL, C. Data File
- Processing. Data Structures & Operating systems. MS courses include Software Engineering, Artificial Intelligence and much more.

For free information call 1-800-767-2427 2101-CC Magnolia Ave. S. • Suite 200 • Birmingham, AL 35205

COMPUTER SCIENCES

AMERICAN

INSTITUTE

Circle Reader Service Number 363

COMPUTE Classified is a low-cost way to tell over 275,000 microcomputer owners about your product or service.

Additional Information. Please read carefully.

Rates: \$40 per line, minimum of four lines. Any or all of the first line set in capital letters at no charge. Add \$15 per line for bold face words, or \$50 for the entire ad set in boldface (any number of lines.)

Terms: Prepayment is required: We accept checks, money orders, VISA, or MasterCard.

General Information: Advertisers using post office box number in their ads must supply permanent address and telephone number. Orders will not be acknowledged. Ad will appear in next available issue after receipt.

#### CLASSIFIED DISPLAY RATES

Classified display ads measure 21/4" wide and are priced according to height. 1" = \$285; 11/2" = \$420; 2" = \$550.

#### HOW TO ORDER

Call Maria Manaseri, Classified Manager, COMPUTE, 1 Woods Ct., Huntington, NY 11743, at 516-757-9562.

#### **EQUIPMENT FOR SALE**

WE BUY & SELL APPLE II'S IBM-PC AT OR BETTER. PS/2, EPSON, EQUITIES, APPLE MACINTOSH, AMIGA. IN BUSINESS 9 YEARS, MICRO RESALES, 130 W. MAIN, URBANA, IL 61801, 217-367-3621.

#### GAMES/ENTERTAINMENT

#### **3D GRAPHICS**

PC, MAC, Amiga - \$250 includes, LCD glasses, Software, interface. PCVR - RS232, or parallel - accepts Power Glove - \$350 StereoPro - (for Vistapro) - \$250

#### 3D VIDEO

Home 3D Theatre works w/ any VCR/TV! LCD Glasses/Driver and 1 movie - \$300. 2 Glasses, 2 Movies \$400 100 3-D titles on VHS, SVHS, 8mm, Hi8, Sci-Fi, Westerns, Mars, Graphics, Virtual Worlds (6 Vol. Documentary)

#### VIRTUAL REALITY

Space Station (\$6K-10K) - for 3D Video Projectors, Space Helmets (\$1K-\$10K) STEREOCAM (\$6K-10K) LCD Glasses, Space Mice (\$175 - \$1K)

#### ISDTV CORP

P.O. Box Q San Rafael, Ca. 94913-4316 PH. (415) 479-3516 FAX (415) 479-3316

Circle Reader Service Number 358

#### **MISCELLANEOUS**

#### T-Shirts-The Ultimate Soft-Wear!

Many savings, pictures, colors, · When all else fails, read the manual . I've got the Computer Blues . The more people I meet, the more I like my computer . Don't Panic! ... and many more

For more information please contact:

#### HYPERLIGHT ENTERPRISES

1208 Duthie Avenue, Burnaby, BC, Canada V5A 2R4 Wholesale Inquiries Welcome

Circle Reader Service Number 359

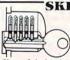

#### SKELETON KEY

FITS MOST LOCKS (boltlocks, doorlocks, & some padlocks)

Amaze Your Friends With A Lock Picking Demonstration.

You get 3 sized tension keys, the slide pick, precise instructions, and Much More. Note: this device is to be used for demonstration purposes only! Satisfaction Guaranteed or Full Refund. For FREE Info & Ordering 24 hrs, Call NOW 1 (717) 656-1537 Safe Marketing \* 90 W. Montgomery Av No.366E \* Rockville Md 20850.

Closing date for October classifieds is July 15.

Call/Fax your ad (516) 757-9562

#### ATTENTION: COMPUTE Advertisers

Double Your Space At 1/2 the price!

COMPUTE will celebrate its 15th year anniversary with the October issue. Take adventage of this special offer. Reach over 1.4 million readers. Double your visibility. Call/fax 516-757-9562 Maria Manaseri.

#### **MISCELLANEOUS**

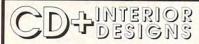

"For the Serious CD Collector"

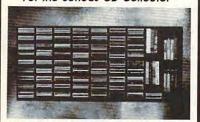

The only custom made cd/video tape storage unit of it's kind. Designed to match your existing decor and suit your storage needs. All of our models accommodate both compact discs and video tapes in a furniture quality, wall-mounted unit. You choose the capacity size (400+ CD minimum), wood type, and finish.

Now, you can turn your CD/video tape collection into your own personal library. At CD+ Interior Designs we use only top-quality solid wood and our expert craftsmanship produces a storage unit that you will be proud to display in your home.

For a copy of our free brochure call: 1-800-234-0859 Visa and Mastercard accepted.

Circle Reader Service Number 360

#### POSITION WANTED

HOME TYPISTS, PC users needed.

\$35,000 potential. Details. Call (1) 805 962-8000 Ext. B-30033

#### SOFTWARE

Church Partner & School Partner Churches: 11 optional modules; Schools: 10 optional modules. Powerful and easily used! Rated #1 by independent review. Summit Systems Inc., 16 Berry Hill Road, Suite 121, Columbia, SC 29210, 1-800-228-5857; 1-803-798-9749; Fax: 803-731-0349.

Computer Shareware/ASP Vendor FREE ON-DISK-CATALOG\*FREE Disk Offers Toll Free Order Line - VISA/MC IkeaMo Ent., 255W 300N, Howe, IN 46746 Voice/Fax 219-463-5246

WITH EMISOFT'S PASSWORD BYPASSER YOU eliminate annoying passwords. Disk Volume 1 only \$34.95, or purchase separately only \$5.00. Min of two per order. Call today 813-841-8769. FREE S/H

#### **SOFTWARE**

The ONLY Lottery Systems With PROVEN JACKPOT WINNERS are those in Gail Howard's SMART LUCK® SOFTWARE Call Toll-Free 1-800-876-G-A-I-L (See Her Ad in Product Mart.)

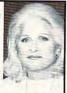

Circle Reader Service Number 361

#### IBM SHAREWARE

Free catalog or \$2 for sample & catalog (refundable). Specify computer. CALOKE IND (B), Box 18477, Raytown, MO 64133

Circle Reader Service Number 362

#### SHAREWARE SALE

Free catalog. Over 3000 programs. High quality, low price + bonuses DATA MATE, PO Box 2811, Dept. B Lake Ronkonkoma, NY 11779

Circle Reader Service Number 368

FREE! IBM PD & SHAREWARE DISK CATALOG Low prices since 1988! ASP Approved Vendor, Finto Software, Dept. M. Rt. 2, Box 44, Rosebud, TX 76570 or Voice/FAX (817)583-2151. VISA/MC accepted.

#### ADULT-ORIENTED SOFTWARE

For IBM VGA, Color Mac, and Amiga. Check out our huge collection of X-citing Adults Only Software. Free lists (You must be over 18). CLEARLIGHT SOFTWARE, Dept. CO P.O. Box 1411, Milwaukee, WI 53201 (414) 962-2616

Circle Reader Service Number 352

BEST VALUE - IBM-APPLE SHAREWARE & PD CHOOSE FROM OVER 1000 DISKS. FREE CATALOG OR \$2.00 FOR CATALOG/DEMO (SPECIFY COMPUTER) MC/VIS ACCEPTED. NEXT DAY SHIPPING AVAILABLE CHRISTELLA ENTERPRISE, P.O. BOX 82205 **ROCHESTER, MI 48308-2205** 

Circle Reader Service Number 350

BUY/SELL USED SOFTWARE! LOWEST PRICES! FREE LIST. Specify 64/128, Amiga or IBM. Centsible Software, PO Box 930, St. Joseph, MI 49085. Phone: 616-428-9096 BBS: 616-429-7211

USED SOFTWARE-FREE BROCHURE. SPECIFY IBM, Amiga or C64/128. We also buy used software. Send list. Bare Bones Software, 940 4th Ave., #222, Huntington, WV 25701 or 1-800-638-1123.

#### SOFTWARE

HAVE YOU WON THE LOTTERY? DO YOU OWN LOTTO PICKER'M WELL, WHAT DID YOU EXPECT! LOTTO PICKER is your ticket to the

riches! LOTTO PICKER works by discovering the hidden biases in every lottery game worldwide. Using this info to your advantage Lotto Picker will tell you exactly which numbers to play - no guess- work involved. Your Lotto Picker card will be loaded with combinations and number patterns most likely to be selected! Plays all Pick 3,4,6,7,10,11. Also plays games based on playing cards (MS-DOS only). FREE telephone support with each purchase. For MS-DOS, Apple II, and C64/128. NEW LOW PRICE \$29.95 (+\$4.55 s/h). NY add tax.

SATISFACTION GUARANTEED OR YOUR MONEY BACK! ORDER TODAY! 1-800-484-1062 s-code 0644 or 1-718-317-1961 GE RIDGE SERVICES, INC., **साम्ब** 

848 Rensselaer Ave., Dept. CP Staten Island, NY 10309

Circle Reader Service Number 355

#### **UNIQUE SOFTWARE!**

Outstanding IBM software selected specially for Home and Office use. 1000's of programs • ASP Member • Lowest Prices Anywhere! •

Money-Back Guarantee!
 FREE DETAILED CATALOG

THE PC ARCADE 14 Moreland Ave. Oakville CT 06779

Circle Reader Service Number 357

#### FREE Update Catalog (800) 347-6760 FAX (209) 432-2599

Call/FAX for our FREE Update catalog of New IBM PC & compatible PD and shareware releases. Send \$2.00 and receive our catalog on disk (specify disk size) of over 3,000 titles and a coupon for 2 FREE disks on your next mail order (mail only). Send \$9.95 for 3 disks of the latest VGA games (specify disk size).

**BRE Software** 

352 W. Bedford, Suite 104M, Fresno, CA 93711 Circle Reader Service Number 351

IBM - COMMODORE 64 & 128 - AMIGA. 1000's of PD/Shareware programs on 100's of disks. Free listing or \$1 for large descriptive catalog (specify computer).

DISKS O'PLENTY INC., 8362 Pines Blvd., Suite 270B, Pembroke Pines, FL 33024

#### **EDUCATION**

# Be a computer repair expert

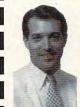

Home study. You could earn great money troubleshooting, repairing, upgrading, and in-stalling PCs. Send or call now for free career literature.

800-223-4542

The School of PC Repair 6065 Roswell Rd., Dept. JK680 Atlanta, Georgia 30328

Circle Reader Service Number 353

# **NEWS BITS**

Robert Bixby

# REST AND RELAXATION

Time to recover from back-toback compulypefests—COM-DEX in Atlanta and CES in Chicago. For me, COMDEX was boring. Favorite quote: "The problem with COMDEX isn't so much infoglut as substance anorexia." Said by: me.

Among the bright lights were object-oriented paint programs from Micrografx (the latest version of COMPUTE Choice Award winner Picture Publisher) and Fractal Design (an add-on to COMPUTE Choice Award winner Fractal Design Painter called Painter/X2). These paint programs allow you to paint or import objects on layers independent of the painting surface.

Also at COMDEX I saw an up-to-the-minute release of Micrografx Designer with a sharp new interface and tons of new capabilities, and a dyesublimation add-on for the Primera color printer that allows the printer to create photographic-quality color printouts on special coated paper. The add-on is only \$249.95 (making the final cost of the printer just \$1,244.95). But get ready for a Kodak moment. The special paper and "ribbon" for dye sublimation printing boost the \$0.45 cost of an ordinary Primera printout to \$3.00 per page.

CES, on the other hand, was not boring. But it was really, really, really, really loud. Ordinarily, you can maintain your hearing at CES through the simple expedient of avoiding the cardiac arrhythmia-inducing car stereo area, but ever since sound moved to the PC, the CES floor has become a kind of blastfest, between the karaoke vendors, rock bands, and computer game sound effects. Each volume control has to be turned

to 11 to overwhelm the noise pollution from the next booth.

Hot stuff? Lots. Like Microsoft's new Flight Simulator, which brings greater realism to the landscape, and Space Simulator, which lets you fly to distant galaxies—even generating planets to form undiscovered solar systems. Microsoft is also releasing a collection of nostalgia arcade games for Windows, including Asteroids, Missile Command, Centipede, and (a game I never thought would make it to the PC) Tempest. These games feature early-eighties-style graphics that will surely bring a tear to the eye of every erstwhile quarterpumping arcade junkie. Multimedia Golf features Pro Notes from COMPUTE Books' Pro-Links: The Official Guide to Links and Microsoft Golf by former COMPUTE editor Peter Scisco.

Great parties: Dynamix chose the Chicago Museum of Science and Industry (home port of the only WWII German U-boat in the Western Hemisphere) to showcase Aces over Europe and Graue Wölfe, its new convoy-sinking sub sim. Knowledge Adventure hired the Shedd Aquarium for the announcement of its latest how-the-heck-didthey-do-it floppy-based multimedia product, Undersea Adventure. Each introduction party had excellent food. And drink. The work of a journalist is tough, but somebody has to

IBM is bundling a raft of Disney products with its latest PS/1 series of computers. The computer giant will also be putting a lot of effort into peripherals designed to be easy to install on any machine (not just IBM machines). Watch for WindSurfer, an Mwave-based do-it-all card with sound, faxing, voice mail, and so on.

Maxis will be releasing SimCity 2000, an upgrade to

its addictive SimCiy game, that allows you to import your "SimCity 1.0" cities for further development. Complete with contour mapping (and lots of terraforming tools), SimCity 2000's angled view makes your cities stand out in three dimensions. New convenience features abound.

MECC is releasing a business simulator, DinoPark Tycoon, for budding entrepreneurs. It lets you develop your own Jurassic Park-like theme park while coping with budgets, crowd appeal, and ecology. Davidson is releasing AlgeBlaster and a very exciting upgrade to MathBlaster, plus Kid CAD, a three-dimensional architecture program specially designed for children. The Learning Company is adding Math Rabbit and a new Reader Rabbit for the prereader called Reader Rabbit's Ready for Letters, plus a new adventure called Treasure Math-Storm. The competition is heating up nicely in educational software, yielding better, deeper, richer products across the board. What a great time to be small!

Sega and AT&T are collaborating on an online game-playing network. Details were sketchy, but this could give Sega a definite edge in the videogame-machine war.

Whatever your interests, your favorite games will probably appear in multimedia format on CD-ROM and on muchhyped 3DO (if software support is any predictor of success, 3DO may already be over the top). Virtually everything is being upgraded to multimedia and making use of the huge capacity of CD-ROM, which looks like the distribution medium of choice.

And to all the manufacturers I left out, watch for upcoming reviews. Despite the cold Lake Michigan wind, it was a hot time in Chicago.

New software and hardware for computer lovers everywhere Have it delivered straight to your front door!

# Subscribe & Save \$2.11 per issue off the newsstand price!

☐ YES! Send me one year of Compute for just \$9.97!

| Name               |          |       |             |
|--------------------|----------|-------|-------------|
| Address            |          |       |             |
| City               | State_   |       | Zip         |
| ☐ Payment Enclosed | □Bill Me | □Visa | □Mastercard |
| Acct.#             |          | Ex    | p. Date     |
| Signature          |          |       | ,           |

71%

# COMPUTE

FOR FASTER SERVICE CALL TOLL FREE 1-800-727-6937

Please allow 6-8 weeks for delivery of first issue. Canadian orders send \$21.37 (includes GST). All other foreign orders send \$19.97. Payment acceptable in U.S. funds only. Regular subscription price for 12 issues is a www.commodogge.ca

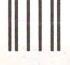

NO POSTAGE NECESSARY IF MAILED IN THE UNITED STATES

#### **BUSINESS REPLY MAIL**

FIRST CLASS MAIL PERMIT NO. 112

HARLAN, IA

POSTAGE WILL BE PAID BY ADDRESSEE

# COMPUTE

P.O. BOX 3244 HARLAN, IA 51593-2424

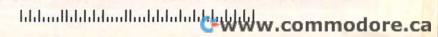

# USE THIS CARD TO REQUEST FREE INFORMATION ABOUT PRODUCTS ADVERTISED IN THIS ISSUE.

Clearly print or type your full name, address, and phone number. Circle numbers that correspond to the key numbers appearing on advertisements and in the Advertisers Index. Mail the postage-paid card today. Inquiries will be forwarded promptly to advertisers. Although every effort is made to ensure that only advertisers wishing to provide product information have reader service numbers, COMPUTE cannot be responsible if advertisers do not provide literature to readers.

#### CARDS VALID ONLY UNTIL EXPIRATION DATE.

This card is for product information only. Address editorial and customer service inquiries to COMPUTE, 324 W. Wendover Ave., Greensboro, NC 27408.

JOIN COMPUTE'S READER PANEL TODAY. Simply check "YES" to Question L (at right) and you'll be eligible to become one of a select group of readers who will participate in leading-edge market research.

#### COMPUTE'S FREE PRODUCT INFORMATION SERVICE

| Address                                               |                                                               |                           |
|-------------------------------------------------------|---------------------------------------------------------------|---------------------------|
| City                                                  | State/Province                                                | ZIP                       |
| Country                                               | Phone                                                         |                           |
| Other IBM/PC Compa                                    | 6                                                             | 4                         |
|                                                       | ur computer mostly for Personal Fina                          | Ince Work/Home Business   |
| Entertainment DAII of 9 10 C. Would you classify your | self as a(n) = Entrepreneur = Telecom                         | muter   Moonlighter       |
| □ Corporate Employee v                                | who brings work home                                          |                           |
| D. Which online service(s)                            | do you use? CompuServe GEnie                                  | ☐ America Online ☐ Prodig |
| E. What other computer in                             | nagazines do you subscribe to? PC/C                           | computing MPC World       |
| Computer Gaming Wo                                    | orld D Home Office Computing D PC M                           | lagazine DPC World        |
| F. Which Graphical User In                            | nterface do you use?   Windows   Ge                           | eoWorks Other None        |
| 3. Total time you spend re                            | ading COMPUTE? D < 30 min D 30+ r                             | min = 60+ min = 90+ min   |
| d. Do you regularly purcha                            | se hardware/software as a result of ads                       | in COMPUTE? TYPES         |
| . Do you own a CD-R                                   | om Drive Sound Card Fax/Modem                                 | Board                     |
| J. What is your total house                           | ehold income? <pre>c&lt;\$30,000</pre> <pre>c</pre> \$30,000+ | + □\$50,000+ □\$75,000+   |
| K. What is your age? 01                               | 8-24 0 25-34 0 35-49 0 50+                                    | 39 40                     |
| Would you like to join C                              | OMPUTE's Reader Panel? O Yes                                  | william de-               |

CIRCLE 101 for a one-year subscription to COMPUTE. You will be billed \$12.97

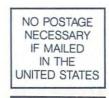

#### BUSINESS REPLY MAIL FIRST CLASS MAIL PERMIT NO. 853 PITTSFIELD, MA

POSTAGE WILL BE PAID BY ADDRESSEE

COMPUTE Magazine Reader Service Management Department P.O. Box 5145 Pittsfield, MA 01203-9654

Illiand Indelline Illiand Indelete Illian

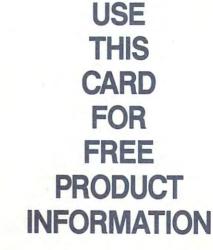

**©**www.commodore.ca

# WorldPortability. Because You Are Here,

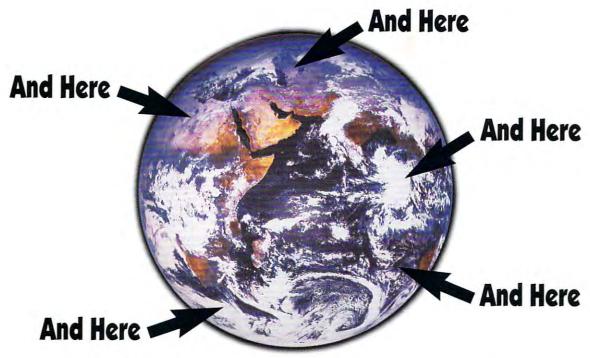

# Now you can be everywhere for 49% less.

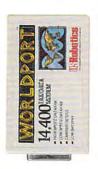

WorldPortability. It says a lot. A new low price. A full range of speeds. And all the reliability you'd expect from a U.S. Robotics modem.

At just 8 ounces, WorldPort<sup>™</sup> gives you all the advanced features of a desktop modem -- plus Group III fax capabilities. A complete communications center wherever you go ... meeting today's international standards.

In a hurry? WorldPort 14,400 offers throughput up to 57,600 bps. In a flux? WorldPort is easy to use: everything you need is in one box. In a

pinch? At a savings of up to 49%, WorldPort is truly the world's most affordable portable. In a word ... WorldPortability. Only from U.S. Robotics.

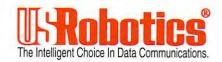

#### PCMCIA Version Now Available.

CALL U.S. ROBOTICS FOR MORE INFORMATION: 1-800-DIAL-USR. IN CANADA, PLEASE CALL 1-800-553-3560.

U.S. Robotics and the USRobotics logo are registered trademarks of U.S. Robotics, Inc.

WorldPort is a trademark of U.S. Robotics. Inc.

# Interaction, Relaxation, Competition, Cooperation, Recreation, Conversation, Education...

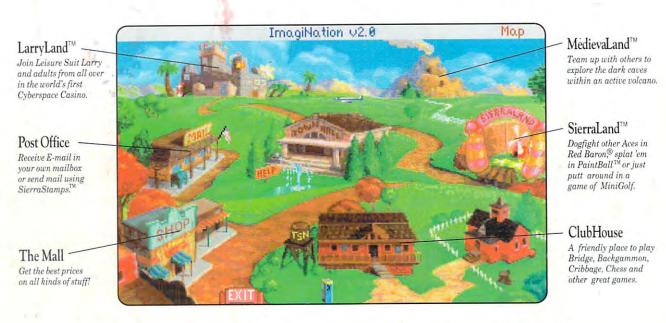

# Destination? ImagiNation!

For Your FREE Invitation To ImagiNation, Including 3 Hours Of On-Line Time Call: 1-800-SIERRA-1, Or Fill Out And Return The Coupon Below.

Now there's a whole new way to have fun with your personal computer. It's called ImagiNation: The CyberSpace Theme Park<sup>w</sup> and it's only on The Sierra Network.<sup>®</sup>

The Sierra Network is on-line games and more, including products for every taste and skill level. Games range from the multi-player version of the award-winning Red Baron® and the critically acclaimed fantasy game The Shadow of Yserbius, to more relaxing fare like Bridge and Chess. There's even multi-player games for children like Graffitt® and Boogers. More than 20 great games so far ~and more to come!

But what really makes The Sierra Network special is the sense of community that you get when you visit ImagiNation.™ Each night, thousands of friendly people gather there to play games, meet new friends, and generally have a good time together.

If you'd like to try The Sierra Network, all you need is a 386 or better computer, a VGA monitor, a 2400 baud modem, and a valid major credit card. Just send in the coupon, or give us a call. We'll give you everything you need to enter the land of , ImagiNation, and your first 3 hours ~FREE.\*

ImagiNation on The Sierra Network. There's no place you've ever been that can compare to the fun and friendship of the world's first CyberSpace Theme Park.

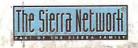

\*Your credit card will not be charged unless you use more than 3 hours of on-line time.

|                | fill out this coupon, place it in ar<br>ork, Offer #392, P.O. Box 11,          |                              |
|----------------|--------------------------------------------------------------------------------|------------------------------|
| Yes, I have at | least a 386 computer, a modem, ar                                              | d a valid major credit card. |
|                | use The Sierra Network after my 3 fi<br>I member and be billed as little as \$ |                              |
|                | 7-4/14-7-14-7-4/14-7-11-7-1                                                    | Territor Programme (E. Ve    |
| Name           |                                                                                |                              |
| Address        |                                                                                |                              |
|                |                                                                                |                              |
| City/State/ZIP |                                                                                | -                            |
| Day Phone      | Evening                                                                        | Phone                        |
| Card Number:   | Expirat                                                                        | on Date                      |
|                | anpirot.                                                                       | an Express Discove           |

Red Baron is a registered trademark of Dynamix, Offer good until Delice Waw Was Commodore & Ga